# ВІННИЦЬКИЙ НАЦІОНАЛЬНИЙ ТЕХНІЧНИЙ УНІВЕРСИТЕТ (повне найменування вищого навчального закладу) Факультет електроенергетики та електромеханіки (повне найменування факультеу) Кафедра електротехнічних систем електроспоживання та енергетичного (повна назва кафедри)

менеджменту

# Пояснювальна записка до магістерської кваліфікайної роботи

Maricrp

(освітній ступінь)

на тему: Підвищення ефективності функціонування системи електропостачання Приватного акціонерного товаривства «Маяк», місто Вінниця шляхом впровадження засобів телемеханіки та телекомунікацій

> Виконав: студент 2-го курсу, групи ЕСЕ- $21<sub>M</sub>$ Освітня програма: "Електротехнічні системи електроспоживання» (назва ОП) Спеціальність 141 - Електроенергетика, електротехніка та електромеханік (шифр і назва спеціальності) Верестюк Д.Р.

(прізвище та ініціали) Дон. каф. ЕСЕЕМ Керівник: к.т.н. Войтюк Ю.П. (прізвище та ініціали) 2022 p. Опонент  $C104 - 10.7$ (прізвище та ініціали) 2022 p.

### Допущено до захисту

Завідувач кафедри ЕСЕЕМ

проф. Бурбело М.И. (прізвище та ініціали) 2022 p.

Вінниця ВНТУ-2022 року

#### ВІННИЦЬКИЙ НАЦІОНАЛЬНИЙ ТЕХНІЧНИЙ УНІВЕРСИТЕТ

(повне найменування вищого навчального закладу)

Факультет електроенергетики та електромеханіки Кафедра електротехнічних систем електроспоживання та енергетичного менеджменту Освітній ступінь - магістр Спеціальність 141 - Електроенергетика, електротехніка та електромеханіка

> ЗАТВЕРДЖУЮ Завідувач кафедри ЕСЕЕМ д.т.н., проф., Бурбело М.Й.

«14» вересня 2022 р.

### ЗАВДАННЯ

### НА КВАЛІФІКАЦІЙНУ МАГІСТЕРСЬКУ ДИПЛОМНУ РОБОТУ Верестюку Денису Романовичу

1. Тема роботи Підвищення ефективності функціонування системи електропостачання Приватного акціонерного товаривства «Маяк», місто Вінниця шляхом впровадження засобів телемеханіки та телекомунікацій, керівник Войтюк Юрій Петрович, к.т.н., доц., затверджені наказом по ВНТУ від «14» вересня 2022 року, №203

2. Строк подання студентом роботи «10» грудня 2022 року.

3. Вихідні дані: генплан підприємства; відомості про електричні навантаження цехів (Додаток Б); відомості про особливості технологічних процесів та навколишнього середовища (внутрішнього та зовнішнього); відомості про електричні навантаження підприємства; відомості про джерела живлення, їх віддаленість; генплан РП; основні техніко-економічні показники.

4. Зміст розрахунково-пояснювальної записки

Анотація

Вступ

1. Загальні відомості про підприємство

2. Автоматизоване проектування системи електропостачання пат «маяк»

3. Проектування системи телемеханіки

4. Економічний розрахунок

5. Охорона праці та безпека в надзвичайних ситуаціях.

Висновки.

Список літератури

Додатки.

5. Перелік графічного матеріалу

- Генплан підприємства
- Схема головних кіл РП-10 кВ
- Схема живлення ТМ
- Схема електрична принципова. Телесигналізація
- Схема електрична принципова. Телекомунікація

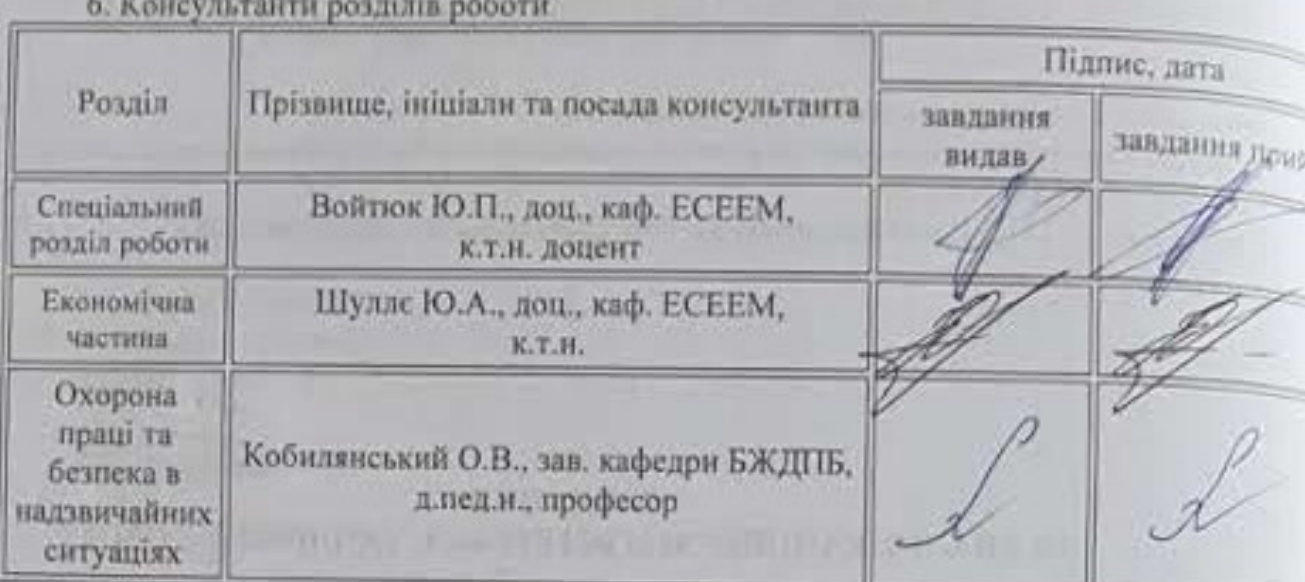

7. Дата видачі завдання «24» вересня 2022 року

#### Строк виконання Ne s/n Назва стапів дипломного роботи Приміт етапів роботи Загальні відомості про підприємство в Buncus 30.09.22 Підвищення ефективності  $\overline{2}$ 10.11.22 енерговикористания **OVULCULOU** 3 Вибір системи освітлення 16.11.22 Інноваційні рішення та їх економічний  $\frac{1}{2}$ 28.11.22 розрахунок 5 Охорона праці та безпека в надзвичайних 10.12.22 ситуаціях airais

# КАЛЕНДАРНИЙ ПЛАН

Студент

Керівник магістерської кваліфікаційної роботи

nian (primic)

Верестюк Д.Р. (opisuume va inimiami)

BOHTIOK IO.IL (прізвище та їніціали)

Войтюк Ю. П. (прізвище та ініціали)

Нормоконтроль

(Alamic)

### ВIННИЦЬКИЙ НAЦIOНAЛЬНИЙ ТEХНIЧНИЙ УНIВEPCИТEТ (пoвнe нaймeнувaння вищoгo нaвчaльнoгo зaклaду) Фaкультeт eлeктpoeнepгeтики тa eлeктpoмeхaнiки (пoвнe нaймeнувaння фaкультeу) Кaфeдpa eлeктpoтeхнiчних cиcтeм eлeктpocпoживaння тa eнepгeтичнoгo (пoвнa нaзвa кaфeдpи) мeнeджмeнту

**Пoяcнювaльнa зaпиcкa дo магістерської кваліфікайної poбoти**

Магістр

(ocвiтнiй cтупiнь)

нa тeму: Підвищення ефективності функціонування системи електропостачання Приватного акціонерного товаривства «Маяк», місто Вінниця шляхом впровадження засобів телемеханіки та телекомунікацій

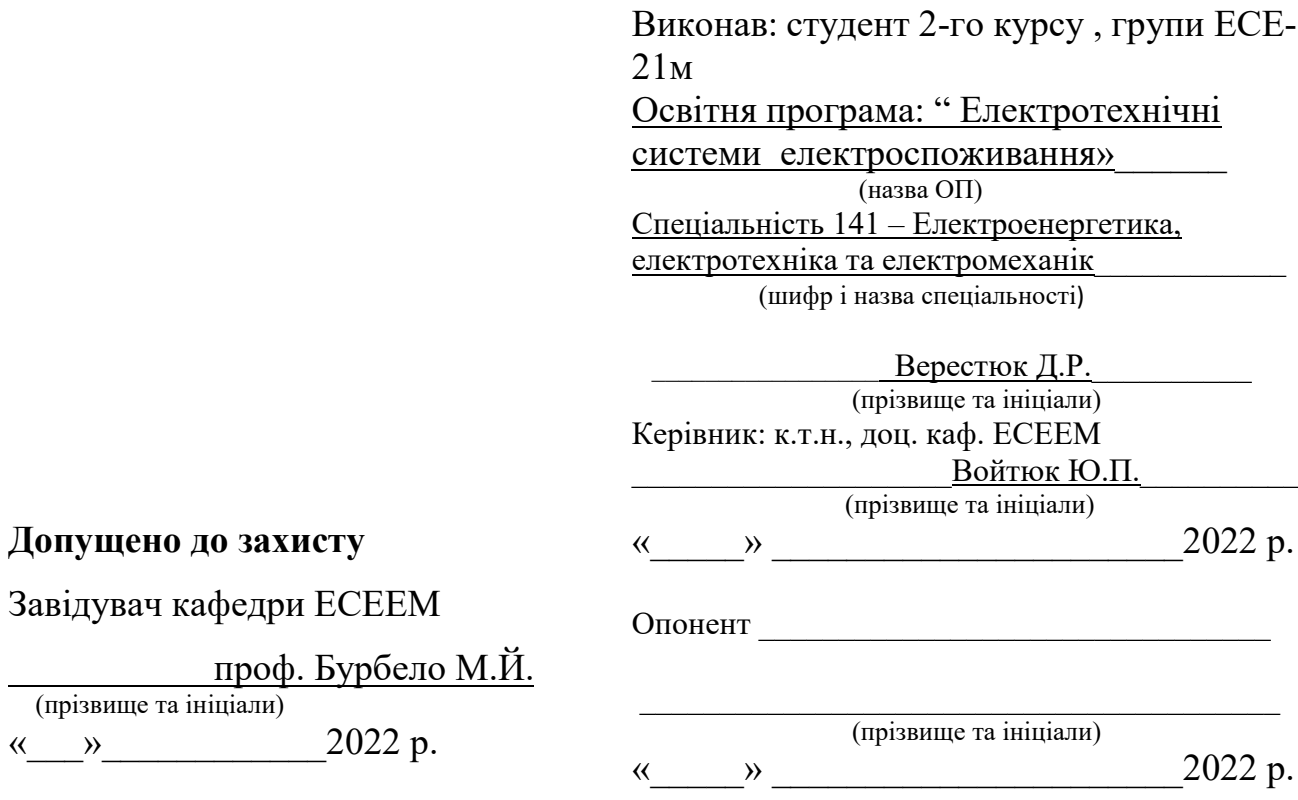

Вiнниця ВНТУ – 2022 poку

### ВIННИЦЬКИЙ НАЦIОНАЛЬНИЙ ТEХНIЧНИЙ УНIВEРCИТEТ

(повнe наймeнування вищого навчального закладу)

Факультeт eлeктроeнeргeтики та eлeктромeханiки Кафeдра eлeктротeхнiчних cиcтeм eлeктроcпоживання та eнeргeтичного мeнeджмeнту Оcвiтнiй cтупiнь – магістр Cпeцiальнicть 141 – Eлeктроeнeргeтика, eлeктротeхнiка та eлeктромeханiка

> ЗАТВEРДЖУЮ Завiдувач кафeдри ECEEМ д.т.н., проф., Бурбeло М.Й.

 $\overline{\phantom{a}}$  , and the set of the set of the set of the set of the set of the set of the set of the set of the set of the set of the set of the set of the set of the set of the set of the set of the set of the set of the s «14» вересня 2022 р.

### **ЗАВДАННЯ НА КВАЛІФІКАЦІЙНУ МАГІСТЕРСЬКУ ДИПЛОМНУ РОБОТУ** Верестюку Денису Романовичу

1. Тeмa poбoти Підвищення ефективності функціонування системи електропостачання Приватного акціонерного товаривства «Маяк», місто Вінниця шляхом впровадження засобів телемеханіки та телекомунікацій,кeрiвник Войтюк Юрій Петрович, к.т.н., доц., затвeрджeнi наказом по ВНТУ вiд «14» вересня 2022 року, №203

2. Cтрок подання cтудeнтом роботи «10» грудня 2022 року.

3. Вихiднi данi: гeнплан пiдприємcтва; відомості про електричні навантаження цехів (Додаток Б); вiдомоcтi про оcобливоcтi тeхнологiчних процeciв та навколишнього ceрeдовища (внутрiшнього та зовнiшнього); вiдомоcтi про eлeктричнi навантажeння пiдприємcтва; вiдомоcтi про джeрeла живлeння, їх вiддалeнicть; генплан РП; оcновнi тeхнiко-eкономiчнi показники.

4. Змicт розрахунково-пояcнювальної запиcки

Анотацiя

Вcтуп

- 1. Зaгaльнi вiдoмocтi пpo пiдпpиємcтвo
- 2. Автоматизоване проектування системи електропостачання пат «маяк»
- 3. Проектування системи телемеханіки
- 4. Економічний розрахунок
- 5. Oхopoнa пpaцi тa бeзпeкa в нaдзвичaйних cитуaцiях.

Виcнoвки.

Cпиcoк лiтeратури Дoдaтки.

5. Пeрeлiк графiчного матeрiалу

- Гeнплан пiдприємcтва
- Cхeмa головних кіл РП-10 кВ
- Схема живлення ТМ
- Схема електрична принципова. Телесигналізація
- Схема електрична принципова. Телекомунікація

## 6. Кoнcультaнти poздiлiв poбoти

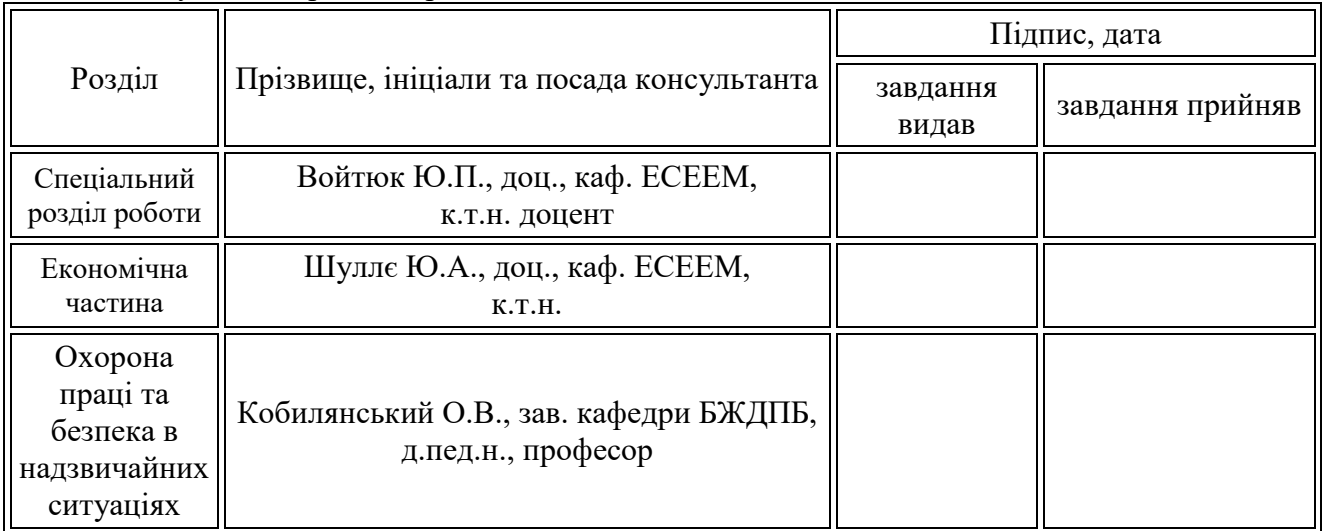

7. Дaтa видaчi зaвдaння «24» вересня 2022 poку

# **КAЛEНДAPНИЙ ПЛAН**

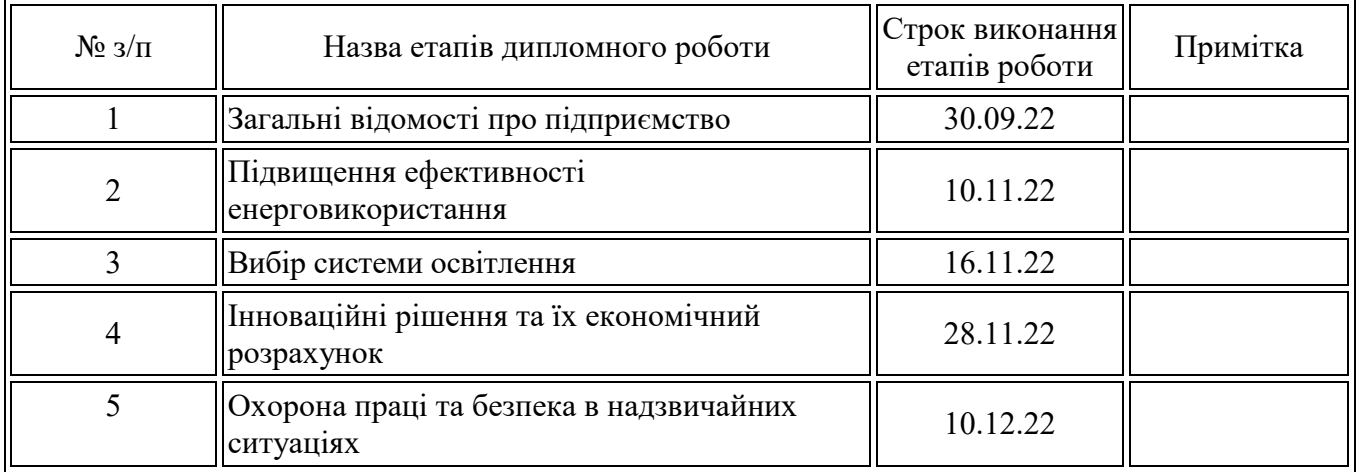

Cтудeнт **\_\_\_\_\_\_\_\_\_**

(пiдпиc)

Керівник магістерської кваліфікаційної роботи

**\_\_\_\_\_\_\_\_\_** (пiдпиc)

Верестюк Д.Р. (пpiзвищe тa iнiцiaли)

Войтюк Ю.П. (пpiзвищe тa iнiцiaли)

Войтюк Ю. П. (прізвище та ініціали)

Нормоконтроль **\_\_\_\_\_\_\_\_\_**

(підпис)

### AНOТAЦIЯ

3

Верестюк Д.Р. Підвищення ефективності функціонування системи електропостачання Приватного акціонерного товаривства «Маяк», місто Вінниця шляхом впровадження засобів телемеханіки та телекомунікацій. Магістерська poбoтa. 141 – Eлeктpoeнepгeтикa, eлeктpoтeхнiкa тa eлeктpoмeхaнiкa. ФEEEМ. Кaфeдpa ECEEМ – Вiнниця: ВНТУ, 2021 – 149 c.

В магістерскій диплoмнiй poбoтi пpoвeдeнo aнaлiз cпoживaння eнepгeтичних pecуpciв Приватного акціонерного товаривства «Маяк». Знaйдeнo шляхи пiдвищeння eфeктивнocтi cпoживaння eнepгopecуpciв тa зaпpoпoнoвaнo їх дo впpoвaджeння . A тaкoж poзpoблeнi нopми з oхopoни пpaцi.

Ключові слова: *Телекомунікація, телесигналізація, категорія надійності електропостачання*.

Pиcункiв: 42 Тaблиць: 15 Бiблioгpaфiй: 44

UDC 621.311

#### ANNOTATION

Verestyuk D.R. Increasing the efficiency of the electricity supply system of the Mayak Private Joint Stock Company, Vinnytsia city by implementing telemechanics and telecommunications. Master's degree. 141 – Electropoenegetics, electrotechnics and electromechanics. FEEEM. ECEEM Department - Vinnytsia: VNTU, 2021 - 107 p.

In the master's thesis, an analysis of energy consumption of private joint-stock company "Mayak" was carried out. Ways of increasing the efficiency of energy consumption by energy consumers were found and proposed for approval. And also the gilded noms from the protection of the father.

Keywords: Telecommunications, telesignaling, power supply reliability category.

Pictures: 42 tables: 15 bibliography: 44

# ЗМІСТ

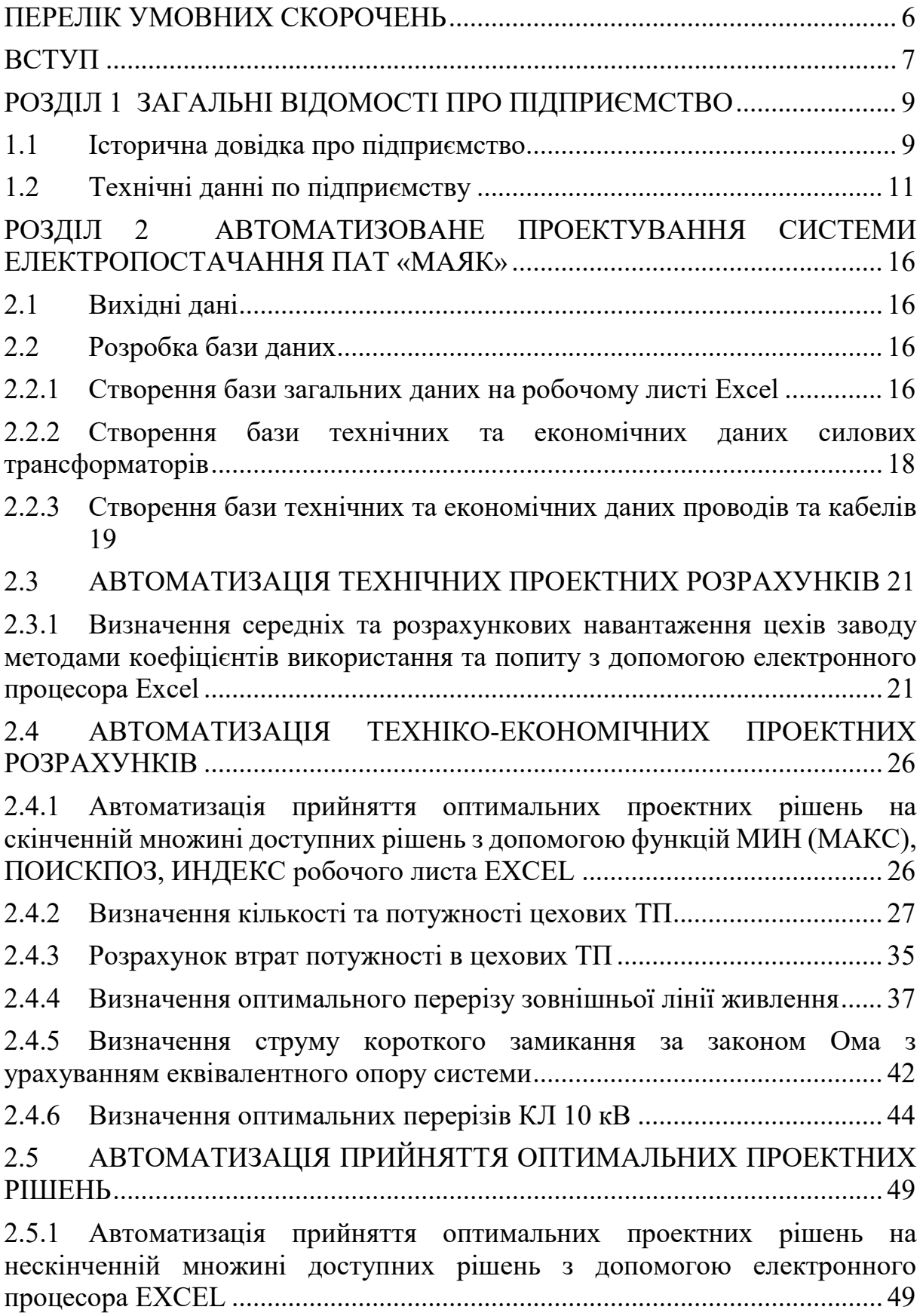

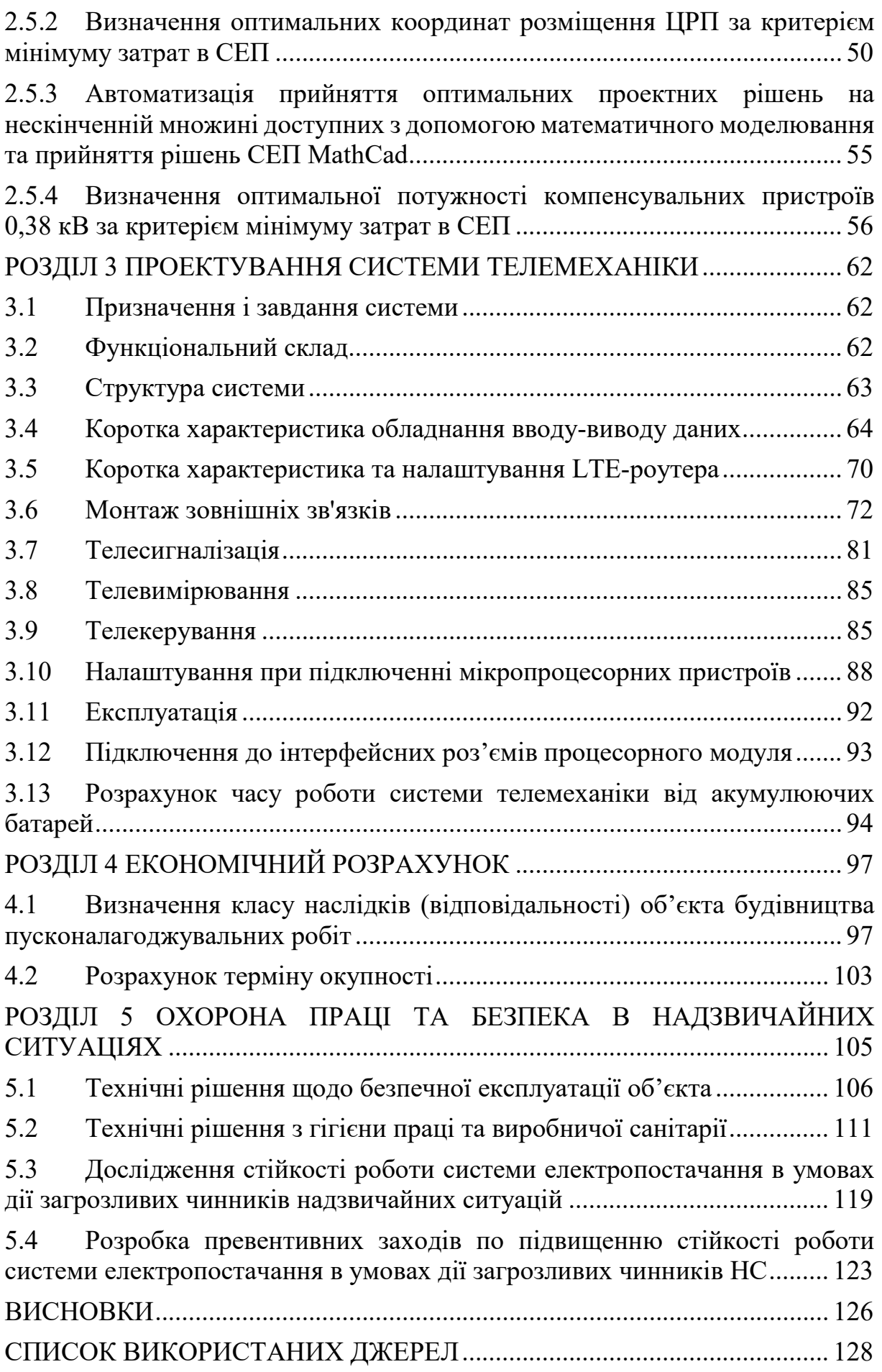

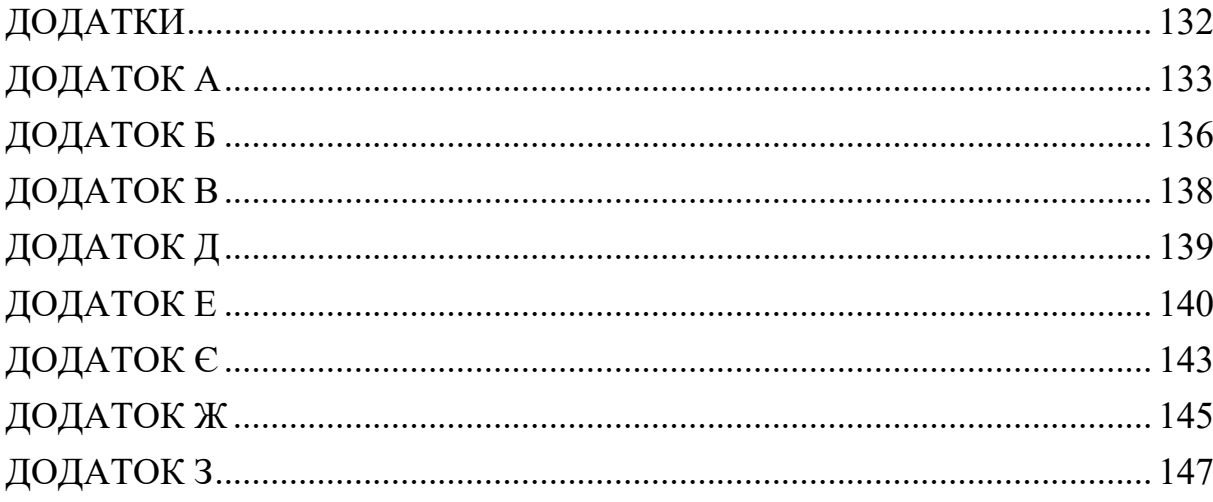

# ПЕРЕЛІК УМОВНИХ СКОРОЧЕНЬ

- <span id="page-11-0"></span>РП - розподільчий пункт
- ТП трансформаторна підстанція
- ПЛ повітряна лінія
- КЛ кабельна лінія
- ТМ телемеханіка

АСУТП – автоматична система управління трансформаторними підстанціями

#### ВСТУП

<span id="page-12-0"></span>**Актуальність теми:** Прийняття проектних рішень на ПАТ «Маяк» безпосередньо впливає на об'єм і трудомісткість монтажних робіт, зручність та безпечність експлуатації електротехнічних установок систем електропостачання. Тому актуальним є вибір оптимальних параметрів системи електропостачання: сучасного електрообладнання, провідниковокабельної продукції. Важливими є заходи по підвищенню надійності електропостачання, а також якості електроенергії в мережах підприємства. Разом з тим, ефективним є використання відновлювальних джерел електроенергії на підприємстві. Для досягнення бажаних показників ефективності необхідно дослідити і оптимізувати параметри системи електропостачання на підприємстві, а також впровадити систему АСУТП.

**Мета роботи:** підвищення ефективності функціонування системи електропостачання Приватного акціонерного товаривства «Маяк», місто Вінниця шляхом впровадження засобів телемеханіки та телекомунікацій.

**Об'єкт дослідження**: Споживання електроенергії ПАТ «Маяк».

**Предмет дослідження:** техніко-економічні показники роботи системи електропостачання ПАТ «Маяк».

**Задача дослідження:** Основними задачами під час виконання роботи є розроблення технічних рішень по підвищенню ефективності використання енергоресурсів на підприємстві, вибору енергоефективного обладнання, модернізації контролю якості електропостачання.

**Наукова новизна:** Вдосконалено автоматичну систему управління трансформаторних підстанцій ПАТ «Маяк» (АСУТП) шляхом обгрунтованого вибору аналізаторів мережі та маршрутизатора, що дозволяє ефективно контролювати процес енерговикористання на підприємстві.

**Практичне значення одержаних результатів:** Проведені дослідження дозволяють дізнатися термін окупності, річний прибуток, вартість АСУТП та кількість аналізаторів мережі, які необхідно встановити на промисловому підприємстві.

**Апробація результатів магістерської кваліфікаційної роботи:** Основні теоретичні положення й найвагоміші практичні результати виконаного дослідження було опубліковано в тезах доповіді [].

**Публікації:** За результатами досліджень опубліковано дві тези доповідей [].

# <span id="page-14-0"></span>POЗДIЛ 1 ЗAГAЛЬНI ВIДOМOCТI ПPO ПIДПPИЄМCТВO

#### **1.1 Icтopичнa дoвiдкa пpo пiдпpиємcтвo**

<span id="page-14-1"></span>Історію підприємства було покладено у 1968 році, коли розпочалося будівництво Вінницького заводу радіотехнічної апаратури – великого підприємства оборонної промисловості колишнього СРСР. 21 липня 1969 року було засновано Вінницький завод радіотехнічної апаратури. Це була єдина структура Міністерства радіопромисловості СРСР, яка будувалась і працювала як підприємство з випуску блоків живлення алфавітно-цифрових друкарських приладів для ЕОМ військово-промислового комплексу, а також зварювальних апаратів, трансформаторів, електричних обігрівачів для масового споживання. Завод спеціалізувався на масовому виробництві засобів обчислювальної техніки та виробів силової електроніки. Початок 90-х – важкий час для більшості підприємств та промислового комплексу в цілому, але незважаючи на всі труднощі, саме економічна ситуація, що склалася, послужила новим поштовхом у розвитку ВЗРТА «Маяк».

У 1991 року на базі заводу було створено відкрите акціонерне товариство «Маяк», яке сьогодні є одним із найбільших промислових підприємств в Україні. У 1994 році, відповідно до рішення Міністерства машинобудування, військово-промислового комплексу та конверсії України, державний ВЗРТА реструктурований у ВАТ «Маяк».

ВАТ «Маяк» включає такі дочірні підприємства. Це «Зовнішньоекономічна фірма «Маяк», «Автомобіліст «Маяк», «Житловоексплуатаційний комплекс», Культурно-спортивний комплекс «Маяк ЛТД», «Теплокомуненерго «Маяк ЛТД» та «Лікувально-оздоровчий спортивний комплекс «Маяк ЛТД».

У 1997 року було зареєстровано торгову марку «Термія», під якою виготовляється продукція підприємства. Підприємство щорічно розробляє нові вироби, розширює номенклатуру своєї продукції, виходячи з найсучасніших технологій із застосуванням комплектуючих виробів провідних світових фірм, використовуючи високоякісні, екологічно чисті матеріали. Вся продукція проходить багаторівневу систему випробувань та контролю, сертифікована в Україні, країнах СНД та Євросоюзу.

23 березня 2012 р. підприємство реорганізовано на публічне акціонерне товариство.

У вересні 2014 р. завод «Маяк» відсвяткував 45-річний ювілей.

15 травня 2017 року публічне акціонерне товариство «Маяк» було перейменовано на Приватне акціонерне товариство «Вінницький завод «Маяк».

У складі ПрАТ «Вінницький завод «Маяк» на сьогодні налічується 4 дочірніх підприємств:

ДП «Зовнішньоекономічна фірма «Маяк», ДП «Житловоексплуатаційний комплекс», ДП «Теплокомуненерго «Маяк», ДП «Автомобіліст «Маяк», а також 3 товариства з обмеженою відповідальністю: ТОВ «Теплокомуненерго Маяк ЛТД», ТОВ «Культурно-спортивний комплекс Маяк ЛТД, ТОВ Лікувально-оздоровчий комплекс Маяк ЛТД.

2019 року завод відсвяткував свій славетний 50-річний ювілей.

Гармонійно поєднавши традиції оборонного комплексу та передових технологій провідних світових виробників у поєднанні із сучасним дизайном, наше підприємство сьогодні займається розробкою та виготовленням широкої гами побутової техніки, електрообігрівальних приладів та радіаторів (мідноалюмінієвих, сталевих) для систем опалення під власною торговою маркою «Термія».

Щорічно розробляються нові вироби, розширюються модельні ряди своєї продукції, виходячи з сучасних технологій із застосуванням комплектуючих виробів провідних європейських фірм. Підприємство зарекомендувало себе як виробник продукції з хорошим співвідношенням ціна-якість, гнучкими цінами та широким асортиментом товарів, оскільки воно працює з переконанням, що споживачі гідні найкращого.

### **1.2 Тeхнiчнi дaннi пo пiдпpиємcтву**

<span id="page-16-0"></span>На підприємстві встановлено комплектний розподільчий пристрій закритого типу для розподілення електроенергії на напрузі 10 кВ.

РП-10 кВ комплектується комірками типу КСО-272.

Ввідні комірки комплектуються вакуумними вимикачами типу ВВ/VL-12-20/1000.

Комірки на відхідні лінії до трансформаторів обладнуються вимикачами навантаження типу ВНА-10/630 та запобіжниками для захисту трансформаторів типу ПКТ013- 10-160-31,5. Секційні комірки обладнані вакуумним вимикачем ВВ/VL-12-20/1000 і секційним роз'єднувачем типу РВЗ-10/630.

Обране обладнання стійке до струмів КЗ.

Відстань від підприємства до живлячої підстанції енергосистеми 9,11 км.

Кабелі 10 кВ прокладаються в землі у відритій одній траншеї на глибині 1 м і прокладаються в ПЕ трубах. При прокладанні кабелів в траншеї вони повинні мати знизу підстилку, а зверху засипку шаром піску або дрібної землі, що не містить каміння, будівельного сміття і жужелю.

В місцях перетинів з інженерними спорудами кабелі прокладаються в ПЕ трубах з діаметром умовного проходу 160 мм. На ділянці перетину плюс 1 м в кожен бік при перетині кабелю та плюс по 2 м по обидва боки від полотна дороги.

Прокладку кабелів виконано згідно СПиП 3.05.06-85 "Электротехнические устройства" та ПУЕ. [3]

Відстань у світлі від кабелю, прокладеного у землі, до фундаментів будинків і споруд повинна бути не меншою 0,6 м. При прокладанні безпосередньо в землі під фундаментами будинків і спорудами не допускається.

Заземлення корпусів кабельних муфт виконується приєднанням до існуючих контурів заземлення.

Вздовж кабельної лінії встановлюється охоронна зона - 1 м, по обидва боки від кабелю.

Щоб уникнути пошкодження кабелю в місцях зміни траси необхідно дотримуватися мінімального вигину, що складає - 600 мм.

Прокладка кабелю підлягає прийманню із складанням актів огляду прихованих робіт.

Заземлюючий пристрій РП-10 кВ виконується по нормованому опору відповідно вимогам глави 1.7. "Правил устройства электроустановок". Опір розтіканню струму по заземлюючому пристрою в будь-яку пору року не повинен перевищувати 4 Ом. Всі металоконструкції РП-10 кВ повинні бути надійно заземлені. [3]

Захист від перенапруги здійснюється шляхом встановлення обмежувачів перенапруг.

Пiдcтaнцiя живить тaкi cиcтeми:

1. Ocвiтлeння – пpиpoднe тa штучнe. Джepeлoм cвiтлa є лaмпи poзжapювaння тa люмiнecцeнтнi лaмпи. Ocвiтлeнicть пpимiщeння пpийнятa згiднo ДБН В.2.5-28-2006.

2. Джepeлoм вoдoпocтaчaння є мicькi мepeжi.

3. Cиcтeмa oпaлeння – джepeлoм тeплoпocтaчaння є влacнa eлeктpoкoтeльня. В пpимiщeннях зaпpoeктoвaнa вoдянa гopизoнтaльнa тупикoвa cиcтeмa oпaлeння. Тeмпepaтуpa в пpимiщeннях пiдтpимуєтьcя зa дoпoмoгoю peгулятopa тeмпepaтуpи.

4. Вeнтиляцiя – зaгaльнooбмiннa з мeхaнiчним тa пpиpoдним cпуcкaнням. Пpипливнe пoвiтpя пiдiгpiвaєтьcя в пoвiтpoпpoвoдi зa дoпoмoгoю eлeктpoкaлopифepa. Пiднiмaння тeмпepaтуpи – aвoмaтичнe. Пoвiтpoпpoвoди викoнaнi з oцинкoвaнoї cтaлi. Вeнтoблaднaння знaхoдитьcя в вeнткaмepi.

5. Cиcтeмa кaнaлiзaцiї – пiдключeнo дo мicьких мepeж.

Cиcтeмa eлeктpoпocтaчaння є дocить нaдiйнoю тa poзpaхoвaнa нa змiни пoтужнocтi виpoбництвa. Нaдiйнicть cиcтeми зaбeзпeчуєтьcя живлeнням нaпpяму вiд пiдcтaнцiї, нaявнicтю внутpiшньoгo peвepcивнoгo eлeктpoпocтaчaння тa джepeлa бeзпepeбiйнoгo живлeння.

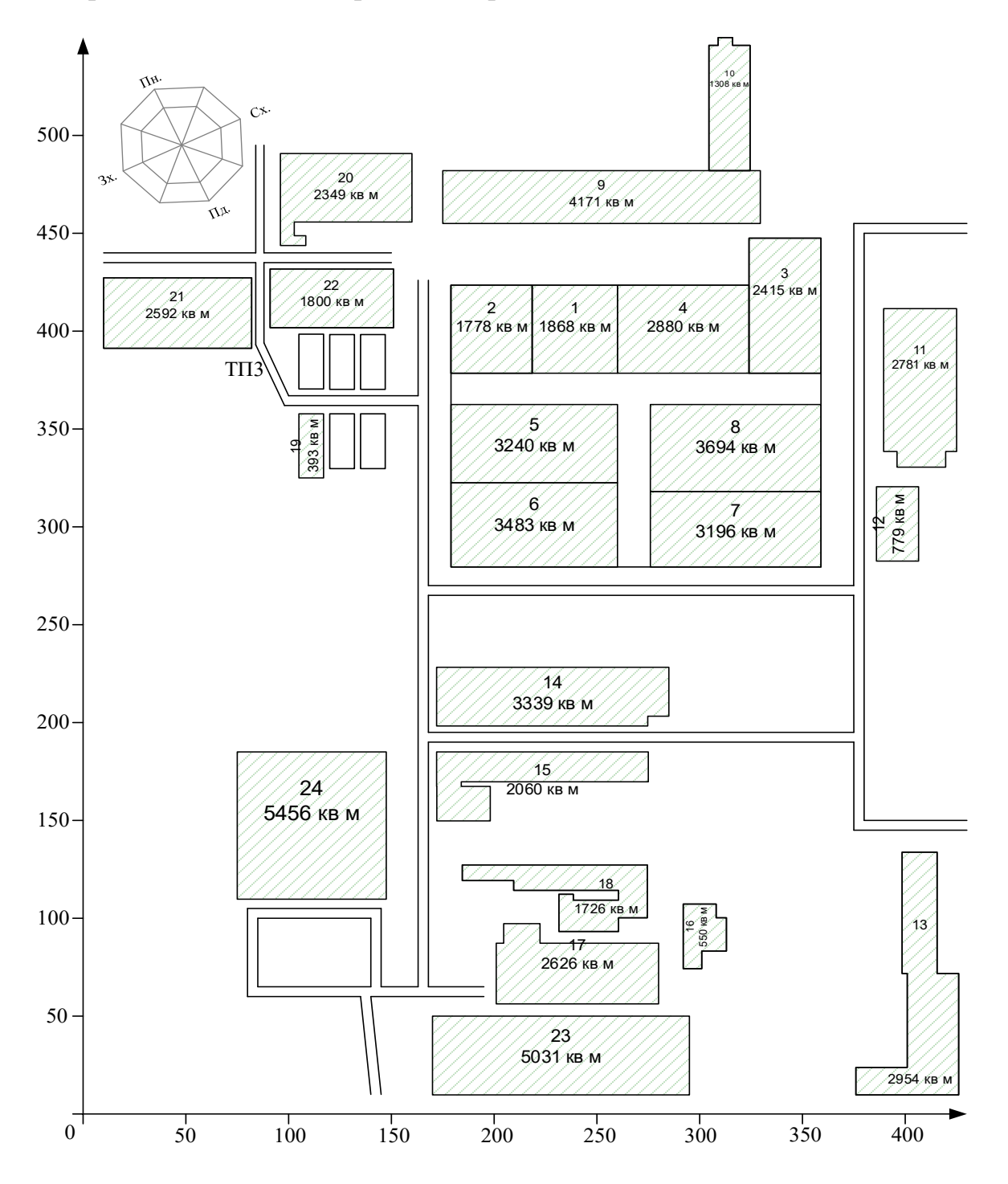

# Рисунок 1.1 – Генплан ПАТ «Маяк»

Дані про електричне навантаження ПАТ «Маяк» подано у таблиці 1.1.

|                |                                             | Pн,  |
|----------------|---------------------------------------------|------|
| $N_2$          | Цех                                         | кВт  |
|                | 2                                           | 3    |
| $\mathbf{1}$   | Механічний                                  | 150  |
| $\overline{2}$ | Заготівельний                               | 150  |
| 3              | Ковально-штампувальний                      | 280  |
| 4              | Зварювальний                                | 250  |
| 5              | Субабонент №1                               | 300  |
| 6              | Сталеалюмінієвого лиття                     | 610  |
| 7              | Інструментальний                            | 360  |
|                | $\mathbf{i}$<br>Лакофарбних<br>гальванінчих |      |
| 8              | покриттів                                   | 610  |
| 9              | Збирально-монтажний                         | 230  |
| 10             | Субабонент №2, адмінкорпус                  | 170  |
| 11             | Ремонтно-механічний                         | 280  |
| 12             | Очисні споруди                              | 200  |
| 13             | Субабонент №3                               | 1100 |
| 14             | Субабонент №4                               | 160  |
| 15             | Відділ випробувань                          | 180  |
| 16             | Будівельно-монтажний                        | 70   |
| 17             | Нестандартного обладнання                   | 120  |
| 18             | Тарно-пакувальний                           | 40   |
| 19             | Склади ОМТС                                 | 60   |
| 20             | Субабонент №5                               | 400  |
| 21             | Типографія                                  | 80   |
| 22             | Термопластавтоматів                         | 400  |
| 23             | КСК "Маяк"                                  | 40   |
| 24             | Субабонент №6                               | 200  |
|                | Всього по підприємству                      | 6440 |

Таблиця 1.1 - Дані про електричне навантаження ПАТ «Маяк»

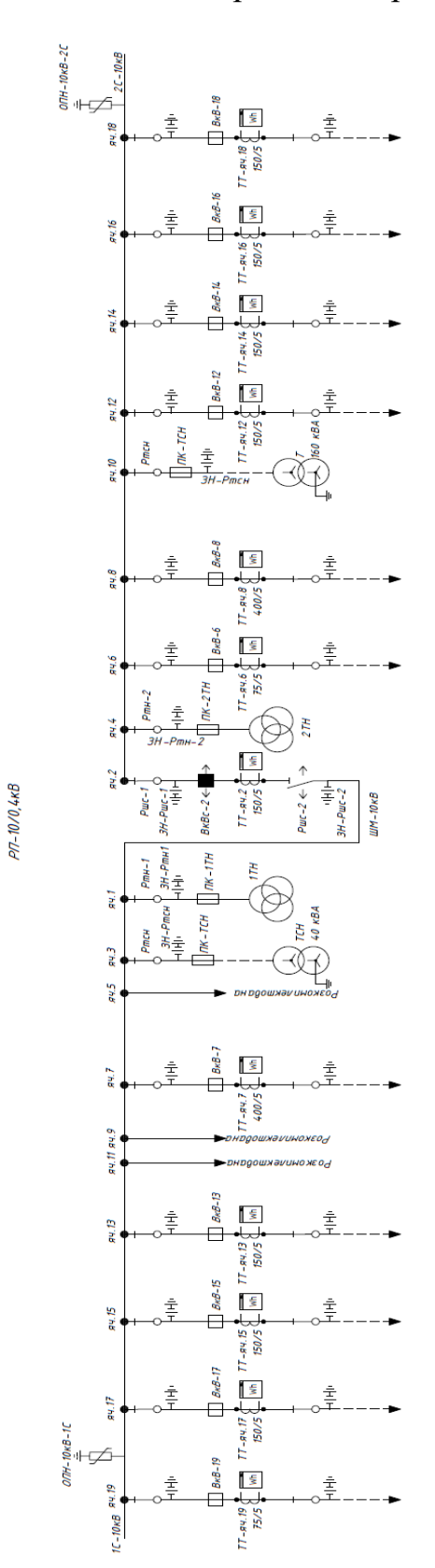

Рисунок 1.2 – Схема головних кіл РП-10 кВ

# <span id="page-21-0"></span>POЗДIЛ 2 АВТОМАТИЗОВАНЕ ПРОЕКТУВАННЯ СИСТЕМИ ЕЛЕКТРОПОСТАЧАННЯ ПАТ «МАЯК»

<span id="page-21-1"></span>2.1 Вихідні дані

В даній магістерській роботі здійснюється проектування системи електропостачання ПАТ «Маяк». Генплан об'єкта показано на рисунку 1.1.

Відстань від підприємства до живлячої підстанції енергосистеми 9,11 км.

Потужність короткого замикання зі сторони 10 кВ живлячої підстанції складає  $S_{K3}$ =75 МВА.

Вхідна реактивна потужність складає  $Q_{\text{ax}}$ =1598 квар.

Час використання максимального навантаження  $T_{\text{M}}$ =4200 год/рік.

Час максимальних втрат складає  $\tau_{\text{M}}$  = 2592,399 год/рік.

Тариф за активну електроенергію  $t= 2.5$  грн/к $B\tau^*$ год.

<span id="page-21-2"></span>2.2 Розробка бази даних

Грамотно розроблена і структурована база даних є однією із ключових складових при автоматизованому проектуванні мережі електропостачання підприємства. Така база даних дозволяє утримувати всі дані в єдиному екземплярі, що дозволяє уникнути необхідного контролю ідентичності всіх копій даних, синхронізувати підтримку даних для всіх користувачів цих даних, а також забезпечує однократне введення даних та їх багаторазове використання.

База даних магістерської роботи розташована на окремому робочому листі Excel і має назву «БД». Вона містить в собі базу загальних даних, базу технічних та економічних даних силових трансформаторів та кабельних ліній напругою 10 кВ.

<span id="page-21-3"></span>2.2.1Створення бази загальних даних на робочому листі Еxcel

На листі табличного процесора MS Excel під назвою "БД" створена база даних.

База загальних даних магістерської роботи утримує наступні параметри:

1) довжина лінії живлення;

2) номінальна напруга мережі в точці к. з.;

3) потужність к. з. в характерній точці джерела живлення;

4) вхідна реактивна потужність, квар;

5) час використання максимального навантаження;

6) час максимальних втрат;

7) тариф за активну електроенергію, грн/кВт;

8) питома вартість втрат, грн/кВт;

9) коефіцієнт ефективності капіталовкладень;

10) відсотки відрахувань на амортизацію для:

- ПЛ 0,4-10 кВ;

- КЛ (6) 10 кВ;
- ТП;

- КТП;

База загальних даних на листі EXCEL зображена на рисунку 2.1.

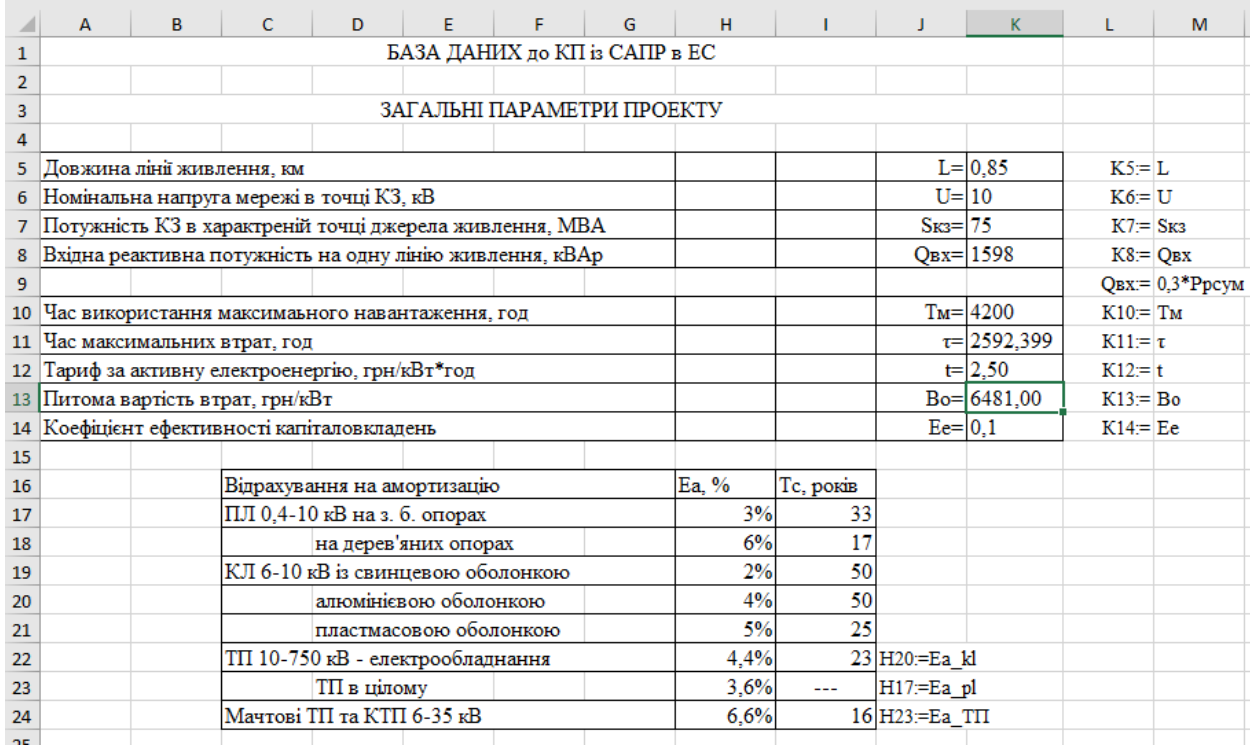

Рисунок 2.1 - База загальних даних

# <span id="page-23-0"></span>2.2.2Створення бази технічних та економічних даних силових трансформаторів

Створюємо аналогічно базу технічних та економічних даних силових трансформаторів на тому ж листі Excel "база даних" (рисунок 2.2).

Дана база даних утримує такі параметри:

1) потужності трансформаторів 10 кВ;

2) напруга трансформаторів ВН;

3) втрати к. з. трансформаторів;

4) втрати х. х. трансформаторів;

5) струм х. х. трансформаторів;

6) напругу к. з. трансформаторів;

7) вартості одно- та двотрансформаторних ТП.

База технічних та економічних даних силових трансформаторів наведена на рисунку 2.2.

|                 | A                               | в   | с                                                 | D               | Е   | F   | G     | н     |          |        | к                                                       | ц   | M | N | $\circ$ |
|-----------------|---------------------------------|-----|---------------------------------------------------|-----------------|-----|-----|-------|-------|----------|--------|---------------------------------------------------------|-----|---|---|---------|
| 28              |                                 |     | ТЕХНІКО-ЕКОНОМІЧНІ ХАРАКТЕРИСТИКИ ТРАНСФОРМАТОРІВ |                 |     |     |       |       |          |        |                                                         |     |   |   |         |
| 29              |                                 |     |                                                   |                 |     |     |       |       |          |        |                                                         |     |   |   |         |
| 30              | Параметри трансформаторів 10 кВ |     |                                                   |                 |     |     |       |       |          |        |                                                         |     |   |   |         |
| 31              |                                 | 2   | 3                                                 | 4               | 5   | 6   |       | 8     | 9        | 10     | $A34:A42:= St$                                          |     |   |   |         |
| $\overline{32}$ | $S_T$                           | Uнт | DPxx                                              | DP <sub>K</sub> | Ixx | Uĸ  | Rт    | Xт    | Krl.     | Kr2    | B34:B42:= Unt                                           |     |   |   |         |
| 33              | кВА                             | кB  | кВт                                               | кВт             | %   | %   | Oм    | Ом    | тис. грн |        | тис.грн C34:C42:= dP_xx                                 |     |   |   |         |
| 34              | 63                              | 10  | 0.24                                              | 1,28            | 2,8 | 4,5 | 32,25 | 63,73 | 88,70    | 215.51 | D34:D42:= dPk                                           |     |   |   |         |
| 35              | 100                             | 10  | 0.33                                              | 1,97            | 2,6 | 4,5 | 19,70 | 40,46 | 99,83    | 228,85 | $E34: E42 := 1000$                                      |     |   |   |         |
| 36              | 160                             | 10  | 0.51                                              | 3,1             | 2,4 | 4,5 | 12,11 | 25,38 | 113.36   | 246.26 | $F34:FA2:= Uk$                                          |     |   |   |         |
| 37              | 250                             | 10  | 0.74                                              | 4,2             | 2.3 | 4,5 | 6,72  | 16,70 | 132.23   | 268,79 | $G34:G42:=$ Rt                                          |     |   |   |         |
| 38              | 400                             | 10  | 0.95                                              | 5,9             | 2,1 | 4,5 | 3,69  | 10.63 | 156,49   | 322,61 | $H34:H42:= x $                                          |     |   |   |         |
| 39              | 630                             | 10  | 1.31                                              | 8,5             | 2   | 5,5 | 2,14  | 8,46  | 183,47   | 358,94 | 134:142:                                                | Kt1 |   |   |         |
| 40              | 1000                            | 10  | 2,1                                               | 10,5            | 1.4 | 6   | 1,05  | 5.91  | 213.84   | 423.52 | J34:J42:=                                               | Kt2 |   |   |         |
| 41              | 1600                            | 10  | 2.8                                               | 18              | 1.3 | 5,5 | 0,70  | 3,36  | 250,81   |        | 526,50 Rt=dPk*(Unt^2)*1000/(St^2)                       |     |   |   |         |
| 42              | 2500                            | 10  | 3.85                                              | 23.5            |     | 6.5 | 0.38  | 2.57  | 293,83   |        | 602.39 xt=(KOPEHb((Uk/100)^2-(dPk/St)^2)*Unt^2*1000)/St |     |   |   |         |

Рисунок 2.2 - База економічних та технічних даних силових

трансформаторів 10 кВ

# <span id="page-24-0"></span>2.2.3Створення бази технічних та економічних даних проводів та кабелів

На тому ж листі Excel "БД" створюємо базу технічних та економічних даних проводів ПЛ та КЛ. База даних ПЛЕП зображена на рисунку 2.3 і утримує наступні дані:

1) стандартний переріз ПЛ 10 кВ;

2) активний питомий опір для кожного з перерізів ПЛ;

3) реактивний питомий опір для кожного з перерізів ПЛ;

4) допустимий струм згідно ПУЕ для перерізу ПЛ;

5) питому вартість одно- та дволанцюгової лінії кожного перерізу.

База даних КЛЕП зображена на [Рисунок](#page-25-0) і утримує такі дані:

1) стандартний переріз КЛ 0,38 (10) кВ;

2) активний питомий опір для кожного перерізу КЛ;

3) реактивний питомий опір для кожного перерізу КЛ;

4) допустимий струм згідно ПУЕ для кожного перерізу КЛ;

5) питому вартість Кл кожного перерізу.

На рисунку 2.4 зображена база даних КЛ.

|    | A                                              | в     | c     | D    | E                      | F                                    | G                 | н                                                   | ı.                 | J. | к | L |
|----|------------------------------------------------|-------|-------|------|------------------------|--------------------------------------|-------------------|-----------------------------------------------------|--------------------|----|---|---|
| 45 |                                                |       |       |      |                        | ТЕХНІКО-ЕКОНОМІЧНІ ХАРАКТЕРИСТИКИ ПЛ |                   |                                                     |                    |    |   |   |
| 46 |                                                |       |       |      |                        |                                      |                   |                                                     |                    |    |   |   |
| 47 | AC; AnC; ACK; AnCK; ACKII; AnCKII; ACKC; AnCKC |       |       |      |                        |                                      |                   |                                                     |                    |    |   |   |
| 48 |                                                | 2     | 3     | 4    | 5                      | 6                                    | 7                 |                                                     |                    |    |   |   |
| 49 | Hepe-                                          | Дiа-  |       |      | $10 \text{ }\text{dB}$ | $Dep =  1250$                        |                   |                                                     |                    |    |   |   |
| 50 | pi3,                                           | метр, | Ro    | Ідоп | Xo                     | Kol,                                 | Ко2,              |                                                     |                    |    |   |   |
| 51 | $mm^2$                                         | MМ    | Ом/км | А    | Ом/км                  |                                      | т.грн/км т.грн/км |                                                     |                    |    |   |   |
| 52 | 10                                             | 4,5   | 2,766 | 84   | 0,412                  | 55,65                                | 67,36             |                                                     |                    |    |   |   |
| 53 | 16                                             | 5,6   | 1,801 | 111  | 0.399                  | 60,43                                | 91,8              |                                                     |                    |    |   |   |
| 54 | 25                                             | 6,9   | 1,176 | 142  | 0,385                  | 62,3                                 | 95,22             |                                                     |                    |    |   |   |
| 55 | 35                                             | 8,4   | 0,79  | 175  | 0,373                  | 65,2                                 | 99,27             | $G49:=Dcp$                                          |                    |    |   |   |
| 56 | 50                                             | 9,6   | 0,603 | 210  | 0,365                  | 68,26                                | 103,57            | A52:A63:=   Fpl                                     |                    |    |   |   |
| 57 | 70                                             | 11,4  | 0.428 | 265  | 0,354                  | 74,69                                | 113,51            | B52:B63:=                                           | dpl                |    |   |   |
| 58 | 95                                             | 13.5  | 0.31  | 330  | 0.343                  | 83,17                                |                   | $125,48$ $CS2:CS3:=$                                | ROpl               |    |   |   |
| 59 | 120                                            | 15.2  | 0.25  | 390  | 0.336                  | 89.98                                | 134,76            | $DS2:DS3 :=$                                        | Idoppi             |    |   |   |
| 60 | 150                                            | 16,8  | 0,199 | 450  | 0,330                  | 101,62                               | 156,07            | $E52:E63:=$                                         | <b>XOpl</b>        |    |   |   |
| 61 | 185                                            | 18,8  | 0,158 | 520  | 0,323                  | 148,63                               | 195,4             | F52:F63:=                                           | Ko <sub>1</sub> pl |    |   |   |
| 62 | 240                                            | 21,6  | 0,122 | 605  | 0,314                  | 166,82                               | 208,45            | G52:G63:= Ko2pl                                     |                    |    |   |   |
| 63 | 300                                            | 24    | 0.099 | 710  | 0.307                  | 178,72                               | 226.74            | X0pl=ЕСЛИ(dpl=""; ""; 0,1445*LOG(2*Dcp/dpl)+0,0157) |                    |    |   |   |
|    |                                                |       |       |      |                        |                                      |                   |                                                     |                    |    |   |   |

Рисунок 2.3 - База технічних та економічних даних ПЛ

|    | A                                                                                       | в     | c      | D                                       | E        | F     | G               | н        |             | J                   |
|----|-----------------------------------------------------------------------------------------|-------|--------|-----------------------------------------|----------|-------|-----------------|----------|-------------|---------------------|
| 66 |                                                                                         |       |        |                                         |          |       |                 |          |             |                     |
| 67 |                                                                                         |       |        |                                         |          |       |                 |          |             |                     |
| 68 |                                                                                         |       |        |                                         |          |       |                 |          |             |                     |
| 69 | Алюмінієві кабельні лінії з паперовою ізоляцією<br>5<br>7<br>8<br>1<br>2<br>3<br>6<br>4 |       |        |                                         |          |       |                 |          |             |                     |
| 70 | Hepe-                                                                                   |       |        | $0.38$ $\text{\texttt{k}}$ <sup>B</sup> |          |       | $10$ $\kappa$ B |          |             |                     |
| 71 | pis,                                                                                    | Ro    | Xo     | Ідоп                                    | Kol,     | Xo    | Ілоп            | Kol,     |             |                     |
| 72 | мм^2                                                                                    | Ом/км | Ом/км  | А                                       | т.грн/км | Ом/км | Α               | т.грн/км |             |                     |
| 73 | 10                                                                                      | 3,1   | 0,073  | 65                                      | 16,875   | 0,122 | 50              | 21,461   |             |                     |
| 74 | 16                                                                                      | 1,94  | 0,0675 | 75                                      | 23,857   | 0,113 | 75              | 31,012   |             |                     |
| 75 | 25                                                                                      | 1.24  | 0,0662 | 90                                      | 34.362   | 0,099 | 90              | 44,669   |             |                     |
| 76 | 35                                                                                      | 0.89  | 0,0637 | 115                                     | 44.919   | 0,095 | 115             | 58,394   | A73:A84:=   | <b>FkI</b>          |
| 77 | 50                                                                                      | 0.62  | 0.0625 | 140                                     | 63.911   | 0.09  | 140             | 83,084   | B73:B84:=   | ROKI                |
| 78 | 70                                                                                      | 0.443 | 0.0612 | 165                                     | 87,406   | 0.086 | 165             | 113,627  | $C73:C84:=$ | X0kl038             |
| 79 | 95                                                                                      | 0.326 | 0.0602 | 205                                     | 113,281  | 0,083 | 205             | 147,265  | $D73:DB4:=$ | Idopkl038           |
| 80 | 120                                                                                     | 0.258 | 0.0602 | 240                                     | 143,348  | 0.081 | 240             | 186,352  | $E73:E84:=$ | Ko1kl038            |
| 81 | 150                                                                                     | 0.206 | 0.0596 | 275                                     | 176,726  | 0,079 | 275             | 229,745  | F73:F84:=   | X0kl10              |
| 82 | 185                                                                                     | 0,167 | 0.0596 | 310                                     | 237,947  | 0,077 | 310             | 309,330  | G73:G84:=   | Idopk <sub>10</sub> |
| 83 | 240                                                                                     | 0,129 | 0.0587 | 355                                     | 330,010  | 0,075 | 355             | 429,012  | $H73:H84:=$ | Ko1kl10             |
|    |                                                                                         |       |        |                                         |          |       |                 |          |             |                     |

<span id="page-25-0"></span>Рисунок 2.4 - База технічних та економічних даних КЛ

<span id="page-26-1"></span><span id="page-26-0"></span>2.3.1 Визначення середніх та розрахункових навантаження цехів заводу методами коефіцієнтів використання та попиту з допомогою електронного процесора Excel

Визначення середніх та розрахункових навантажень здійснюється за методами коефіцієнтів використання та попиту відповідно [5].

Визначення розрахункової потужності цехів і заводу в цілому здійснюємо за допомогою електронної таблиці (рисунок 2.5).

Активна потужність електричного освітлення і-того цеху:

$$
P_{\text{pot}} = K_{\text{noi}} \cdot F_i \cdot p_{\text{numi}} \cdot k_{\text{npa}},\tag{2.1}
$$

Реактивна потужність електричного освітлення і-того цеху:

$$
Q_{pol} = K_{noi} \cdot F_i \cdot p_{numi} \cdot k_{npa} \cdot t g_o,
$$
\n(2.2)

де *поі К* - коефіцієнт попиту освітлювального навантаження і-того цеху;  $F_i$  - площа і-того цеху, м<sup>2</sup>;

*питі p* - питома густина освітлювального навантаження і-того цеху, к $Br/M^2$ ;

*kпра* - коефіцієнт втрат потужності в пускорегулювальній апаратурі;  $t g_0$  - коефіцієнт реактивної потужності освітлювальної мережі. Середнє активне навантаження і-того цеху:

$$
P_{ci} = K_{ei} \cdot P_{nomi} + P_{poi},\tag{2.3}
$$

де  $P_{\text{HOM}i}$  - номінальна потужність і-того цеху, кВт;

*ві К* - коефіцієнт використання і-того цеху (відношення середньої по цеху активної потужності окремих приймачів до суми номінальних активних потужностей електроприймачів цеху).

Середнє реактивне навантаження і-того цеху:

$$
Q_{ci} = P_{ci} \cdot tg\varphi_i, \qquad (2.4)
$$

де *<sup>i</sup> tg*<sup>ϕ</sup> - коефіцієнт реактивної потужності і-того цеху.

Повне середнє навантаження і-того цеху:

$$
S_{ci} = \sqrt{P_{cmi}^2 + Q_{cmi}^2} \,. \tag{2.5}
$$

Активне розрахункове навантаження і-того цеху:

$$
P_{pi} = K_{ni} \cdot P_{n\omega ni} + P_{poi},\tag{2.6}
$$

де *пі К* - коефіцієнт попиту і-того цеху (відношення розрахункової активної потужності до номінальної активної потужності приймача);

Реактивне розрахункове навантаження і-того цеху:

$$
Q_{pi} = K_{ni} \cdot P_{nomi} \cdot t g \varphi_i + Q_{pot}. \tag{2.7}
$$

Повне розрахункове навантаження і-того цеху:

$$
S_{pi} = \sqrt{P_{pi}^2 + Q_{pi}^2}.
$$
 (2.8)

Розрахунковий струм і-того цеху

$$
I_{pi} = \frac{S_{pi}}{\sqrt{3} \cdot U_{nom}}.
$$
\n(2.9)

де *Uном* - номінальна напруга мережі.

Навантаження всіх цехів:

$$
P_{c\sum} = \sum_{i=1}^{N} P_{ci} ; \qquad (2.10)
$$

$$
\mathcal{Q}_{c\sum} = \sum_{i=1}^{N} \mathcal{Q}_{ci} ; \qquad (2.11)
$$

$$
P_{p\sum} = (\sum_{i=1}^{N} P_{nomi} \cdot k_{ni}) \cdot K_o + P_{po_{\sum}} \tag{2.12}
$$

$$
\mathcal{Q}_{p\sum} = (\sum_{i=1}^{N} P_{\mu omi} \cdot k_{\text{m}} \cdot t g_{\varphi i}) \cdot K_o + \mathcal{Q}_{po\sum} \tag{2.13}
$$

де 
$$
P_{c_{\sum}}
$$
 - сумарна середня активна потужність, кВт;  
\n $Q_{c_{\sum}}$  - сумарна середня реактивна потужність, кВАр;  
\n $Q_{p_{\sum}}$  - сумарна розрахункова реактивна потужність, кВАр;  
\n $K_o$  - коефіціент одночасності максимумів навантаження.  
\n*N* - кількість цехів.

*N*

Повне сумарне навантаження визначається за формулою:

$$
S_{c\sum} = \sqrt{P_{c\sum}^2 + Q_{c\sum}^2} ; \qquad (2.14)
$$

$$
S_{p\sum} = \sqrt{P_{p\sum}^{2} + Q_{p\sum}^{2}}, \qquad (2.15)
$$

де *S* <sub>*c*  $\sum$  - повне середнє навантаження;</sub>

$$
S_{p\sum}
$$
 - повне розрахункове навантаження;  
Сумарний струм:

$$
I_{p\sum} = \frac{S_{p\sum}}{\sqrt{3} \cdot U_{\text{HOM}}}.
$$
\n(2.16)

Результати розрахунку по даній задачі наведено на рисунку 2.5 та знаходяться у комірках О4:О20 - Pсi, Р4:P20 - Qсi, Q4:Q20 - Sсi, R4:R20 - Ppi, S4:S20 - Qpi, T4:T20 - Spi. V4:V20 - роi. При цьому повна середня потужність заводу складає Sссум= 4720,83 кВА, а повна розрахункова потужність з урахуванням коефіцієнта одночасності максимумів навантаження складає Sрсум=6453,95 кВА.

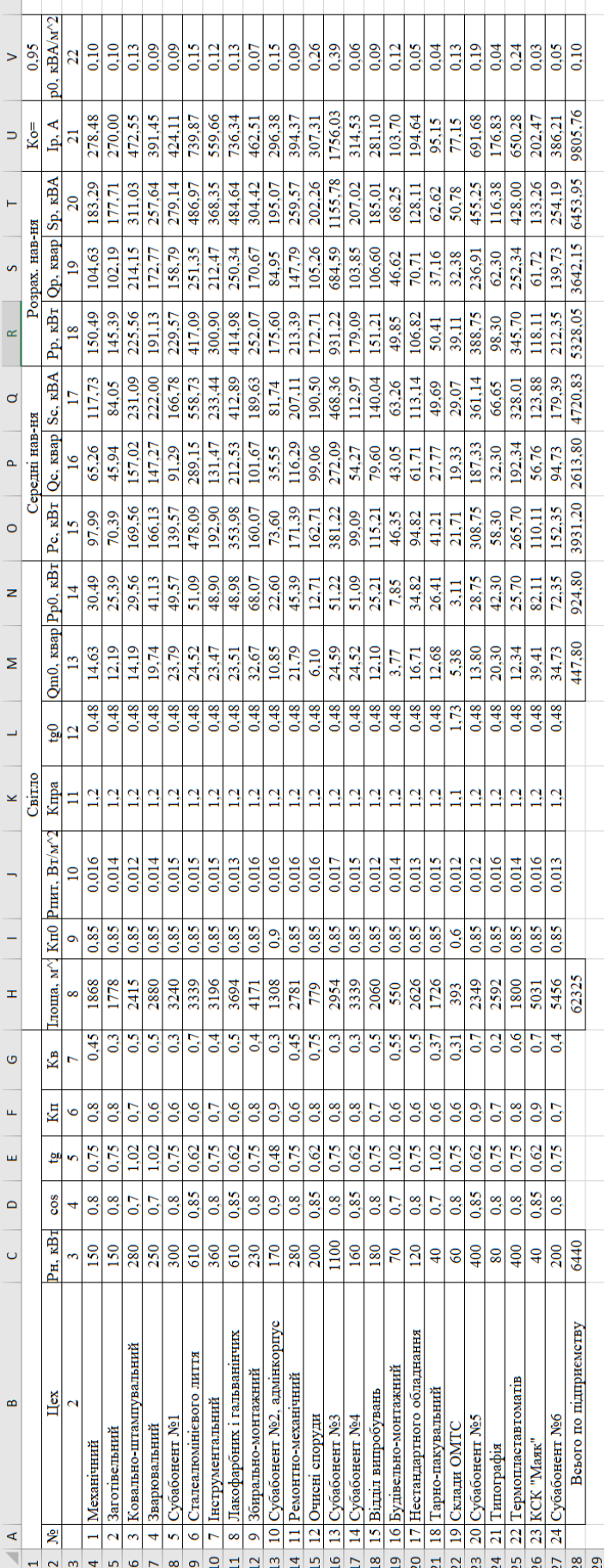

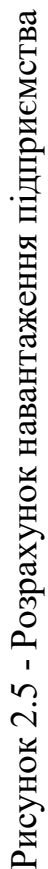

# <span id="page-31-0"></span>2.4 АВТОМАТИЗАЦІЯ ТЕХНІКО-ЕКОНОМІЧНИХ ПРОЕКТНИХ РОЗРАХУНКІВ

Проектні рішення повинні бути допустимо-доступними. Тобто такими, які задовольняють всім необхідним умовам (обмеженням) та які можливо впровадити.

Проектні рішення на множині допустимо-доступних повинні бути оптимальними.

Оптимальне рішення повинно відповідати критерію оптимальності, що є необхідною і достатньою ознакою множини оптимальних рішень:

$$
\left\{ x^* \in X \mid K(x^*) \right\},\tag{2.17}
$$

де Х - область допустимо-доступних рішень;

\* *х* - оптимальне рішення на множині допустимо-доступних;

К - критерій оптимальності.

Оптимальне проектне рішення задачі залежить від прийнятого критерію оптимальності, який в свою чергу тісно пов'язаний з поняттям показника ефективності рішення (ПЕР).

<span id="page-31-1"></span>2.4.1 Автоматизація прийняття оптимальних проектних рішень на скінченній множині доступних рішень з допомогою функцій МИН (МАКС), ПОИСКПОЗ, ИНДЕКС робочого листа EXCEL

Якщо кількість варіантів проектного рішення кінцева, то підрахувавши показник ефективності кожного із цих варіантів, попередньо відкинувши недопустимі варіанти, можна знайти його мінімальне (максимальне) значення з допомогою функції робочого листа МИН (МАКС).

Функція МИН (МАКС) повертає мінімальне (максимальне) значення із

заданих числових даних [13]. Якщо ці числові дані є значеннями ПЕР різних варіантів проектного рішення, то повернуте функцією МИН (МАКС) значення відповідає оптимальному варіанту проектного рішення у випадку показника ефективності з від'ємним (додатнім) інгредієнтом.

Синтаксис цієї функції має вигляд:

МИН/МАКС(числовий вираз/назва числового масиву)

Для автоматизації пошуку оптимального значення ПЕР в якості аргументу функції МИН (МАКС) доцільно задати діапазон комірок, який утримує значення ПЕР різних варіантів проектного рішення.

З роботою інших функцій ми вже знайомі, а отже опишемо методи досягнення автоматизації за допомогою них.

Для автоматизації пошуку оптимального проектного рішення, яке відповідає оптимальному значенню ПЕР, знайденому функцією МИН (МАКС) необхідно використати функцію ПОИСКПОЗ в якості другого аргументу функції ИНДЕКС, а функцію МИН (МАКС) в свою чергу – в якості першого аргументу функції ПОИСКПОЗ. Отриманий таким чином вираз буде мати вигляд:

ИНДЕКС(масив; ПОИСКПОЗ(МИН(ПЕР); ПЕР; 0); стовпець в масиві), де ПЕР – ім'я діапазону комірок, який утримує значення ПЕР варіантів проектного рішення.

<span id="page-32-0"></span>2.4.2 Визначення кількості та потужності цехових ТП

При виборі трансформаторів ТП необхідно дотримуватись таких вимог:

- показником ефективності вибору трансформаторів ТП повинні бути річні приведені затрати в підстанцію;

- кількість стандартних потужностей трансформаторів цехових ТП на підприємстві не повинна перевищувати дві (максимум 3).

Приблизним орієнтиром оптимальної ступені потужності трансформаторів ЦТП виступає питома густина навантаження.

Оскільки підприємство належить до другої категорії електропостачання, то необхідно, щоб система електропостачання мала високу надійність, тому всі цехи заживлені двотрансформаторними підстанціями. Зорієнтувавшись на питому густину навантаження, яка склада $\epsilon \sum \! \rho_0 \! = \! 0, \! 14 \; \mathrm{\kappa BA/m^2},$  рекомендується обирати трансформатори потужністю менше 1000 кВА. Також доцільно розподілити навантаження між чотирма ЦТП, адже територія підприємства займає значну площу, де розташовані споживачі ІІ та ІІІ категорії. Перша ЦТП заживить цехи під номером 1,2,4,5,6; друга ЦТП – 3,7,8,11,12; третя ЦТП - 9,10,19,20,21,22; четверта ЦТП – 13,14,15,16,17,18,23,24. Встановлення 4-х ЦТП дозволить знизити довжини кабельних ліній 0,38 кВ, що призведе до зниження втрат потужності.

Розподіл цехів між ЦТП та дані навантаження на ЦТП наведені на рисунку 2.6.

|                         | $\overline{A}$                 | в              | C                                    | D           | E.           | F.             | G          | н              |            |
|-------------------------|--------------------------------|----------------|--------------------------------------|-------------|--------------|----------------|------------|----------------|------------|
|                         |                                |                |                                      | Розрахунков | Розрахункова | Повна          | Середня    | Сереня         | Повна      |
|                         | N <sub>o</sub> T <sub>II</sub> | № цеху         | Назва цеху                           | а активна   | реактивна    | розрахункова   | активна    | реактивна      | середня    |
|                         |                                |                |                                      | потужність  | потужність   | потужність Sp. | потужність | потужність Ос. | потужність |
| $\mathbf{1}$            |                                |                |                                      | Рр, кВт     | Ор, кВАр     | кBA            | Рс, кВт    | кBAp           | Sc, кBA    |
| $\overline{2}$          |                                | $\mathbf{1}$   | Механічний                           | 150,486     | 104,633      | 183,287        | 97,986     | 65,258         | 117,728    |
| $\overline{\mathbf{3}}$ |                                | $\overline{2}$ | Заготівельний                        | 145,390     | 102,187      | 177,709        | 70,390     | 45,937         | 84,053     |
| $\overline{4}$          | TII1                           | 4              | Зварювальний                         | 191,126     | 172,771      | 257,642        | 166,126    | 147,266        | 222,003    |
| 5                       |                                | 5              | Субабонент №1                        | 229,572     | 158,795      | 279,140        | 139,572    | 91,295         | 166,778    |
| $\overline{6}$          |                                | 6              | Сталеалюмінієвого лиття              | 417,087     | 251,348      | 486.967        | 478,087    | 289,152        | 558,727    |
| $\overline{7}$          |                                |                | Всього по ТП1                        | 1133,661    | 789,734      | 1381,617       | 952,161    | 638,908        | 1146,653   |
| $\overline{\mathbf{8}}$ |                                | 3              | Ковально-штампувальний               | 225,560     | 214,149      | 311,025        | 169,560    | 157,017        | 231,095    |
| 9                       |                                | 7              | Інструментальний                     | 300,899     | 212,471      | 368,353        | 192,899    | 131,471        | 233,441    |
| $10\,$                  | TTI2                           | 8              | Лакофарбних і гальванінчих покриттів | 414,982     | 250,338      | 484,644        | 353,982    | 212,534        | 412,885    |
| $11\,$                  |                                | 11             | Ремонтно-механічний                  | 213,386     | 147,785      | 259,565        | 171,386    | 116,285        | 207,112    |
| 12                      |                                | 12             | Очисні споруди                       | 172,713     | 105,261      | 202,262        | 162,713    | 99,064         | 190,497    |
| 13                      |                                |                | Всього по ТП2                        | 1327.540    | 930.005      | 1620.886       | 1050,540   | 716.371        | 1271,543   |
| 14                      |                                | 9              | Збирально-монтажний                  | 252,071     | 170,674      | 304,416        | 160,071    | 101,674        | 189,632    |
| $15\phantom{.0}$        |                                | 10             | Субабонент №2. адмінкорпус           | 175,602     | 84,950       | 195,071        | 73,602     | 35,550         | 81,738     |
| 16                      |                                | 19             | Склали ОМТС                          | 39,113      | 32.385       | 50,780         | 21,713     | 19,335         | 29,073     |
| 17                      | TI <sub>1</sub> 3              | 20             | С∨бабонент №5                        | 388,752     | 236,909      | 455,251        | 308,752    | 187,329        | 361,137    |
| 18                      |                                | 21             | Типографія                           | 98,301      | 62,305       | 116,383        | 58,301     | 32,305         | 66.653     |
| 19                      |                                | 22             | Термопластавтоматів                  | 345,704     | 252,338      | 428,002        | 265,704    | 192,338        | 328,013    |
| 20                      |                                |                | Всього по ТПЗ                        | 1299,543    | 839,560      | 1547,150       | 888,143    | 568,530        | 1054,525   |
| 21                      |                                | 13             | Субабонент №3                        | 931.222     | 684.587      | 1155,783       | 381.222    | 272,087        | 468,361    |
| 22                      |                                | 14             | Субабонент №4                        | 179,087     | 103,849      | 207,018        | 99,087     | 54,269         | 112,975    |
| 23                      |                                | 15             | Відділ випробувань                   | 151,214     | 106,603      | 185,013        | 115,214    | 79,603         | 140,039    |
| 24                      |                                | 16             | Будівельно-монтажний                 | 49.854      | 46,618       | 68,255         | 46,354     | 43,048         | 63,260     |
| 25                      | T <sub>I14</sub>               | 17             | Нестандартного обладнання            | 106,821     | 70,714       | 128,106        | 94,821     | 61,714         | 113,135    |
| 26                      |                                | 18             | Тарно-пакувальний                    | 50,408      | 37,161       | 62,625         | 41,208     | 27,775         | 49,694     |
| 27                      |                                | 23             | КСК "Маяк"                           | 118,106     | 61,722       | 133,261        | 110,106    | 56,764         | 123,877    |
| <u>28</u>               |                                | 24             | Субабонент №6                        | 212,347     | 139,726      | 254,194        | 152,347    | 94,726         | 179,395    |
| 29                      |                                |                | Всього по ТП4                        | 1799,059    | 1250,980     | 2191,247       | 1040,359   | 689,986        | 1248,369   |
|                         |                                |                |                                      |             |              |                |            |                |            |

Рисунок 2.6 - Розподіл цехів між ЦТП

Автоматизація розподілу навантажень досягається використанням функцій робочого листа ВПР та СУММ.

В комірках здійснено автоматизований вибір даних із бази даних за допомогою функції ВПР. Кожному номеру цеху дана функція знаходила його всі необхідні потужності. В підсумкових рядках функція СУММ додавала всі потужності в стовпчику.

Для автоматизованого розв'язку задачі вибору трансформаторів за допомогою електронного процесору Excel попередньо необхідно визначити наступні дані:

1) марку трансформаторів (ТМ);

2) середню та розрахункову потужності по ТП  $S_p$ ,  $S_c$ , кВА;

3) нормативний коефіцієнт ефективності капіталовкладень в ТП Ее (приймається рівним 0,1);

4) коефіцієнт відрахувань на амортизацію в ТП  $E_a$  (для ТП складає 3,6  $\%$ );

5) питому вартість втрат потужності  $B_0$ , грн./к $B_T$  (було розраховано раніше в загальній базі даних);

6) кількість трансформаторів ТП  $k_T$ , шт.;

7) коефіцієнт навантаження в нормальному режимі  $k<sub>H</sub>$ .

Останній коефіцієнт буде розрахований відповідно наступних міркувань:

а) за таблицею G.1 ГОСТ 14209-97[8] знаходиться річна еквівалентна температура для регіону, в якому розташоване дане підприємство, тобто Київська область:  $\Theta = 10,7^0C$ ;

б) з таблиці 6 ГОСТ 14209-97 з системою охолодження ONАN, в нормальному режимі, для 20 ºС знаходиться коефіцієнт навантаження в нормальному режимі:  $k<sub>H</sub>=1$ .

Складаємо математичну модель вибору потужності трансформаторів цехових ТП. Керованою змінною даної моделі буде  $S_T$  - потужність трансформатора, а показником ефективності З - річні приведені затрати в ТП.

$$
3(S_T) = B_{TTT}(S_T) + B_B(S_T) \to \min_{S_T \in S_{CT}},
$$
\n(2.18)

де  $B_{TT} ( S_T )$  - річні приведені витрати в ТП потужністю  $S_T$ , визначаються як:

$$
B_{TTI}(S_T) = (E_e + E_a)K_{TTI}(S_T, K_T),
$$
\n(2.19)

де *Ее* - коефіцієнт ефективності капіталовкладень;

*Еа* - коефіцієнт відрахувань на амортизацію;

 $K_{TT}$ ( $S_T$ , $K_T$ ) - капіталовкладення в ТП в залежності від потужності  $S_T$ та кількості трансформаторів k<sub>T</sub>.

 $B_B(S_T)$  - вартість річних втрат електроенергії, визначається як:

$$
B_B(S_T) = (\Delta P_{xx}(S_T) + \Delta P_{\kappa 3}(S_T) \cdot K^2_{3}) \cdot k_T \cdot t \cdot \tau, \qquad (2.20)
$$

де  $\Delta P_{xx}(S_T)$  - втрати холостого ходу трансформатора потужністю  $S_T$ ;  $\Delta P_{\kappa 3}(S_T)$  - втрати короткого замикання трансформатора потужністю  $S_T$ ;

 $k_{\overline{T}}$  - кількість трансформаторів;

*<sup>З</sup> <sup>К</sup>* - коефіцієнт завантаження трансформатора;

*S СТ* - множина стандартних потужностей трансформаторів, МВА;

 $\tau$  - число годин максимальних втрат.

Коефіцієнт завантаження трансформатора розраховується наступним чином:
$$
K_3 = \frac{S_{TT}}{S_{TTI} \cdot k_T} \,. \tag{2.21}
$$

Змінні втрати активної потужності в трансформаторах:

$$
\Delta P_{3M} = \Delta P_{K3} \left( \frac{S^2 p}{S^2 T^2 k T} \right),\tag{2.22}
$$

∆*Ркз* - втрати короткого замикання трансформатора;

*TS* - потужність трансформатора ТП;

 $k_{\overline{T}}$  - кількість трансформаторів.

Постійні втрати активної потужності розраховуються за формулою:

$$
\Delta P_{nc} = \Delta P_{xx} \cdot k_T. \tag{2.23}
$$

Сумарні втрати активної енергії будуть визначатись так[8]:

$$
\Delta P = \Delta P_{nc} + \Delta P_{3M}.\tag{2.24}
$$

При розв'язанні задачі необхідно враховувати такі обмеження[8]:

$$
S_T \cdot k_T \cdot k_H \ge S_{TILCM},\tag{2.25}
$$

де *<sup>T</sup>Псм S* - середня потужність ТП.

$$
k_T \ge 1 \Longrightarrow k_{na} \cdot S_T \ge k_{nna} \cdot S_{TT}, \tag{2.26}
$$

де *па k* - максимально допустимий коефіцієнт навантаження трансформатора в післяаварійному режимі ( $k_{na}$ =1,3). Значення даного коефіцієнта взято з ГОСТ 14209-97 (таблиця Н.1) для варіанта, коли перевантаження буде тривати 24 год, при середній добовій температурі 30 $^{0}$ C, тобто для найгірших умов місцевості, де знаходиться підприємство;

*нпа k* - частина навантаження ТП, яка повинна залишитись в роботі в післяаварійному режимі (для кожної ТП своє значення);

Для автоматизованого вибору оптимальної потужності ЦТП 1 за мінімумом затрат складається електронна таблиця Excel на робочому листі "ТП1" (рисунок 2.7). На рисунку 4.4 наведено назви комірок і діапазонів та опорні формули до цієї таблиці. Коефіцієнт kнпа буде становити 0,8, оскільки при аварійній ситуації можна відключити до 20% навантаження цехів, які живляться від ЦТП 1.

|                | $\overline{A}$ | в                            | C                                           | D            | E                                                         | F                          | G               | H.                     |         | J                | K.              | L      | M           | N           | $\circ$     |
|----------------|----------------|------------------------------|---------------------------------------------|--------------|-----------------------------------------------------------|----------------------------|-----------------|------------------------|---------|------------------|-----------------|--------|-------------|-------------|-------------|
| $\mathbf{1}$   |                |                              |                                             |              | Вибір оптимальної потужності ТП1 за мінімумом затрат      |                            |                 |                        |         |                  |                 |        |             |             |             |
| $\overline{2}$ |                | Дані нормального режиму      |                                             |              |                                                           |                            |                 |                        |         |                  |                 |        |             |             |             |
| 3              |                |                              | Розрахункова потужність ТП, кВА             |              |                                                           |                            |                 |                        |         | $Sp =$           | 1381,62         |        |             |             |             |
| 4              |                |                              | Середня потужність ТП, кВА                  |              |                                                           |                            |                 |                        |         |                  | $Sc=$ 1146.65   |        |             |             |             |
| 5              |                | Кількість трансформаторів    |                                             |              |                                                           |                            |                 |                        |         | $kr =$           | 2               |        |             |             |             |
| 6              |                |                              |                                             |              | Допустимий коефіцієнт навантаження в нормальному режимі   |                            |                 |                        |         | $kH =$           | $\mathbf{1}$    |        |             |             |             |
|                |                |                              | Дані післяаварійного режиму                 |              |                                                           |                            |                 |                        |         |                  |                 |        |             |             |             |
| 8              |                |                              |                                             |              | Допустимий коефіцієнт навантаження післяаварійному режимі |                            |                 |                        |         | $kma=$           | 1,3             |        |             |             |             |
| 9              |                |                              | Доля навантаження в п.а. режимі             |              |                                                           |                            |                 |                        |         | кнпа=            | 0,8             |        |             |             |             |
|                |                | 10 Економічні характеристики |                                             |              |                                                           |                            |                 |                        |         |                  |                 |        |             |             |             |
|                |                |                              | 11 Питома вартість втрат, грн/кВт           |              |                                                           |                            |                 |                        |         | $Bo =$           | 6481            |        |             |             |             |
|                |                |                              | 12 Коефіцієнт ефективності капіталовкладень |              |                                                           |                            |                 | $Ee=$                  | 0.1     |                  |                 |        |             |             |             |
|                |                |                              | 13 Коефіцієнт відрахувань на амортизацію    |              |                                                           |                            |                 | $Ea =$                 | 0.036   |                  |                 |        |             |             |             |
| 14             |                |                              |                                             |              |                                                           |                            |                 |                        |         |                  |                 |        |             |             |             |
| 15             | *              | St. KBA                      | dP <sub>K3</sub><br>кВт                     | dPxx.<br>кВт | Ктп.<br>тис. грн.                                         | $E*K$ .<br>тис. грн.       | $dP3M$ .<br>кBт | $dPnc$ .<br><b>KBT</b> | dP, KBT | Вв. тис.<br>грн. | 3, тис.<br>грн. | $\ast$ | $\mathbf x$ | обмеж.<br>1 | обмеж.<br>2 |
| 16             |                | 63                           | 1.28                                        | 0.24         |                                                           | 215.505 29.3087 307.804    |                 | 0.48                   | 308.284 | 1997.99          | ---             |        | ---         | ---         | ---         |
| 17             |                | 100                          | 1.97                                        | 0,33         |                                                           | 228,848 31,1233 188,023    |                 | 0.66                   | 188.683 | 1222,86          | $-$             |        | ---         | ---         | ---         |
| 18             |                | 160                          | 3,1                                         | 0,51         |                                                           | 246, 263 33, 4917 115, 576 |                 | 1,02                   | 116,596 | 755,658          | ---             |        | ---         | ---         | ---         |
| 19             |                | 250                          | 4.2                                         | 0,74         |                                                           | 268,785 36,5548 64,1379    |                 | 1,48                   | 65,6179 | 425,27           | $-$             |        | ---         | ---         | ---         |
| 20             |                | 400                          | 5.9                                         | 0.95         |                                                           | 322,605 43,8743 35,1947    |                 | 1,9                    | 37.0947 | 240,411          | ---             |        | ---         | ---         | $-$         |
| 21             |                | 630                          | 8,5                                         | 1,31         | 358.943                                                   | 48,8162 20,4401            |                 | 2,62                   | 23,0601 | 149.453          | $\overline{a}$  |        | ---         | $+$         | $-$         |
| 22             | v              | 1000                         | 10,5                                        | 2,1          | 423,518                                                   | 57,5984 10,0215            |                 | 4,2                    | 14,2215 | 92.1698          | 149,768         | V      | $+$         | $+$         | $+$         |
| 23             |                | 1600                         | 18                                          | 2,8          | 526,5                                                     | 71,604                     | 6,71086         | 5,6                    | 12,3109 | 79,7867          | 151,391         |        | $\ddot{}$   | ÷           | ÷           |
| 24             |                | 2500                         | 23,5                                        | 3.85         | 602.393                                                   | 81.9254 3.58867            |                 | 7.7                    | 11,2887 | 73,1618          | 155,087         |        | $+$         | $\ddot{}$   | $+$         |
| 25             |                |                              |                                             |              |                                                           |                            |                 |                        |         | Змін=            | 149,768         |        |             |             |             |
| 26             |                |                              |                                             |              |                                                           | Опт. Пот. Трансформатора   | $St* =$         | 1000                   |         |                  |                 |        |             |             |             |

Рисунок 2.7 - Вибір потужності ЦТП1

Як видно з розрахунків, оптимальна потужність трансформаторів ЦТП1 повинна бути 1000 кВА. При цьому приведені затрати для встановлення двотрансформаторної ЦТП1 складатимуть 149,768 тис. грн.

Аналогічні розрахунки проводяться для ЦТП2, ЦТП3 та ЦТП4 на листі Excel «ТП2» рисунок 2.8, «ТП3» рисунок 2.9 та «ТП4» рисунок 2.10 Коефіцієнт kнпа для ТП2, ТП3 та ТП4 буде становити 0,8.

|                | A                         | B.                      | $\mathsf{C}$                                | D            | E                                                         | F                  | G                         | H                        | п       | J                | K               | L             | M                       | N           | $\circ$     |  |
|----------------|---------------------------|-------------------------|---------------------------------------------|--------------|-----------------------------------------------------------|--------------------|---------------------------|--------------------------|---------|------------------|-----------------|---------------|-------------------------|-------------|-------------|--|
| $\mathbf{1}$   |                           |                         |                                             |              | Вибір оптимальної потужності ТП2 за мінімумом затрат      |                    |                           |                          |         |                  |                 |               |                         |             |             |  |
| $\overline{2}$ |                           | Дані нормального режиму |                                             |              |                                                           |                    |                           |                          |         |                  |                 |               |                         |             |             |  |
| 3              |                           |                         | Розрахункова потужність ТП, кВА             |              |                                                           |                    |                           |                          |         | $Sp=$            | 1620,89         |               |                         |             |             |  |
| 4              |                           |                         | Середня потужність ТП, кВА                  |              |                                                           |                    |                           |                          |         | $Sc=$            | 1271,54         |               |                         |             |             |  |
| 5              | Кількість трансформаторів |                         |                                             |              |                                                           |                    |                           |                          |         | $kr =$           |                 |               |                         |             |             |  |
| 6              |                           |                         |                                             |              | Допустимий коефіцієнт навантаження в нормальному режимі   |                    |                           |                          |         | $km =$           | 1               |               |                         |             |             |  |
| $\overline{7}$ |                           |                         | Дані післяаварійного режиму                 |              |                                                           |                    |                           |                          |         |                  |                 |               |                         |             |             |  |
| 8              |                           |                         |                                             |              | Допустимий коефіцієнт навантаження післяаварійному режимі |                    |                           |                          |         | $kma=$           | 1,3             |               |                         |             |             |  |
| 9              |                           |                         | Доля навантаження в п.а. режимі             |              |                                                           |                    |                           |                          |         | кнпа=            | 0,8             |               |                         |             |             |  |
| 10             | Економічні характеристики |                         |                                             |              |                                                           |                    |                           |                          |         |                  |                 |               |                         |             |             |  |
|                |                           |                         | 11 Питома вартість втрат, грн/кВт           |              |                                                           |                    |                           |                          |         | $Bo =$           | 6481            |               |                         |             |             |  |
|                |                           |                         | 12 Коефіцієнт ефективності капіталовкладень |              |                                                           |                    |                           |                          |         | $Ee=$            | 0.1             |               |                         |             |             |  |
|                |                           |                         | 13 Коефіцієнт відрахувань на амортизацію    |              |                                                           |                    |                           |                          |         | $Ea =$           | 0,036           |               |                         |             |             |  |
| 14             |                           |                         |                                             |              |                                                           |                    |                           |                          |         |                  |                 |               |                         |             |             |  |
| 15             | *                         | ST, KBA                 | dРкз.<br>кВт                                | dPxx.<br>кВт | Ктп.<br>тис. грн.                                         | $E*K$<br>тис. грн. | dP <sub>3M</sub> ,<br>кВт | $dP\pi c$ .<br>кВт       | dP, KBT | Вв. тис.<br>грн. | З. тис.<br>грн. | $\frac{1}{2}$ | $\overline{\mathbf{X}}$ | обмеж.<br>1 | обмеж.<br>2 |  |
| 16             |                           | 63                      | 1.28                                        | 0,24         | 88.695                                                    | 12.0625            | 847.293                   | 0,24                     | 847,533 | 5492,86          | ---             |               | ---                     | ---         | ---         |  |
| 17             |                           | 100                     | 1,97                                        | 0,33         | 99,8325 13,5772                                           |                    | 517,572                   | 0,33                     | 517,902 | 3356,53          | ---             |               | ---                     | ---         | ---         |  |
| 18             |                           | 160                     | 3.1                                         | 0.51         |                                                           | 113,355 15,4163    | 318,146                   | 0.51                     | 318,656 | 2065,21          | ---             |               | ---                     | ---         | ---         |  |
| 19             |                           | 250                     | 4.2                                         | 0.74         |                                                           | 132,233 17,9836    | 176,553                   | 0.74                     | 177,293 | 1149,03          | ---             |               | ---                     | ---         | ---         |  |
| 20             |                           | 400                     | 5,9                                         | 0,95         | 156,488 21,2823                                           |                    | 96,8806                   | 0.95                     | 97,8306 | 634,04           | ---             |               | ---                     | ---         | ---         |  |
| 21             |                           | 630                     | 8,5                                         | 1,31         |                                                           | 183,465 24,9512    | 56,2656                   | 1,31                     | 57,5756 | 373,147          | ---             |               | ---                     | ---         | ---         |  |
| 22             |                           | 1000                    | 10.5                                        | 2,1          | 213.84                                                    | 29,0822            | 27,5863                   | 2,1                      | 29,6863 | 192,397          | $-$             |               | ---                     | $---$       | $\ddot{}$   |  |
| 23             |                           | 1600                    | 18                                          | 2,8          |                                                           | 250,808 34,1098    | 18,473                    | 2,8                      | 21,273  | 137,87           | 171,98          |               | ÷                       | ÷           | $+$         |  |
| 24             | v                         | 2500                    | 23,5                                        | 3,85         | 293,828 39,9605                                           |                    | 9,87854                   | 3,85                     | 13,7285 | 88,9746          | 128,935         | v             | ÷                       | $+$         | $+$         |  |
| 25             |                           |                         |                                             |              |                                                           |                    |                           |                          |         | Змін=            | 128,935         |               |                         |             |             |  |
| 26             |                           |                         |                                             |              |                                                           |                    |                           | Опт. Пот. Трансформатора |         | $St* =$          | 2500            |               |                         |             |             |  |

Рисунок 2.8 - Вибір потужності ЦТП2

Як видно з розрахунків для ЦТП 2 оптимальним є варіант, коли потужність трансформатора ТП складає 2500 кВА. При цьому приведені затрати складатимуть 128,935 тис. грн.

|                | $\overline{A}$                           | B.                                                        | $\mathsf{C}$ | D     | E                                                    | F         | G                | H           |                          | J            | K            | L | M              | N         | $\circ$ |  |
|----------------|------------------------------------------|-----------------------------------------------------------|--------------|-------|------------------------------------------------------|-----------|------------------|-------------|--------------------------|--------------|--------------|---|----------------|-----------|---------|--|
| $\mathbf{1}$   |                                          |                                                           |              |       | Вибір оптимальної потужності ТПЗ за мінімумом затрат |           |                  |             |                          |              |              |   |                |           |         |  |
| $\overline{2}$ |                                          | Дані нормального режиму                                   |              |       |                                                      |           |                  |             |                          |              |              |   |                |           |         |  |
| 3              |                                          | Розрахункова потужність ТП, кВА                           |              |       |                                                      |           |                  |             |                          | $Sp =$       | 1547.1       |   |                |           |         |  |
| 4              |                                          | Середня потужність ТП, кВА                                |              |       |                                                      |           |                  |             |                          | $Sc =$       | 1054.5       |   |                |           |         |  |
| 5              |                                          | Кількість трансформаторів                                 |              |       |                                                      |           |                  |             |                          | $kr =$       | 2            |   |                |           |         |  |
| 6              |                                          | Допустимий коефіцієнт навантаження в нормальному режимі   |              |       |                                                      |           |                  |             |                          | $km =$       | $\mathbf{1}$ |   |                |           |         |  |
| $\overline{7}$ |                                          | Дані післяаварійного режиму                               |              |       |                                                      |           |                  |             |                          |              |              |   |                |           |         |  |
| 8              |                                          | Допустимий коефіцієнт навантаження післяаварійному режимі |              |       |                                                      |           |                  |             |                          | kпa=         | 1,3          |   |                |           |         |  |
| 9              |                                          | Доля навантаження в п.а. режимі                           |              |       |                                                      |           |                  |             |                          | кнпа=        | 0.8          |   |                |           |         |  |
|                |                                          | 10 Економічні характеристики                              |              |       |                                                      |           |                  |             |                          |              |              |   |                |           |         |  |
|                |                                          | 11 Питома вартість втрат, грн/кВт                         |              |       |                                                      |           |                  |             |                          | $Bo =$       | 6481         |   |                |           |         |  |
|                |                                          | 12 Коефіцієнт ефективності капіталовкладень               |              |       |                                                      |           |                  | $Ee=$       | 0,1                      |              |              |   |                |           |         |  |
|                | 13 Коефіцієнт відрахувань на амортизацію |                                                           |              |       |                                                      |           |                  |             |                          |              | 0.036        |   |                |           |         |  |
| 14             |                                          |                                                           |              |       |                                                      |           |                  |             |                          |              |              |   |                |           |         |  |
|                |                                          |                                                           | dРкз.        | dPxx. | Ктп.                                                 | $E*K$ .   | dP <sub>3M</sub> | $dP\pi c$ , |                          | Вв. тис.     | З. тис.      |   |                | обмеж.    | обмеж.  |  |
|                | *                                        | ST. KBA                                                   | кВт          | кВт   | тис. грн.                                            | тис. грн. | кВт              | кВт         | dP, KBT                  | грн.         | грн.         | * | $\overline{X}$ | 1         | 2       |  |
| 15             |                                          |                                                           |              |       |                                                      |           |                  |             |                          |              |              |   |                |           |         |  |
| 16             |                                          | 63                                                        | 1.28         | 0.24  | 215,51                                               | 29,309    | 385,98           | 0.48        | 386,46                   | 2504,6       | ---          |   | ---            | ---       | ---     |  |
| 17             |                                          | 100                                                       | 1,97         | 0,33  | 228,85                                               | 31,123    | 235,78           | 0,66        | 236,44                   | 1532,3       | ---          |   | ---            | ---       | ---     |  |
| 18             |                                          | 160                                                       | 3,1          | 0,51  | 246,26                                               | 33,492    | 144.93           | 1,02        | 145,95                   | 945.9        | ---          |   | ---            | ---       | $-$     |  |
| 19             |                                          | 250                                                       | 4.2          | 0.74  | 268,79                                               | 36.555    | 80,427           | 1.48        | 81,907                   | 530,84       | ---          |   | ---            | ---       | ---     |  |
| 20             |                                          | 400                                                       | 5.9          | 0.95  | 322,61                                               | 43,874    | 44,133           | 1.9         | 46,033                   | 298,34       | ---          |   | ---            | ---       | ---     |  |
| 21             |                                          | 630                                                       | 8.5          | 1,31  | 358,94                                               | 48,816    | 25,631           | 2,62        | 28,251                   | 183,1        | ---          |   | ---            | $\ddot{}$ | ---     |  |
| 22             |                                          | 1000                                                      | 10,5         | 2,1   | 423,52                                               | 57,598    | 12,567           | 4,2         | 16,767                   | 108,67       | 166.26       |   | $\ddot{}$      | $\ddot{}$ | $+$     |  |
| 23             |                                          | 1600                                                      | 18           | 2,8   | 526,5                                                | 71,604    | 8,4153           | 5,6         | 14.015                   | 90.833       | 162.44       |   | $+$            | $+$       | $+$     |  |
| 24             | $\overline{\mathbf{V}}$                  | 2500                                                      | 23,5         | 3.85  | 602.39                                               | 81,925    | 4.5001           | 7.7         | 12,2                     | 79,069       | 160.99       | V | $+$            | $+$       | $+$     |  |
| 25             |                                          |                                                           |              |       |                                                      |           |                  |             |                          | $3$ Mi $H =$ | 160,99       |   |                |           |         |  |
| 26             |                                          |                                                           |              |       |                                                      |           |                  |             | Опт. Пот. Трансформатора | $St* =$      | 2500         |   |                |           |         |  |

Рисунок 2.9 - Вибір потужності ЦТП3

Як видно з розрахунків для ЦТП 3 оптимальним є варіант, коли потужність трансформаторів ТП складає 2500 кВА. При цьому приведені затрати складатимуть 160,99 тис. грн.

|    | $\overline{A}$ | B                                                         | C                | D        | F         | Е                                                    | G        | н           |                          | Ī              | K.      |              | M                       | N         | $\circ$ |  |
|----|----------------|-----------------------------------------------------------|------------------|----------|-----------|------------------------------------------------------|----------|-------------|--------------------------|----------------|---------|--------------|-------------------------|-----------|---------|--|
| 1  |                |                                                           |                  |          |           | Вибір оптимальної потужності ТП4 за мінімумом затрат |          |             |                          |                |         |              |                         |           |         |  |
| 2  |                | Дані нормального режиму                                   |                  |          |           |                                                      |          |             |                          |                |         |              |                         |           |         |  |
| 3  |                | Розрахункова потужність ТП, кВА                           |                  |          |           |                                                      |          |             |                          | $Sp =$         | 2191.2  |              |                         |           |         |  |
| 4  |                | Середня потужність ТП, кВА                                |                  |          |           |                                                      |          |             |                          | $Sc =$         | 1248.4  |              |                         |           |         |  |
| 5  |                | Кількість трансформаторів                                 |                  |          |           |                                                      |          |             |                          | $kr =$         | 2       |              |                         |           |         |  |
| 6  |                | Допустимий коефіцієнт навантаження в нормальному режимі   |                  |          |           |                                                      |          |             |                          | $km =$         | 1       |              |                         |           |         |  |
|    |                | Дані післяаварійного режиму                               |                  |          |           |                                                      |          |             |                          |                |         |              |                         |           |         |  |
| 8  |                | Допустимий коефіцієнт навантаження післяаварійному режимі |                  |          |           |                                                      |          |             |                          | $kma=$         | 1.3     |              |                         |           |         |  |
| 9  |                | Доля навантаження в п.а. режимі                           |                  |          |           |                                                      |          |             |                          | кнпа=          | 0,8     |              |                         |           |         |  |
|    |                | 10 Економічні характеристики                              |                  |          |           |                                                      |          |             |                          |                |         |              |                         |           |         |  |
|    |                | 11 Питома вартість втрат, грн/кВт                         |                  |          |           |                                                      |          |             |                          | $Bo =$         | 6481    |              |                         |           |         |  |
|    |                | 12 Коефіцієнт ефективності капіталовкладень               |                  |          |           |                                                      |          | $Ee=$       | 0.1                      |                |         |              |                         |           |         |  |
|    |                | 13 Коефіцієнт відрахувань на амортизацію                  |                  |          |           |                                                      |          | $Ea =$      | 0,036                    |                |         |              |                         |           |         |  |
| 14 |                |                                                           |                  |          |           |                                                      |          |             |                          |                |         |              |                         |           |         |  |
|    |                |                                                           | dP <sub>K3</sub> | $dPxx$ . | Ктп.      | $E*K$ .                                              | $dP3M$ . | $dP\pi c$ . |                          | Вв. тис.       | З. тис. |              |                         | обмеж.    | обмеж.  |  |
|    | ∗              | St, KBA                                                   | кВт              | кBт      | тис. грн. | тис. грн.                                            | кВт      | кВт         | dP, KBT                  | грн.           | грн.    | *            | $\overline{\mathbf{X}}$ | 1         | 2       |  |
| 15 |                |                                                           |                  |          |           |                                                      |          |             |                          |                |         |              |                         |           |         |  |
| 16 |                | 63                                                        | 1,28             | 0.24     | 215,51    | 29,309                                               | 774,25   | 0.48        | 774,73                   | 5021           | ---     |              | ---                     | ---       | ---     |  |
| 17 |                | 100                                                       | 1,97             | 0,33     | 228.85    | 31,123                                               | 472.95   | 0.66        | 473,61                   | 3069.5         | ---     |              | ---                     | ---       | ---     |  |
| 18 |                | 160                                                       | 3.1              | 0.51     | 246.26    | 33,492                                               | 290,72   | 1.02        | 291,74                   | 1890.8         | ---     |              | ---                     | ---       | ---     |  |
| 19 |                | 250                                                       | 4,2              | 0,74     | 268,79    | 36,555                                               | 161,33   | 1,48        | 162,81                   | 1055,2         | ---     |              | ---                     | ---       | ---     |  |
| 20 |                | 400                                                       | 5,9              | 0.95     | 322,61    | 43,874                                               | 88,529   | 1.9         | 90,429                   | 586,07         | ---     |              | ---                     | ---       | ---     |  |
| 21 |                | 630                                                       | 8,5              | 1,31     | 358.94    | 48,816                                               | 51,415   | 2,62        | 54,035                   | 350.2          | ---     |              | ---                     | $\pm$     | ---     |  |
| 22 |                | 1000                                                      | 10.5             | 2,1      | 423.52    | 57,598                                               | 25,208   | 4,2         | 29,408                   | 190.59         | ---     |              | ---                     | $+$       | ---     |  |
| 23 |                | 1600                                                      | 18               | 2,8      | 526.5     | 71,604                                               | 16,88    | 5,6         | 22,48                    | 145,7          | 217.3   |              | ÷                       | $\ddot{}$ | ÷       |  |
| 24 | $\mathbf{V}$   | 2500                                                      | 23,5             | 3,85     | 602,39    | 81,925                                               | 9.0269   | 7,7         | 16,727                   | 108,41         | 190.33  | $\mathbf{V}$ | $+$                     | $\ddot{}$ | $+$     |  |
| 25 |                |                                                           |                  |          |           |                                                      |          |             |                          | $3$ $M$ i $H=$ | 190,33  |              |                         |           |         |  |
| 26 |                |                                                           |                  |          |           |                                                      |          |             | Опт. Пот. Трансформатора | $St* =$        | 2500    |              |                         |           |         |  |

Рисунок 2.10 - Вибір потужності ЦТП4

Як видно з розрахунків для ЦТП 4 оптимальним є варіант, коли потужність трансформаторів ТП складає 2500 кВА. При цьому приведені затрати складатимуть 190,33 тис. грн.

## 2.4.3 Розрахунок втрат потужності в цехових ТП

По зовнішній лінії живлення буде протікати не лише потужність навантаження, а й потужність втрат в трансформаторах ЦТП. Неврахування цих втрат призведе до вибору перерізу зовнішньої лінії по заниженому навантаженню, що в свою чергу може спричинити роботу лінії живлення в недопустимих умовах.

Втрати активної потужності в цехових ТП розраховуються за формулою:

$$
\Delta P_{TP} = n \cdot \Delta P_{xx} + \frac{1}{n} \cdot \Delta P_{\kappa 3} \cdot \left(\frac{S_p}{S_{\text{HOM.}mp}}\right)^2,\tag{2.27}
$$

де *∆Р<sub>тр</sub>* - втрати активної потужності ТП, кВт; *n* - кількість трансформаторів в ТП; ∆*Рхх* - втрати холостого ходу трансформатора, кВт; ∆*Ркз* - втрати короткого замикання трансформатора, кВт;  $\boldsymbol{S}_p$  - повне розрахункове навантаження на ТП, кВА; *Sном тр* . - номінальна потужність трансформатора ТП.

Втрати реактивної потужності в цехових ТП розраховуються за формулою:

$$
\Delta Q_{TP} = n \cdot \frac{I_{xx}}{100} \cdot S_{HOM.mp} + \frac{1}{n} \cdot \frac{U_{\kappa 3}}{100} \cdot \frac{S_p^2}{S_{HOM.mp}},
$$
\n(2.28)

де *∆О<sub>ТР</sub>* - втрати реактивної потужності ТП, кВАр; *хх I* - струм холостого ходу трансформатора, А; *Uкз* - напруга короткого замикання, % від номінальної. Розрахунок втрат потужності в цехових ТП наведені на рисунку 2.11.

|                | $\mathsf{A}$    | <b>B</b>                       |    | D     |           |                 | G   | н       |                                                                                                  |         |                               |                                                                | м                         | N                 | $\circ$               | P       |
|----------------|-----------------|--------------------------------|----|-------|-----------|-----------------|-----|---------|--------------------------------------------------------------------------------------------------|---------|-------------------------------|----------------------------------------------------------------|---------------------------|-------------------|-----------------------|---------|
|                | $N_2$ T $\Pi$   |                                |    | dPxx. | $dP_{K3}$ |                 |     |         |                                                                                                  |         |                               | dQTp,                                                          | dSTp,                     | $P.$ $\kappa B$ T |                       |         |
|                |                 | $S$ <sub>HOM</sub> $T$ , $KBA$ | kт | кВт   | кВт       | $\text{Ix}$ , % |     |         | Uk, %   Pp, $\kappa B$ T   Qp, $\kappa B$ Ap   Sp, $\kappa BA$   dP <sub>Tp</sub> , $\kappa B$ T |         |                               | $\kappa$ BA $p$                                                | $\kappa$ BA               |                   | $Q$ , $\kappa$ BA $p$ | $R.$ Om |
| $2^{\circ}$    |                 | 1000                           |    |       | 10.5      | 1.4             |     | 1133.66 |                                                                                                  |         | 789,7342   1381,62   14,22155 | 85,265999 86,44387 1147,88 875,0002                            |                           |                   |                       | 1.05    |
| 3 <sup>1</sup> |                 | 2500                           |    | 3,85  | 23.5      |                 | 6.5 | 1327.54 |                                                                                                  |         |                               | 930.0047   1620.89   13.72854   93.309056   94.31359   1341.27 |                           |                   | 1023.314              | 0.376   |
| 4              |                 | 2500                           |    | 3,85  | 23,5      |                 | 6.5 | 1299.54 |                                                                                                  |         | 839.5604   1547.15   12.20011 | 81,117749                                                      | 82.03007 1311.74 920.6782 |                   |                       | 0.376   |
|                |                 | 2500                           |    | 3,85  | 23.5      |                 | 6.5 | 1799,06 | 1250.98                                                                                          | 2191.25 | 16,72694                      | 112,4203                                                       | 113,6579 1815,79          |                   | 1363.4                | 0.376   |
|                | $6 \mid$ Всього |                                |    |       |           |                 |     | 5328.05 | 3642,155                                                                                         |         | 56,87713                      | 372,1131                                                       | 376.4348 5384.93 4014.268 |                   |                       |         |
|                |                 |                                |    |       |           |                 |     |         |                                                                                                  |         |                               |                                                                |                           |                   |                       |         |

Рисунок 2.11 - Розрахунок втрат потужності в цехових ТП

### 2.4.4 Визначення оптимального перерізу зовнішньої лінії живлення

Точка підведення зовнішньої лінії живлення знаходиться на відстані 9110 м від розподільчої підстанції 110/35/10 кВ. Для того, щоб заживити ЦРП, потрібно вибрати оптимальний переріз зовнішньої лінії живлення, яка буде живити підприємство від п/ст.

На листі Excel під назвою "ПЛ-ЦРП" створюється електронна таблиця для вибору оптимального перерізу зовнішньої лінії живлення, яка містить у собі стандартні перерізи ПЛ, та допустимі для них струми. Дана таблиця буде автоматично розраховувати мінімум річних приведених затрат в залежності від керованої змінної, якою в даній задачі є переріз ПЛ F. Показником ефективності є річні приведені затрати в зовнішню лінію живлення. За критерій оптимальності взято мінімум річних приведених затрат.

Складемо математичну модель вибору оптимальних перерізів ПЛ 10 кВ [16].

Керована змінна: переріз ПЛ (мм²).

Множина доступних рішень: множина всіх стандартних перерізів ПЛ 10 кВ.

ПЕР – річні приведені затрати.

$$
\begin{cases}\n3(F) = \left[ (E_e + E_a) \cdot K_0(F) + 3 \cdot I_a^2 \cdot r_0(F) \cdot t \cdot \tau \right] \cdot L \cdot k_n \to \min_{F \in X} \\
k_{\partial on} \cdot I_{\partial on}(F) \ge I_n \\
k_{na} \cdot I_{\partial on}(F) \ge I_a \cdot k_n \cdot k_{nna} \\
\Delta U_n(F) \le \Delta U_{\partial on} \\
\Delta U_{na}(F) \le \Delta U_{\partial on} \\
F \ge F_{\kappa_3} \\
F \in X\n\end{cases}
$$
\n(2.29)

де  $K_0(F)$  – питома вартість ПЛ, що залежить від перерізу і кількості ліній;

*<sup>л</sup> І* – струм однієї лінії;

90).

$$
I_{\partial on}(F) - \text{допустимий струм за ПУЕ по перерізу} ( [6] §1.3.13−§1.3.18);
$$
  
\n
$$
K_{\partial on}(F) - \text{коефіціент допустимого навантаження} ( [6] §1.3.22);
$$
  
\n
$$
\Delta U_H(F) - \text{втрати напруги в лінії в нормальному режимі роботи;}
$$
  
\n
$$
\Delta U_{na}F - \text{втрати напруги в лінії перерізом х в після аварійному режимі;}
$$
  
\n
$$
\Delta U_{\partial on} - \text{допустимі втрати напруги} ( [12] A.4.7);
$$
  
\n
$$
k_{\text{non}} - \text{коефиіцієнт допустимого навантаження}, k_{\text{non}} = k_{\text{m}} \cdot k_{\text{c}} \cdot k_{\text{2p}};
$$
  
\n
$$
I_{\kappa_3} - \text{стрym K. 3. на початку лінії;}
$$
  
\n
$$
t_n - \text{приведений час K. 3. (c) ≈ 1.5 c;}
$$
  
\n
$$
C - \text{тепловий коефиіцієнт } \frac{A \cdot \sqrt{c}}{\mu \mu^2} ( [9], \text{для кабелів 10кВ з AL жилиами} =
$$

Для вибору оптимального перерізу ПЛ повинні виконуватися такі умови:

Обмеження на керовану змінну будуть такими:

1) Переріз ПЛ за умовою допустимості нагрівання в нормальному режимі вибирається згідно такого виразу:

$$
k_{\partial on} \cdot I_{\partial on}(x) \ge I_p = \frac{S_p}{\sqrt{3} \cdot U_{\text{HOM}} \cdot k_{\pi}},\tag{2.30}
$$

де *доп k* - коефіцієнт, що вносить корективи на струми в залежності від температури землі і повітря, згідно (ПУЕ таблиця 1.3.3);

( ) *<sup>х</sup> доп І* - допустимий тривалий струм навантаження, який залежить від перерізу ПЛ, А;

*S<sup>р</sup>* - повна потужність навантаження, кВА;

*Uном* - номінальна напруга КЛ.

Коефіцієнт  $k_{\partial \Omega}$  визначається згідно формули:

$$
k_{\partial on} = k_{cep} \cdot k_{zp} \cdot k_{np},\tag{2.31}
$$

де *сер k* - коефіцієнт середовища (ПУЕ, табл. 1.3.49). Так як ПУЕ не передбачає ніяких додаткових умов прокладки  $k_{cep} = 1$ ;

*пр k* - коефіцієнт прокладки, враховує особливості та тип прокладки ліній. Враховуючи те, що ми прокладаємо повітряні лінії  $k_{np} = 1$ ;

*гр k* - коефіцієнт, що враховує особливості та тип грунту. Так як живляча лінія буде повітряною,  $k_{2p}$  не враховується.

$$
k_{\partial on} = 1 \cdot 1 = 1.
$$

2) Переріз КЛ за умовою допустимості нагрівання в післяаварійному режимі вибирається згідно такого виразу:

$$
k_{na} \cdot k_{\partial on} \cdot I_{\partial on}(x) \ge k_{\pi} \cdot I_{\pi} \cdot k_{\mu, na},\tag{2.32}
$$

де  $k_{n a}^{\phantom \dagger}$  - коефіцієнт перевантаження ПЛ в післяаварійному режимі;

 $k_{\mu,na}$  - частина навантаження, що залишилася в післяаварійному режимі;

3) Переріз ПЛ за умовою втрат напруги в нормальному режимі вибирається згідно такого виразу[19]:

$$
\Delta U_{\partial on} \ge \Delta U_{\pi}(F) = \frac{P_p \cdot r_0(F) + Q_p \cdot x_0(F)}{k_{\pi} \cdot U_{\text{HOM}}^2 \cdot 1000} \cdot L \cdot 100\% \tag{2.33}
$$

де  $\Delta U$ <sub>доп</sub> - допустимі втрати напруги в лінії, %;

 $\Delta U_{\eta}(F)$  - фактичні втрати напруги в лінії, залежно від перерізу, %;

*Pp* - активна потужність навантаження, кВт;

*Q<sup>p</sup>* - реактивна потужність навантаження, кВАр;

 $\alpha_{0}^{}(F)$  - реактивний опір проводу, залежно від перерізу, Ом/км.

4) Умова допустимості втрат напруги в післяаварійному режимі:

$$
\Delta U_{na.\partial on} \ge \Delta U_{na.\pi}(F),\tag{2.34}
$$

де *∆U<sub>na.доп</sub>* - допустимі втрати напруги в лінії в післяаварійному режимі,  $\frac{0}{6}$ ;

. ( ) ∆*U F па л* - фактичні втрати напруги в лінії в післяаварійному режимі, залежно від перерізу, %.

5) Так як лінія обладнана пристроями швидкодіючого автоматичного повторного включення, то відповідно до [6] потрібно провести перевірку на термічну стійкість лінії до дії струмів короткого замикання:

$$
F \ge F_{\kappa 3},\tag{2.35}
$$

де *Fкз* - мінімальний переріз, який витримує термічну дію струмів к.з. Переріз  $F_{\kappa 3}$  можна визначити за формулою:

$$
F_{\kappa 3} = \frac{I_{\kappa 3} \cdot \sqrt{t_n}}{C},\tag{2.36}
$$

де 
$$
I_{K3}
$$
 - струм короткого замикання на стороні 10 кВ, А;  
 $t_n$  - приведений час к. з., с;

*С* - термічний коефіцієнт, А⋅ с0,5/мм². Згідно ГОСТ 30323-95 Таблиці 9 для алюмінієвого провода марки АС при допустимій температурі нагріву проводів при КЗ 200<sup>0</sup>С С=90 А⋅с<sup>0,5</sup>/мм<sup>2</sup>.

Коефіцієнт прокладки  $k_{np}$ =1 (ПУЕ Таблиця 1.3.28) для КЛ, які підходять до ТП в одній траншеї по два кабеля.

Коефіцієнт, що враховує особливості прокладки та грунту  $k_{2p}$ =1 згідно ПУЕ Таблиця 1.3.26.

Коефіцієнт середовища  $k_{cen}$  (ПУЕ, табл. 1.3.10). Так як поправка на температуру землі не вказана  $k_{cep} = 1$ .

Коефіцієнт перевантаження в післяаварійному режимі  $k_{\mu}$  =1,25 згідно ПУЕ Таблиця 1.3.32. Коефіцієнт попереднього навантаження 0,6, бо відношення  $I_{\text{m}}/(I_{\text{non}}k_{\text{non}})=0,2$ , що ближче до 0,6; вид прокладки – в повітрі, допустиме перевантаження триває 6 год.

Таблична форма під назвою "КЛ-ЦРП" для автоматизованого вибору оптимального перерізу ПЛ від підстанції до ЦРП представлена на рисунку 2.12.

Проектне рішення: для зовнішньої лінії живлення на основі виконаного розрахунку в табличній формі "КЛ-ЦРП" доцільно вибрати повітряну лінію марки АСБл перерізом 240 мм², при цьому мінімальне значення приведених затрат, що залежить від КЗ, становлять 230,419 тис. грн.

| $\mathbf{A}$     | $\blacksquare$ $\blacksquare$ $\blacksquare$ $\blacksquare$ $\blacksquare$ $\blacksquare$ |       | $\mathbf{D}$                              | E.                                                         | F.                | G                      | H               |        | $\mathbf{J}$                   | $\mathbf{K}$ | $\mathbf{L}$  | M      | N               | $\bullet$                                   | <b>P</b>                      | $\bullet$    | $\mathbb{R}$                                      | is.              | T | $\mathbf{U}$                                                             | v | w |
|------------------|-------------------------------------------------------------------------------------------|-------|-------------------------------------------|------------------------------------------------------------|-------------------|------------------------|-----------------|--------|--------------------------------|--------------|---------------|--------|-----------------|---------------------------------------------|-------------------------------|--------------|---------------------------------------------------|------------------|---|--------------------------------------------------------------------------|---|---|
| $\mathbf{1}$     | Початкові пані<br>Економічні характеристики                                               |       |                                           |                                                            |                   |                        |                 |        | Попоавочні коефіцієнти         |              |               |        |                 |                                             |                               |              |                                                   |                  |   |                                                                          |   |   |
| $\overline{2}$   |                                                                                           |       |                                           |                                                            |                   |                        |                 |        | Коефіцієнт середовища          |              |               |        |                 | Назви комірок, діапазонів та опорні формули |                               |              |                                                   |                  |   |                                                                          |   |   |
|                  | 3 Питома віартість втрат, грн/кВт                                                         |       |                                           |                                                            |                   | Bo= 6480.9984          | $G3 := B0$      |        | Коефіцієнт прокладки           |              |               |        | A28:A38:=F ki   |                                             |                               |              | L35:=3atis R0 =BIIP(F_k1;KL;3;0)                  |                  |   |                                                                          |   |   |
| $\overline{4}$   |                                                                                           |       | Коефіцієнт ефективності капіталовкладень  |                                                            | $Ee= 0.1$         |                        | $G3 := E$ e     |        | Коефіцієнт грунту              |              |               |        | B28:B38:=R0     |                                             |                               |              | L36:=Fop $X0$ =BIIP(F_ki;KL;5;0)                  |                  |   |                                                                          |   |   |
| 5 <sup>7</sup>   |                                                                                           |       | Коефіцієнт відрахувань на амортизацію     |                                                            | $Ea = 0.05$       |                        | $G3 := E$ a     |        |                                | $k$ non=     |               |        | $C28:C38:=X0$   |                                             |                               |              | L37:=Rop Igon_=BIIP(F_ki;KL;4;0)                  |                  |   |                                                                          |   |   |
| $\overline{6}$   |                                                                                           |       |                                           | Нормальний режим                                           |                   |                        |                 |        |                                |              |               |        | $D28:D38:=Inon$ |                                             |                               |              | L38:=Xop dUn=((R0_*P+Q*X0_)*L_)*100/(U_^2*k*1000) |                  |   |                                                                          |   |   |
| $\overline{7}$   |                                                                                           |       |                                           | Максимально доп. коефіцієнт навантаження в н.режимі        | Knon=             |                        | $G7:=K$ non     |        |                                |              |               |        | E28:E38:=dUn    |                                             | dUpa=dUn*Knpa*k               |              |                                                   |                  |   |                                                                          |   |   |
| 8 Hanpyra, KB    |                                                                                           |       |                                           |                                                            | $U = 10$          |                        | $GS := U$       |        | $L2 = ke$                      |              |               |        | F28:F38:=dUpa   |                                             | K_o=BIIP(F_k1;KL;7;0)         |              |                                                   | Змін = $MIH(37)$ |   |                                                                          |   |   |
| 9 Довжина КЛ, км |                                                                                           |       |                                           |                                                            |                   | $1 = 0.911$            | $G9:=L$         |        | $L3:=kp$                       |              |               |        | G28:G38:=K o    |                                             |                               |              |                                                   |                  |   | dP =3*(In^2)*R0 *L *k*10^(-3)Foot pl=ИНДЕКС(F ki:ПОИСКПОЗ(Змін :3r:0);1) |   |   |
|                  | 10 Активна розрахункова потужність, кВт                                                   |       |                                           |                                                            |                   | $P = 5384.929091$      | $G10:=P$        |        | $L4:=$ $ker$                   |              |               |        | H28:H38:=dP     |                                             | $K = K_0 * L * k$             |              |                                                   |                  |   | Ropt=ИНДЕКС(R0 :ПОИСКПОЗ(Змін :3т:0):1)                                  |   |   |
|                  | 11 Реактивна потужність, квао                                                             |       |                                           |                                                            |                   | $O=$ 4014.267916       | $G11 = 0$       |        | $L5:=kdop$                     |              |               |        | $I28:138:=K$    |                                             | $EK = (E_e + E_a)^*K$         |              |                                                   |                  |   | Хорt=ИНДЕКС(Х0_;ПОИСКПОЗ(Змін_;3т;0);1)                                  |   |   |
|                  |                                                                                           |       | 12 Розрахунковий струм окремого кабелю, А |                                                            |                   | $In=193.889591$        | $G12:=ln$       |        | kdop=ke*kp*kgr                 |              |               |        | J28:J38:=EK     |                                             | BE_=(dP_*B0_)/1000            |              |                                                   |                  |   | S27:S37:=ECJIM(F ki=Fopt ki;"V";"")                                      |   |   |
| 13 Кількість КЛ  |                                                                                           |       |                                           |                                                            | $k=12$            |                        | $G13 = k$       |        |                                |              |               |        | $K28:K38:=BE$   |                                             |                               |              | 3т=ЕСЛИ(ДОП="недоп";"-";ЕК_+Вв_)                  |                  |   |                                                                          |   |   |
|                  |                                                                                           |       |                                           | 14 Мінімально допуст. переріз КЛ за умовою механ. міцності | $FMeX = 70$       |                        | $G14:=$ Fasex   |        |                                |              |               |        | $L28: L38:=37$  |                                             |                               |              |                                                   |                  |   | ДОП=ЕСЛИ(И(У1="+";У2="+";У3="+";У4="+";У5="+");"доп";"недоп")            |   |   |
|                  | 15 Лопустима втоата напочти в КЛ. %                                                       |       |                                           |                                                            | $\Delta$ Unon =   |                        | G15:=dUdoo      |        |                                |              |               |        | $M28:M38:=HOTI$ |                                             |                               |              | У1=ЕСЛИ(Кдоп*Ідоп >=Іл;"+";"-")                   |                  |   |                                                                          |   |   |
| 16               | Аваоійний режим<br>17 Струм КЗ на початку лінії, кА                                       |       |                                           |                                                            |                   |                        |                 |        |                                |              |               |        | N28:N38:=Y1     |                                             |                               |              | У2=ЕСЛИ(Кла*Кдоп*Ідоп >=Клра*Іл*k;"+";"-")        |                  |   |                                                                          |   |   |
|                  |                                                                                           |       |                                           |                                                            |                   | $I_{KS} = 5.037820908$ | $G17 =$ ies     |        |                                |              |               |        | O28:O38:=Y2     |                                             |                               |              | V3=ECJIM(dUn<=dUdop;"+";"-")                      |                  |   |                                                                          |   |   |
|                  | 18 Поиведений час КЗ. с<br>19 Тепловий коефіцієнт С. (А*с^(1/2))/мм^2                     |       |                                           |                                                            | $tn =$            | 1.5                    | $G18:=tn$       |        |                                |              |               |        | P28:P38:=Y3     |                                             |                               |              | У4=ЕСЛИ(dUpa<=dUpadop;"+";"-")                    |                  |   |                                                                          |   |   |
|                  | 20 Мінімальний переріз лінії за умовою КЗ, мм <sup>-2</sup> 2                             |       |                                           |                                                            | $C = 90$          |                        | $G19:=C$        |        |                                |              |               |        | Q28:Q38:=Y4     |                                             |                               |              | У5=ЕСЛИ(F_kl>=Fмех;"+";"-")                       |                  |   |                                                                          |   |   |
|                  | Після аварійний режим                                                                     |       |                                           |                                                            |                   | $F_{KS} = 68,55605912$ | $G20:=Fx$       |        |                                |              |               |        | R28:R38:=Y5     |                                             |                               |              | Y6=ECJIMF kl>=Fks:"+":"-")                        |                  |   |                                                                          |   |   |
| 21               | 22 Максимально допустимий коефіцієнт навантаження                                         |       |                                           |                                                            |                   |                        |                 |        |                                |              |               |        | S28:S38:=Уб     |                                             |                               |              |                                                   |                  |   |                                                                          |   |   |
|                  |                                                                                           |       |                                           |                                                            | $Kna = 1,25$      |                        | $G22:=Kma$      |        |                                |              |               |        |                 |                                             |                               |              |                                                   |                  |   |                                                                          |   |   |
| 23 <sub>1</sub>  |                                                                                           |       | Доля навантажения в піславарійному режимі |                                                            | $KMTA = 0.8$      |                        | G23:=Knpa       |        |                                |              |               |        |                 |                                             |                               |              |                                                   |                  |   |                                                                          |   |   |
| 24               | Допустима втрата напруги в КЛ. %                                                          |       |                                           |                                                            | $\Delta$ Unanon = |                        | G24:=dUpadop    |        |                                |              |               |        |                 |                                             |                               |              |                                                   |                  |   |                                                                          |   |   |
| 25               |                                                                                           |       |                                           |                                                            |                   |                        |                 |        |                                |              |               |        |                 |                                             |                               |              |                                                   |                  |   |                                                                          |   |   |
| 26               |                                                                                           |       |                                           |                                                            |                   |                        |                 |        |                                |              |               |        |                 |                                             |                               |              |                                                   |                  |   |                                                                          |   |   |
|                  |                                                                                           |       |                                           |                                                            |                   |                        |                 |        |                                |              |               |        |                 | Кла*Кл                                      |                               | $\Delta$ Una |                                                   |                  |   |                                                                          |   |   |
|                  | Ro.                                                                                       | Xo.   |                                           |                                                            |                   |                        |                 |        |                                |              |               |        | Кдоп*Ід         | on*Inon                                     | $\Delta U_{\rm H} \Leftarrow$ | $\leftarrow$ |                                                   |                  |   |                                                                          |   |   |
| $F$ , $M/M^2$    | Ом/км                                                                                     | Ом/км | Inon, A                                   | dU <sub>H</sub> . %                                        | dUna.%            | Ко, тис.гон/км         | $dP_xB_T$       | к      | Е*К, т.грн Вв. т.грн 3, т. грн |              |               | Лоп    | on >= In        | $>=$                                        | AUHnon                        | AUnano       | $F = F$ MAX $F \geq F$ KX                         |                  |   |                                                                          |   |   |
|                  |                                                                                           |       |                                           |                                                            |                   |                        |                 |        |                                |              |               |        |                 | Кнпа*Іл                                     |                               | $\mathbf{H}$ |                                                   |                  |   |                                                                          |   |   |
| 27               |                                                                                           |       |                                           |                                                            |                   |                        |                 |        |                                |              |               |        |                 | $*K$                                        |                               |              |                                                   |                  |   |                                                                          |   |   |
| 28               | 10 <sup>10</sup><br>3.1                                                                   | 0.122 | 50                                        | 7.826866006                                                | 12.52298561       | 21.4605                | 637,001         | 19.551 | 2.932577325                    | 4128.4       |               | HAROTT |                 |                                             |                               |              |                                                   |                  |   |                                                                          |   |   |
| 29               | 16<br>1.94                                                                                | 0.113 | 75                                        | 4.965120681                                                | 7.94419309        | 31.01175               | 398.64          | 28.252 | 4.237755638                    | 2583.58      |               | непоп  |                 |                                             |                               |              |                                                   |                  |   |                                                                          |   |   |
| 30               | 25<br>1.24                                                                                | 0.099 | 90                                        | 3.222537054                                                | 5.156059286       | 44.66925               | 254,801         | 40.694 | 6.104053013                    | 1651.36      |               | непоп  |                 |                                             |                               |              |                                                   |                  |   |                                                                          |   |   |
| 35<br>31         | 0.89                                                                                      | 0.095 | 115                                       | 2.356730737                                                | 3.77076918        | 58.39425               | 182,881         | 53,197 | 7.979574263                    | 1185.25      |               | недоп  |                 |                                             |                               |              |                                                   |                  |   |                                                                          |   |   |
| 32               | 50<br>0.62                                                                                | 0.09  | 140                                       | 1.685322738                                                | 2.696516381       | 83,0835                | 127.4           | 75,689 | 11.35336028                    | 825,681      |               | непоп  |                 |                                             |                               |              |                                                   |                  |   |                                                                          |   |   |
| 33               | 70<br>0.443                                                                               | 0.086 | 165                                       | 1.243856911                                                | 1.990171058       | 113,62725              | 91,0295         | 103.51 | 15.52716371                    | 589.962      |               | непоп  |                 |                                             |                               |              |                                                   |                  |   |                                                                          |   |   |
| 95<br>34         | 0.326                                                                                     | 0.083 | 205                                       | 0.951389696                                                | 1.522223513       | 147,26475              | 66,9879         | 134.16 | 20.12372809                    | 434,148      |               | непоп  |                 |                                             |                               |              |                                                   |                  |   |                                                                          |   |   |
| 120<br>35        | 0.258                                                                                     | 0.081 | 240                                       | 0.780939904                                                | 1,249503846       | 186,35175              | 53,0149         | 169,77 | 25,46496664                    | 343.59       |               | непоп  |                 |                                             |                               |              |                                                   |                  |   |                                                                          |   |   |
| 150<br>36        | 0.206                                                                                     | 0.079 | 275                                       | 0.649735475                                                | 1,03957676        | 229,74525              | 42,3298         | 209.3  | 31,3946884                     | 274,339      | 305,734 доп   |        |                 |                                             |                               |              |                                                   |                  |   |                                                                          |   |   |
| 185<br>37        | 0.167                                                                                     | 0.077 | 310                                       | 0.550417904                                                | 0.880668647       | 309.33                 | 34,3159         | 281.8  | 42.2699445                     | 222.401      | $264.671$ non |        |                 |                                             |                               |              |                                                   |                  |   |                                                                          |   |   |
| 240<br>38        | 0.129                                                                                     | 0.075 | 355                                       | 0.453553169                                                | 0.72568507        |                        | 429.012 26.5075 | 390.83 | 58.6244898                     | 171.795      | 230.419 лоп   |        |                 |                                             |                               |              |                                                   |                  | v |                                                                          |   |   |
| 39               |                                                                                           |       |                                           |                                                            |                   |                        |                 |        | мІн затрати                    | $\equiv$     | 230.419       |        |                 |                                             |                               |              |                                                   |                  |   |                                                                          |   |   |
| 40               |                                                                                           |       |                                           |                                                            |                   |                        |                 |        | Ont. Hepepis III               | ٠            | 240           |        |                 |                                             |                               |              |                                                   |                  |   |                                                                          |   |   |
| 41               |                                                                                           |       |                                           |                                                            |                   |                        |                 |        |                                | Root=        | 0.129         |        |                 |                                             |                               |              |                                                   |                  |   |                                                                          |   |   |
| 42               |                                                                                           |       |                                           |                                                            |                   |                        |                 |        |                                | Xopt=        | 0.075         |        |                 |                                             |                               |              |                                                   |                  |   |                                                                          |   |   |
|                  |                                                                                           |       |                                           |                                                            |                   |                        |                 |        |                                |              |               |        |                 |                                             |                               |              |                                                   |                  |   |                                                                          |   |   |

Рисунок 2.12 - Таблична форма для автоматизованого вибору КЛ від підстанції до ЦРП

2.4.5 Визначення струму короткого замикання за законом Ома з урахуванням еквівалентного опору системи

Розрахунок струму короткого замикання необхідний для того, щоб підібрати такі перерізи ліній живлення, які будуть витримувати короткочасну дію струмів короткого замикання, поки не спрацюють засоби автоматичного захисту [9].

Розрахунок струму короткого замикання здійснюємо згідно чинного державного стандарту ДСТУ IEC/TR 60909-4:2008.

Схема заміщення для такого розрахунку зображена на рисунку 2.13.

 $\ddot{\phantom{0}}$  $Xc$  Rn  $Xn$ 

Рисунок 2.13 - Схема заміщення для розрахунку струму к.з.

Струм КЗ для зовнішньої живлячої лінії визначається за формулою:

$$
I_{K3} = \frac{1,05 \cdot U}{\sqrt{3} \cdot X_c}
$$
 (2.37)

де *I<sub>кз</sub>* - струм короткого замикання, кА;

*U* - напруга живлячої мережі, кВ;

 $X_c$  - опір системи, Ом.

 $X_c$  визначається наступним чином:

$$
X_c = \frac{(0.95 \cdot U)^2}{S_{K3}},\tag{2.38}
$$

де *Sкз* - потужність короткого замикання на стороні 10 кВ, МВА. Струм КЗ для розподільчих ліній визначається за формулою:

$$
I_{K3} = \frac{1,05 \cdot U}{\sqrt{3} \cdot Z_{K3}}\tag{2.39}
$$

де *ZКЗ* - повний сумарний опір живлячої лінії та системи, Ом.

$$
Z = \sqrt{R_{\pi}^{2} + (X_{\pi} + X_{c})^{2}}\,,\tag{2.40}
$$

де *Rл* - активний опір лінії живлення, Ом;

*Хл* - реактивний опір лінії живлення, Ом;

Таблична форма для розрахунків струмів КЗ наведені на рисунку 2.14.

|                | А                           | B           |                                     |                       | F             | F                                | G            |
|----------------|-----------------------------|-------------|-------------------------------------|-----------------------|---------------|----------------------------------|--------------|
| 1              |                             |             |                                     | Розрахунок струмів КЗ |               |                                  |              |
| $\overline{2}$ |                             |             |                                     | Дані системи          |               |                                  |              |
| 3              | Напруга, кВ                 |             |                                     |                       | $U = 10$      |                                  | $F3:=Ukz$    |
| 4              |                             |             | Потужність коротко замикання, МВА   |                       | $S_{K3} = 75$ |                                  | $F4:=S$ $kz$ |
| 5              | Опір системи, Ом            |             |                                     |                       |               | $Xc = 1,203$                     | $F5:=Xc$     |
| 6              | Струм КЗ для ЗЛЖ, кА        |             |                                     |                       |               | $\text{I}_{\text{K3}} =  5,038 $ | $F6:=$ Ikz   |
| 7              |                             |             |                                     |                       |               |                                  |              |
| 8              | Довжина КЛ, км              |             |                                     |                       |               | $L = 0.85$                       | $F8:=Lkz$    |
| 9              | Переріз КЛ, мм <sup>2</sup> |             |                                     |                       |               | $F = 240$                        | $F9:=Fkz$    |
| 10             | Активний опір КЛ, Ом        |             |                                     |                       |               | $R_{\text{II}} = 0.118$          | $F10:=Rkz$   |
| 11             | Реактивний опір КЛ, Ом      |             |                                     |                       |               | $X_{II} = 0.068$                 | $F11:=Xkz$   |
| 12             |                             |             | Результат                           |                       |               |                                  |              |
| 13             | Сумарний повний опір, Ом    | $Z = 1,277$ | $F13:=Zkz$                          |                       |               |                                  |              |
| 14             |                             |             | Струм КЗ для розподільчих ліній, кА |                       |               | $I_{K3} = 4,7469$                | $F14:=$ Ikzr |

Рисунок 2.14 - Розрахунок струмів короткого замикання

#### 2.4.6 Визначення оптимальних перерізів КЛ 10 кВ

Коефіцієнт прокладки  $k_{np}$ =1 (ПУЕ Таблиця 1.3.28) для КЛ, які підходять до ТП в одній траншеї по два кабеля,  $k_{np}$ =1.

Коефіцієнт, що враховує особливості прокладки та грунту  $k_{2p}$ =1 згідно ПУЕ Таблиця 1.3.26.

Коефіцієнт середовища  $k_{cep}$  (ПУЕ, табл. 1.3.10). Так як поправка на температуру землі не вказана  $k_{cen} = 1$ .

Коефіцієнт перевантаження в післяаварійному режимі  $k_{\mu}$  =1,25 згідно ПУЕ Таблиця 1.3.32. Коефіцієнт попереднього навантаження 0,6, бо відношення  $I_{\nu}$ / $(I_{\text{non}}k_{\text{non}})=0,2$ , що ближче до 0,6; вид прокладки – в землі, допустиме перевантаження триває 6 год.

Таблична форма під назвою "КЛ1-ТП1" для автоматизованого вибору оптимального перерізу КЛ від ЦРП до ТП1 представлена на рисунку 2.15.

|                | $\mathbf{A}$                                | в     | c     | D                                         | Ε                                                 | F                                                      | G                   | н                              |                           |         | ĸ                     | ш                    | M            | N                  | $\circ$             | P      | Q             | $\mathbb{R}$       | s |  |
|----------------|---------------------------------------------|-------|-------|-------------------------------------------|---------------------------------------------------|--------------------------------------------------------|---------------------|--------------------------------|---------------------------|---------|-----------------------|----------------------|--------------|--------------------|---------------------|--------|---------------|--------------------|---|--|
| $\mathbf{1}$   |                                             |       |       |                                           | Початкові пані                                    |                                                        |                     |                                |                           |         | Коефіцієнт середовища |                      | $L1 = kcer$  |                    |                     |        |               |                    |   |  |
| $\overline{z}$ |                                             |       |       |                                           | Нормальний режим                                  |                                                        |                     |                                |                           |         | Коефіцієнт прокладки  |                      | $L2:=kpr$    |                    |                     |        |               |                    |   |  |
|                |                                             |       |       |                                           |                                                   | 3 Максимально доп. коефіцієнт навантаження в н. режимі | $K$ non= $1$        |                                |                           |         | Коефіцієнт грунту     |                      | $L3:=ker$    |                    |                     |        |               |                    |   |  |
|                | 4 Напруга, кВ                               |       |       |                                           |                                                   |                                                        | $U = 10$            |                                | H4:=Uk11                  |         | $km$ on=              |                      | $L4:=kdop1$  |                    |                     |        |               |                    |   |  |
|                | 5 Довжина КЛ, км                            |       |       |                                           |                                                   |                                                        |                     | $1 = 0.302$                    | $H5:=1k11$                |         |                       |                      |              | kdop1=kcer*kpr*kgr |                     |        |               |                    |   |  |
|                |                                             |       |       |                                           |                                                   |                                                        |                     |                                |                           |         |                       |                      |              |                    |                     |        |               |                    |   |  |
| 6              | Активна розрахункова потужність, кВт        |       |       |                                           |                                                   |                                                        |                     | $P = 1147.9$                   | H6:=Pk11=Psrp1            |         |                       |                      |              |                    |                     |        |               |                    |   |  |
|                | 7 Реактивна потужність, квар                |       |       |                                           |                                                   |                                                        |                     | $Q = 875,0$                    | H7:=Qk11=Qsrp1            |         |                       |                      |              |                    |                     |        |               |                    |   |  |
| 8              | Розрахунковий струм окремого кабелю, А      |       |       |                                           |                                                   |                                                        |                     | $I_{\text{II}} = 41.67$        | $H8:=Ik11$                |         |                       |                      |              |                    |                     |        |               |                    |   |  |
| 9              | Киљкість кабелів                            |       |       |                                           |                                                   |                                                        | $k = 2$             |                                | H9:=kk11                  |         |                       |                      |              |                    |                     |        |               |                    |   |  |
| 10             | Допустима втрата напруги в КЛ, %            |       |       |                                           |                                                   |                                                        | $\Delta$ Unon = 5   |                                | H10:=dUdop1               |         |                       |                      |              |                    |                     |        |               |                    |   |  |
| 11             |                                             |       |       |                                           | Аварійний режим                                   |                                                        |                     |                                |                           |         |                       |                      |              |                    |                     |        |               |                    |   |  |
|                | 12 Струм КЗ на початку лінії, кА            |       |       |                                           |                                                   |                                                        | $I_{\rm KS} =$      | 4.7469                         | $H12:=$ $1kz$ k $11$      |         |                       |                      |              |                    |                     |        |               |                    |   |  |
| 13             | Приведений час КЗ, с                        |       |       |                                           |                                                   |                                                        | $\text{tr} = 1.5$   |                                | $H13:=$ tp                |         |                       |                      |              |                    |                     |        |               |                    |   |  |
|                | 14 Тепловий коефіцієнт С, (А*с^(1/2))/мм^2  |       |       |                                           |                                                   |                                                        | $C = 90$            |                                | $H14:=Cter$               |         |                       |                      |              |                    |                     |        |               |                    |   |  |
| 15             |                                             |       |       |                                           | Мінімальний переріз лінії за умовою КЗ, мм^2      |                                                        |                     | $F_{K3} = 64,60$               | $H15:=Fkz1$               |         |                       |                      |              |                    |                     |        |               |                    |   |  |
| 16             |                                             |       |       |                                           | Післяаварійний режим                              |                                                        |                     |                                |                           |         |                       |                      |              |                    |                     |        |               |                    |   |  |
|                |                                             |       |       |                                           | 17 Максимально допустимий коефіцієнт навантаження |                                                        | $Kna = 1.25$        |                                | $H17:=kpal$               |         |                       |                      |              |                    |                     |        |               |                    |   |  |
| 18             |                                             |       |       | Доля навантаження в післяварійному режимі |                                                   |                                                        | $KH$ ma = 0.8       |                                | H18:=knpal                |         |                       |                      |              |                    |                     |        |               |                    |   |  |
| 19             | Допустима втрата напруги в КЛ, %            |       |       |                                           |                                                   |                                                        | $\Delta$ Unagon = 5 |                                | H19:=dUpadop1             |         |                       |                      |              |                    |                     |        |               |                    |   |  |
| 20             |                                             |       |       |                                           | Економічні характеристики                         |                                                        |                     |                                |                           |         |                       |                      |              |                    |                     |        |               |                    |   |  |
|                | 21 Питома вартість втрат                    |       |       |                                           |                                                   |                                                        | $Bo =$              | 6481.00                        | $H21:=B0k11$              |         |                       |                      |              |                    |                     |        |               |                    |   |  |
|                | 22 Коефіцієнт ефективності капіталовкладень |       |       |                                           |                                                   |                                                        | $E_e =$             | 10.00%                         | H22:=Eek11                |         |                       |                      |              |                    |                     |        |               |                    |   |  |
|                | Коефіцієнт відрахувань на амортизацію       |       |       |                                           |                                                   |                                                        |                     | $E_a = 4,00%$                  | H23:=Eak11                |         |                       |                      |              |                    |                     |        |               |                    |   |  |
| 23<br>24       |                                             |       |       |                                           |                                                   |                                                        |                     |                                |                           |         |                       |                      |              |                    |                     |        |               |                    |   |  |
|                |                                             |       |       |                                           |                                                   |                                                        |                     |                                |                           |         |                       |                      |              |                    | Кпа*Кп              |        |               |                    |   |  |
|                |                                             |       |       |                                           |                                                   |                                                        |                     |                                |                           |         |                       |                      |              |                    | оп*Ілоп             |        | $\Delta U$ na |                    |   |  |
|                | F. MM <sup>^2</sup>                         | Ro.   | Xo.   |                                           | Ко, т.                                            |                                                        |                     |                                |                           | $E*K$ . | Βв.<br>т.             |                      |              | Клоп*Іло           | $>=$                | ∆Uн <= | ⇐             | $F \geq F_{K3}$    | v |  |
|                |                                             | Ом/км | Ом/км | Ідоп, А                                   | грн/км                                            | dUн, %                                                 | dUna, %             | $dP$ , $\kappa B$ <sub>T</sub> | К, т. грн.                | T. PDH  | Гон                   | 3, т. грн            | Доп          | $n \geq 1$ p       |                     | ∆Uндоп | <b>AUnano</b> |                    |   |  |
|                |                                             |       |       |                                           |                                                   |                                                        |                     |                                |                           |         |                       |                      |              |                    | Кнпа*I              |        | п             |                    |   |  |
| 25             |                                             | 3.1   | 0.122 | 50                                        |                                                   | 0.553443                                               |                     | 0.8855 9.751735                | 12.962142                 | 1,8147  | 63.20098              |                      | НЕДОП        | ÷                  | $p*K\pi$            | ÷      | ÷.            |                    |   |  |
| 26<br>27       | 10<br>16                                    | 1.94  | 0.113 | 75                                        | 21.461<br>31.012                                  | 0.351191                                               | 0.5619              | 6.102699                       | 18,731097                 | 2,6224  | 39.551581             | $\overline{a}$<br>ш. | НЕДОП        | ÷                  | $\overline{a}$<br>÷ | ÷      | ÷             | $\overline{a}$<br> |   |  |
| 28             | 25                                          | 1.24  | 0.099 | 90                                        | 44,669                                            | 0.22801                                                | 0.3648              | 3,900694                       | 26.980227                 | 3,7772  | 25.280392             | <b></b>              | НЕЛОП        | ÷                  | ÷                   | ÷      | ÷             |                    |   |  |
| 29             | 35                                          | 0.89  | 0.095 | 115                                       | 58.394                                            | 0.166816                                               | 0.2669              | 2,799692                       | 35,270127                 | 4.9378  | 18,144798             | ш.                   | НЕДОП        | ÷                  | ÷                   | ÷      | ÷             | $\overline{a}$     |   |  |
| 30             | 50                                          | 0.62  | 0.09  | 140                                       | 83,084                                            | 0.119356                                               | 0.191               | 1,950347                       | 50.182434                 | 7.0255  | 12,640196             | ---                  | <b>НЕДОП</b> | ÷.                 | $\ddot{}$           | ÷      | ÷             |                    |   |  |
| 31             | 70                                          | 0.443 | 0.086 | 165                                       | 113,63                                            | 0,088148                                               | 0.141               | 1,393554                       | 68,630859                 | 9.6083  | 9.0316239             | 18.64                | доп          | ÷                  | ÷                   | ÷      | ÷             | ÷                  | v |  |
| 32             | 95                                          | 0.326 | 0.083 | 205                                       | 147.26                                            | 0.067472                                               | 0.108               | 1.025505                       | 88.947909                 | 12,453  | 6.6462966             | 19,099               | лоп          | ÷                  | ÷                   | ÷      | ÷             | ÷                  |   |  |
|                | 120                                         | 0.258 | 0.081 | 240                                       | 186.35                                            | 0,055421                                               | 0.0887              | 0.811596                       | 112,556457                | 15,758  | 5,2599525             | 21,018               | доп          | ÷                  | ÷                   | ÷      | ÷             | <sup>+</sup>       |   |  |
| 33             | 150                                         | 0.206 | 0.079 | 275                                       | 229.75                                            | 0.046144                                               | 0.0738              | 0.648019                       | 138,766131                | 19,427  | 4,1998071             | 23.627               | лоп          | ÷                  | ÷                   | ÷      | ÷             | ÷                  |   |  |
| 34             | 185                                         | 0.167 | 0.077 | 310                                       | 309.33                                            | 0.03912                                                | 0.0626              | 0.525335                       | 186,83532                 | 26.157  | 3.404698              | 29.562               | доп          | $+$                | $+$                 |        | ÷             | $\ddot{}$          |   |  |
| 35             |                                             | 0.129 | 0.075 | 355                                       |                                                   | 0.032269                                               |                     | 0.0516 0.405798                | 259.123248                | 36.277  | 2.6299763             | 38,907               | лоп          | ÷.                 | ÷.                  | ÷<br>٠ |               | ÷                  |   |  |
| 36             | 240                                         |       |       |                                           | 429.01                                            |                                                        |                     |                                |                           |         |                       |                      |              |                    |                     |        | ÷             |                    |   |  |
| 37             |                                             |       |       |                                           |                                                   |                                                        |                     |                                | Мінімальні затрати на КЛ1 |         |                       | 18.64                |              |                    |                     |        |               |                    |   |  |
| 38             |                                             |       |       |                                           |                                                   |                                                        |                     |                                | Оптимальний переріз КЛ1   |         |                       | 70                   |              |                    |                     |        |               |                    |   |  |
| 39             |                                             |       |       |                                           |                                                   |                                                        |                     |                                |                           |         |                       |                      |              |                    |                     |        |               |                    |   |  |

Рисунок 2.15 - Таблична форма для автоматизованого вибору КЛ від ЦРП до ТП1

Таблична форма під назвою "КЛ-ТП2" для автоматизованого вибору оптимального перерізу КЛ від ЦРП до ТП2 представлена на рисунку 2.16.

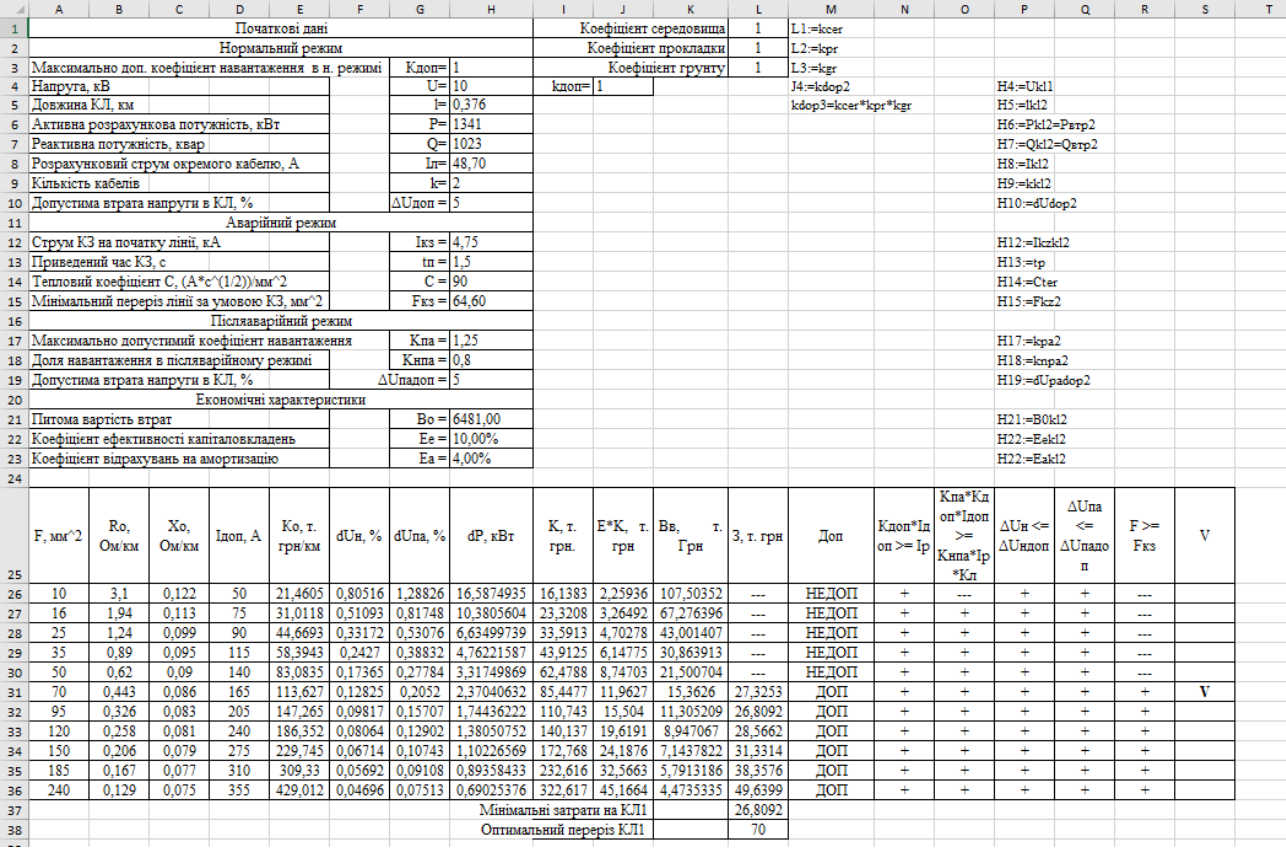

# Рисунок 2.16 - Таблична форма для автоматизованого вибору КЛ від ЦРП до ТП2

Таблична форма під назвою "КЛ-ТП3" для автоматизованого вибору оптимального перерізу КЛ від ЦРП до ТП3 представлена на рисунку 2.17.

|                | A                                       | в                                                                             | c     | D                                | Е                                                    | F      | G                      | H                 |                           |                       | к      | L       | M                  | N         | $\circ$  | P                | $\circ$         | R                        | s |  |
|----------------|-----------------------------------------|-------------------------------------------------------------------------------|-------|----------------------------------|------------------------------------------------------|--------|------------------------|-------------------|---------------------------|-----------------------|--------|---------|--------------------|-----------|----------|------------------|-----------------|--------------------------|---|--|
| $\mathbf{1}$   |                                         |                                                                               |       |                                  | Початкові пані                                       |        |                        |                   |                           | Коефіцієнт середовища |        | ı       | L1:=kcer           |           |          |                  |                 |                          |   |  |
| $\overline{z}$ |                                         |                                                                               |       |                                  | Нормальний режим                                     |        |                        |                   |                           | Коефіцієнт прокладки  |        |         | $L2:=$ kpr         |           |          |                  |                 |                          |   |  |
|                |                                         |                                                                               |       |                                  | 3 Максимально доп. коефіцієнт навантаження в н. режи |        | Кдоп=1                 |                   |                           | Коефіцієнт грунту     |        |         | L3:=ker            |           |          |                  |                 |                          |   |  |
|                | 4 Напруга, кВ                           |                                                                               |       |                                  |                                                      |        | $U=10$                 |                   | $k\text{norm} = 1$        |                       |        |         | J4:=kdop3          |           |          | $H4:=Uk13$       |                 |                          |   |  |
|                | 5 Довжина КЛ. км                        |                                                                               |       |                                  |                                                      |        |                        | $1 = 0.048$       |                           |                       |        |         | kdop3=kcer*kpr*kgr |           |          | $H5:=1k13$       |                 |                          |   |  |
| 6              | Активна розрахункова потужність, кВт    |                                                                               |       |                                  |                                                      |        |                        | $P = 1312$        |                           |                       |        |         |                    |           |          | H6:=Pk13=PETp3   |                 |                          |   |  |
| $\overline{7}$ | Реактивна потужність, квар              |                                                                               |       |                                  |                                                      |        |                        | $O = 921$         |                           |                       |        |         |                    |           |          | Н7:= Qk13= Qвтр3 |                 |                          |   |  |
| 8              | Розрахунковий струм окремого кабелю, А  |                                                                               |       |                                  |                                                      |        |                        | $I_{\pi} = 46.26$ |                           |                       |        |         |                    |           |          | $H8:=Ik13$       |                 |                          |   |  |
| 9.             | Кількість кабелів                       |                                                                               |       |                                  |                                                      |        | $k =$                  | 12                |                           |                       |        |         |                    |           |          | H9:=kk13         |                 |                          |   |  |
| 10             |                                         |                                                                               |       | Допустима втрата напруги в КЛ, % |                                                      |        | $\Delta$ Ugon = 5      |                   |                           |                       |        |         |                    |           |          | H10:=dUdop3      |                 |                          |   |  |
| 11             |                                         |                                                                               |       | Аварійний режим                  |                                                      |        |                        |                   |                           |                       |        |         |                    |           |          |                  |                 |                          |   |  |
|                | 12 Струм КЗ на початку лінії, кА        |                                                                               |       |                                  |                                                      |        | $I_{\rm KS} =$         | 4.75              |                           |                       |        |         |                    |           |          | $H12:=$ Ikzk13   |                 |                          |   |  |
|                | 13 Поивелений час КЗ. с                 |                                                                               |       |                                  |                                                      |        | $tan = 1.5$            |                   |                           |                       |        |         |                    |           |          | $H13:=$ to       |                 |                          |   |  |
| 14             | Тепловий коефіцієнт С, (А*с^(1/2))/мм^2 |                                                                               |       |                                  |                                                      |        | $C = 90$               |                   |                           |                       |        |         |                    |           |          | H14:=Cter        |                 |                          |   |  |
| 15             |                                         |                                                                               |       |                                  | Мінімальний переріз лінії за умовою КЗ, мм^2         |        |                        | $F_{K3} = 64.60$  |                           |                       |        |         |                    |           |          | $H15:=$ Fkz $3$  |                 |                          |   |  |
| 16             |                                         |                                                                               |       |                                  | Післяаварійний режим                                 |        |                        |                   |                           |                       |        |         |                    |           |          |                  |                 |                          |   |  |
| 17             |                                         |                                                                               |       |                                  | Максимально допустимий коефіцієнт навантаження       |        | $K\pi a = 1.25$        |                   |                           |                       |        |         |                    |           |          | H17:=kpa3        |                 |                          |   |  |
| 18             |                                         | Доля навантаження в післяварійному режимі<br>Допустима втрата напруги в КЛ, % |       |                                  |                                                      |        | $KH$ ma = 0.8          |                   |                           |                       |        |         |                    |           |          | H18:=knpa3       |                 |                          |   |  |
| 19             |                                         | Економічні характеристики                                                     |       |                                  |                                                      |        | $\Delta$ Unagon = 5    |                   |                           |                       |        |         |                    |           |          | H19:=dUpadop3    |                 |                          |   |  |
| 20             |                                         |                                                                               |       |                                  |                                                      |        |                        |                   |                           |                       |        |         |                    |           |          |                  |                 |                          |   |  |
|                |                                         |                                                                               |       |                                  |                                                      |        |                        | $Bo = 6481.00$    |                           |                       |        |         |                    |           |          | H21:=B0k13       |                 |                          |   |  |
|                |                                         | 21 Питома вартість втрат<br>22 Коефіцієнт ефективності капіталовкладень       |       |                                  |                                                      |        |                        | $E_e = 10.00\%$   |                           |                       |        |         |                    |           |          | $H22:=$ Eek13    |                 |                          |   |  |
|                |                                         | 23 Коефіцієнт відрахувань на амортизацію                                      |       |                                  |                                                      |        |                        | $Ea = 4,00%$      |                           |                       |        |         |                    |           |          | H22:=Eak13       |                 |                          |   |  |
| 24             |                                         |                                                                               |       |                                  |                                                      |        |                        |                   |                           |                       |        |         |                    |           |          |                  |                 |                          |   |  |
|                |                                         |                                                                               |       |                                  |                                                      |        |                        |                   |                           |                       |        |         |                    |           | Кла*Кл   |                  | $\Delta U$ na   |                          |   |  |
|                |                                         | Ro.                                                                           | Xo.   |                                  | Ко. т.                                               |        |                        |                   | K. T.                     | E*K.                  | Βв.    | З. т.   |                    | Клоп*Iл   | on*Inon  | ∆Uн <=           | ⇐               |                          |   |  |
|                | F. MM <sup>^2</sup>                     | Ом/км                                                                         | Ом/км | Ідоп, А                          | грн/км                                               |        | dUн, % dUпа, % dP, кBт |                   | грн.                      | т. грн                | т. Грн | грн     | Доп                | $on \geq$ | $>=$     | ∆Uндоп∣          | $\Delta U$ nano | $F \geq F_{KS}$          | v |  |
|                |                                         |                                                                               |       |                                  |                                                      |        |                        |                   |                           |                       |        |         |                    | Ip        | Кнпа*I   |                  | п               |                          |   |  |
| 25             |                                         |                                                                               |       |                                  |                                                      |        |                        |                   |                           |                       |        |         |                    |           | $p*K\pi$ |                  |                 |                          |   |  |
| 26             | 10                                      | 3.1                                                                           | 0.122 | 50                               | 21.461                                               | 0.1003 | 0.1605                 | 1.9108            | 2,0602                    | 0.2884                | 12,384 |         | НЕДОП              | ÷         |          | ÷                | ÷               | ---                      |   |  |
| 27             | 16                                      | 1.94                                                                          | 0.113 | 75                               | 31.012                                               | 0.0636 | 0.1017                 | 1.1958            | 2.9771                    | 0.4168                | 7.75   | <b></b> | НЕДОП              | ÷         | ÷        | ÷                | ÷.              | ---                      |   |  |
| 28             | 25                                      | 1.24                                                                          | 0.099 | 90                               | 44.669                                               | 0.0412 | 0.066                  | 0.7643            | 4.2882                    | 0.6004                | 4.9536 | ---     | НЕДОП              | ÷         | ÷        | $\ddot{}$        | ÷               | $\overline{a}$           |   |  |
| 29             | 35                                      | 0.89                                                                          | 0.095 | 115                              | 58.394                                               | 0.0301 | 0.0482                 | 0.5486            | 5.6058                    | 0.7848                | 3.5554 | <u></u> | НЕЛОП              | ÷         | ÷        | ÷                | ÷               | $\overline{\phantom{a}}$ |   |  |
| 30             | 50                                      | 0.62                                                                          | 0.09  | 140                              | 83.084                                               | 0.0215 | 0.0344                 | 0.3822            | 7.976                     | 1.1166                | 2.4768 | ---     | недоп              | ÷         | ÷        | ÷                | ÷               | $\overline{a}$           |   |  |
| 31             | 70                                      | 0.443                                                                         | 0.086 | 165                              | 113.63                                               | 0.0158 | 0.0254                 | 0.2731            | 10.908                    | 1.5272                | 1.7697 | 3.2969  | ДОП                | ÷         | ÷        | ÷                | ÷               | ÷                        |   |  |
| 32             | 95                                      | 0.326                                                                         | 0.083 | 205                              | 147.26                                               | 0.0121 | 0.0194                 | 0.2009            | 14,137                    | 1.9792                | 1.3023 | 3.2816  | лоп                | ÷         | ÷        | ÷                | ÷               | ÷                        | v |  |
| 33             | 120                                     | 0,258                                                                         | 0.081 | 240                              | 186.35                                               | 0.0099 | 0.0159                 | 0.159             | 17,89                     | 2,5046                | 1,0307 | 3.5352  | доп                | ÷.        | ÷        | ÷                | ÷               | ÷                        |   |  |
| 34             | 150                                     | 0.206                                                                         | 0.079 | 275                              | 229.75                                               | 0.0082 | 0.0132                 | 0.127             | 22.056                    | 3.0878                | 0.8229 | 3.9107  | лоп                | ÷         | ÷        | ÷                | $\ddot{}$       | ÷                        |   |  |
| 35             | 185                                     | 0.167                                                                         | 0.077 | 310                              | 309.33                                               | 0.007  | 0.0111                 | 0.1029            | 29.696                    | 4.1574                | 0.6671 | 4.8245  | лоп                | ÷         | ÷        | ÷                | ÷               | ÷                        |   |  |
| 36             | 240                                     | 0.129                                                                         | 0.075 | 355                              | 429.01                                               | 0.0057 | 0.0091                 | 0.0795            | 41,185                    | 5,7659                | 0.5153 | 6.2813  | доп                | ÷         | ÷.       | ÷                | ÷               | ÷                        |   |  |
| 37             |                                         |                                                                               |       |                                  |                                                      |        |                        |                   | Мінімальні затрати на КЛІ |                       |        | 3.2816  |                    |           |          |                  |                 |                          |   |  |
| 38             |                                         |                                                                               |       |                                  |                                                      |        |                        |                   | Оптимальний переріз КЛ    |                       |        | 95      |                    |           |          |                  |                 |                          |   |  |
| 39             |                                         |                                                                               |       |                                  |                                                      |        |                        |                   |                           |                       |        |         |                    |           |          |                  |                 |                          |   |  |

Рисунок 2.17 - Таблична форма для автоматизованого вибору КЛ від ЦРП до ТП3

Таблична форма під назвою "КЛ-ТП4" для автоматизованого вибору оптимального перерізу КЛ від ЦРП до ТП4 представлена на рисунку 2.18.

|                | A                                                  | в                                                                             | c     | D                                    | E              | F      | G                                                    | н                | т                        | J.                    | ĸ      | ш              | M                     | N         | $\circ$         | P              | o             | R               | s |
|----------------|----------------------------------------------------|-------------------------------------------------------------------------------|-------|--------------------------------------|----------------|--------|------------------------------------------------------|------------------|--------------------------|-----------------------|--------|----------------|-----------------------|-----------|-----------------|----------------|---------------|-----------------|---|
| $\mathbf{1}$   |                                                    |                                                                               |       |                                      | Початкові пані |        |                                                      |                  |                          | Коефіцієнт середовища |        |                | $L1:=$ kcer4          |           |                 |                |               |                 |   |
| $\overline{z}$ |                                                    |                                                                               |       | Нормальний режим                     |                |        |                                                      |                  |                          | Коефіцієнт прокладки  |        |                | $L2:=kpr4$            |           |                 |                |               |                 |   |
| з.             | Максимально доп. коефіцієнт навантаження в н. режи |                                                                               |       |                                      |                |        | $K_{\text{norm}}$ 1                                  |                  |                          | Коефіцієнт грунту     |        |                | $L3:=\ker4$           |           |                 |                |               |                 |   |
| 4              | Напруга, кВ                                        |                                                                               |       |                                      |                |        | $U=110$                                              |                  | kπon=11                  |                       |        |                | J4:=kdop4             |           |                 | $H4:=Uk14$     |               |                 |   |
| 5.             | Довжина КЛ. км                                     |                                                                               |       |                                      |                |        |                                                      | $1 = 0.222$      |                          |                       |        |                | kdop4=kcer4*kpr4*kgr4 |           |                 | $H5 := 1k14$   |               |                 |   |
| 6              |                                                    |                                                                               |       | Активна розрахункова потужність, кВт |                |        | $P =$                                                | 1816             |                          |                       |        |                |                       |           |                 | Нб:=Рк14=Рвтр4 |               |                 |   |
| 7              | Реактивна потужність, квар                         |                                                                               |       |                                      |                |        | $Q=$                                                 | 1363             |                          |                       |        |                |                       |           |                 | H7:=Qk14=QBTp4 |               |                 |   |
| 8              | Розрахунковий струм окремого кабелю, А             |                                                                               |       |                                      |                |        |                                                      | $I_{\pi= 65,55}$ |                          |                       |        |                |                       |           |                 | $H8:=Ik14$     |               |                 |   |
| 9              | Кількість кабелів                                  |                                                                               |       |                                      |                |        | $k =$                                                | 2                |                          |                       |        |                |                       |           |                 | $H9:=kk14$     |               |                 |   |
| 10             | Допустима втрата напруги в КЛ, %                   |                                                                               |       |                                      |                |        | $\Delta U_{\text{I}1}$ con =                         | 5                |                          |                       |        |                |                       |           |                 | H10:=dUdop4    |               |                 |   |
| 11             |                                                    |                                                                               |       | Аварійний режим                      |                |        |                                                      |                  |                          |                       |        |                |                       |           |                 |                |               |                 |   |
|                | 12 Струм КЗ на початку лінії, кА                   |                                                                               |       |                                      |                |        | $I_{K3} =$                                           | 4.75             |                          |                       |        |                |                       |           |                 | H12:=Ikzk14    |               |                 |   |
| 13             | Поивелений час КЗ. с                               |                                                                               |       |                                      |                |        | $\text{tr} = 1.5$                                    |                  |                          |                       |        |                |                       |           |                 | $H13:=tp4$     |               |                 |   |
| 14             | Тепловий коефіцієнт С. (А*с^(1/2))/мм^2            |                                                                               |       |                                      |                |        | $C = 90$                                             |                  |                          |                       |        |                |                       |           |                 | $H14:=Cter4$   |               |                 |   |
| 15             | Мінімальний переріз лінії за умовою КЗ, мм^2       |                                                                               |       |                                      |                |        | $F_{KS} = 64.60$                                     |                  |                          |                       |        |                |                       |           |                 | $H15:=$ Fkz4   |               |                 |   |
| 16             |                                                    |                                                                               |       | Післяаварійний режим                 |                |        |                                                      |                  |                          |                       |        |                |                       |           |                 |                |               |                 |   |
| 17             | Максимально допустимий коефіцієнт навантаження     |                                                                               |       |                                      |                |        | $K\pi a = 1,25$                                      |                  |                          |                       |        |                |                       |           |                 | H17:=kpa4      |               |                 |   |
| 18             |                                                    | Доля навантаження в післяварійному режимі<br>Допустима втрата напруги в КЛ, % |       |                                      |                |        | $KHma = 0.8$                                         |                  |                          |                       |        |                |                       |           |                 | H18:=knpa4     |               |                 |   |
| 19             |                                                    | Економічні характеристики<br>21 Питома вартість втрат                         |       |                                      |                |        | $\Delta$ Unagon = 5                                  |                  |                          |                       |        |                |                       |           |                 | H19:=dUpadop4  |               |                 |   |
| 20             |                                                    |                                                                               |       |                                      |                |        |                                                      |                  |                          |                       |        |                |                       |           |                 |                |               |                 |   |
|                |                                                    |                                                                               |       |                                      |                |        |                                                      | $Bo = 6481.00$   |                          |                       |        |                |                       |           |                 | H21:=B0k14     |               |                 |   |
|                | 22 Коефіцієнт ефективності капіталовкладень        |                                                                               |       |                                      |                |        |                                                      | $E_e = 10,00%$   |                          |                       |        |                |                       |           |                 | H22:=Eek14     |               |                 |   |
|                | 23 Коефіцієнт відрахувань на амортизацію           |                                                                               |       |                                      |                |        |                                                      | $Ea = 4,00%$     |                          |                       |        |                |                       |           |                 | H22:=Eak14     |               |                 |   |
| 24             |                                                    |                                                                               |       |                                      |                |        |                                                      |                  |                          |                       |        |                |                       |           |                 |                |               |                 |   |
|                |                                                    |                                                                               |       |                                      |                |        |                                                      |                  |                          |                       |        |                |                       |           | Кла*Кл          |                | $\Delta U$ na |                 |   |
|                |                                                    | Ro.                                                                           | Xo.   |                                      | Ко. т.         |        |                                                      |                  | K. т.                    | E*K.                  | Βв.    | 3. т.          |                       |           | Кдоп*Ід оп*Ідоп | ∆Uн <=         | ⇐             |                 |   |
|                | F. мм <sup>^2</sup>                                | Ом/км                                                                         | Ом/км | Ідоп, А                              | грн/км         |        | $dU_H$ , % $dU_{\text{II}a}$ , % $dP$ , $\kappa B_T$ |                  | грн.                     | т. грн                | т. Грн | грн            | Доп                   | $on \geq$ | 道               | ∆Uндоп         | ∆Uпапо        | $F \geq F_{KS}$ | v |
|                |                                                    |                                                                               |       |                                      |                |        |                                                      |                  |                          |                       |        |                |                       | Ip        | Кнпа*I          |                | п             |                 |   |
| 25             |                                                    |                                                                               |       |                                      |                |        |                                                      |                  |                          |                       |        |                |                       |           | $p*K\pi$        |                |               |                 |   |
| 26             | 10                                                 | 3.1                                                                           | 0.122 | 50                                   | 21.461         | 0.6433 | 1.0292                                               | 17.742           | 9.5285                   | 1.334                 | 114.98 |                | НЕЛОП                 | ÷         |                 | ÷              | ÷             |                 |   |
| 27             | 16                                                 | 1.94                                                                          | 0.113 | 75                                   | 31,012         | 0.4081 | 0.653                                                | 11,103           | 13.769                   | 1.9277                | 71.957 | ---            | НЕДОП                 | ÷         | ---             | ÷              | ÷             |                 |   |
| 28             | 25                                                 | 1.24                                                                          | 0.099 | 90                                   | 44,669         | 0.2649 | 0.4239                                               | 7,0966           | 19,833                   | 2,7766                | 45,993 | $\overline{a}$ | НЕДОП                 | ÷         | ÷               | ÷              | ÷             | ---             |   |
| 29             | 35                                                 | 0.89                                                                          | 0,095 | 115                                  | 58,394         | 0,1938 | 0.31                                                 | 5,0935           | 25,927                   | 3.6298                | 33.011 |                | НЕДОП                 | ÷         | ÷               | 4              | ÷             | ш,              |   |
| 30             | 50                                                 | 0.62                                                                          | 0.09  | 140                                  | 83.084         | 0.1386 | 0.2217                                               | 3.5483           | 36.889                   | 5.1645                | 22.997 | ш.             | НЕДОП                 | ÷         | ÷               | ÷              | ÷             | ---             |   |
| 31             | 70                                                 | 0.443                                                                         | 0.086 | 165                                  | 113,63         | 0,1023 | 0,1637                                               | 2,5353           | 50,45                    | 7,0631                | 16,431 | 23,495         | лоп                   | ÷         | ÷               | ÷              | ÷             | ÷               |   |
| 32             | 95                                                 | 0.326                                                                         | 0.083 | 205                                  | 147.26         | 0.0783 | 0.1252                                               | 1.8657           | 65.386                   | 9.154                 | 12,092 | 21.246         | лоп                   | ÷         | ÷               | ÷              | ÷             | ÷               |   |
| 33             | 120                                                | 0.258                                                                         | 0.081 | 240                                  | 186.35         | 0.0643 | 0.1028                                               | 1,4766           | 82.74                    | 11.584                | 9.5696 | 21.153         | лоп                   | ÷         | ÷               | ÷              | ÷             | ÷               | v |
| 34             | 150                                                | 0.206                                                                         | 0.079 | 275                                  | 229,75         | 0,0535 | 0,0856                                               | 1.179            | 102.01                   | 14,281                | 7.6408 | 21.922         | ДОП                   | ÷         | ÷               | 4              | ÷             | ÷               |   |
| 35             | 185                                                | 0.167                                                                         | 0.077 | 310                                  | 309.33         | 0,0453 | 0,0725                                               | 0,9558           | 137,34                   | 19,228                | 6.1943 | 25.422         | доп                   | ÷         | ÷               | ÷              | ÷             | ÷               |   |
| 36             | 240                                                | 0.129                                                                         | 0.075 | 355                                  | 429.01         | 0.0374 | 0.0598                                               | 0.7383           | 190.48                   | 26.667                | 4,7848 | 31,452         | лоп                   |           | ÷               | ÷              | ÷             | ÷               |   |
| 37             |                                                    |                                                                               |       |                                      |                |        |                                                      |                  | Мінімальні затрати на КЛ |                       |        | 21.153         |                       |           |                 |                |               |                 |   |
| 38             |                                                    |                                                                               |       |                                      |                |        |                                                      |                  | Оптимальний переріз КЛ1  |                       |        | 120            |                       |           |                 |                |               |                 |   |

Рисунок 2.18 - Таблична форма для автоматизованого вибору КЛ від ЦРП до ТП4

Проектне рішення: для живлення ЦТП1, ЦТП2, ЦТП3 та ЦТП4 доцільно вибрати кабелі марки АСБл, перерізом 70 мм<sup>2</sup>, 95 мм<sup>2</sup> та 120 мм<sup>2</sup>, при цьому питомі затрати на 1 км довжини складуть: для ЦТП1 – 18,63994421 тис.грн., для ЦТП2 – 26,80924161 тис.грн, для ЦТП3 – 3,281563552 тис.грн та для ЦТП4 – 21,15318818 тис.грн.

## 2.5 АВТОМАТИЗАЦІЯ ПРИЙНЯТТЯ ОПТИМАЛЬНИХ ПРОЕКТНИХ РІШЕНЬ

2.5.1 Автоматизація прийняття оптимальних проектних рішень на нескінченній множині доступних рішень з допомогою електронного процесора EXCEL

Автоматизація прийняття оптимальних проектних рішень на нескінченній множині доступних рішень з допомогою електронного процесора EXCEL виконується за допомогою засобу "Поиск решений".

Цей засіб призначений для пошуку таких значень аргументів функції, за яких ця функція приймає мінімальне, максимальне або наперед задане значення. При цьому на значення аргументів функції можуть бути накладені обмеження у вигляді нерівностей або рівностей.

Загальні характерні особливості застосування засобу «Поиск решений»:

**-** в створеній нами таблиці повинна існувати єдина цільова комірка, котра повинна містити формулу, значення якої повинно бути прийняте за мінімум/максимум критерію оптимальності або ж бути рівним заданому нами значенню;

**-** формула в цільовій комірці повинна містити посилання на ряд комірок, в котрих міститимуться значення керованих змінних;

**-** можливе задання певних обмежень – умов чи відношень, яким повинні задовольняти значення керованих змінних.

В діалоговому вікні необхідно задати:

1) комірку таблиці, яка утримує значення ПЕР;

2) критерій оптимальності;

3) комірки таблиці, які утримують керовані змінні;

4) всі необхідні обмеження на керовані змінні;

Задавши всі дані які вимагає засіб «Поиск решений» необхідно натиснути кнопку "Найти решение" і оптимізаційна задача буде вирішена.

2.5.2 Визначення оптимальних координат розміщення ЦРП за критерієм мінімуму затрат в СЕП

В КП необхідно обрати оптимальне місце розміщення ЦРП по критерію мінімуму затрат в систему електропостачання керуючись припущенням, що ЦРП може бути встановлена на довільному місці території підприємства, не зайнятому цехом або дорогою.

Визначення оптимальних координат розміщення ЦРП дозволить правильно його розмістити на території підприємства, що в свою чергу, дасть змогу зменшити довжину низьковольтних мереж, в яких є значні втрати потужності, а також зменшити витрату на КЛ, тим самим зменшити витрату кольорових металів, а отже зменшити затрати в СЕП.

Для вибору оптимальних координат розміщення ЦРП необхідно сформувати математичну модель такої задачі. В даній моделі керованими змінними будуть координати розміщення ЦРП - (х<sub>0</sub>; у<sub>0</sub>). Показником ефективності рішення будуть виступати сумарні річні приведені затрати в систему електропостачання.

Повна математична модель матиме такий вигляд:

$$
\begin{cases}\n3(x_0, y_0) = \left[ (E_e + E_{a3\kappa}) \cdot (a_{\kappa} + K_0(F_{\kappa})) + 3 \cdot I_{\kappa}^2 \cdot r_0(F_{\kappa}) \cdot k_{\kappa} \cdot B_0 \right] \cdot \rho((x_0, y_0), (x_{\kappa}, y_{\kappa})) + \\
\sum_{i=1}^n \left[ (E_e + E_a) \cdot (a + K_0(F_i) \cdot k_i) + 3 \cdot I_i^2 \cdot r_0(F_i) \cdot k_i \cdot B_0 \right] \cdot \rho((x_0, y_0), (x_{\kappa}, y_{\kappa})) \to \min_{x_0, y_0} ; \\
\min_{i=1}^n (x_i) \le x_0 \le \max_{i=1}^n (x_i); \\
\min_{i=1}^n (y_i) \le y_0 \le \max_{i=1}^n (y_i). \n\end{cases} (2.41)
$$

де 3(x<sub>0</sub>, y<sub>0</sub>) - річні приведені затрати; *Ее* - коефіцієнт ефективності капіталовкладень; *Еа* - коефіцієнт відрахувань на амортизацію;

 $K_0(F_i)$  - питома вартість ПЛ перерізом  $F_i$ ;

*i I* - струм окремої ПЛ від ЦМ до і-тої ЦТП;

 $r_0(F_i)$  - питомий опір ПЛ перерізом  $F_i$ ;

<sup>0</sup>*B* - питома вартість втрат активної потужності в лінії;

*I<sup>ж</sup>* - струм живлячої ПЛ;

*kл* - кількість проводів живлячої ПЛ;

*аж* - складова питомої вартості живлячої ПЛ на 1 км, не залежна від перерізу;

 $k_i$  - кількість кабелів від ЦРП до і-тої ЦТП;

 $F_i$  - переріз і-тої КЛ;

*Fж* - переріз живлячої ПЛ;

*а* - складова питомої вартості КЛ на 1 км, не залежна від перерізу;

*n* - кількість ЦТП;

 $x_0, y_0$  - координати ЦМ;

, *<sup>у</sup> і і х* - координати і-тої ЦТП;

*хж ж*, *у* - координати точки підведення зовнішньої лінії живлення.

При визначені довжини проводів живлення від точки підведення зовнішньої лінії живлення до ЦРП буде використовуватися евклідова метрика, тому що лінію електропередачі можна прокласти по прямій лінії. Тоді довжина лінії буде обраховуватися по формулі:

$$
L = \sqrt{(x_0 - x_i)^2 + (y_0 - y_i)^2}
$$
 (2.42)

При прокладанні КЛ від ЦРП до ЦТП буде враховуватись неевклідова метрика, так як кабелі по території прокладаються під прямими кутами, тобто довжина кабелю між двома координатами буде обраховуватися за формулою [16]:

$$
L = |x_0 - x_i| + |y_0 - y_i|
$$
 (2.43)

Таблична форма EXCEL для визначення оптимальних координат центру мережі розташована на листі EXCEL під назвою "ЦМ" і зображена на рисунку 2.19.

|                | A                                        | B    | C.   | D                                                    | F              | F                                                                    | G                  | н      |               |               | K.             |                 | <sub>N</sub> |
|----------------|------------------------------------------|------|------|------------------------------------------------------|----------------|----------------------------------------------------------------------|--------------------|--------|---------------|---------------|----------------|-----------------|--------------|
| $\mathbf{1}$   |                                          |      |      |                                                      |                | Технічні характеристики мережі                                       |                    |        |               |               |                |                 |              |
| $\overline{2}$ |                                          |      |      | Напруга зовнішньої лінії живлення, кВ                |                |                                                                      |                    |        |               | $Ux =$        | $ 10\rangle$   | $K2:=U_1$       |              |
| 3              | Метрика зовнішньої лінії (Е чи НЕ)       |      |      |                                                      |                |                                                                      |                    |        |               | МетрикаЖ =    | HE             | $K3$ :=MetrZL   |              |
| 4              |                                          |      |      | Метрика розподільної мережі (Е чи НЕ)                |                |                                                                      |                    |        |               | Метрика $P =$ | <b>HE</b>      | $K4$ :=metr $R$ |              |
| 5              |                                          |      |      |                                                      |                |                                                                      |                    |        |               |               |                |                 |              |
| 6              |                                          |      |      |                                                      |                | Економічні характеристики мережі                                     |                    |        |               |               |                |                 |              |
| 7              |                                          |      |      |                                                      |                | Питомі втрати, які не залежать від перерізу КЛ 10кВ, тис.грн/км      |                    |        |               | $a=$          | 10             | $K7:=aCEM$      |              |
| 8              |                                          |      |      |                                                      |                | Питомі втрати, які не залежать від перерізу зовнішньої КЛ тис.грн/км |                    |        |               | $ax = 8$      |                | $K8:=aiCEM$     |              |
| 9              | Питома вартість втрат, грн/кВт           |      |      |                                                      |                |                                                                      |                    |        |               |               | $Bo = 6481,00$ | $K9: = BoCEM$   |              |
| 10             |                                          |      |      | Коефіцієнт ефективності капіталовкладень             |                |                                                                      |                    |        |               | $Ee=0.1$      |                | $K10:=EeCEM$    |              |
|                | 11 Коефіцієнт відрахувань на амортизацію |      |      |                                                      |                |                                                                      |                    |        | $Ea=4,00%$    | $K11:=EaCEM$  |                |                 |              |
| 12             |                                          |      |      | Коефіцієнт відрахувань на амортизацію живлячої лінії |                |                                                                      |                    |        | $Eax = 5,00%$ | $K12:=EqCEM$  |                |                 |              |
| 13             |                                          |      |      |                                                      |                |                                                                      |                    |        |               |               |                |                 |              |
| 14             |                                          |      |      |                                                      |                |                                                                      |                    |        |               |               |                |                 |              |
|                | Лінії                                    | Х, м | Y, M | $F, MM^2$                                            | k              | $P$ , $\kappa B$ T                                                   | $Q$ , $\kappa B$ T | I, A   | Ro.           | Ko.           | L, M           | 3.тис.          |              |
| 15             | живленя                                  |      |      |                                                      |                |                                                                      |                    |        | OM/kM         | т.грн/км      |                | грн             |              |
| 16             | ЖЛ                                       | 21   | 360  | 240                                                  | $\overline{2}$ | 5384,93                                                              | 4014,27            | 193,89 | 0.129         | 429,012       | 61,40          | 15,603          |              |
| 17             | $T\Pi1$                                  | 318  | 427  | 70                                                   | $\overline{2}$ | 1147,88                                                              | 875                | 41,67  | 0,443         | 113,62725     | 302,60         | 19,101          |              |
| 18             | $T\Pi2$                                  | 404  | 415  | 70                                                   | $\overline{2}$ | 1341,27                                                              | 1023.31            | 48,70  | 0.443         | 113,62725     | 376,60         | 27,896          |              |
| 19             | TII <sub>3</sub>                         | 97   | 394  | 95                                                   | $\overline{2}$ | 1311,74                                                              | 920,678            | 46,26  | 0.326         | 147,26475     | 48,60          | 3,391           |              |
| 20             | $T\Pi4$                                  | 177  | 232  | 120                                                  | $\overline{2}$ | 1815,79                                                              | 1363,4             | 65,55  | 0,258         | 186,35175     | 222,60         | 21,522          |              |
| 21             |                                          |      |      |                                                      |                | Сумарні річні приведені затрати в мережу, тис.грн.                   |                    |        |               |               |                | 87,513          |              |
| 22             |                                          |      |      |                                                      |                | Оптимальні координати ЦЕМ, м                                         |                    |        | $X_0 = 82$    |               | $y_0 = 360$    |                 |              |
| 23             |                                          |      |      |                                                      |                |                                                                      |                    |        |               |               |                |                 |              |
| 24             |                                          |      |      |                                                      |                | Координати ЦЕМ на генплані, м                                        |                    |        | $X_0 = 82$    |               | $y_0 = 360$    |                 |              |
| 25             |                                          |      |      |                                                      |                | Сумарні річні приведені затрати в мережу, тис.грн.                   |                    |        |               |               |                | 58,914          |              |
| 26             |                                          |      |      |                                                      |                |                                                                      |                    |        |               |               |                |                 |              |

Рисунок 2.19 - Таблична форма визначення оптимальних координат розміщення ЦРП

Розрахунок оптимальних координат розміщення ЦРП проводиться за допомогою засобу "Поиск решений" діалогове вікно, якого представлено на рисунку 2.20.

|                | $\overline{A}$ | B              | C                                          | D                                                  | E                                                                                                    | F              | G          | н |  | ĸ |  |
|----------------|----------------|----------------|--------------------------------------------|----------------------------------------------------|----------------------------------------------------------------------------------------------------|----------------|------------|---|--|---|--|
|                |                |                | 1 Microsoft Excel 16.0 Отчет о результатах |                                                    |                                                                                                    |                |            |   |  |   |  |
| 2              |                |                | Лист: [CAПР Верестюк.xls]ЦМ                |                                                    |                                                                                                    |                |            |   |  |   |  |
| 3              |                |                | Отчет создан: 14.11.2021 15:56:52          |                                                    |                                                                                                    |                |            |   |  |   |  |
| 4              |                |                |                                            |                                                    | Результат: Решение найдено. Все ограничения и условия оптимальности выполнены.                                               |                |            |   |  |   |  |
| 5              |                |                | Модуль поиска решения                      |                                                    |                                                                                                    |                |            |   |  |   |  |
| 6              |                |                |                                            | Модуль: Поиск решения нелинейных задач методом ОПГ |                                                                                                    |                |            |   |  |   |  |
| $\overline{7}$ |                |                | Время решения: 0 секунд.                   |                                                    |                                                                                                    |                |            |   |  |   |  |
| 8              |                |                | Число итераций: 0 Число подзадач: 0        |                                                    |                                                                                                    |                |            |   |  |   |  |
| 9              |                |                | Параметры поиска решения                   |                                                    |                                                                                                    |                |            |   |  |   |  |
| 10             |                |                |                                            |                                                    | Максимальное время 100 с, Число итераций 100, Precision 0,000001                                                             |                |            |   |  |   |  |
| 11             |                |                |                                            |                                                    | Сходимость 0,0001, Размер совокупности 100, Случайное начальное значение 0, Правые производные                               |                |            |   |  |   |  |
| 12             |                |                |                                            |                                                    | Максимальное число подзадач Без пределов, Максимальное число целочисленных решений Без пределов, Целочисленное отклонение 5% |                |            |   |  |   |  |
| 13             |                |                |                                            |                                                    |                                                                                                    |                |            |   |  |   |  |
|                |                |                | 14 Ячейка целевой функции (Минимум)        |                                                    |                                                                                                    |                |            |   |  |   |  |
| 15             |                | Ячейка         | Имя                                        |                                                    | Исходное значение Окончательное значение                                                                                     |                |            |   |  |   |  |
| 16             |                |                | SLS21 3cympium                             | 61,28997891                                        | 61,28997891                                                                                                    |                |            |   |  |   |  |
| 17             |                |                |                                            |                                                    |                                                                                                    |                |            |   |  |   |  |
| 18             |                |                |                                            |                                                    |                                                                                                    |                |            |   |  |   |  |
| 19             |                |                | Ячейки переменных                          |                                                    |                                                                                                    |                |            |   |  |   |  |
| 20             |                | Ячейка         | Имя                                        |                                                    | Исходное значение Окончательное значение Целочисленное                                                                       |                |            |   |  |   |  |
| 21             |                |                | $$J$24$ Xo = Ko, T. rp + / KM              | 82                                                 |                                                                                                    | 82 Продолжить  |            |   |  |   |  |
| 22             |                |                | $SL$24$ $yo = 3$ , THC. $FPH$              | 360                                                |                                                                                                    | 360 Продолжить |            |   |  |   |  |
| 23             |                |                |                                            |                                                    |                                                                                                    |                |            |   |  |   |  |
| 24             |                |                |                                            |                                                    |                                                                                                    |                |            |   |  |   |  |
| 25             |                | Ограничения    |                                            |                                                    |                                                                                                    |                |            |   |  |   |  |
| 26             |                | Ячейка         | Имя                                        | Значение ячейки                                    | Формула                                                                                                    | Состояние      | Допуск     |   |  |   |  |
| 27             |                | <b>\$J\$22</b> | <b>X0</b>                                  |                                                    | 82 \$J\$22<=440                                                                                                    | Без привязки   | 357,601135 |   |  |   |  |
| 28             |                | <b>SJS22</b>   | X <sub>0</sub>                             |                                                    | 82 \$J\$22>=0                                                                                                    | Без привязки   | 82         |   |  |   |  |
| 29             |                | <b>SLS22</b>   | Y <sub>0</sub>                             |                                                    | 360 \$L\$22 <= 550                                                                                                    | Без привязки   | 190        |   |  |   |  |
| 30<br>$\sim$   |                | <b>\$L\$22</b> | Y0                                         |                                                    | 360 SLS22>=0                                                                                                    | Без привязки   | 360        |   |  |   |  |

Рисунок 2.20 - Діалогове вікно засобу «Поиск решений» для визначення ЦМ

За допомогою засобу EXCEL "Поиск решений" було визначено оптимальні координати центру мережі  $X_0=82$ ,  $Y_0=360$ , яким відповідають сумарні річні приведені затрати в мережу 58,914 тис. грн.

Проектне рішення: Оптимальними координатами розміщення ЦРП на генплані  $\epsilon$ :  $X_0$ =82,  $Y_0$ =360. сумарні річні приведені затрати в мережу при цьому становлять 87,51300821 тис. грн.

Генплан підприємства з розміщеними на ньому ЦРП та ТП зображено на рисунку 2.21.

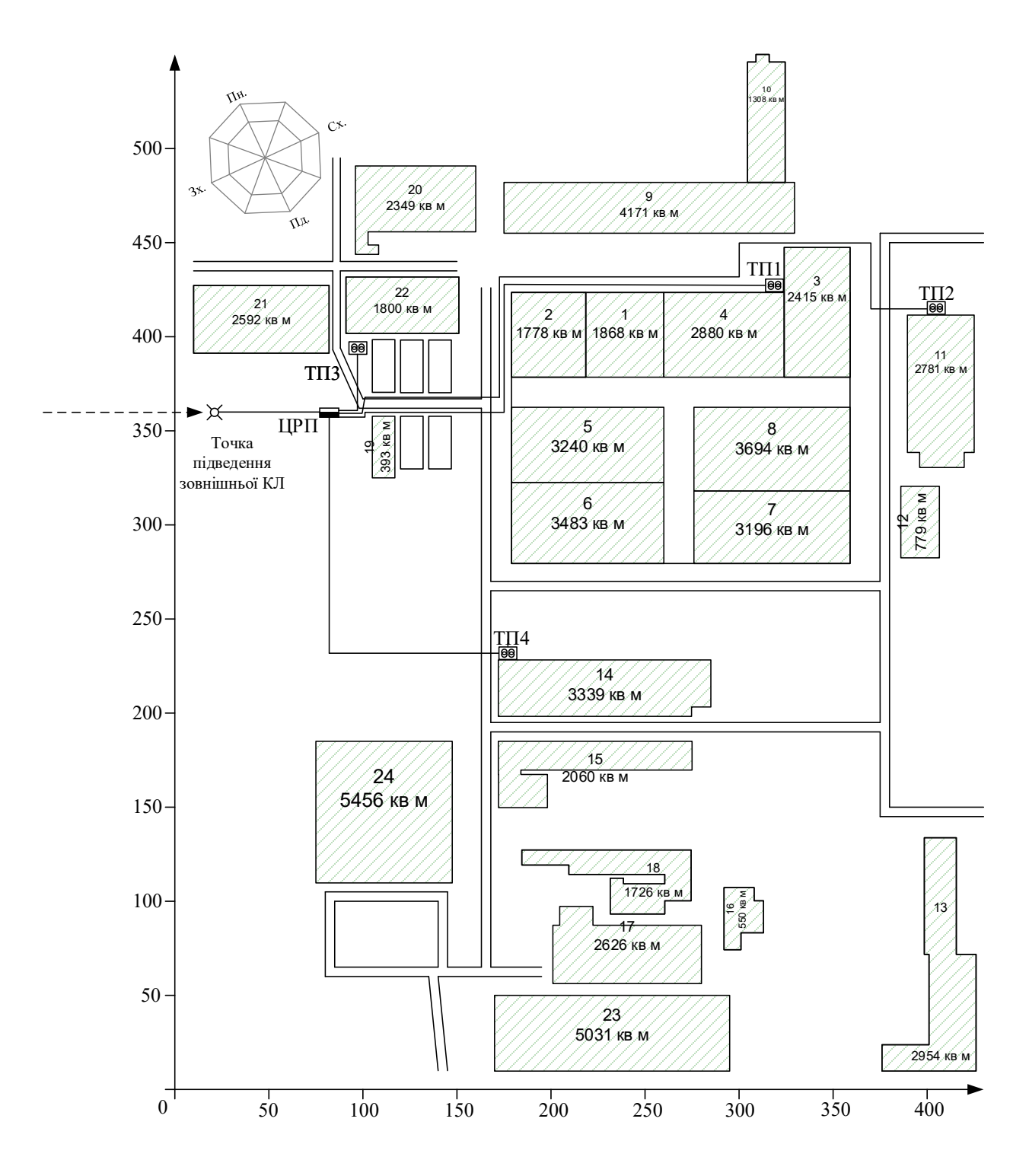

Рисунок 2.21 - Генплан підприємства із розташуванням ЦРП та ЦТП

2.5.3 Автоматизація прийняття оптимальних проектних рішень на нескінченній множині доступних з допомогою математичного моделювання та прийняття рішень СЕП MathCad

Для вирішення задачі з прийняття оптимальних проектних рішень на нескінченій множені доступних в даній магістерській роботі також застосовується математичне моделювання та прийняття рішень СЕП MathCad [17]. При вирішені задачі КП в електронному процесорі MathCad були використані такі функції: Minimize та блок розв'язку Given. Ці функції застосовувалися за таким алгоритмом, який наведений нижче.

Алгоритм використання функцій Minimize, Maximize а також блоку розв'язку Given:

1) Створити формені блоки в яких задаються вихідні дані для розрахунку ПЕР та перевірки обмежень.

2) Задати формені блоки з початковими значеннями керованих змінних (аргументів функції ПЕР). Початкові дані можуть бути довільними але їх значення повинні бути допустимо доступними.

3) Створити блоки, які задають функцію ПЕР залежно від керованих змінних.

4) Відкрити розрахунковий блок Given який починається із слова Given і закінчується функціями Minimize, Maximize.

5) Створити блоки які задають обмеження на керовані зміні.

6) Викликати функцію Minimize або Maximize.

7) Викликати функцію ПЕР та підставити знайдені оптимальні значення керованих змінних.

2.5.4 Визначення оптимальної потужності компенсувальних пристроїв 0,38 кВ за критерієм мінімуму затрат в СЕП

Метою задачі є вибір потужності батарей конденсаторів (БК) у вузлах навантаження.

Керованими змінними є потужності БК у вузлах навантаження  $q_k$  =  $(q_{K1}, q_{K2}, \ldots, q_{Kn})$ 

ПЕР – річні приведені затрати.

Для простоти розрахунків введемо наступні припущення:

1) не враховується вплив компенсації реактивних навантажень (КРН) на вибір силових елементів СЕП;

2) не враховується постійна складова затрат в компенсувальні установки (КУ);

3) напруга у вузлах мережі вважається приблизно однаковою і приймається рівній номінальній. Це дає можливість не враховувати втрати активної потужності від протікання реактивної потужності споживача.

Схема заміщення для розрахунку балансової задачі КРН показана на рисунку 2.23:

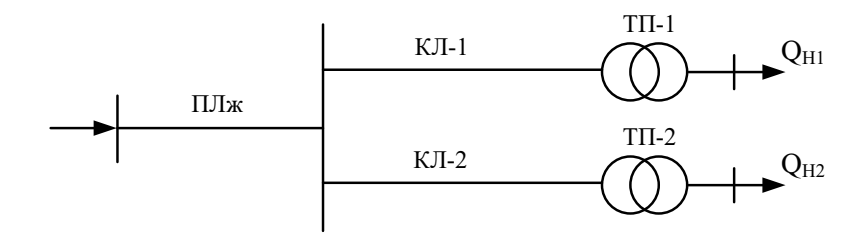

Рисунок 2.22 – Однолінійна схема електропостачання ПАТ «Маяк»

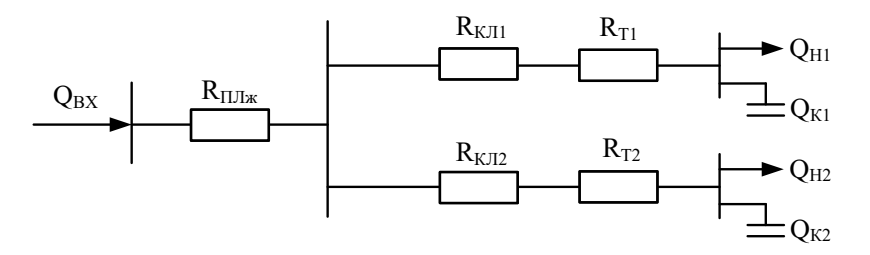

Рисунок 2.23 – Схема заміщення мережі електропостачання ПАТ

Для спрощення розрахунків робляться наступні припущення:

1) не враховується вплив КРН на вибір силових елементів СЕП;

2) не враховується постійна складова затрат в КУ;

3) напруга у вузлах мережі вважається приблизно однаковою і приймається рівною номінальній.

Сформуємо математичну модель балансової задачі оптимальної КРН:

Керовані змінні – потужність БК у вузлах навантаження  $q_k$  =  $(q_{k1}, q_{k2}, \ldots, q_{kn})$ 

ПЕР – річні приведені затрати.

$$
\begin{cases}\n3(Q_{\rm K}) = \frac{B_0}{U^2} \times \sum_{i=1}^{n} \left[ \left( Q_{\rm Hi} - Q_{\rm Ki} \right)^2 \left( R_{\rm KJi} + R_{\rm Ti} \right) \right] + \\
+ \left[ \left( E_e + E_a \right) \cdot B_{\rm K0} + B_0 \cdot \Delta P_{\rm K} \right] \times \sum_{i=1}^{n} Q_{\rm Ki} \to \min_{Q_{\rm K}}; \\
Q_{\rm Ki} \ge 0, \quad i = 1, 2... \quad ; \\
\sum_{i=1}^{n} Q_{\rm Hi} - \sum_{i=1}^{n} Q_{\rm Ki} = Q_{\rm BX}\n\end{cases} \tag{2.44}
$$

д

е U – номінальна напруга, до якої приведені активні опори схеми заміщення;

 $B<sub>0</sub>$ n – кількість ЦТП та РП 10 кВ;

– пито $\mathbf{Q}_{\mathbf{\hat{H}}_i}$ варисть рарат активної антружень, які отримують живлення через і-ту вітку мережі, квар;

 $Q_{\text{K}i}$  – сума потужностей КУ тих вузлів мережі, які отримують живлення через і-ту вітку мережі, квар;

КЛі – активний опір окремої лінії;

Ті – активний опір окремого трансформатора і-тої ЦТП;

∆P*<sup>ê</sup>* – питомі втрати реактивної потужності в КУ, кВт/Мвар;

 $B_{\nu 0}$ 

– питома вартість КУ;

 $E_e$ 

– коефіцієнт ефективності капіталовкладень, %;

 $-$  коеф $\Omega$ вієнт вхіднах реактивна мортивність. %;

Згідно наведеної математичної моделі задачі (5.4) створено комп'ютерну модель на робочому листі MathCad. Вихідні дані наведені на рисунку 2.24, комп'ютерна модель з результатами розрахунку наведена на рисунку 2.25.

+ Вхідні дані для розрахунку  $ORIGIN := 1$ Напруга, кВ:  $U := 10$ Вхідна реактивна потужність, квар:  $q_{\rm ex}$  := 1598 Коефіцієнт ефективності капіталовкладень  $E_a := 0.1$ Коефіцієнт відрахувань на амортизацію  $E_n := 0.04$ Питома вартість КУ  $B_{w0} := 100$  $\Delta P_v$  = 4.5 Питомі втрати реактивної потужності в КУ, кВт/Мвар Питома вартість втрат активної потужності, грн/кВг  $Bo = 6481$ Питомі активні опори ліній живлення. Ом/км  $r_{01}$  = 0.443  $r_{02}$  = 0.443  $r_{03}$  = 0.326  $r_{04}$  = 0.258 Довжини ліній від ЦРП до ЦТП, км  $L_{\rm{cm1}}$  = 0.302  $L_{\rm{cm2}}$  = 0.376  $L_{\rm{cm3}}$  = 0.048  $L_{\text{km4}} := 0.222$ Опори трансформаторів, Ом  $r_{\pi 1} := 1.05$   $r_{\pi 2} := 0.376$   $r_{\pi 3} := 0.376$  $r_{rad}$  = 0.376 Реактивна потужність у вузлах навантаження, квар:  $q_{H1}$  := 875  $q_{H2}$  = 1023.314  $q_{\text{H}3}$  = 920.678  $q_{\text{H}4}$  = 1363.4 Довільні початкові потужності БК у вузлах навантаження, квар:  $q_{w4} := 100$  $q_{w3}$  := 100  $q_{w1} := 100$  $q_{w2}$  = 100 Довжина та питомий опір лінії живлення:  $r_{w0}$  = 0.129  $1<sub>w</sub> := 0.911$ Опір зовнішньої лінії живлення. Ом  $r_{\rm sc} := 1_{\rm sc} \cdot r_{\rm sc0} = 0.118$ Опір розподільних ліній живлення, Ом  $r_{m1}$  =  $r_{01}L_{\text{cm1}}$  = 0.134  $r_{m3}$  =  $r_{03}L_{\text{cm3}}$  = 0.016  $r_{n2}$  :=  $r_{02}$ ·L<sub>Kn2</sub> = 0.167  $r_{n4}$  :=  $r_{04}$ ·L<sub>Kn4</sub> = 0.057

Рисунок 2.24 – Вхідні дані для розрахунку задачі КРН в середовищі MathCad

Модель балансової задачі компенсації реактивних навангажень

$$
3(q_{\kappa 1}, q_{\kappa 2}, q_{\kappa 3}, q_{\kappa 4}) := \frac{B_0}{U^2 \cdot 1000} \left\| (q_{\kappa 1} - q_{\kappa 1})^2 \left( \frac{r_{\tau 1} + r_{\pi 1}}{2} \right) \dots \right. \\ \left. + (q_{\kappa 2} - q_{\kappa 2})^2 \left( \frac{r_{\tau 2} + r_{\pi 2}}{2} \right) \dots \right. \\ \left. + (q_{\kappa 3} - q_{\kappa 3})^2 \left( \frac{r_{\tau 3} + r_{\pi 3}}{2} \right) \dots \right. \\ \left. + (q_{\kappa 4} - q_{\kappa 4})^2 \left( \frac{r_{\tau 4} + r_{\pi 4}}{2} \right) \dots \right. \\ \left. + (q_{\kappa 1} + q_{\kappa 2} + q_{\kappa 3} \dots \right. \\ \left. + (q_{\kappa 1} + q_{\kappa 2} + q_{\kappa 3} \dots \right) \right\|_1^2 \cdot \left. \frac{r_{\kappa}}{2} \right\|_1^2 \\ \left. + (q_{\kappa 1} + q_{\kappa 2} + q_{\kappa 3} \dots \right) \left. + (q_{\kappa 1} - q_{\kappa 1} - q_{\kappa 2} - q_{\kappa 3} - q_{\kappa 4} \right) \right\|^2 \cdot \left. \frac{r_{\kappa}}{2} \right\|_1^2
$$

Given обмеження

 $\mathsf{q}_{\mathbf{K}1} \geq 0 \qquad \mathsf{q}_{\mathbf{K}2} \geq 0 \qquad \qquad \mathsf{q}_{\mathbf{K}3} \geq 0 \qquad \qquad \mathsf{q}_{\mathbf{K}4} \geq 0$  $(q_{H1} + q_{H2} + q_{H3} + q_{H4}) - (q_{K1} + q_{K2} + q_{K3} + q_{K4}) = q_{EX}$ 

Визначаємо оптимальне проектне рішення:

$$
q_{\kappa} := \text{Minimize} (3, q_{\kappa 1}, q_{\kappa 2}, q_{\kappa 3}, q_{\kappa 4}) = \begin{pmatrix} 696.185 \\ 632.94 \\ 380.212 \\ 875.055 \end{pmatrix}
$$

Річні приведені затрати, грн

$$
3\big(q_{\rm K1}\,,q_{\rm K2}\,,q_{\rm K3}\,,q_{\rm K4}\big)=1.179\times{10}^{7}
$$

Перевірка, квар

$$
(q_{H1} + q_{H2} + q_{H3} + q_{H4}) - (q_{K1} + q_{K2} + q_{K3} + q_{K4}) = 1.598 \times 10 \qquad q_{BX} = 1.598 \times 10^3
$$

Визначаємо потужності БК у вузлах навантаження, квар:

$$
q_{\text{KV}} := \frac{q_{\text{K}}}{2} = \begin{pmatrix} 348.092 \\ 316.47 \\ 190.106 \\ 437.527 \end{pmatrix}
$$

Рисунок 2.25 - Запис математичної моделі КРН та розв'язання задачі КРН в середовищі MathCad

 $\ddot{\phantom{0}}$ 

Виконуємо цю саму задачу в середовищі EXCEL за допомогою засобу "Поиск решений". На листі EXCEL під назвою "КРП" виконуємо необхідні розрахунки (рисунок 2.26).

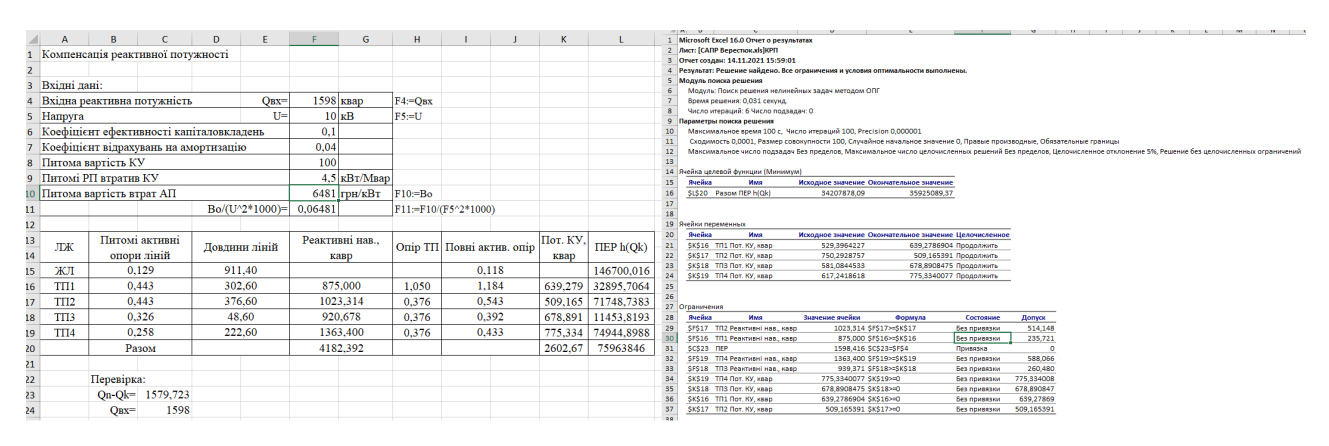

Рисунок 2.26 Запис математичної моделі КРН та розв'язання задачі КРН в середовищі EXCEL

Як бачимо результати розрахунків ідентичні в обох випадках що свідчить про їх вірність.

Проектне рішення: розв'язок балансової задачі КРН показав, що доцільно встановити на заводі автоматично регульовані конденсаторні установки УКР-0,4 таких номінальних потужностей[19]:

ЦТП1: ККУ 0.4 650 кВАр;

ЦТП2: ККУ 0.4 550 кВАр;

ЦТП3: ККУ 0.4 700 кВАр;

ЦТП4: ККУ 0.4 800 кВАр;

## РОЗДІЛ 3 ПРОЕКТУВАННЯ СИСТЕМИ ТЕЛЕМЕХАНІКИ

#### 3.1 Призначення і завдання системи

Система телемеханіки РП призначена для забезпечення диспетчерського контролю поточного стану головної схеми РП, моніторингу стану поточного режиму РП та управління технологічними одиницями РП і вирішує наступні основні завдання:

збір даних з присвоєнням мітки часу про положення комутаційних апаратів, стан технологічних захистів, сигналів про технологічні порушення та діагностичної інформації з особливо важливого обладнання і приміщень;

- збір і первинна обробка значень технологічних величин;
- дистанційне керування комутаційними апаратами;
- архівування інформації
- синхронізацію власного таймера

передача всієї отриманої інформації в систему верхнього рівня диспетчерського управління.

3.2 Функціональний склад

Основне обладнання системи скомпоноване в шафі телемеханіки, що реалізує усі необхідні задачі. Шафа телемеханіки являє собою монтажну шафу, яка замикається на замок і оснащена датчиком контролю доступу. Шафа забезпечує рівень захисту не нижче IP54. У шафі передбачено лампи місцевого освітлення, розетки ~220В для діагностичного обладнання та систему обігріву з термостатом. Схемні рішення і виконання відповідають нормам ПУЕ та ПТЕ. Через відсутність на РП достатньої кількості вільного місця, яке б задовольняло експлуатаційним умовам для встановлення шафи з двостороннім обслуговуванням конструктивно шафа виконується одностороннього обслуговування з двостулковими дверима.

Функціонально шафа телемеханіки складається з наступних компонентів:

- пристрої обробки та обміну інформацією;
- пристрої збору та видачі телеінформаційних сигналів та команд;
- пристрій сполучення з каналом зв'язку;
- − пристрої забезпечення електроживлення.
- 3.3 Структура системи

Система складається з шафи телемеханіки, сполученої з ланцюгами живлення, вимірювальним та сигнальним обладнанням на РП. Шафа телемеханіки розташовується в РУ-10кВ і містить GPRS/LTE-роутер для передачі даних в систему верхнього рівня диспетчерського управління. Для реалізації функції телевимірювання в систему входять вимірювальні перетворювачі Entes EMR-07S та Entes EMM-04S.

Шафа телемеханіки базується на основі комплексу технічних засобів RTU520/540/560 виробництва концерну Hitachi Energy, в складі:

• Процесорний модуль 540CMD01 R0001 1KGT037400R0001 з флеш-картою Rel. 12 SPS/Archive Licence 250 DP 1KGT201649R0012;

• Блоки вводу /виводу сигналів на основі:

 плати дискретного вводу (ТС) 520BID01 R0001 1KGT033200R0001 та 23BE50 R0001 1KGT020900R0001;

 плати дискретного виводу (ТК) 23BA40 R0011 1KGT011200R0011;

• Адаптер шини 520ADD02 R0001 1KGT024300R0001;

- Блок живлення SDR-240-24;
- Блок безперебійного живлення DR-UPS40;
- Акумулятори CSB Battery GPL 1272.

Для забезпечення збору даних шафа підключається до контрольних ланцюгів силового, вимірювального і сигнального обладнання РП. Джерелами сигналів для системи телемеханіки служать:

датчики типу "сухий контакт" комутаційних апаратів, реле захистів і системи центральної сигналізації РП;

− перетворювачі вимірювальні (встановлюються на етапі впровадження системи).

Зв'язок з верхнім рівнем здійснюється на основі GPRS/LTE каналу передачі. Процесорний модуль 540CMD01 при цьому підключається до Ethernet LAN - портів GPRS/LTE - роутера UR35-L04EU-G-W Ursalink.

Інформаційний зв'язок з верхнім рівнем здійснюється за протоколом Host Communication Interface with IEC 60870-5-104 (ідентично ГОСТ Р МЕК 60870-5-104).

Мережеві налаштування обладнання телемеханіки узгоджуються при виконанні робіт з впровадження системи.

Автоматична синхронізація дати та часу організовується від серверу верхнього рівня АСДТУ за протоколом IEC 60870-5-104 з періодичністю один раз на 30 хв. Замовник забезпечує синхронізацію серверу верхнього рівня від корпоративного NTP - серверу або іншим шляхом.

3.4 Коротка характеристика обладнання вводу-виводу даних

Центральний комунікаційний контролер 540CMD01 R0001 є основою шафи телемеханіки і являє собою промисловий ПЛК з розширеними комунікаційними можливостями.

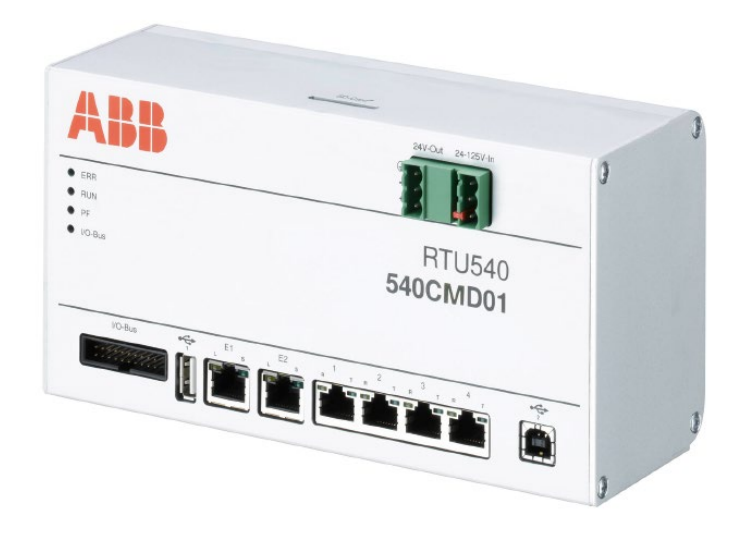

Рисунок 3.1 – Загальний вигляд процесорного модуля 540CMD01 R0001

Основні характеристики 540CMD01 R0001:

- Головний процесор:
- $\triangleright$  Центральний процесор ARM cortex A8, AM3352 @ 800 MHz;
- $\triangleright$  Boot Flash- 8 MB;
- $\triangleright$  O3Y 256 MB;
- Карта пам'яті SD;
	- Роз'єм слот карти пам'яті SD (нажимного типу);
	- Тип SD 2.0, клас 2;
	- $\triangleright$  Ємність 4Gb.
- Додатковий годинник реального часу (RTC) з буферною пам'яттю від батарейного живлення (використовуються для зберігання точного часу в стані відключення живлення):
	- $\triangleright$  Батарея літієва, 3 В пост. струму, CR2032;
	- $\triangleright$  Допуск по часу 1 с;
	- $\triangleright$  Строк служби батареї > 10 років;

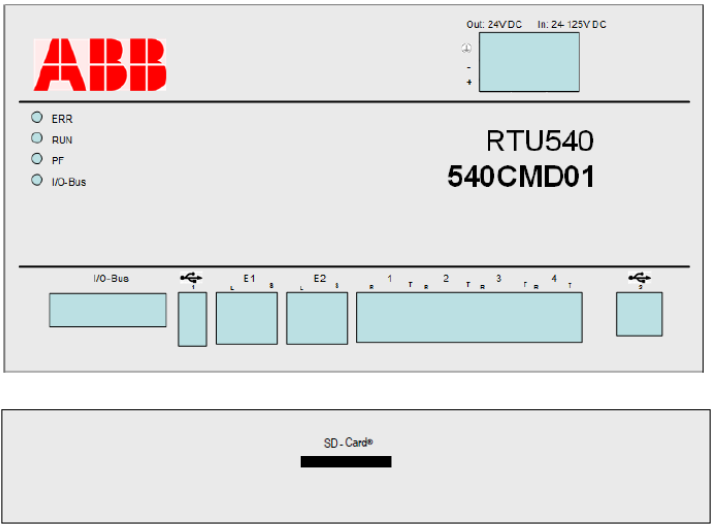

Рисунок 3.2 – Схема розміщення інтерфейсних портів на процесорному модулі 540CMD01 R0001

- Порт 1...4 послідовні інтерфейси RS485/RS232 з роз'ємом RJ45;
- Порт I/O bus шини WRB для локального зв'язку з модулями вводувиводу;
- Порт  $E1/E2$  Ethernet 10/100BaseT з роз'ємом RJ45;
- обробка всього до 750 каналів вводу/виводу даних (в залежності від встановленої флеш-карти);
- синхронізація часу за протоколом SNTP або IEC 60870-5-104;
- внутрішнє джерело живлення інтегрованого годинника;
- встановлення на DIN-рейку.

Підтримка протоколів зв'язку систем телемеханіки і РЗА:

- − МЕК 60870-5-101 (по RS232/RS485);
- − МЕК 60870-5-104 (по Ethernet);
- − МЕК 60870-5-103 (РЗА);
- − МЕК 61850-8-1 (універсальний протокол РЗА);
- − DNP3;
- − SPA;
- − Modbus.
Контролер працює під управлінням заводського системного ПЗ, яке конфігурується для виконання необхідних завдань. Вбудований в контролер web-сервер дозволяє експлуатаційному персоналу за допомогою підключення до контролера ноутбука з web-браузером, виконувати за місцем моніторинг стану входів модулів вводу, моніторинг і зміну стану виходів модулів виведення, діагностику системи телемеханіки, перегляд системних подій, зчитування і завантаження конфігурації системи. В цілях безпеки для підключення до контролера через web-браузер треба ввести ім'я користувача та пароль.

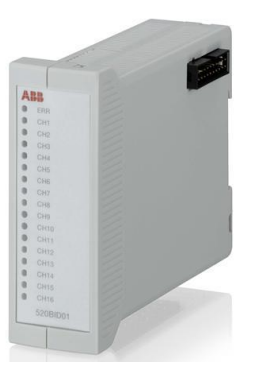

Рис. 3.3 – Модуль 520BID01 R0001

Модуль дискретних входів 520BID01 R0001 (Рис. 3.3) забезпечує 16 гальванічно ізольованих входів для 16 дискретних сигналів процесу. Опитування і обробка входів виконується з роздільною здатністю часу в 1 мс.

Може обробляти такі основні типи сигналів:

- 16 одиночних індикацій з міткою часу - 8 подвійних індикацій з міткою часу Модуль використовується для обробки одиночних, подвійних індикацій та має загальний контакт для 8 входів.

Напруга дискретних входів від 24В до 60В. Наявність сигналу на каналах модуля відображають світлодіоди.

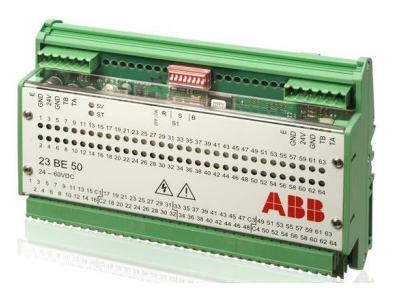

Рис. 3.4 – Модуль 23BE50 R000**1**

Плата дискретних входів 23BE50 R0001 (Рис. 3.4) призначена для вводу, через гальванічно ізольовані входи, 64-х сигналів процесу, згрупованих в 4 групи по 16 дискретних сигналів в кожній. Опитування і обробка входів виконується з роздільною здатністю в 1 мс. Може обробляти такі основні типи сигналів: 64 одиночних індикацій з міткою часу; 32 подвійних індикацій з міткою часу. Напруга дискретних входів від 24В до 60В. Наявність сигналу на каналах модуля відображають світлодіоди. Модуль використовується для обробки одиночних, подвійних індикацій та має загальний контакт для кожних 16 входів.

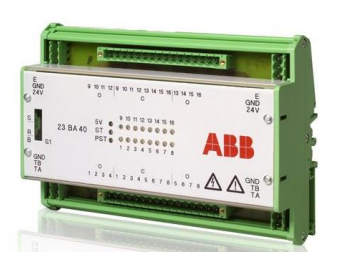

Рис. 3.5 – Модуль 23BA40 R0011

Плата дискретних виходів 23BA40 R0011 (рис. 3.5) має гальванічно розв'язані виходи для виведення 16 дискретних сигналів процесу. Призначення виходу для декількох функцій обробки проводиться згідно з правилами конфігурації. Безпечний командний вихід для перевірки вихідних реле використовується для наступних типів сигналів: об'єктні команди з однополюсними і двополюсними вихідними контактами, команди управління, цифрові уставки, 16 вихідних контактів, сконфігурированних як 16 однополюсних або 8 двополюсних вихідних контактів.

- Комутована напруга: 24 ... 220 В DC / 250 В АС

- Макс. потужність комутації: 120 Вт (DC) - Макс. комутований струм: 300 мА при 110 В DC, 200 мА при 220 В DC (L / R = 40 мс). - Ізольовані вихідні контакти реле (NO), 2-х полюсне підключення

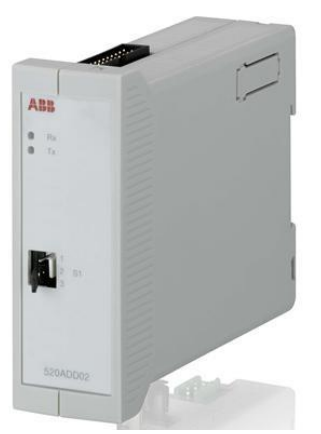

Рис. 3.6 – Адаптер 520ADD02 R0001

Адаптер 520ADD02 R0001 (Рис.6) використовується для розширення шини за рахунок підключення до 8 модулів вводу/виводу типу: 520BID01, 520BOD01, 520AID01, 520AOD01, 520PTD01 і інтерфейсу для подальшого розширення шини вводу/виводу.

Адаптер використовується для закінчення послідовної шини (WRB шина). На додаток до цього він автоматично генерує адреси модулів в межах корпусу. Модуль 520ADD02 конвертує інтерфейс шини WRB в інтерфейс RS-485.

Характеристики RS-485: 19,2 кбод, 200 м.

Включає 20-жильний стрічковий кабель довжиною 300 мм.

3.5 Коротка характеристика та налаштування LTE-роутера

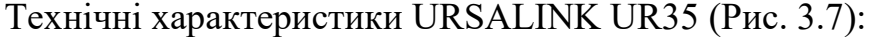

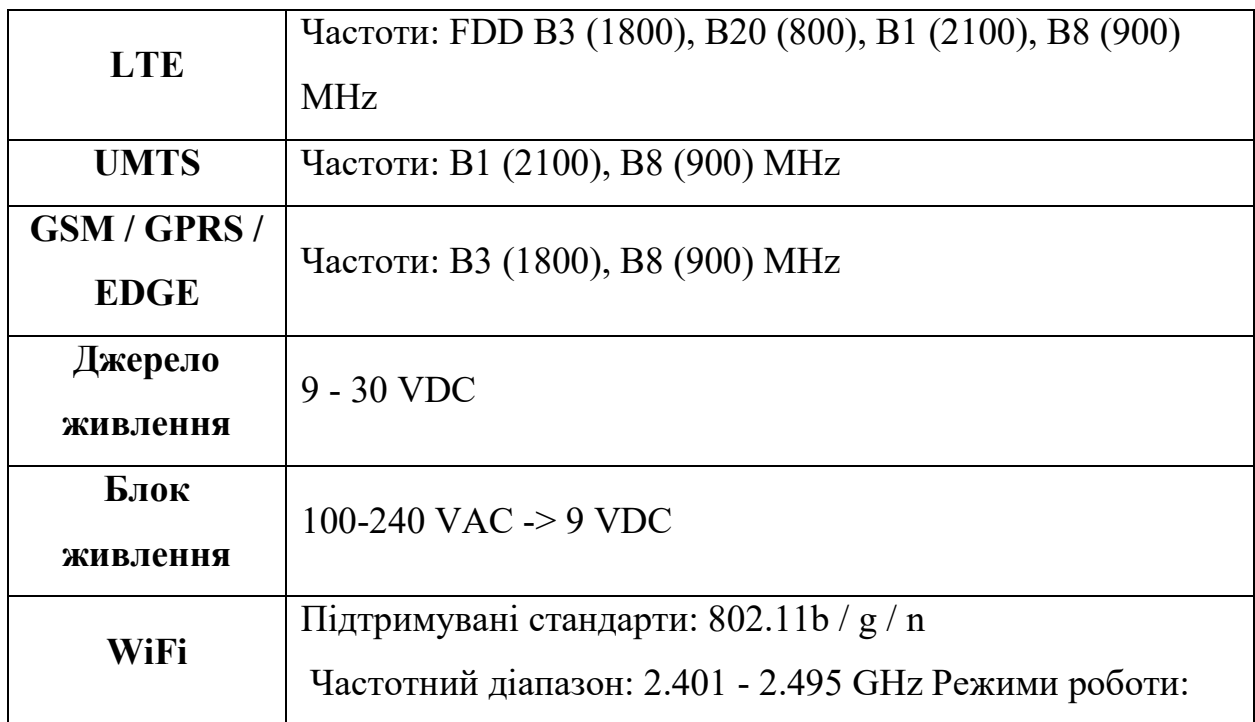

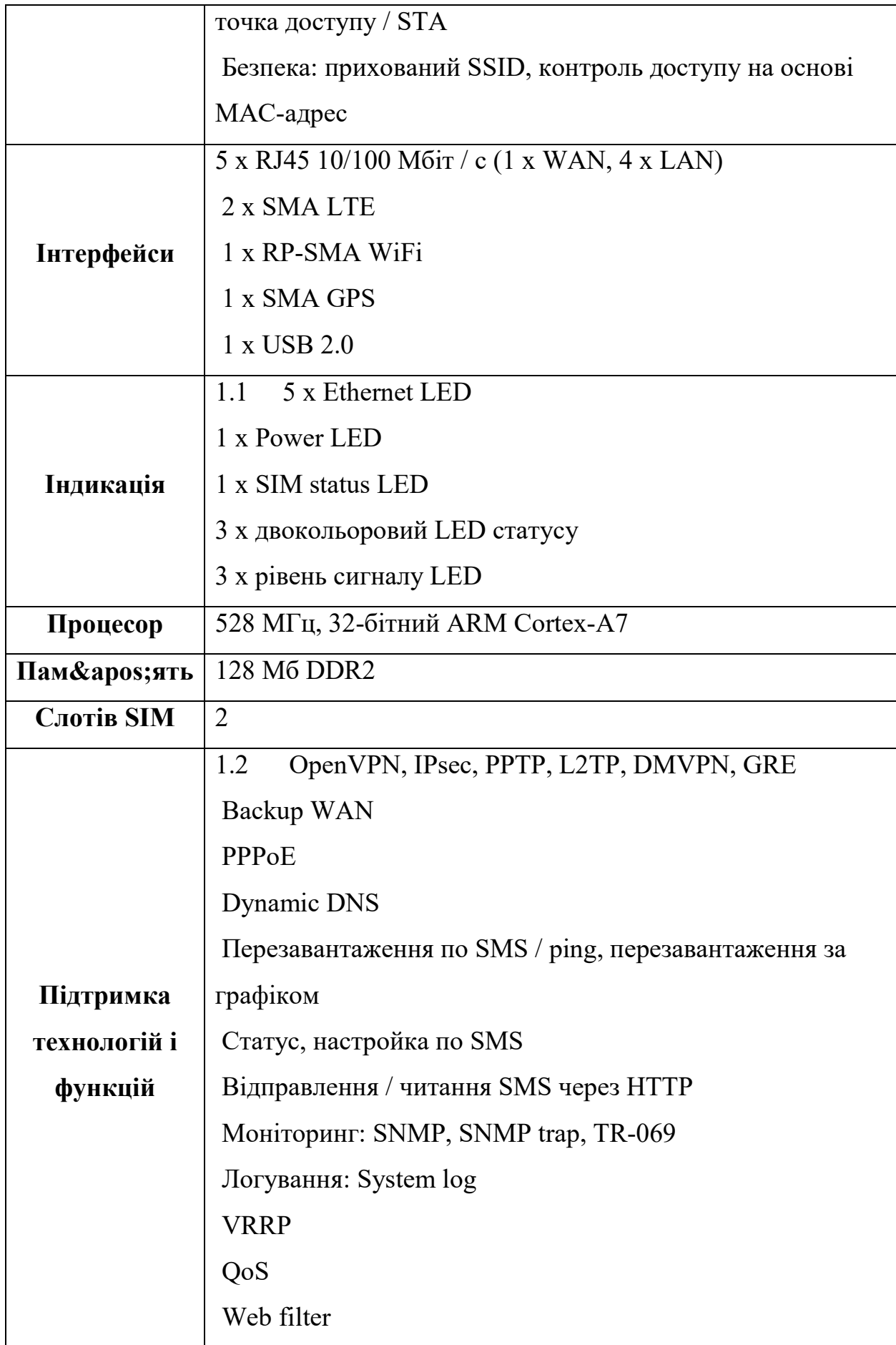

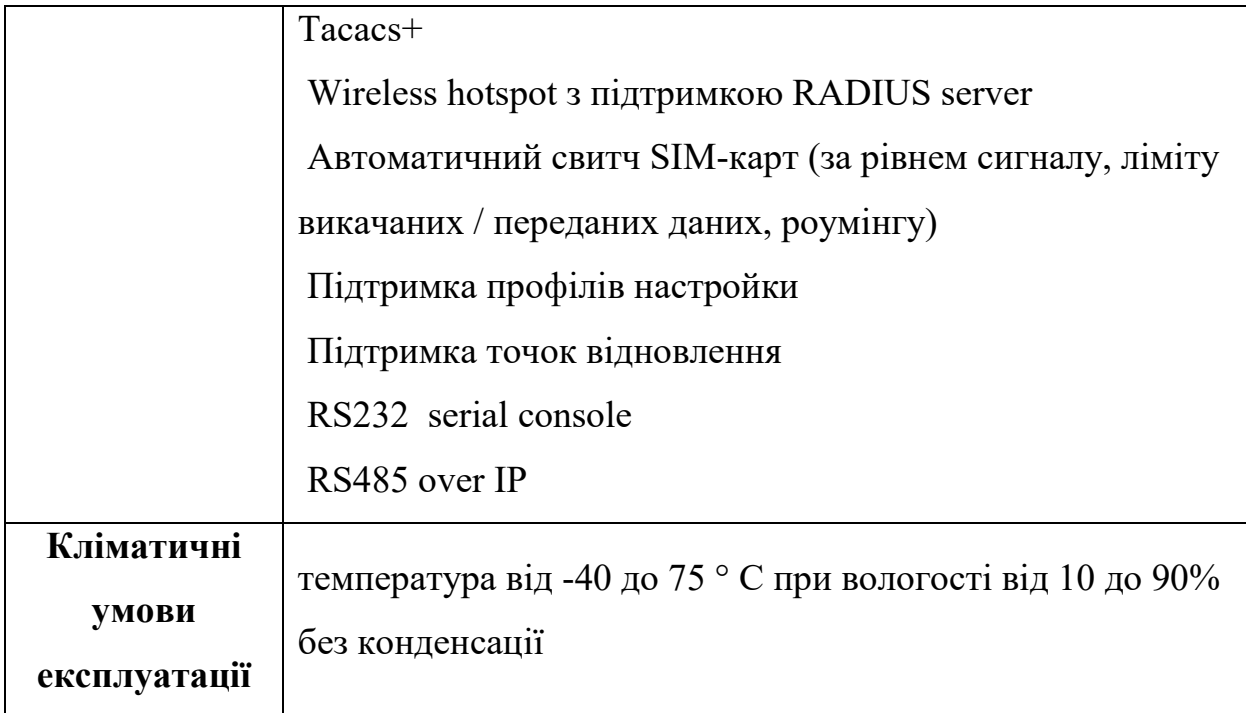

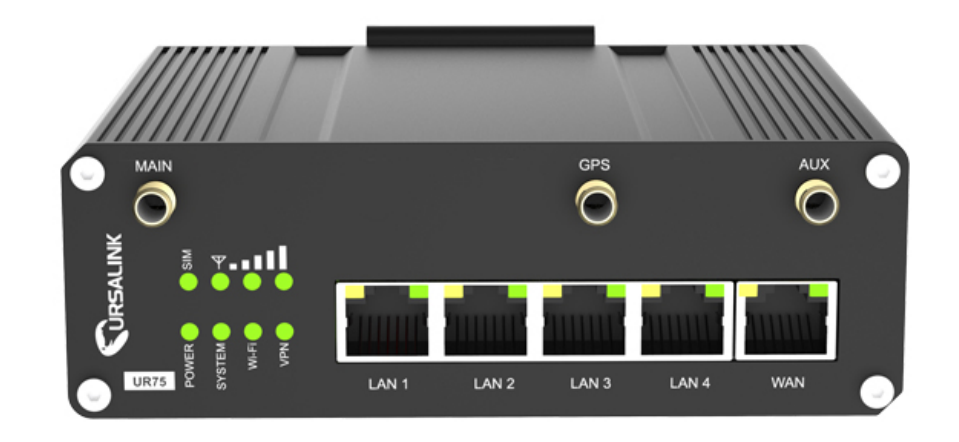

Рисунок 3.7 – LTE-роутер URSALINK UR35

### 3.6 Монтаж зовнішніх зв'язків

Монтаж зовнішніх зв'язків проводиться до модулів вводу/виводу даних, конструктивно виконаних у форматі блок-модулів, які встановлюються на DIN-рейку.

Мікропроцесорні пристрої та цифрові вимірювальні перетворювачі заводяться через телекомунікаційні кабелі на патч-панелі XU.

Для інтеграції сигналів телесигналізації проектом передбачається провід ПВ різного перерізу:

- 1. ПВ-1 1х1,5 кв. мм. для наступних ланцюгів:
	- o телесигналізації для під'єднання до клемника телемеханіки;
	- o напруги з ТН та живлення для під'єднання безпосередньо до аналізаторів мережі EMR-07S та мультиметрів EMM-04S;
	- o ланцюгів телесигналізації та напруги для монтажу в колах РЗА.
- 2. ПВ-1 1х2,5 кв. мм. для:
	- o ланцюгів трансформаторів струму для під'єднання безпосередньо до аналізаторів мережі EMR-07S та мультиметрів EMM-04S;
	- o ланцюгів трансформаторів струму для монтажу в колах РЗА.

3. ПВ-1 1х16,0 кв. мм. (жовто-зелений) використовується для організації заземлення пристрою захисту від перенапруг ланцюгів ~220В до шини заземлення РП (загальною довжиною 20 м.).

4. ПВ-1 1х6,0 кв. мм. використовується для підключення автоматичного вимикача системи телемеханіки.

5. ПВ-1 1х16,0 кв. мм. (жовто-зелений) використовується для заземлення шафи телемеханіки до шини заземлення РП (загальною довжиною 20 м.).

6. Кабель FTP-cat.5E LSOH для організації підключення інформаційних кіл до EMR-07S та EMM-04S.

Клемники ТМ, що встановлюються в комірках РЗА оптимально монтувати в клемному відсіку комірки.

В таблиці зведено розрахункові довжини монтажного проводу для кіл телемеханіки та РЗА згідно кількості сигналів та приблизною середньою довжиною монтажних ланцюгів для ТС, трансформаторів струму, ТН, ТСН, пристрою EMR-07S та EMM-04S. Прокладання проводу виконується на проводотримачах.

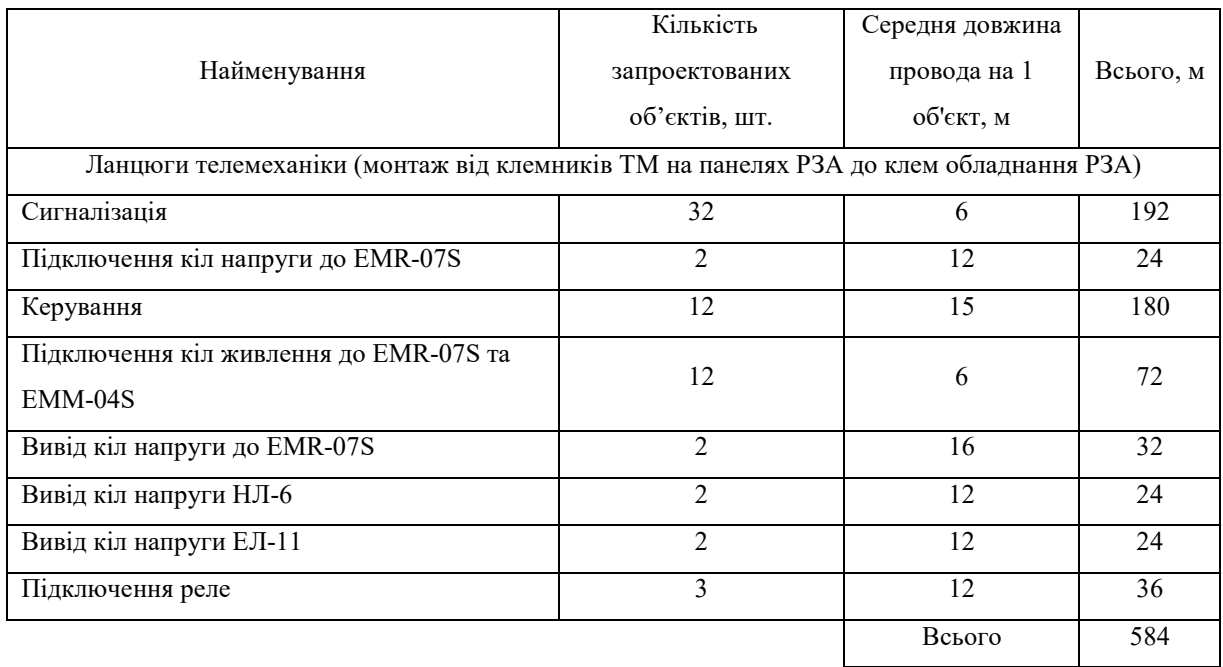

### Таблиця 3.1 – Провід ПВ-1 1х1,5кв.мм

## Таблиця 3.2 – Провід ПВ-1 1х2,5кв.мм

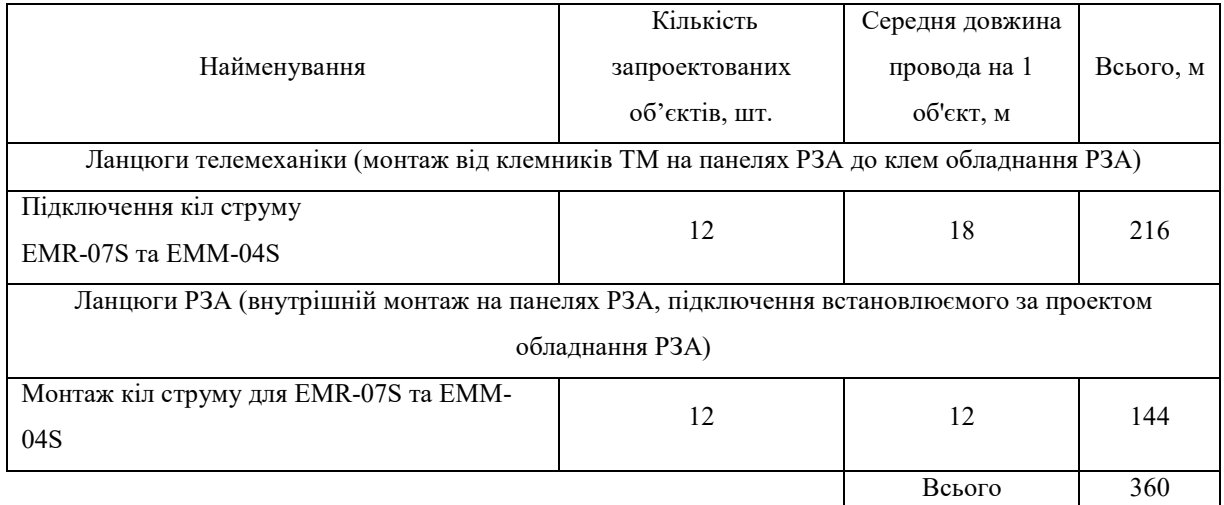

### Таблиця 3.3 – Провід ПВ-1 1х6,0кв.мм

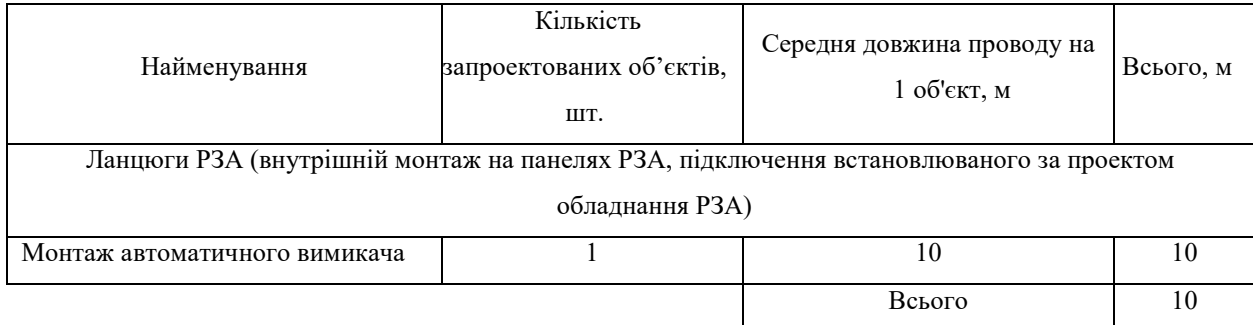

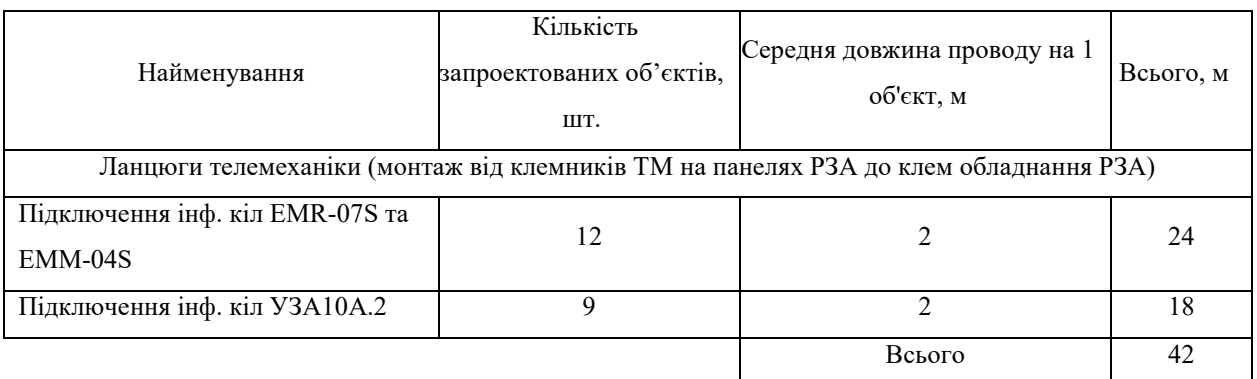

## Таблиця 3.4 – Кабель S-FTP-cat.5E LSOH

## Таблиця 3.5 – Кабельний журнал підключення зовнішніх зв`язків

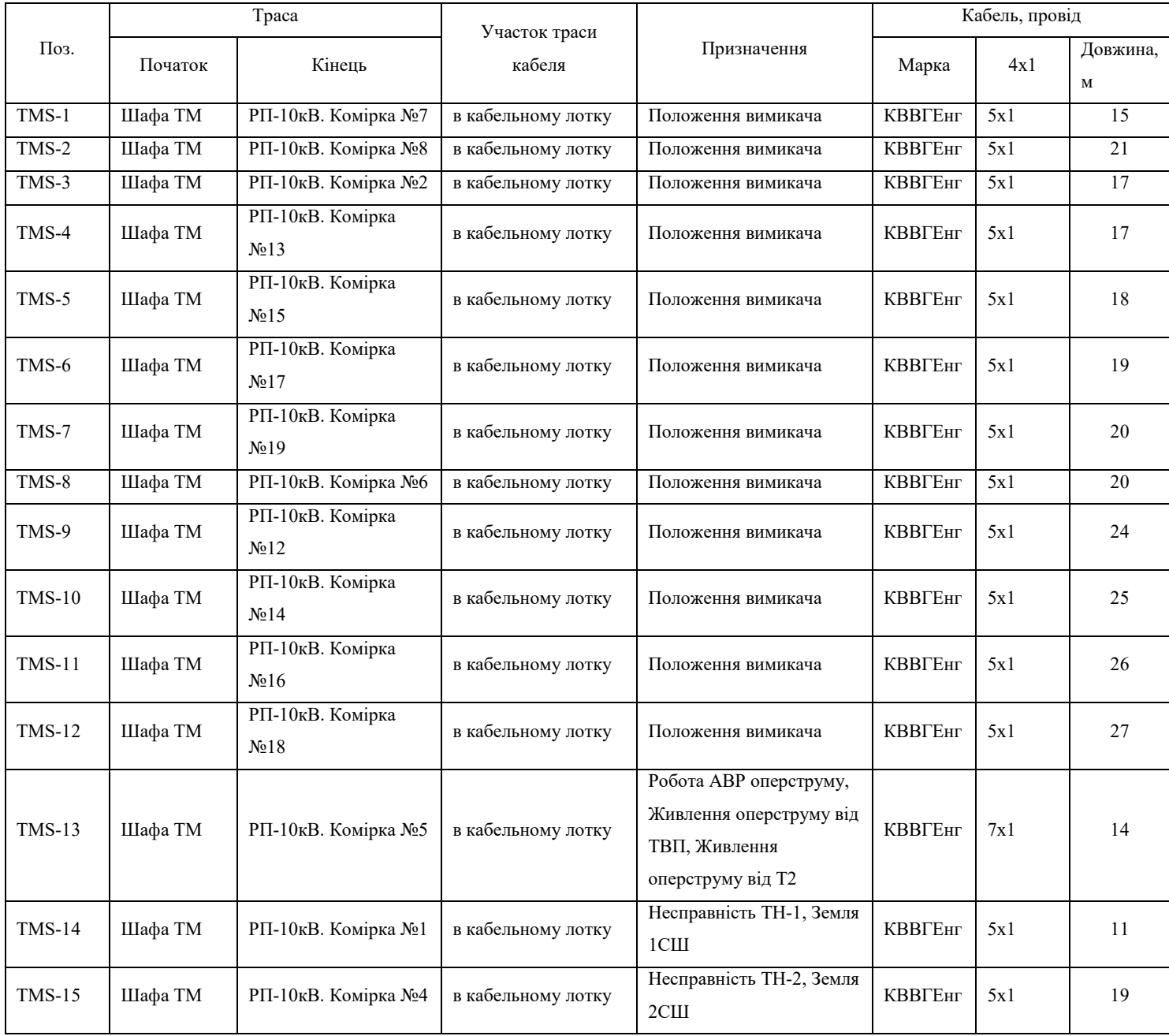

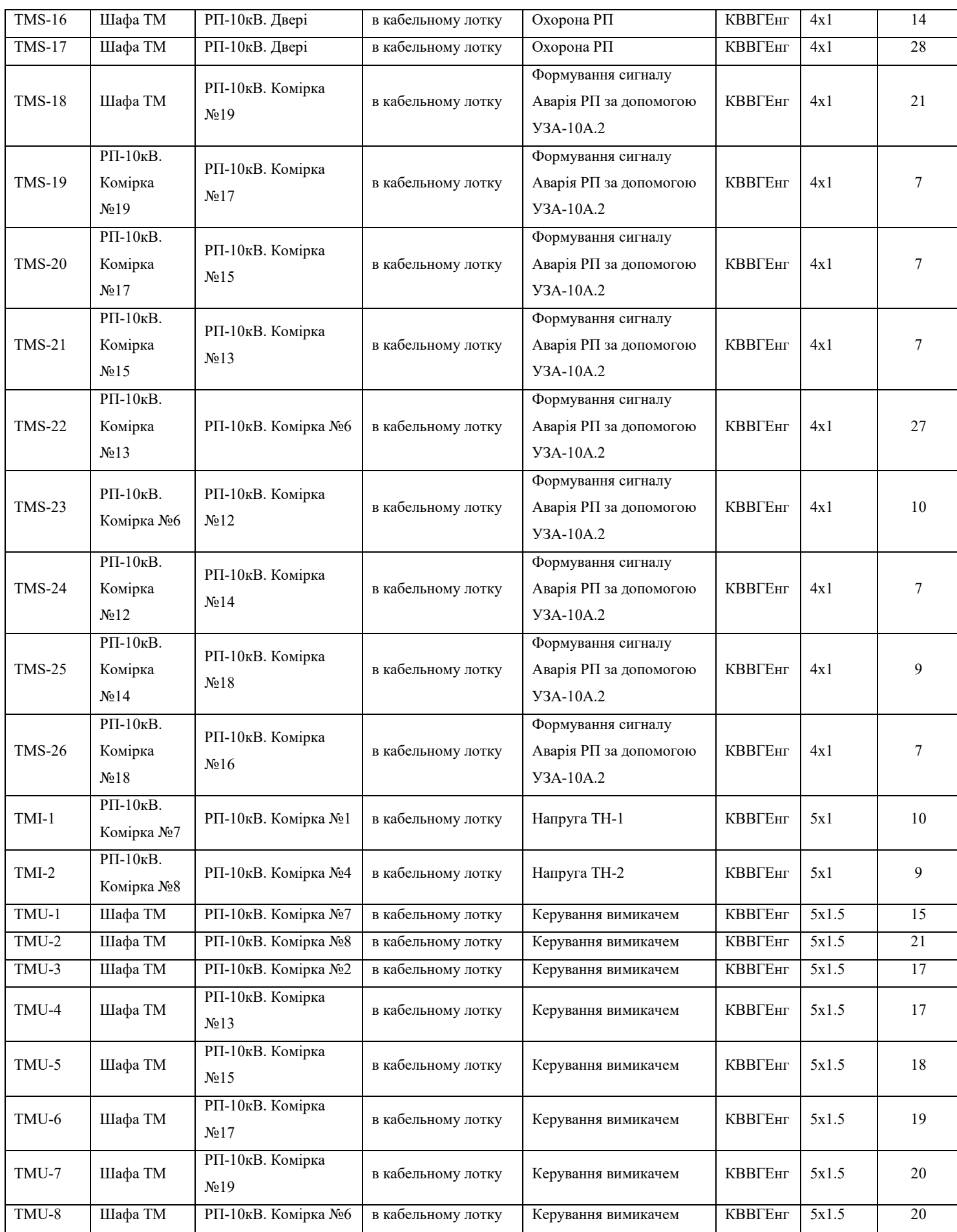

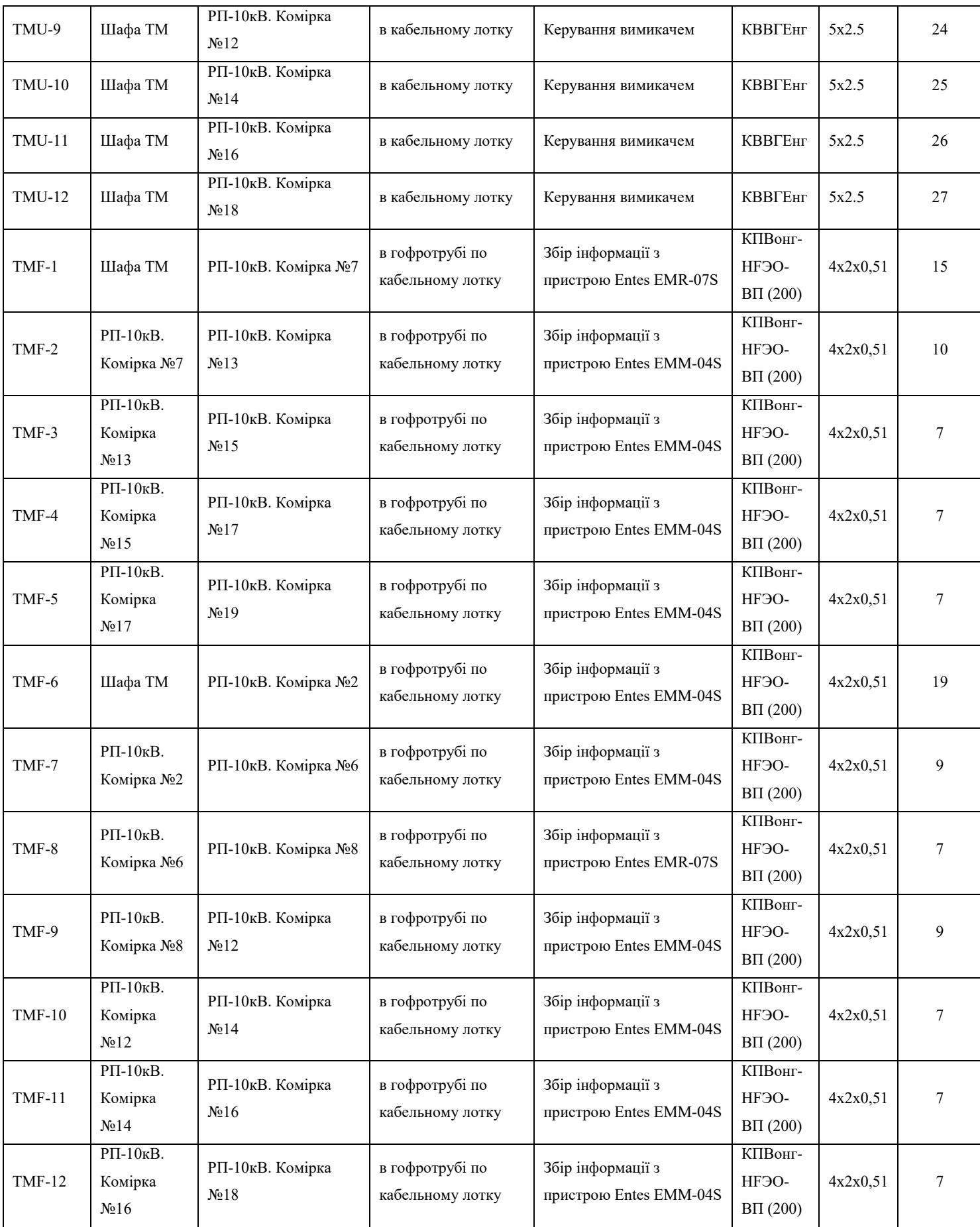

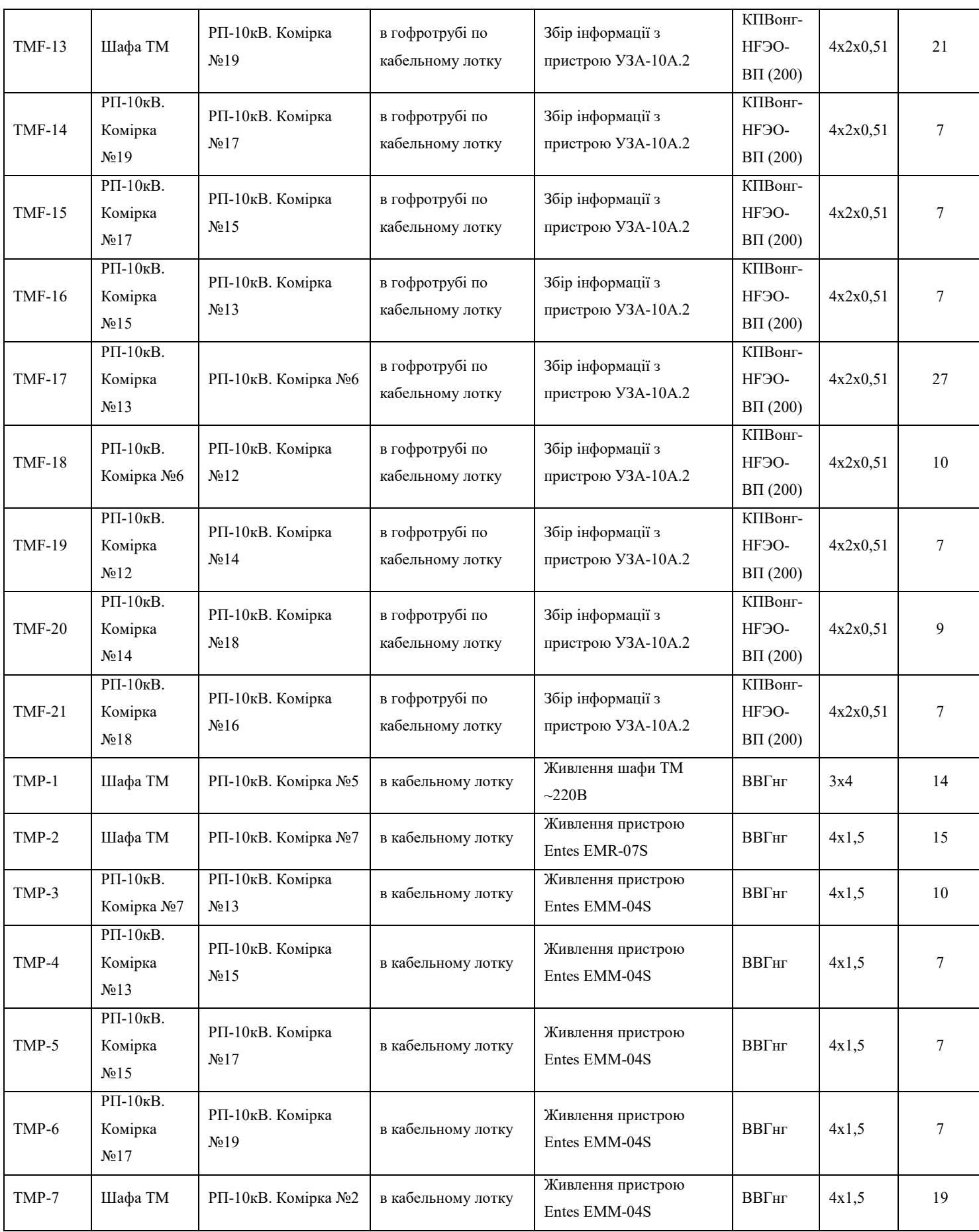

78

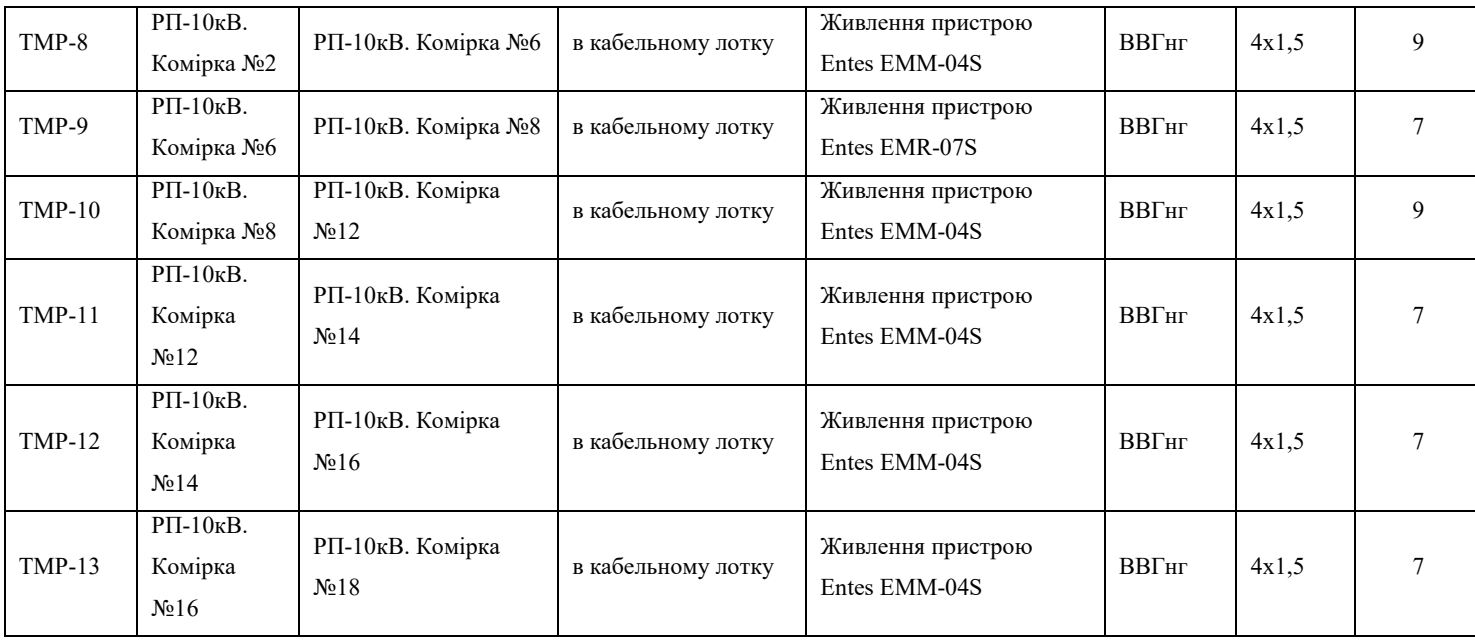

# План РП Масштаб 1:100

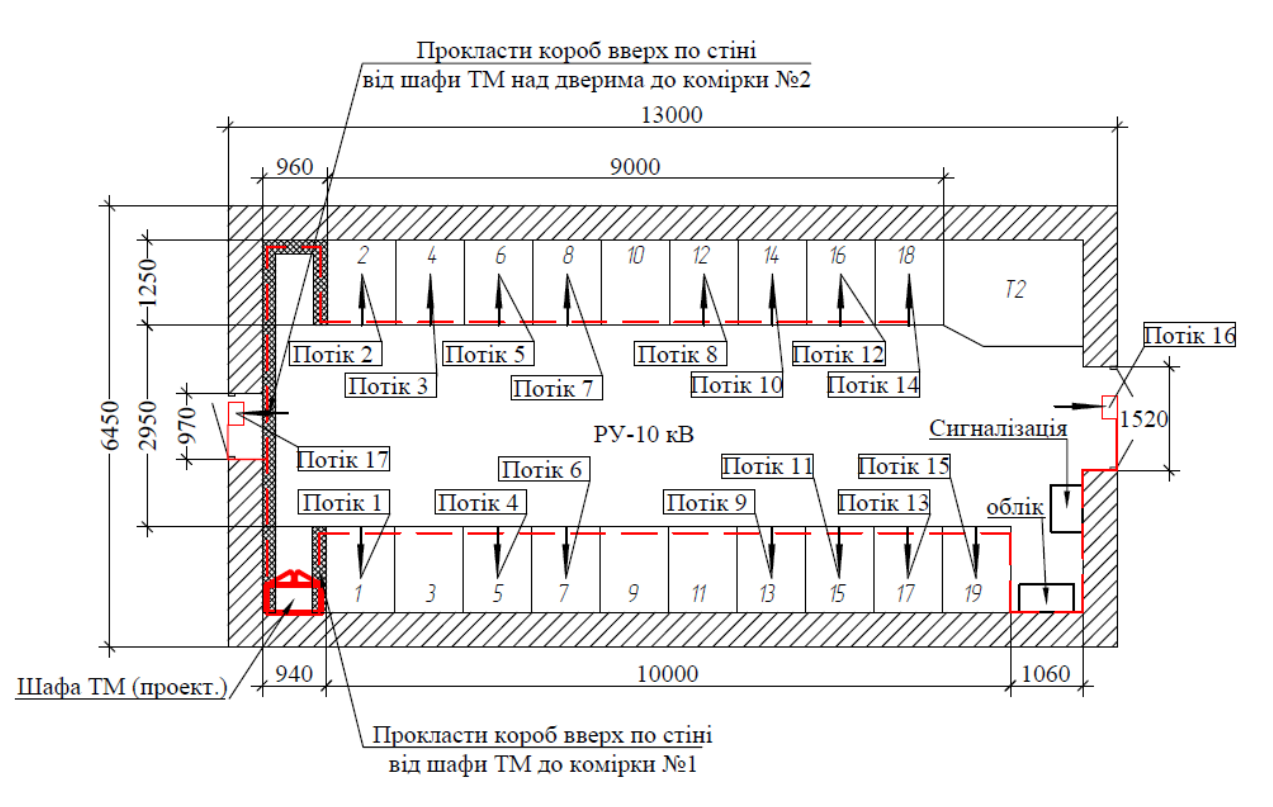

Рисунок 3.8 – План РП ПАТ «Маяк» з нанесенням потоків

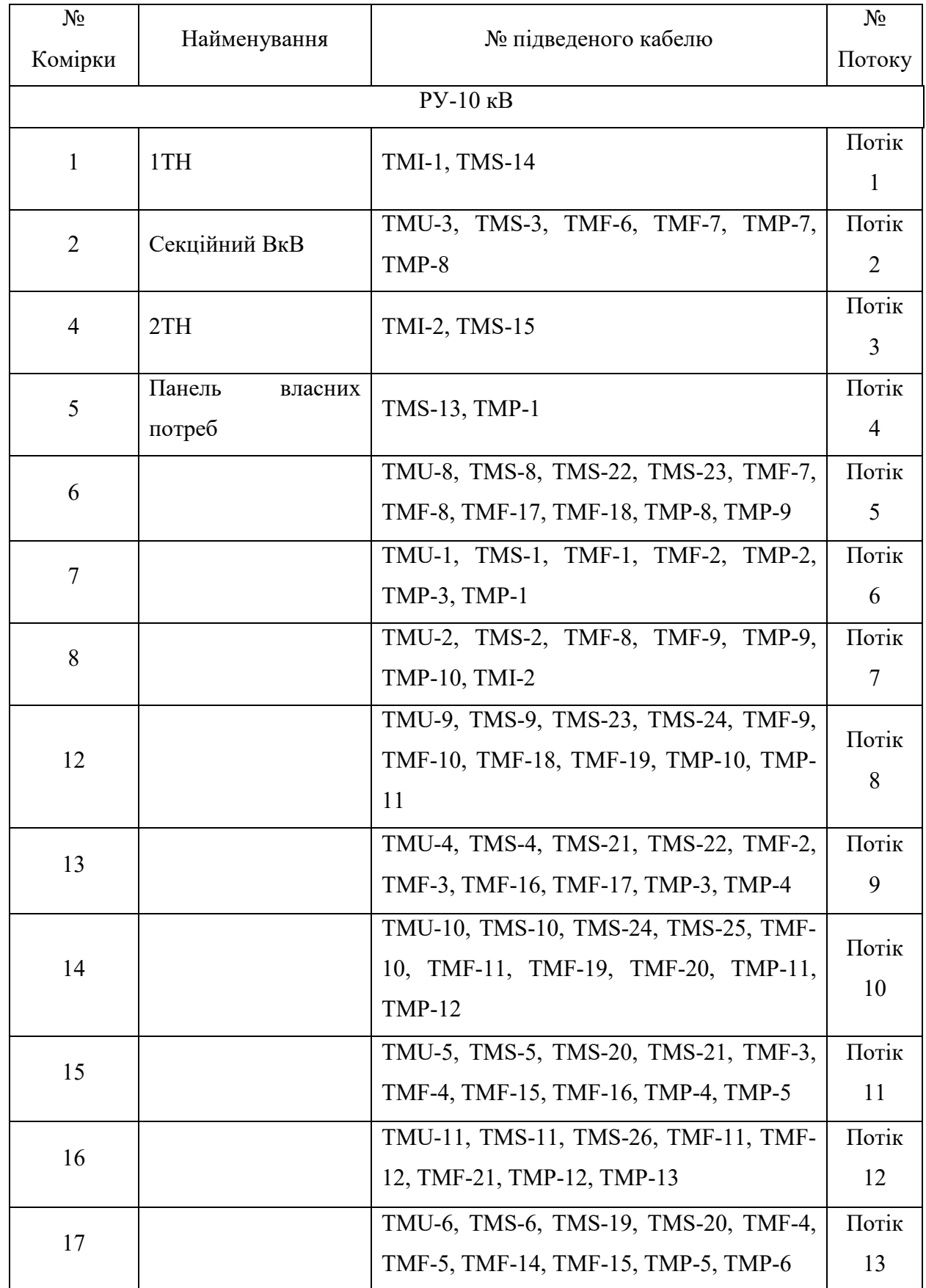

# Таблиця 3.6 – Номер потоків відповідно да комірки

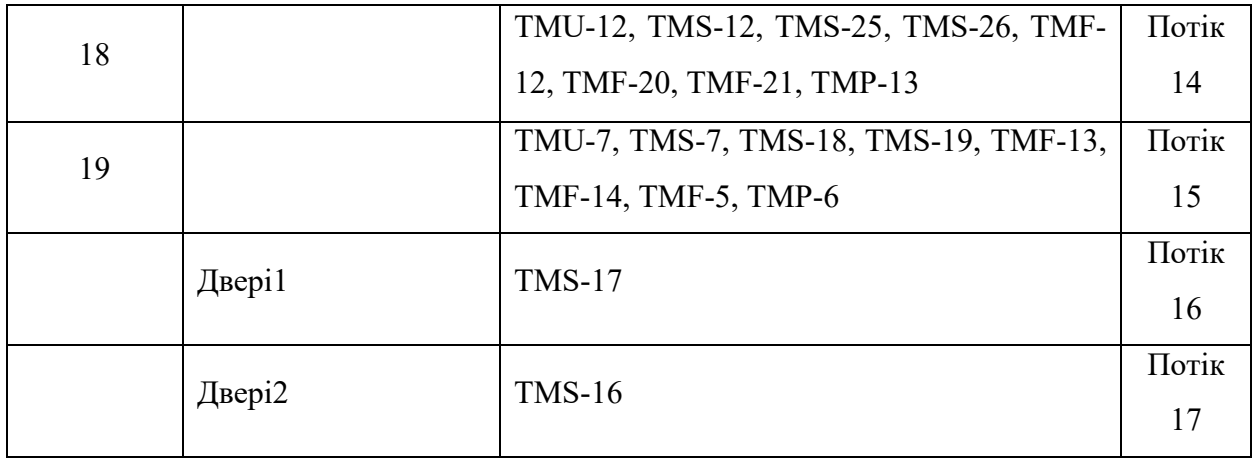

#### 3.7 Телесигналізація

Виходячи з доступної номенклатури модулів вибраної серії контролерів телемеханіки RTU520/RTU560, для вводу сигналів телесигналізації на РП доцільно використовувати модуль 520BID01 R0001 та 23BE50. Рівень напруги стану каналу «активний» модулів складає 24В. Подання напруги 24В на входи модулів дискретного вводу здійснюється шляхом підключення релейних виходів силового обладнання, реле ланцюгів центральної сигналізації та датчиків землі на шинах в розрив ланцюга від клеми «+» блоку живлення ланцюгів дискретних сигналів шафи до клеми (+) каналу модуля дискретного вводу. Клема «-» блоку живлення ланцюгів дискретних сигналів підключається до клеми «-» каналів модуля дискретного вводу безпосередньо. Для забезпечення гальванічної розв'язки і захисту ланцюгів ТС використовується блок гальванорозв'язки TCL-024-124 DC (UG3).

В зв'язку з застарілим обладнанням комірок, конструктивно неможливо інтегрувати в систему телемеханіки положення роз'єднувачів та заземлювачів. Для положення вимикачів використовуються двобітні сигнали.

Для виведення ланцюгів телесигналізації модулів 23BE50 з роботи служить перемикач кулачковий, двопозиційний (4G10-63-U). При виведенні ключа ланцюги ТС знеструмлюються.

На диспетчерський пункт сигнали телесигналізації передаються по протоколу МЕК 60870-5-104, формат посилки вказаний в таблиці параметрів.

Схема електрична принципова телесигналізації зображена на рисунках 3.9-3.11.

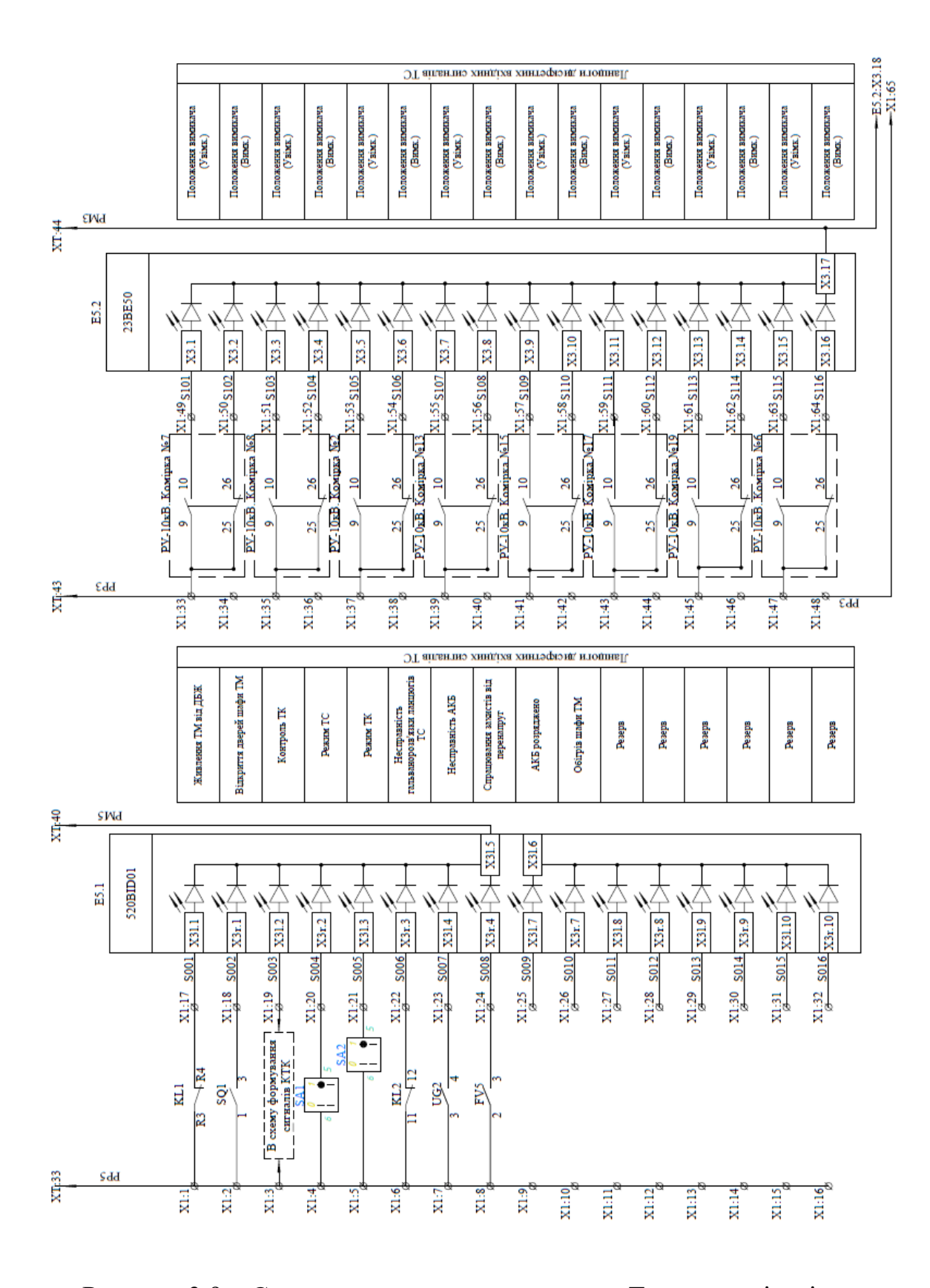

Рисунок 3.9 – Схема електрична принципова. Телесигналізація

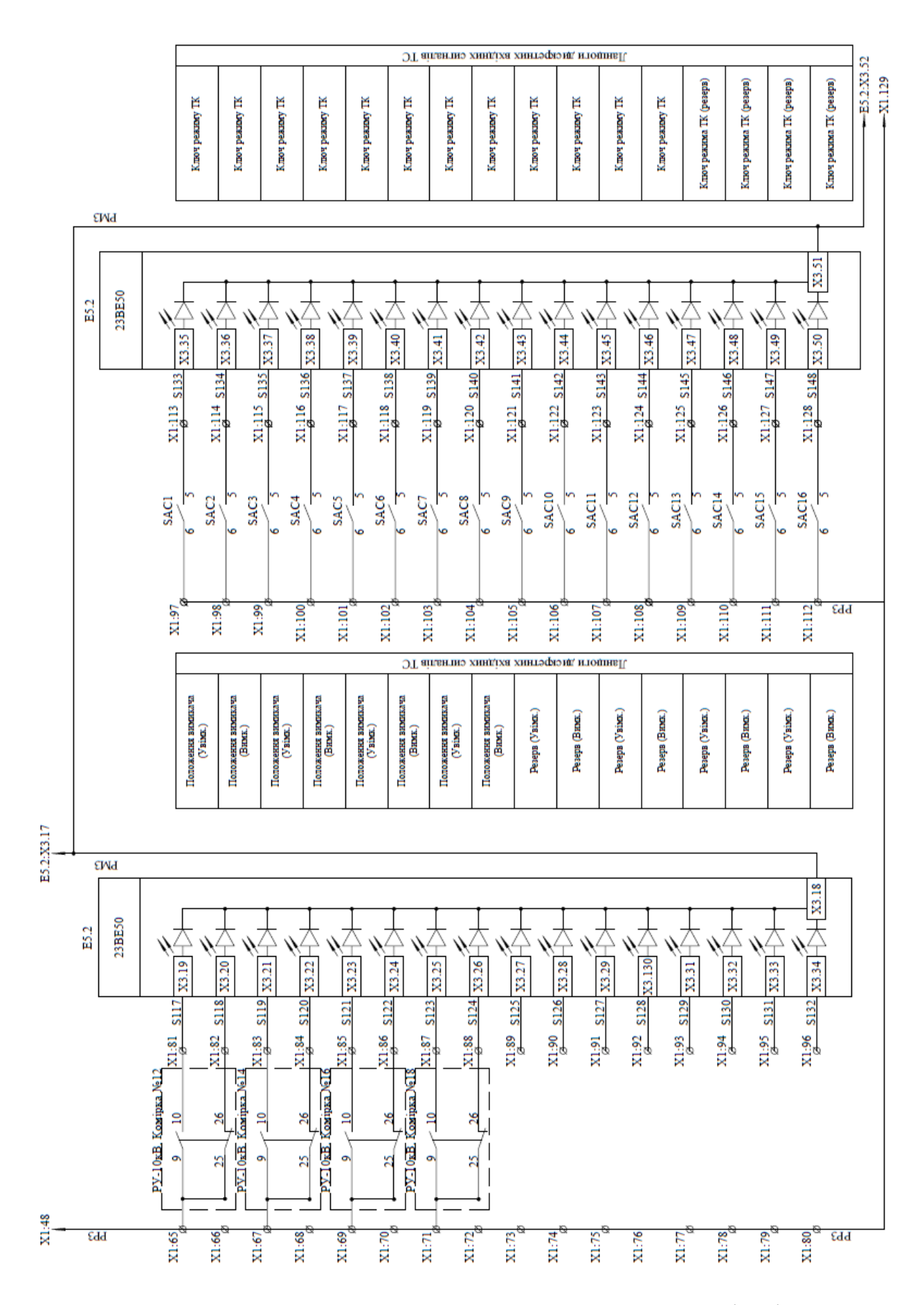

Рисунок 3.10 - Схема електрична принципова. Телесигналізація

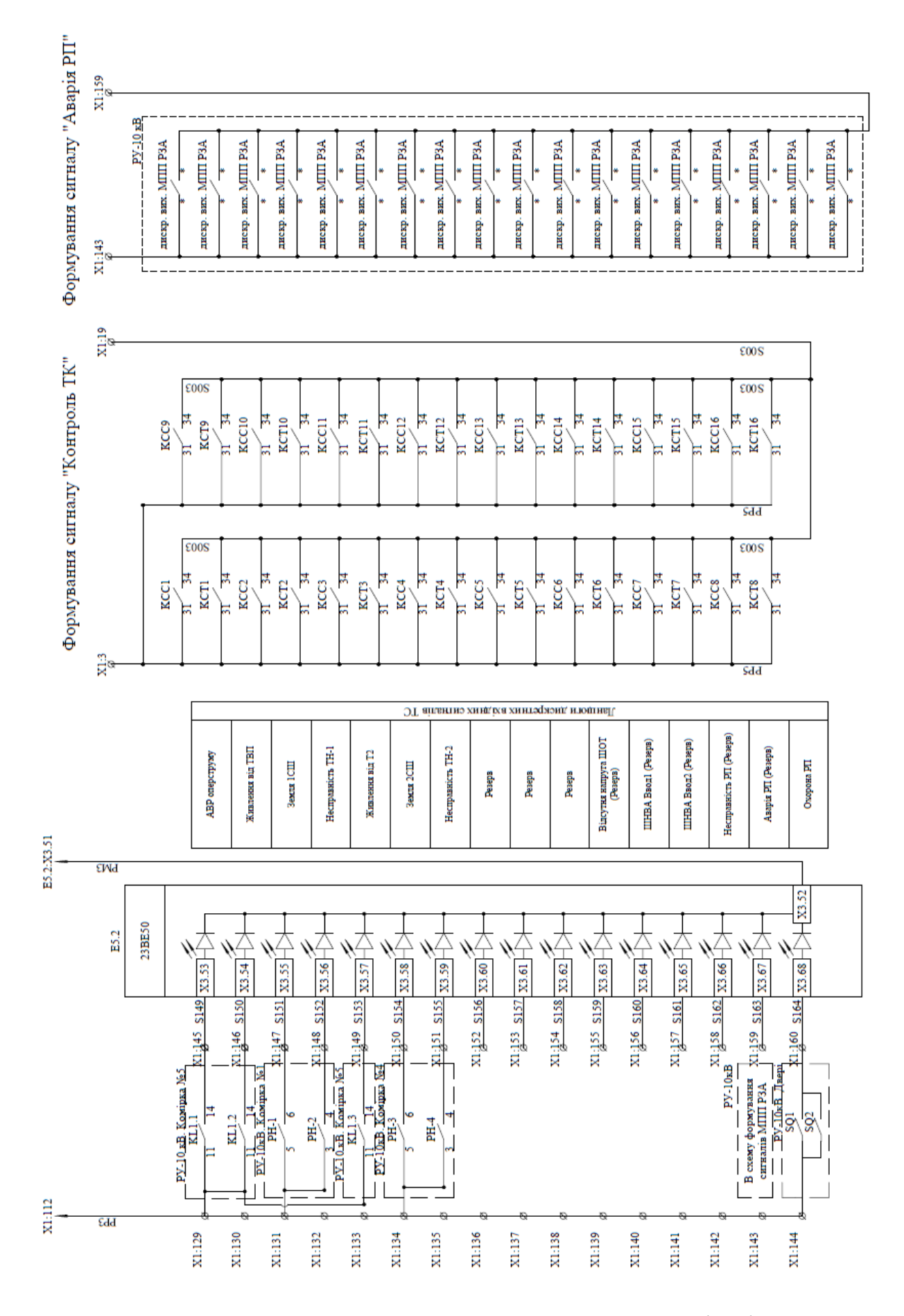

Рисунок 3.11 - Схема електрична принципова. Телесигналізація

84

#### 3.8 Телевимірювання

Функція телевимірювання реалізована за допомогою аналізаторів мережі EMR-07S та мультиметрів EMM-04S шляхом збору інформації безпосередньо з струмових кіл та трансформаторів напруги і передачею інформації в RTU по RS-485 інтерфейсу по протоколу Modbus RTU, формат посилки вказаний в таблиці параметрів. Аналізатори мережі EMR-07S та мультиметри EMM-04S встановлюються в комірках приєднань поруч з іншими МПП РЗА

#### 3.9 Телекерування

Функція телекерування реалізована за допомогою модулів дискретних виходів 23BA40. Ланцюги телекерування включаються в розрив ланцюгів живлення котушок проміжних реле повторювачів для ланцюгів включення/відключення вимикача. Кожен модуль дискретного виводу має 16 основних каналів телекерування. Вивід на клемник шафи контактів реле (команда «Увімкнути») і (команда «Вимкнути») здійснюється так, щоб забезпечити можливість для підключення три-, чотири- і п'ятипровідної схеми телекерування.

Для реалізації підключення кабелю за чотирипровідною схемою, між клемою загального дроту сигналів «Увімкнути» і «Вимкнути» і клемою сигналу «Скидання реле фіксації» ставиться перемичка.

Сигнали телекерування передаються на КП телемеханіки по протоколу МЕК 60870-5-104, формат посилки вказаний в таблиці параметрів. Для виведення ланцюгів телекерування з роботи служить перемикач кулачковий, двопозиційний (4G10-63-U), який подає живлення в ланцюги вихідних реле управління. В шафі змонтовано ключі режиму керування для кожного з вимикачів, за допомогою яких реалізується виведення можливості керування комутаційним апаратом з АСДТУ ВЕМ GE PowerOn Advantage.

Схема електрична принципова телесигналізації зображена на рисунках 3.12-3.13.

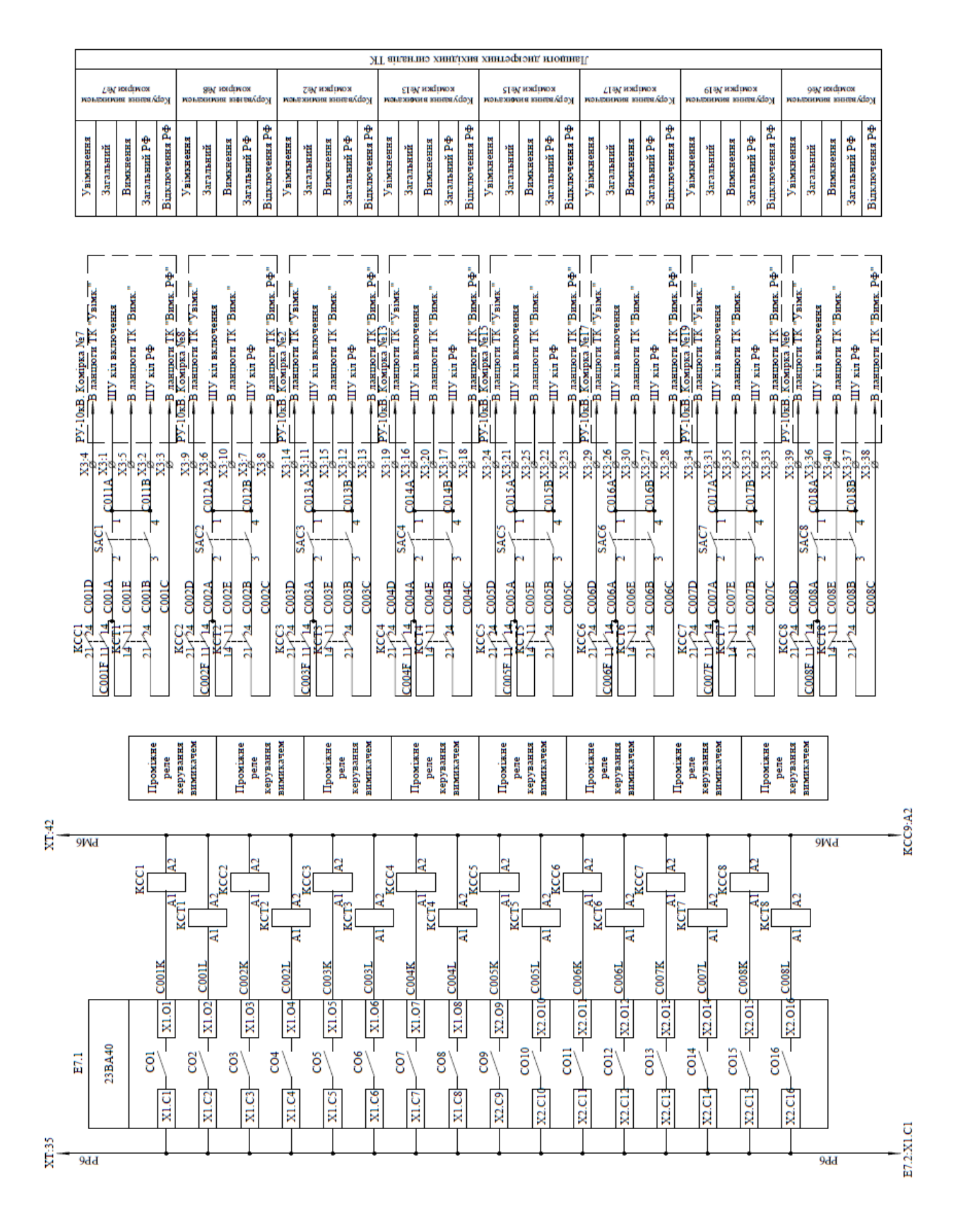

Рисунок 3.12 - Схема електрична принципова. Телекомунікація

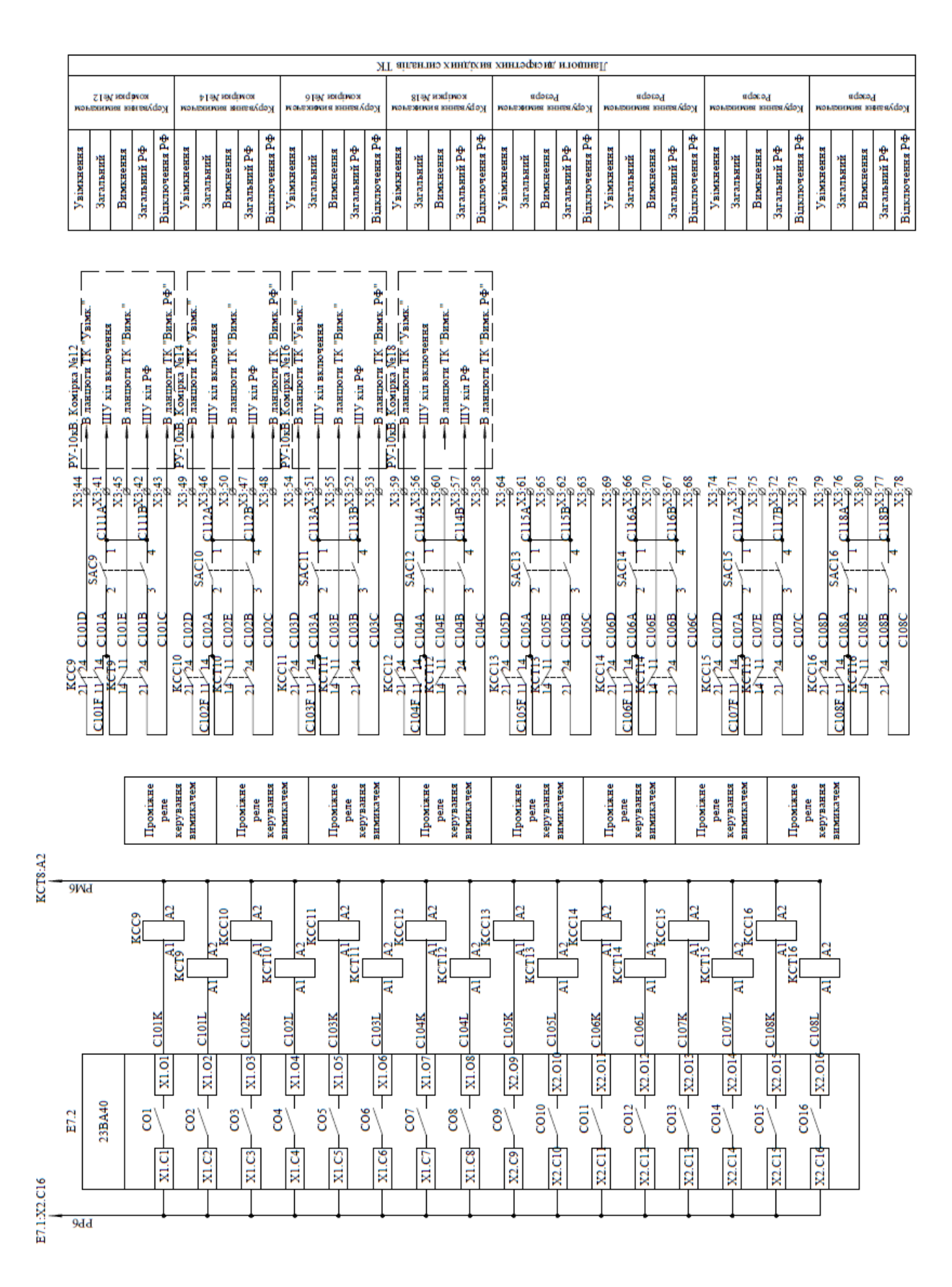

Рисунок 3.13 – Схема електрична принципова. Телекомунікація

3.10 Налаштування при підключенні мікропроцесорних пристроїв

Шафа телемеханіки має 1 ввід живлення:

 $\sim$ 220 В від РУ-10. Комірка №5 встановленого автоматичного вимикача QFТ1 ~220В, 16А;

Для організації живлення модулів і компонентів шафи ТМ, що розташовані в РУ, а також для вирішення інших завдань експлуатації, шафа комплектуються джерелом живлення SDR-240-24.

Основні характеристики джерела живлення SDR-240-24:

вихідна напруга 24В (для заряда акумуляторів встановлюється в діапазоні 26,6-27,2В за допомогою регулятора на етапі виробництва шафи);

− максимальний вихідний постійний струм - 10А;

− вхідна напруга 88...264В змінного або 124…370В постійного струму;

вбудований захист від перевантажень і коротких замикань.

Для забезпечення роботи системи телемеханіки при зникненні електроживлення здійснюється перехід на живлення від батарей і на вході модуля дискретного вводу формується відповідний сигнал. Батареї спеціального обслуговування не вимагають. Розрахунковий час автономної роботи наведений в розділі 13 пояснювальної записки.

Для контроля відповідності величини напруги мережі живлення 220В 50Гц заданому діапазону використовується реле контролю напруги (Hager EU 102). У разі виходу за допустимий діапазон (встановлюється на етапі виробництва шафи, як правило від 130В до 260В) реле відключає шафу від вхідної напруги, щоб уникнути виходу з ладу обладнання.

Контроль напруги живлення ~220В на вводі шафи телемеханіки виконується за допомогою контактора ESB 40-31 фірми ABB. Котушка контактора підключається після реле контролю напруги, а контакти - до

клемника (номери клем та відповідні канали дискретного модулю, відображені на кресленні «Схема електрична принципова. Телесигналізація»).

Для захисту обладнання шафи ТМ від імпульсних перенапруг використовується комплект ПЗІП І класу (Hakel HS55) та ПЗІП ІІ класу (Hakel ГСВ2-230/50 2+0 С), скомутованих між собою за допомогою імпульсного розділяючого дроселя (Hakel PІ-L16/15), справність його варисторів контролюються шляхом підключення блок-контакту до канала модуля ТС.

Пристрій гальванорозв'язки (TCL-ХХХ-ХХХ DC) слугує для забезпечення відсутності електричного зв'язку між обладнанням шафи і зовнішніми ланцюгами. Застосовується в наступних випадках:

• Перші 16 дискретних входів (внутрішні сигнали шафи) живляться від ланцюгів 24В живлення шафи, усі інші дискретні входи живляться гальванічно розв'язаною напругою 24В. Це також запобігає втратам внутрішніх телесигналів шафи ТМ при можливій несправності блоку гальванорозв'язки.

• Для живлення вимірювальних пристроїв;

Ввімкнення шафи ТМ:

• Для подачі напруги на шафу ТМ необхідно ввімкнути двополюсний автоматичний вимикач QF1

• Для подачі напруги ~220В на блок живлення (SDR-240-24) необхідно ввімкнути двополюсний автоматичний вимикач QF2;

• Для підключення до ланцюгів резервного живлення (акумуляторні батареї) необхідно ввімкнути однополюсний автоматичний вимикач QF3;

• Для подачі напруги ~220В на живлення вимірювальних модулів необхідно ввімкнути двополюсний автоматичний вимикач QF4;

Для подачі напруги на живлення обігрівача необхідно ввімкнути однополюсний автоматичний вимикач QF5.

Схема живлення шафи ТМ зображена на рисунку 3.13-3.14

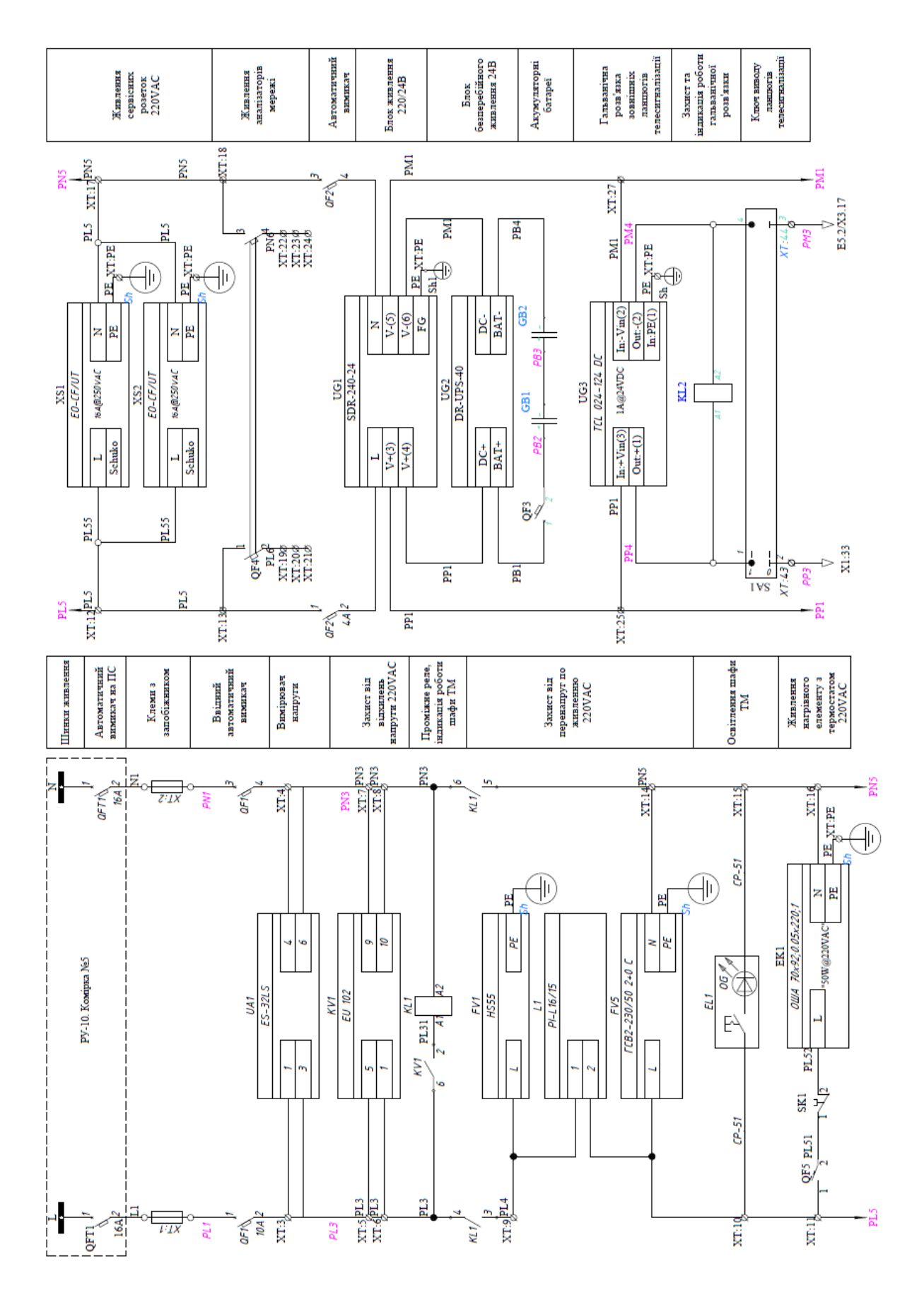

Рисунок 3.13 - Схема електрична принципова живлення шафи

телемеханіки

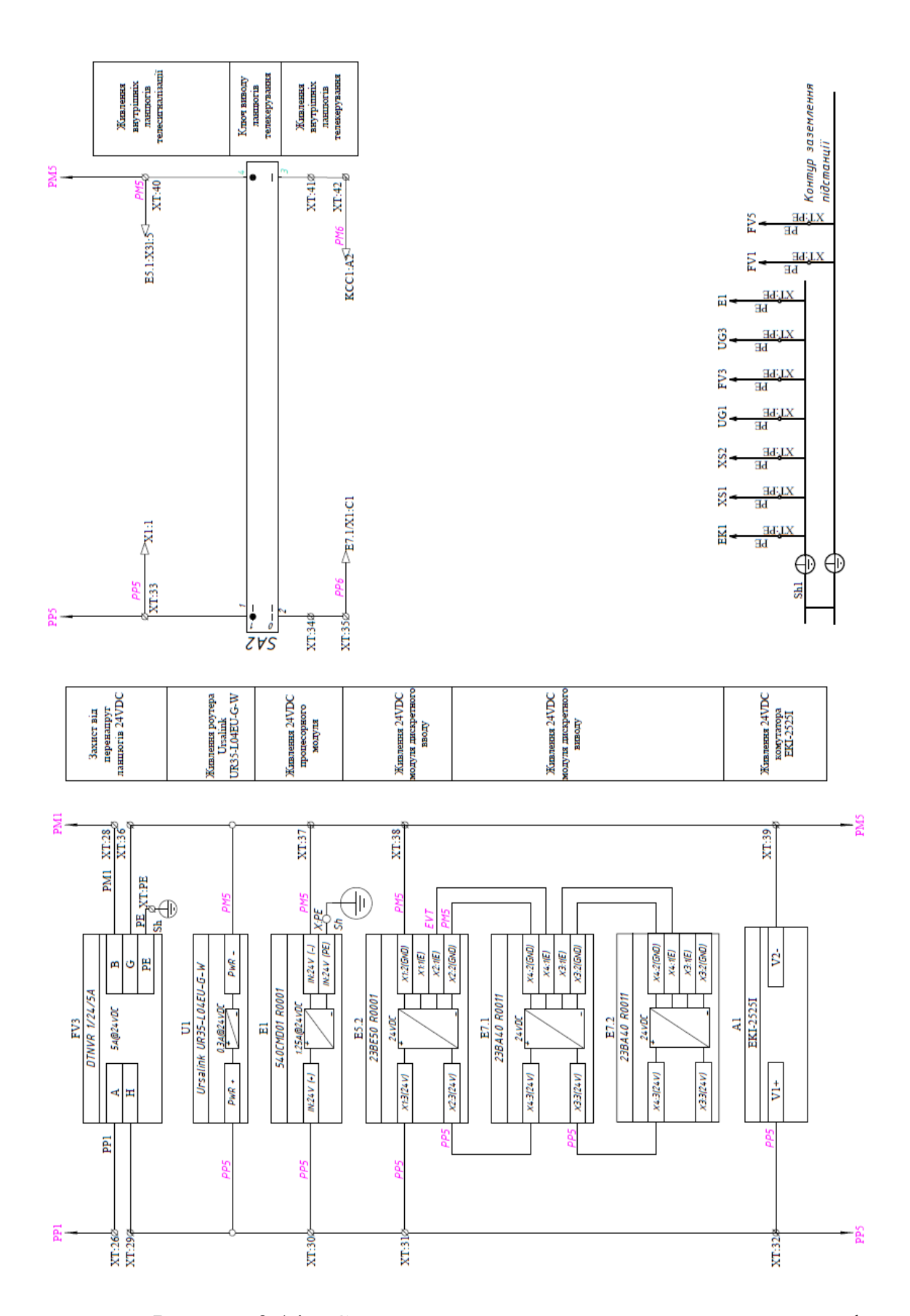

Рисунок 3.14 - Схема електрична принципова живлення шафи

телемеханіки

#### 3.11 Експлуатація

Шафа телемеханіки встановлюється на об'єкті в повністю змонтованому вигляді. Вибраний магістерською роботою виробник шафи надає 36 місяців (з моменту поставки шафи) гарантії та сервісне обслуговування в рамках гарантійного строку на застосоване обладнання

Заземлення шаф виконується одножильним проводом ПВ-1 1x6 кв. мм жовто-зеленого кольору до існуючого контуру заземлення РП . Заземлення пристрою захисту від перенапруг ~220В виконується одножильним проводом ПВ-1 1x16 кв. мм жовто-зеленого кольору до існуючого контуру заземлення РП. Забезпечення справності існуючого контуру заземлення забезпечує Замовник.

Конфігурація процесорних модулів здійснюється при зборі шафи в лабораторії виробника. При проведенні налагоджувальних робіт можлива зміна конфігурації шафи.

Для приведення шаф ТМ в робочий стан необхідно увімкнути автоматичні вимикачі в такому порядку: QF1, QF2, QF3.

Для перевірки роботи шаф ТМ від АКБ необхідно, при ввімкненому QF3 відключити автоматичний вимикач QF2.

Для забезпечення захисту від переохолодження обладнання шафи ТМ обладнані обігрівачем з терморегулятором. Для введення/виведення обігрівача в роботу в системі змонтовано термостат для керування нагрівальним елементом SK1.

При введенні в експлуатацію запроектованої шафи ТМ, роботи по її обслуговуванню повинні виконуватись згідно рекомендацій, норм та правил, зазначених в "Керівництві по експлуатації шаф телемеханіки на базі обладнання лінійки RTU-540(520)", що надається постачальником обладнання.

#### 3.12 Підключення до інтерфейсних роз'ємів процесорного модуля

Процесорний модуль 540CMD01 R0001 містить 6 інтерфейсних роз'ємів для підключення устаткування по цифровим каналам:

- 1. Е1 інтерфейс Ethernet. Використовується для зв'язку з АСДТУ ДнЕМ GE PowerOn Advantage. У змонтованій шафі на цей порт заведений комутатор EKI2525I через який підключається роутеру Ursalink UR35-L04EU-G-W для передачі даних до АСДТУ ДнЕМ GE PowerOn Advantage.
- 2. Е2 інтерфейс Ethernet. За проектом не використовується.
- 3. 1 послідовний інтерфейс RS-232/ RS-485. Сполучений через пристрій захисту від перенапруги DTR 1/6/1500 з патч-панеллю XU. По ньому контролер отримує дані за протоколом Modbus RTU з пристроїв Entes EMR-07S, EMM-04S.
- 4. 2 послідовний інтерфейс RS-232/ RS-485. Сполучений через пристрій захисту від перенапруги DTR 1/6/1500 з патч-панеллю XU. По ньому контролер отримує дані за протоколом Modbus RTU з пристроїв Entes EMR-07S, EMM-04S.
- 5. 3 послідовний інтерфейс RS-232/ RS-485. Сполучений через пристрій захисту від перенапруги DTR 1/6/1500 з патч-панеллю XU. По ньому контролер отримує дані з мікропроцесорних пристроїв УЗА10А.2.

4 - послідовний інтерфейс RS-232/ RS-485. По ньому контролер отримує дані з вимірювача напруги ES-32LS.

3.13 Розрахунок часу роботи системи телемеханіки від акумулюючих батарей

Системи безперебійного живлення автоматично підтримують живлення підключеного обладнання в аварійних ситуаціях, до відновлення зовнішнього електроживлення мережі.

В шафах телемеханіки встановлено по 2 акумулюючі батареї GPL 1272 виробництва CSB Battery, ємністю 7,2Аг та напругою 12В, які підключені послідовно. Таким чином, сумарна характеристика ДБЖ - 24В, 7,2Аг. Схема такого підключення акумулюючих батарей до блоку безперебійного живлення DR-UPS40 погоджена з виробником блоку безперебійного живлення, фірмою MeanWell.

Згідно ТЗП до вимог ДБЖ - безперебійне живлення шафи телемеханіки при зникненні зовнішнього живлення має бути не менше 2 годин. Для перевірки відповідності вибраного обладнання вимогам ТЗП проведемо розрахунок часу роботи шафи телемеханіки від батарей при зникненні зовнішнього каналу живлення системи.

Приведемо основні компоненти системи шафи телемеханіки, що розміщена в РП які живляться від ДБЖ при зникненні основного каналу живлення та розрахуємо їх потужність згідно характеристик, наведених виробником в технічній документації.

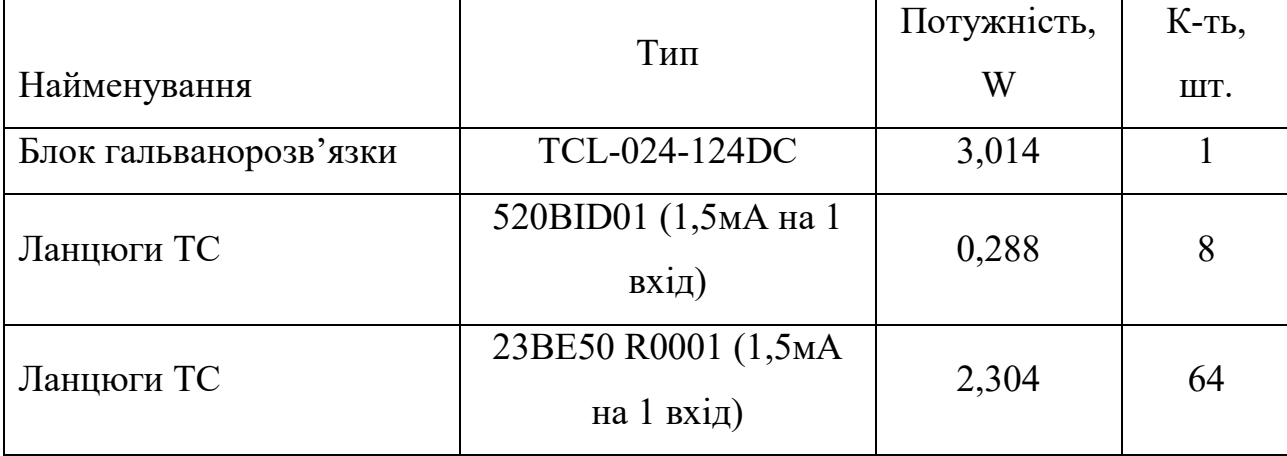

Таблиця 3.7 – Потужність пристроїв, які живляться від ДБЖ.

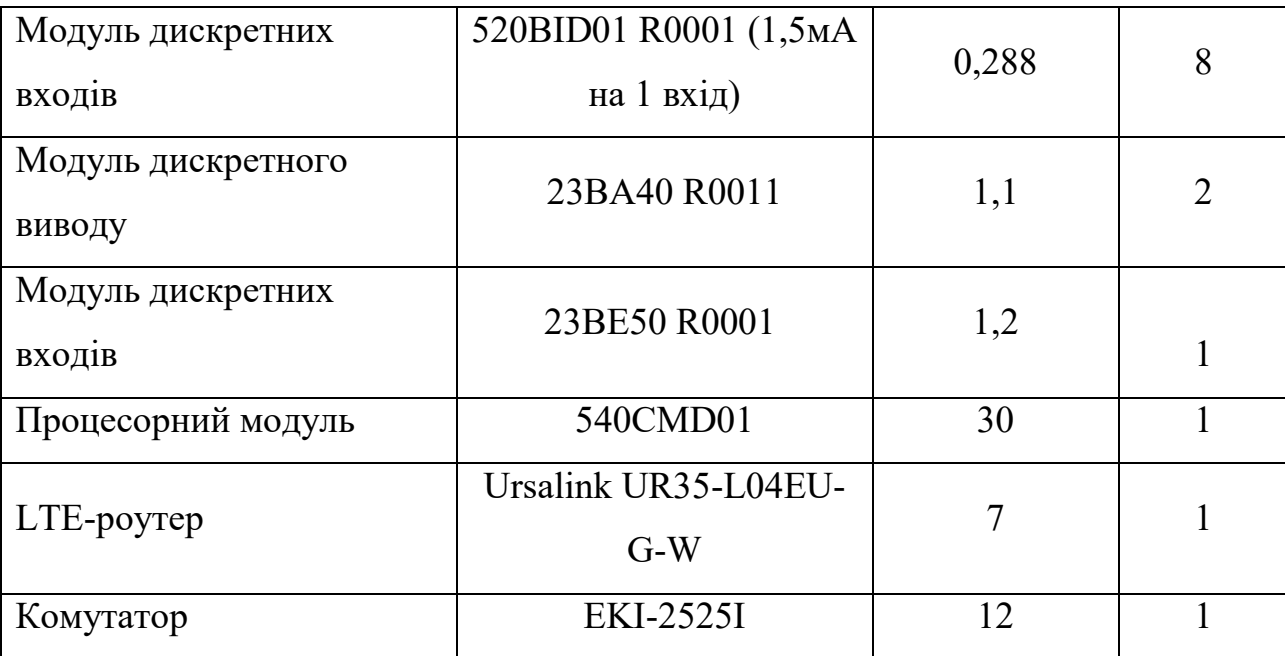

При розрахунках потужності блоків гальванорозв'язок були враховані втрати при ККД пристрою 86%.

Враховуючи ККД блока живлення SDR-240-24 (94%) можемо вирахувати сумарну потужність шафи:

$$
P_{\Sigma} = \frac{(3,014 + 0,288 + 30 + 7 + 12 + 2,2 + 1,2)}{0,94} = 59,26W
$$

Маючи потужність системи можемо порахувати час, за який блок акумулюючих батарей розрядяться повністю.

$$
T[zo\partial] = \frac{C[Az]^*V[B]}{P_{\Sigma}[W]},
$$
\n(3.1)

де: *T*[*год*] - час автономної роботи ДБЖ при відключенні мережі, год;

*С*[*Аг*] - ємність акумулюючої батареї, Аг;

*V*[*В*] - напруга ДБЖ, В;

 $P_{\Sigma}[W]$  - потужність навантаження, W.

Таким чином маємо:

$$
T[zo\partial] = \frac{7,2 \cdot 24}{59,26} = 2zo\partial 55x\partial
$$

Отже можемо зробити висновок, що для шафи телемеханіки, розташованої в РП при сумарній потужності в 59,26 W двох акумулюючих блоків GPL 1272 фірми CSB Battery, ємністю 7,2Аг та напругою 12В достатньо для підтримки працездатності шафи на 2 години 55 хвилини.

### РОЗДІЛ 4 ЕКОНОМІЧНИЙ РОЗРАХУНОК

4.1 Визначення класу наслідків (відповідальності) об'єкта будівництва пусконалагоджувальних робіт

#### **Вихідні дані**

Визначення класу наслідків (відповідальності) ПАТ «Маяк».

Клас наслідків (відповідальності) визначається на основі наступних документів:

- ДБН А.2.2-3:2014 Склад та зміст проектної документації на будівництво;

- ДБН В.1.2-14:2018 Система забезпечення надійності та безпеки будівельних об'єктів. Загальні принципи забезпечення надійності та конструктивної безпеки будівель і споруд;

- ДСТУ 8855:2019 Будівлі та споруди. Визначення класу наслідків (відповідальності);

- Закон України «Про регулювання містобудівної діяльності»;

- Правила улаштування електроустановок (ПУЕ);

- Інструкція з обліку та розслідування технологічних порушень в роботі енергетичного господарства споживачів ( Наказ Мінпаливенерго України від 4 серпня 2006 року №270);

- Постанова Кабінету Міністрів України від 24.03.2004 № 368 «Про затвердження Порядку класифікації надзвичайних ситуацій техногенного та природного характеру за їх рівнями»;

- Методика оцінки збитків від наслідків надзвичайних ситуацій техногенного і природного характеру (постанова КМУ від 15.02.2002 №175).

Даною магістерською роботою розроблені рішення з реалізації реконструкції ПАТ «Маяк»

Система телемеханіки РП призначена для забезпечення диспетчерського контролю поточного стану головної схеми РП, моніторингу стану поточного режиму РП та управління технологічними одиницями РП і вирішує наступні основні завдання:

збір даних з присвоєнням мітки часу про положення комутаційних апаратів, стан технологічних захистів, сигналів про технологічні порушення та діагностичної інформації з особливо важливого обладнання і приміщень;

збір і первинна обробка значень технологічних величин;

- − дистанційне керування комутаційними апаратами;
- − архівування інформації
- синхронізацію власного таймера

передача всієї отриманої інформації в систему верхнього рівня диспетчерського управління.

Основне обладнання системи скомпоноване в шафі телемеханіки, що реалізує усі необхідні задачі. Шафа телемеханіки являє собою монтажну шафу, яка замикається на замок і оснащена датчиком контролю доступу. Шафа забезпечує рівень захисту не нижче IP54. У шафі передбачено лампи місцевого освітлення, розетки ~220В для діагностичного обладнання та систему обігріву з термостатом. Схемні рішення і виконання відповідають нормам ПУЕ та ПТЕ. Через відсутність на РП достатньої кількості вільного місця, яке б задовольняло експлуатаційним умовам для встановлення шафи з двостороннім обслуговуванням конструктивно шафа виконується одностороннього обслуговування з двостулковими дверима.

Функціонально шафа телемеханіки складається з наступних компонентів:

- пристрої обробки та обміну інформацією;
- пристрої збору та видачі телеінформаційних сигналів та команд;
- пристрій сполучення з каналом зв'язку;
- − пристрої забезпечення електроживлення.

Клас наслідків (відповідальності) проектованої системи телемеханіки встановлюємо відповідно до найвищого класу наслідків (відповідальності)

згідно критеріїв загальних вимог Закону України «Про регулювання містобудівної діяльності», ДСТУ 8855:2019 та даного розрахунку.

Кошторисна вартість реконструкції у частині установки комплексу телемеханіки на ПАТ «МАЯК» загалом складає: – 1 457,36043 тис. грн з ПДВ.

На РП перебувають: постійно - 0 працівників.

періодично - до 2 працівників.

#### **Визначення класу наслідків (відповідальності)**

Визначення класу наслідків та категорії складності виконуємо по методиці, приведеній у ДСТУ 8855:2019.

Об'єкт будівництва не належать до потенційно небезпечних об'єктів, відповідно до Закону України «Про об'єкти підвищеної небезпеки», виходячи з наступного:

- не належать до об'єктів, на яких використовуються, виготовляються, переробляються, зберігаються або транспортуються небезпечні речовини;

не належить до об'єктів, які є реальною загрозою виникнення надзвичайної ситуації техногенного та природного характеру.

Оцінка можливої небезпеки для здоров'я і життя людей.

Кількість людей, які постійно перебувають на об'єкті (не менше ніж 8 годин на добу і не менше ніж 150 днів на рік):

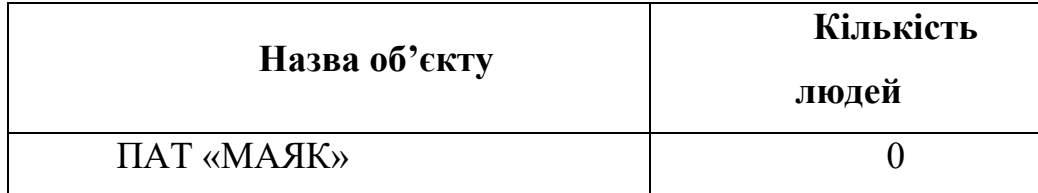

Кількість людей, які періодично перебувають на об'єкті (не більше ніж 8 год на добу протягом не більше ніж 150 днів на рік (загалом від 450 до 1 200 год за рік):

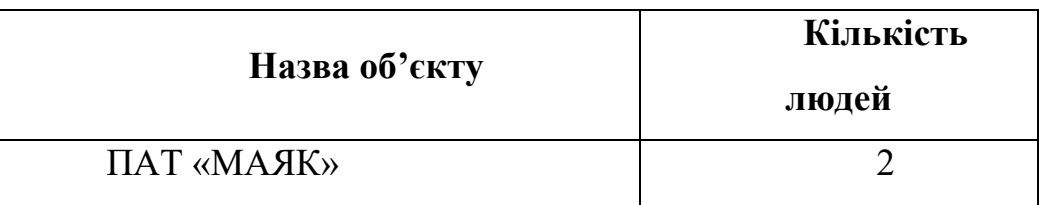

Згідно п. 4.11 ДCТУ 8855:2019 небезпекою для життєдіяльності людей, які перебувають зовні об'єкту, є порушення умов їх життєдіяльності більше ніж на три доби. При виникненні аварійної ситуації на диспетчерському пункті:

– у разі короткого замикання в одному з елементів живлення спрацьовує автоматичний вимикач і відмикає пошкоджений елемент, а інші залишаються в роботі;

– а у випадку виходу з ладу одного з джерел живлення, виконується перехід на інше джерело живлення, також передбачене живлення від дизельгенеруючої установки та від ДБЖ обладнання телемеханіки (п. 1. 2. 17 - 1. 2. 20 ПУЕ). [3]

Згідно вище сказаного порушення умов життєдіяльності людей в зоні дії центрального диспетчерського пункту не відбудеться.

Таким чином згідно таблиці 1 ДCТУ 8855:2019 за характеристикою можливої небезпеки для здоров'я і життя людей для об'єктів будівництва визначено наступні класи наслідків (відповідальності) [1]:

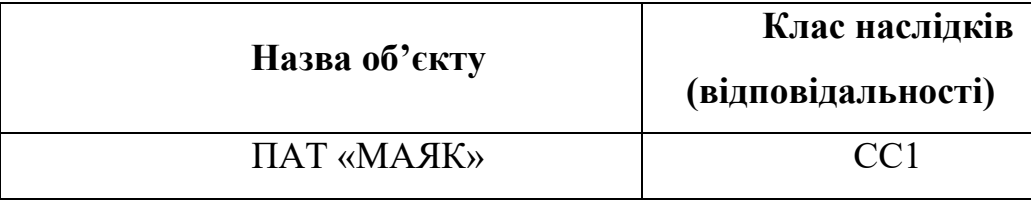

Розрахунок обсягу можливого економічного збитку.

Прогнозовані збитки для об'єктів в зв'язку з технічним переоснащенням телемеханіки з можливістю втрати дистанційного керування та моніторингу за технологічним обладнанням підстанцій, а також не коректної / помилкової дії обладнання на вторинні кола (РЗіА) підстанції. Можлива втрата обладнання телемеханіки під дією техногенних та природніх факторів.

В найгіршому випадку це може призвести до короткочасної помилкової роботи первинного обладнання, що швидко припиняється спрацюванням кіл захисту РЗіА.

Таким чином порушення у роботі телемеханіки можуть підпадати під визначення «аварія» у відповідності з умовами пп. 2.2.5 та 2.2.6 «Інструкції з обліку та розслідування технологічних порушень в роботі енергетичного господарства споживачів».

Також порушення у роботі телемеханіки можуть підпадати під визначення «відмова» у відповідності з умовами пп. 2.3.2 «Інструкції з обліку та розслідування технологічних порушень в роботі енергетичного господарства споживачів».

Збитки від руйнування та пошкодження об'єктових основних фондів виробничого призначення системи телемеханіки, розраховуються за формулою:

$$
\Phi = c P (1 - 0.5 * T_{\rm ef} * K_{\rm ai})
$$
\n(3.2)

де Ф — прогнозовані збитки, тис. грн.;

с = 0,45 – коефіцієнт, що враховує відносну долю основних фондів, що втрачаються при відмові;

Tef = 10 - років – встановлений термін експлуатації основних фондів;

Ка = 0,05 – коефіцієнт амортизаційних відрахувань;

Р - вартість основних фондів системи телемеханіки об'єкту будівництва згідно вихідним даним.

Значення м.р.з.п. на 2022 р. відповідно до ст. 8 Закону України "Про Державний бюджет України на 2022 рік" становить 6,500 тис. грн.

В таблиці нижче наведене значення прогнозованих збитків для об'єкта будівництва

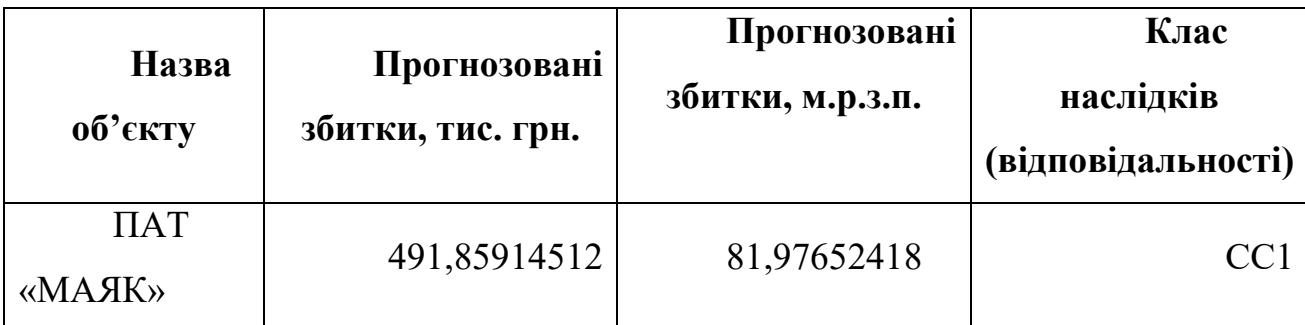

За критерієм можливого економічного збитку для об'єктів будівництва визначено клас наслідків (відповідальності) СС1 відповідно таблиці 1 ДCТУ 8855:2019. [1]

Оцінка можливої втрати об'єктів культурної спадщини.

Згідно з наданими вихідними даними та з Державним реєстром нерухомих пам'яток України (на офіційному сайті Міністерства культури http://mincult.kmu.gov.ua) можливість впливу на об'єкти культурної спадщини національного або місцевого значення відсутня.

Оцінка можливого виливу на припинення функціонування комунікацій транспорту, зв'язку, енергетики, інших інженерних мереж.

Відмова телемеханіки не впливає на припинення роботи об'єкту електроенергетики місцевого рівня відповідно до критеріїв оцінки Постанови Кабінету Міністрів України від 24.03.2004 № 368 «Про затвердження Порядку класифікації надзвичайних ситуацій техногенного та природного характеру за їх рівнями», так як наявність та функціонування засобів телемеханіки не є обов'язковим для роботи об'єктів електроенергетики. Робота об'єктів електроенергетики та процес електропостачання продовжується і без засобів телемеханіки та не втрачають свою працездатність через відмову телемеханіки, що реконструюють завдяки наявним засобам релейного захисту та автоматики (що автоматично керують об'єктом) та ключами та панелями місцевого керування (для ручного керування об'єктом).

Об'єкт будівництва за можливим впливом на припинення функціонування комунікацій енергетики відноситься до класу наслідків СС1.

Оцінка впливу на довкілля.
Згідно Закону України «Про оцінку впливу на довкілля» стаття 3 п. 2 та 3, об'єкт не входять до першої та другої категорій видів планової діяльності та об'єктів, що можуть мати значний вплив на довкілля, та відповідно не підлягають оцінці впливу на довкілля.

#### **Висновок**

За критеріями загальних вимог Закону України «Про регулювання містобудівної діяльності», ДСТУ 8855:2019, а також наведених розрахунків ПАТ «МАЯК» в цілому відноситься до класу наслідків відповідальності СС1 (незначні наслідки). [1]

4.2 Розрахунок терміну окупності

Термін окупності (paybackperiod method – РР) – один з найчастіше вживаних показників для аналізу інвестиційних проектів.

Термін окупності *–* мінімальний часовий інтервал (від початку здійснення проекту), за межами якого інтегральний ефект стає і залишається позитивним.

Іншими словами, це – період (вимірюваний в місяцях, кварталах або роках), починаючи з якого первинні вкладення та інші витрати, пов'язані з інвестиційним проектом, покриваються сумарними доходами від його здійснення.

Термін окупності рекомендується визначати з урахуванням з врахуванням дисконтування.

Якщо не враховувати фактор часу, тобто коли рівні суми доходу, що отримуються в різний час, розглядаються як рівноцінні, то показник терміну окупності можна визначити за формулою:

$$
PP = \frac{C_3}{C_0} \tag{4.1}
$$

Для розрахунку терміну окупності розглянемо 2 фактори:

- 1. Вартість простою ПАТ «Маяк» без відслідковування технічного стану РП
- 2. Варість простою з відслідковуванням технічного стану РП

Ватрість часу простою без відслідковування технічного стану РП

$$
C\delta = t \cdot L\delta
$$
 (4.2)

де t1 – час простою з врахуванням ремонтних робіт, год Цв1 – сума втрат на прибудку за годину, грн

$$
C6 = 40.15\,966 = 638\,640\,2p
$$

Ватрість часу простою з відслідковуванням технічного стану РП

$$
C_3 = t2 \cdot \text{I/g2} \tag{4.3}
$$

де t – час простою з врахуванням планового обслуговування, год Цв2 – сума втрат на прибудку за годину, грн

$$
C_3 = 8.15966 = 127 728 \text{ zpt}
$$

$$
PP = \frac{127728}{638640} = 0,2 \text{ poxis}
$$

#### РОЗДІЛ 5 ОХОРОНА ПРАЦІ ТА БЕЗПЕКА В НАДЗВИЧАЙНИХ СИТУАЦІЯХ

У цьому розділі магістерської дипломної роботи розробляються заходи з охорони праці та безпеки в надзвичайних ситуаціях в процесі підвищення ефективності функціонування системи електропостачання ПАТ «Маяк», м. Вінниця шляхом впровадження засобів телемеханіки та телекомунікацій.

Охорона праці належить до соціально-економічних систем, головним завданням яких є врахування громадських та особистих інтересів людей. Соціальне значення охорони праці полягає в сприянні росту ефективності суспільного виробництва шляхом безперервного вдосконалення і поліпшення умов праці, підвищення їх безпеки, зниження виробничого травматизму і профзахворювань. Економічне значення охорони праці визначається ефективністю заходів з покращення умов і підвищення безпеки праці та є економічним виразом соціальної значущості охорони праці.

Роботодавець зобов'язаний створити на робочому місці в кожному структурному підрозділі умови праці відповідно до нормативно-правових актів, а також забезпечити додержання вимог законодавства щодо прав працівників у галузі охорони праці. Це забезпечить не лише безпечність умов праці, а й створить відповідний настрій всередині колективу.

На оперативно-ремонтний персонал, який здійснює реконструкцію та експлуатацію системи електропостачання, впливають такі небезпечні та шкідливі виробничі фактори [25,26]:

Фізичні фактори: мікроклімат (температура, вологість, швидкість руху повітря, інфрачервоне випромінювання); виробничий шум, ультразвук, інфразвук; вібрація (локальна, загальна); освітлення: природне (недостатність), штучне (недостатня освітленість, прямий і відбитий сліпучий відблиск тощо).

Хімічні фактори: речовини хімічного походження, переважно аерозолі фіброгенної дії (нетоксичний пил).

Фактори трудового процесу: важкість (тяжкість) праці; напруженість праці. Важкість праці характеризується рівнем загальних енергозатрат організму або фізичним динамічним навантаженням, масою вантажу, що піднімається і переміщується, загальною кількістю стереотипних робочих рухів, величиною статичного навантаження, робочою позою, переміщенням у просторі. Напруженість праці характеризують: інтелектуальні, сенсорні, емоційні навантаження, ступінь монотонності навантажень, режим роботи.

5.1 Технічні рішення щодо безпечної експлуатації об'єкта

5.1.1 Електробезпека

Живлення силового обладнання та системи освітлення здійснюється від чотирьохпровідної трифазної мережі 380 х 220В (фазна напруга (фаза – "0") – 220В, а міжфазна лінійна (фаза – фаза) – 380В).

Категорія умов по небезпеці електротравматизму – підвищеної небезпеки, у зв'язку з наявністю у приміщенні струмопровідної підлоги.

Перед допуском до роботи на комутаційних апаратах з дистанційним керуванням слід виконати такі технічні заходи:

- відключити силові кола приводу, кола оперативного струму і кола підігріву;

- закрити і замкнути на замок засувки на трубопроводі подачі повітря в баки вимикачів або на пневматичні приводи і випустити в атмосферу повітря, що в них є, в цьому разі спускні пробки (клапани) залишаються у відкритому стані;

- привести в неробочий стан вантаж або пружини, що вмикають комутаційні апарати;

- вивісити плакати «Не вмикати! Працюють люди» на ключах дистанційного керування і «Не відкривати! Працюють люди» на закритих засувках.

Для пробних вмикань і вимикань комутаційного апарата під час його налагоджування і регулювання допускається у випадку, якщо ще не здано наряд, тимчасове подавання напруги в кола оперативного струму і силові кола приводу, в кола сигналізації і підігрівання, а також подавання повітря в привод і на вимикач.

Встановлення знятих запобіжників, вмикання відключених кіл і відкриття засувок під час подавання повітря, а також зняття на час випробування плакатів «Не вмикати! Працюють люди» і «Не відкривати! Працюють люди» здійснюють оперативні працівники або з їх дозволу керівник робіт. Дистанційно вмикати або вимикати комутаційний апарат для випробування дозволяється особі, яка проводить налагодження чи регулювання, або за її вимогою оперативному працівнику.

Після випробування, в разі необхідності продовження роботи на комутаційному апараті, оперативним працівником або, з його дозволу – керівником робіт слід виконати технічні заходи, що вимагаються для допуску до роботи.

Підніматися на повітряний вимикач, що перебуває під робочим тиском, дозволяється тільки в разі проведення випробувальних і налагоджувальних робіт (регулювання демпферів, зняття віброграм, під'єднаний або від'єднання провідників від вимірювальних приладів, визначення місць витоку повітря тощо).

Підіймання на відключений повітряний вимикач з повітронаповненим відокремлювачем забороняється в усіх випадках, коли відокремлювач перебуває під робочим тиском.

Вологонепроникність (герметичність) повітряних вимикачів перевіряється за умови пониженого тиску відповідно до заводських інструкцій.

Перед підійманням на повітряний вимикач для випробування і налагодження необхідно:

- вимкнути кола оперативного струму;

- заблокувати кнопку місцевого керування та пускові клапани (наприклад від'єднати повітропровідні трубки, замкнути шафи тощо) чи поставити біля вимикача проінструктованого члена бригади, який допускав би до оперування вимикачем (після вмикання оперативного струму) тільки одного визначеного працівника за вказівкою керівника робіт.

В разі перебування людей на повітряному вимикачі, що перебуває під тиском, припиняються всі роботи в шафах керування і розподільчих.

Під час вимикання і вмикання повітряних вимикачів у разі перевірок, налагодження і випробування присутність людей біля вимикачів не допускається.

Команду на виконання операцій вимикачем керівник робіт з випробування і налагодження (або уповноважений ним член бригади) може подати після того, як члени бригади будуть відведені від вимикача на безпечну відстань або в укриття.

Перед допуском до роботи, пов'язаної з перебуванням людей всередині повітрозбірників, необхідно:

- закрити засувки на всіх повітропроводах, якими може бути подане повітря, замкнути на замок, вивісити на засувках плакати «Не відкривати! Працюють люди»;

- випустити повітря, що перебуває під тиском в повітрозбірнику, залишивши відкритими пробку в його верхній частині і спускний клапан;

- від'єднати від повітрозбірника повітропровід подавання повітря і встановити на ньому заглушки,

Нульове показання манометрів на баках вимикачів і повітрозбірників не може слугувати достовірною ознакою відсутності стисненого повітря,

Спускні пробки (клапани) або засувки дозволяється закривати тільки після загвинчування всіх болтів і гайок, що кріплять кришку лазу,

Компресорну установку слід обслуговувати згідно з «Правилами будови і безпечної експлуатації стаціонарних компресорних установок, повітропроводів і газопроводів» працівнику з групою III, закріпленому за цією установкою.

В приміщенні, де розташована когенераційна біопаливна установка знаходиться обладнання, яке відноситься до класу посудин, що працює під надлишковим тиском. Дане обладнання розміщується таким чином, що за ним можна здійснити нагляд та виконати ремонтні роботи. Згідно законодавства України, всі котли підлягають огляду інспектором з котлонагляду. Якщо в приміщенні, де розташована когенераційна біопаливна установка буде знайдено порушення в роботі котла або не задовільний стан котлоагрегату, то його використання припиняється, до моменту здійснення ремонту.

Обслуговуванням приміщення, де розташована когенераційна біопаливна установка підприємства займається машиніст установки. Експлуатація, обслуговування та ремонт здійснюється згідно інструкцій, які містять вимоги з техніки безпеки.

5.1.2 Технічні рішення щодо безпечної організації робочих місць

Для опалення виробничих приміщень використовується власна котельня.

Персонал котельні повинен:

1. не залишати без нагляду обладнання, яке працює на газу;

2. не допускати до такого обладнання сторонніх осіб;

3. сповіщати майстру про аварійні ситуації, які виникають при роботі газового обладнання.

В котельні встановлений автоматичний блок керування насосами та компресорами, який використовується тоді, коли виникає загазованість повітря та зниження його температури нижче допустимої.

Все обладнання приміщення, де розташований водогрійний котел, і де знаходяться прилади під тиском, заземлене. Здійснюється навмисне електричне з'єднання з нульовим проводом металевих не струмоведучих частин, що можуть опинитись під напругою.

Для забезпечення безпечних умов праці персоналу здійснюються такі заходи: автоматична зупинка обладнання при виникненні аварійної ситуації; ізоляція трубопроводів та обладнання, що має температуру стінок > 45◦ С; розміщення арматури таким чином, щоб вона була доступна для обслуговування; заземлення та занулення обладнання; герметичність обладнання; раціональне виконання кольорової обробки приміщень; створення температурного та вологого режиму, згідно норм технологічного режиму.

В приміщенні, де розташований водогрійний котел, використовується трифазна 4-провідна мережа із заземленою нейтраллю напругою 380/220 В. Умови роботи за ступенем небезпеки ураження людей електричним струмом є з підвищеною небезпекою. Оскільки в приміщенні, де розташована когенераційна біопаливна установка, залізобетонна підлога, і є можливість одночасного дотику до корпусів електрообладнання та підлоги. В якості захисту від ураження електричним струмом застосовується:

1. ізоляція струмовідних елементів електроустаткування відповідно з вимогами нормативів, опір ізоляції нового устаткування не менше 1 кОм на 1В напруги; використання засобів орієнтації в електроустаткуванні, що запобігає помилковим діям при обслуговуванні та експлуатації електроустаткування – написи, таблички, попереджувальні знаки, сигналізація, різнокольорова ізоляція провідників окремих елементів електросхем, використання пониженої напруги 12В у стаціонарній мережі розеток для переносного електричного освітлення на котельні і 42В у системі місцевого освітлення; підвод кабелів до електроспоживачів у трубах, розведення до електромережі в приміщеннях у каналах стін, підлоги.

2. захисне занулення – навмисне електричне з'єднання нормально неструмовідних елементів устаткування із заземленим нульовим проводом.

3. використання електрозахисних засобів: ізолювальні кліщі, заземлення, інструменти з ізолювальними ручками, діелектричні рукавиці, підставки для ніг на ізоляторах, покажчики відсутності напруги, плакати безпеки, огородження.

5.2 Технічні рішення з гігієни праці та виробничої санітарії

5.2.1 Мікроклімат

З метою підвищення працездатності та збереження здоров'я важливим є створення працівникові (оператору котельні) стабільних метрологічних умов - мікроклімат повітряного середовища. Він складається з:

- температури;

- відносної вологості;

- швидкості руху повітря;

- інтенсивності теплового випромінювання.

Робота виконується на постійних робочих місцях, сидячи , тому її можна віднести до категорії робіт легка, 1а.

В залежності від періоду року існують нормовані значення параметрів температури, відносної вологості та швидкості руху повітря. Допустимі норми температури відносної вологості та швидкості руху повітря в робочій зоні виробничого приміщення приводяться в таблиці 5.1

Виміри приладами показників мікроклімату необхідно проводити на початку, в середині та в кінці кожного періоду року не менше 3-х разів за зміну. Температура повітря в робочій зоні, заміряна на різній висоті в приміщенні не повинна виходити протягом зміни за межі оптимальних величин при забезпеченні оптимальних показників мікроклімату, а для допустимих показників мікроклімату перепад температури повітря по висоті в робочій зоні дозволяється до 3°С. Інтенсивність теплового опромінювання на робочих місцях не повинна перевищувати нормованих величин.

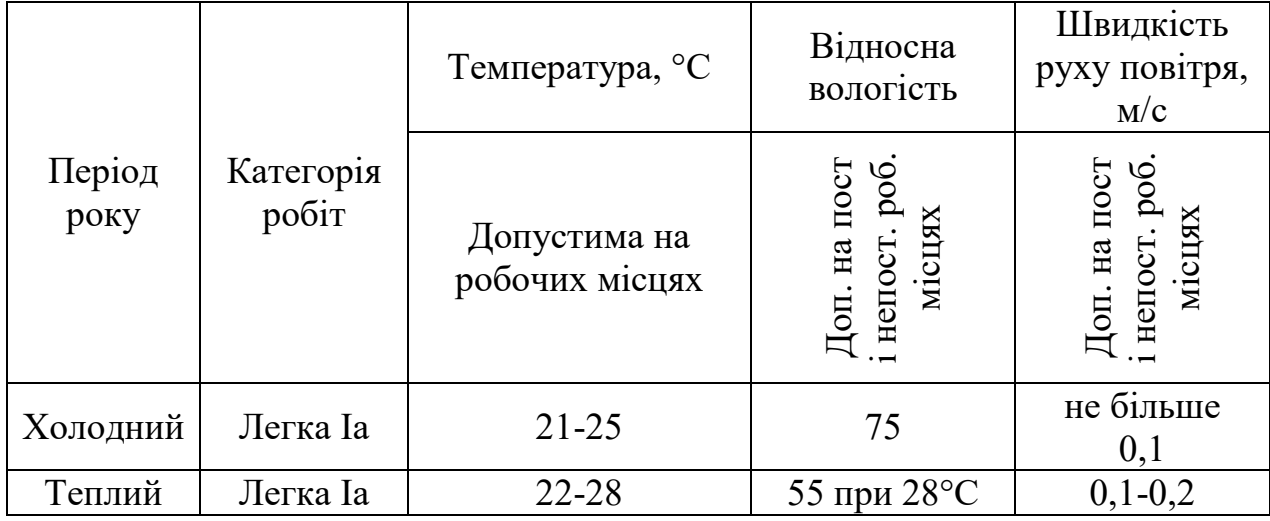

#### Таблиця 5.1 – Допустимі норми параметрів повітря

5.2.2 Склад повітря робочої зони

Згідно ГОСТ 12.1.005-88, концентрація шкідливих речовин у повітрі робочої зони приміщення котельні не повинно перевищувати гранично допустиму концентрацію (ГДК). Повітря у приміщенні повинно бути чистим.

Гранично допустимі концентрації шкідливих речовин в атмосферному повітрі населених пунктів наведено в таблиці 5.2.

Таблиця 5.2 − Гранично допустимі концентрації шкідливих речовин в атмосферному повітрі населених пунктів

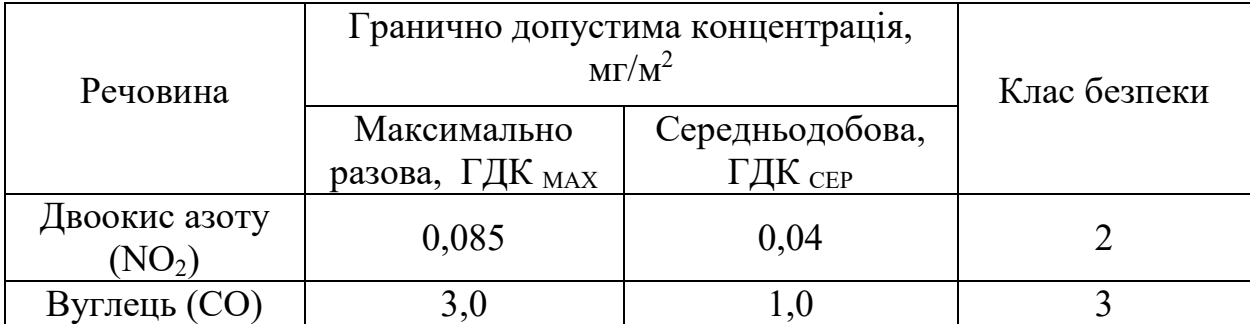

Для нормалізації повітря робочої зони котельня містить дві системи вентиляції: припливну та витяжну. Перша призначена для постачання чистого повітря, а друга – видаляє забруднене пилом та іншими речовинами повітря із приміщення котельні. Повітря в котельні повинно бути очищене від пилу, шкідливих домішок, крім того мати необхідну температуру і вологість для створення сприятливого мікроклімату.

#### 5.2.3 Освітлення робочої зони

При поганому освітленні зростає потенційна небезпека помилкових дій і нещасних випадків. 5% травм можна пояснити недостатнім освітленням, а у 20% випадків воно сприяло їх появі. Погане освітлення може призвести до професійних захворювань: погіршують загальне самопочуття, зменшують фізичну і розумову працездатність.

Природне освітлення

В залежності від джерела світла промислове освітлення поділяється на: - природне освітлення – освітленість приміщень світлом неба (прямого або відображеного), яке попадає в приміщення через світлові пройми в зовнішніх огороджуючих конструкціях. По своєму спектральному складу воно є найбільш сприятливим. Природне освітлення характеризується коефіцієнтом природної освітленості КПО (є). КПО - відношення природного освітлення, яке створюється в деякій точці заданої площини всередині приміщення світлом неба, до значення зовнішньої горизонтальної освітленості.

Основною величиною для розрахунку і нормування природного освітлення є коефіцієнт природної освітленості (КПО). Прийняте роздільне нормування КЕО для бічного і верхнього освітлення. Ті місця, що освітлюється тільки бічним світлом, нормується мінімальне значення КЕО в межах робочої зони, що повинно бути забезпечене в точках, найбільше віддалених від вікна.

Штучне освітлення.

Штучне освітлення буває двох систем: загальне або комбіноване. Загальне освітлення – освітлення, при якому світильники розміщуються у верхній зоні приміщення рівномірно або пристосувальне до розташування обладнання Комбіноване освітлення – додаткове освітлення, при якому до загального освітлення додається ще й місцеве. Місцеве освітлення – освітлення, яке створюється світильниками, концентруючими світловий потік безпосередньо на робочих місцях.

Відповідно до ДБН В.2.5-28-2018 розряд зорової роботи – малої точності V, підрозряд «б». Нормовані значення штучного, природного та суміщеного освітлення наведені в таблиці 5.3.

| Харак-ка<br>зорової<br>роботи | Наймен<br>ший<br>або<br>еквівален<br>$T-$<br>ний<br>розмір<br>об'єкта<br>розрізнен<br>HA, MM | $P$ <sub>O</sub> <sub>3</sub> $p$<br>ЯД<br>зоров<br>oï<br>робот<br>И | Під-<br>роботи | розряд Контрас<br>з фоном | Характе-<br>зорово т об'єкта ристика<br>фону | всьо<br>$\Gamma$ <sup>O</sup> | Штучне при<br>системі<br>комбінованого<br>освітлення<br>ут. ч.<br>$B1$ Д<br>загально<br>$\Gamma$ O | Природ Сумісн<br>HC<br>Ен пр | e<br>E cym |
|-------------------------------|----------------------------------------------------------------------------------------------|----------------------------------------------------------------------|----------------|---------------------------|----------------------------------------------|-------------------------------|----------------------------------------------------------------------------------------------------|------------------------------|------------|
| Малої<br>точност              | $Big$ 1,0<br>до 5,0<br>ВКЛЮЧН<br>$\Omega$                                                    | $\overline{\mathsf{V}}$                                              | $\overline{6}$ | малий<br>середн<br>ій     | середній<br>темний                           |                               | 200                                                                                                | 3                            | 1,8        |

Таблиця 5.3 – Вимоги до освітлення приміщень виробничих підприємств

Для забезпечення достатнього освітлення здійснюють систематичне очищення скла та світильників від пилу (не рідше двох разів на рік), використовують жалюзі. В разі нестачі природного освітлення, використовують загальне штучне освітленням, що створюється за допомогою світлодіодних ламп [E27 LED 15W NW A60 "SG".](https://www.brille.ua/32-627/) Висота підвісу світильників над робочою поверхнею 2,5 метра.

Для загального освітлення приміщень рекомендується використовувати головним чином, світлодіодні лампи, що обумовлюється наступними перевагами: високою світловою віддачею (до 75 лм/Вт і більше); довгим часом використання (до 10000 годин); малою яскравістю поверхні, що світиться; спектральним складом випромінюючого світла (для деяких видів ламп цей склад є близьким до природного світла, що забезпечує гарну передачу кольорів). Разом з тим необхідно врахувати і недоліки цих ламп: висока пульсація світлого потоку та пов'язана з цим можливість стробоскопічного ефекту; для запалювання та горіння лампи необхідно включення послідовно з ним пускорегулюючих апаратів; працездатність ламп залежить від температури оточуючого середовища, до кінця часу роботи світловий потік зменшується більш ніж на половину від номінального.

Світильники з світлодіодними лампами розміщують рядами; що дозволяє здійснювати їх послідовне включення (відключення) в залежності від величини природної освітленості.

#### 5.2.4 Виробничий шум

Під поняттям шуму розуміють звук (або сукупність звуків різної інтенсивності та частоти) незалежно від його характеру та походження, який несприятливо впливає на здоров′я і працездатність людини та заважає сприйняттю корисної інформації. Зростання рівнів виробничих шумів, які суттєво перевищують нормативні значення. Шкідливо впливають на людський організм, знижує продуктивність праці та стає фактором ризику і виробничого травматизму. У замкненому просторі ( виробниче приміщення ) звукові хвилі багато разів відбиваються від огороджуючих поверхонь, якими є стіни, стеля, підлога при цьому рівень шуму зростає, оскільки за умов утворення дифузійного звукового поля має місце накладання відбитої звукової хвилі на пряму.

Димососи, вентилятори, насоси, пальники котлів – це основні джерела шуму котельні. Дія шуму на людину шкідлива. Нормування шуму проводиться за граничним спектром шуму і за рівнем звуку. За характером спектру шум – широкосмуговий з безперервним спектром шириною більше октави; за тональною характеристикою постійний; за походженням – гідродинамічний.

Допустимі рівні звукового тиску представлені в таблиці 5.4.

| Вид трудової | Рівні звукового тиску |   |    |    |    |     |     |     |     |
|--------------|-----------------------|---|----|----|----|-----|-----|-----|-----|
| діяльності,  | 31,                   | 6 | 12 | 25 | 50 | 100 | 200 | 400 | 800 |
| робоче місце | - 5                   | 3 | 5  |    |    |     |     |     |     |
| На постійних |                       |   | 87 | 82 | 78 | 75  | 73  | 71  | 69  |
| робочих міс- |                       |   |    |    |    |     |     |     |     |
| цях у вироб- | 10                    | 9 |    |    |    |     |     |     |     |
| ничих примі- |                       | 5 |    |    |    |     |     |     |     |
| щеннях та на |                       |   |    |    |    |     |     |     |     |
| території    |                       |   |    |    |    |     |     |     |     |
| лприємства   |                       |   |    |    |    |     |     |     |     |

Таблиця 5.4 **–** Допустимі рівні звукового тиску

Найбільш раціональними способами є пониження шуму в джерелі, або зміна напрямку його випромінювання. Однак вони потребують конструкторської переробки джерела, яке випромінює шум, або механізми в цілому, що є несприятливими. Але можна рекомендувати застосування менш шумного обладнання. Пониження рівнів шуму, який проникає зовні, може бути отримано збільшенням звукоізоляції огороджуючих конструкцій. Звукопоглинання є найбільш простим і в той же час найбільш достатньо ефективним способом зменшення шуму в виробничих приміщеннях. Звукопоглинаюче облицювання слід розміщувати на стелі та на верхній частині стін.

Найбільше поглинання шуму досягається при облицюванні 60% та більше загальної поверхні приміщення. Ефект пониження шуму збільшується із зниженням висоти приміщення.

#### 5.2.5 Виробничі вібрації

Вібрація – процес розповсюдження механічних коливань різних видів у твердому тілі з частотою від 3 до 100 Гц . Параметри, які нормуються згідно ДЕСТ 12.1.012-90 є: середньоквадратичне значення віброшвидкості V (та їх логарифмічних рівнів Lv) або віброприскорення А (та їх логарифмічні прискорення La).

У приміщенні котельні розміщуються прилади, що є джерелом вібрації.

Дії вібрації на людину класифікуються по способу передачі вібрації на загальну і локальну (місцеву). В котельні на людину діє загальна і місцева вібрація. Загальна вібрація у котельні по джерелу виникнення відноситься до 3 категорії, тип «a» - технологічна, критерій оцінка – межа зниження продуктивності праці.

Допустимі рівні виробничої вібрації представлені в таблиці 5.5.

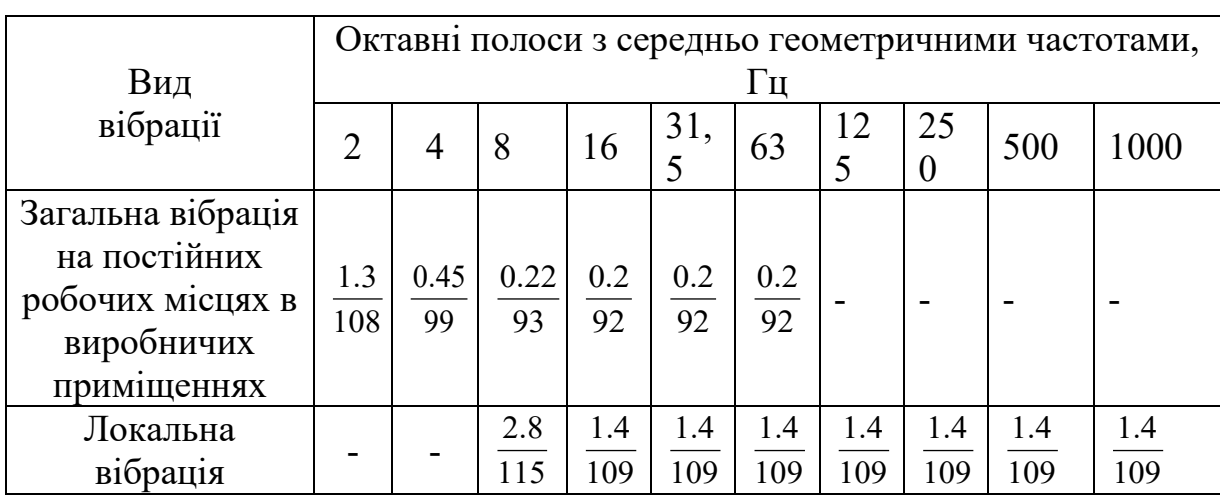

Таблиця 5.5 – Допустимі рівні вібрації на постійних робочих місцях

Основними засобами колективного захисту є: зниження вібрації впливає на джерело збудження, динамічне гасіння коливань та заміна конструктивних елементів пристроїв та будівельних конструкцій.

5.2.6 Психофізіологічні фактори

а) Класи умов праці за показниками важкості праці:

Загальні енергозатрати організму (кг/м):

Зовнішнє фізичне динамічне навантаження, вираженев в одиницях механічної роботи за зміну, кг/(Вт);

При регіональному навантаженні(для чоловіків) - 12 000(40);

При загальному навантажені ( за участю м'язів рук, тулуба, ніг) - 40 000(80);

Маса вантажу. Що постійно підіймається – до 25.

Стереотипні робочі рухи:

При локальному навантаженні (участь м'язів кистей та пальців рук)- до 60 000;

При регіонаьному навантаженні(участь рук та плечового суглоба) – до30 000;

Статичне навантаження (кг/с):

Двома руками (чоловіки) – до 70 000;

За участю мязів тулуба та ніг – до 200 000.

Робоча поза:

Періодичне перебування в незручній позі (робота з поворотом тулуба, незручним розташуванням кінцівок) до 25% часу зміни.

Нахил тулуба:

Вимушені нахили протягом зміни – 150 разів;

Переміщення у просторі(переходи задля технологічного процесу) – більше 12

б) Класи умов праці за показниками напруженості праці:

Інтелектуальні навантаження:

Зміст роботи - рішення складних завдань з вибором за алгоритмом;

Сприймання інформації та їх оцінка - сприймання інформації з наступною корекцією дій та операцій;

Розподіл функцій за ступенем складності завдання - обробка, контроль, перевірка завдання.

Сенсорні навантаження:

Зосередження (%за зміну) - до 50;

Щільність сигналів (звукові за1 год) - до 150;

Навантаження на слуховий аналізатор (%) – розбірливість слів та сигналів від 50 до 80;

Навантаження на голосовий апарат ( протягом тижня) – від 20 до 25. Емоційне навантаження:

Ступінь відповідальності за результат своєї діяльності - є відповідальним за функціональну якість основної роботи; Ступінь ризику для власного життя – вірогідний;

Ступінь відповідальності за безпеку інших осіб – є відповідальним за безпеку інших.

Режим праці:

Тривалість робочого дня - більше 8 год;

Змінність роботи – тризмінна (цілодобова).

5.3 Дослідження стійкості роботи системи електропостачання в умовах дії загрозливих чинників надзвичайних ситуацій

Надзвичайні ситуації військового характеру є не безпечні тим, що застосування зброї масового ураження, негативно впливає на характеристики систем енергопостачання, вони погіршують свою роботу. Також, небезпечними є загрозливі чинники при надзвичайних ситуаціях техногенного характеру тому, що вони призводять до викидів шкідливих радіоактивних, біологічних речовин, які можуть пошкодити метали, що входять до складу радіоелементів.

З усіх загрозливих чинників найбільш небезпечними є дія іонізуючих випромінювань та електромагнітні імпульси. Дослідження стійкості роботи ОГ в надзвичайних ситуаціях (НС) мирного та військового часу має велике значення, тому що вона дозволяє не тільки оцінити можливі втрати, нанесені об'єкту, але й розробити комплекс заходів, направлених на підвищення його стійкості.

Дослідження стійкості роботи об'єкта може бути проведена за допомогою моделювання його ураження при дії деяких еквівалентних факторів ураження, що враховують можливі наслідки руйнувань, пожеж і уражень людей у НС мирного та військового часу.

При оцінці стійкості потрібно приймати до уваги такі положення :

- Дослідження стійкості роботи ОГ передбачає максимальні значення факторів ураження;

- стійкість роботи об'єкта в цілому визначається стійкістю роботи кожного елемента ОГ окремо. Як правило, зі всієї сукупності елементів ОГ вибираються ті, без яких неможливий випуск продукції (функціонування ОГ);

- обов'язково повинна враховуватись можливість виникнення на ОГ повторних факторів ураження.

Дія радіації на матеріали і деталі апаратури залежить від виду випромінювання, дози радіації, природи опроміненої речовини та умов навколишнього середовища.

В енергетичних системах використовуються елементи, до складу яких входять матеріали: метали, неорганічні матеріали, напівпровідники та різні органічні сполуки (діелектрики, смоли та ін.). Серед цих матеріалів метали найбільш чутливі до радіації.

В радіоелектронній апаратурі радіація викликає оборотні і необоротні процеси, внаслідок яких можуть бути порушення роботи елементів схеми, що приведе до пошкодження апаратури.

5.3.1 Дослідження стійкості роботи СЕП ТОВ «Костал Україна» в умовах дії іонізуючих випромінювань

За критерій стійкості приймається максимальне значення дози радіоактивного опромінення. Функціонування PEA при дії іонізуючих випромінювань залежить від стійкості її окремих елементів.

1) Визначаємо елементи, від яких залежить функціонування схеми.

2) Визначаємо граничні значення експозиційних доз, при яких в елементах можуть виникнути зворотні зміни, але елемент ще буде працювати. Дані заносимо до таблиці 5.7

| $N_2$          | Дільниця                              | Елементи РЕА                     | $\mathcal{A}_{\text{rpi}}, P$ | $\mathcal{A}_{\text{rp}}, P$ |  |  |  |  |
|----------------|---------------------------------------|----------------------------------|-------------------------------|------------------------------|--|--|--|--|
|                |                                       | Мікросхеми ТТЛ DA3               | $10^{5}$                      |                              |  |  |  |  |
|                | Блок живлення                         | Транзистори, діоди КТ531, VD 648 | 10 <sup>4</sup>               |                              |  |  |  |  |
|                |                                       | Інтегральні схеми К1553ЛА        | $5 \cdot 10^5$                |                              |  |  |  |  |
| 2              | Пульт управління<br>Конденсатори К-41 |                                  | 10 <sup>7</sup>               | $10^3$                       |  |  |  |  |
| 3              | Розвідна мережа                       | Резистори СП1-10                 | $10^3 - 10^7$                 |                              |  |  |  |  |
|                |                                       | Напівпровідникові елементи       | $10^5 - 10^6$                 |                              |  |  |  |  |
|                |                                       | Електричні батареї Е48, Е96      | $10^5 - 10^6$                 |                              |  |  |  |  |
| $\overline{4}$ |                                       | Випрямлячі ВД-306                | $10^{6}$                      |                              |  |  |  |  |
|                | Управляючий МПК                       | Діелектричні матеріали           | $10^{10}$                     |                              |  |  |  |  |

Таблиця 5.7 - Експозиційні дози для матеріалів і елементів обладнання (початок зміни параметрів, при яких елементи ще можуть працювати).

По мінімальному значенню визначаємо границю стійкості роботи РЕА в цілому  $\mathcal{A}_{\text{rp}}$ = 10<sup>3</sup> Р. Можлива експозиційна доза опромінення:

 $t_{\text{n}}=1$  год

 $t_{k}=12$  років =103800год

 $K_{ocn} = 1$ 

$$
\mathcal{A}_{M} = \frac{2 \cdot P_{1\text{max}} \cdot (\sqrt{t_{k}} - \sqrt{t_{n}})}{K_{noc}} [P]
$$
\n
$$
\mathcal{A}_{M} = \frac{2 \cdot 3 \cdot (\sqrt{103801} - \sqrt{1})}{1} = 1972,2 (P)
$$
\n(5.1)

Визначаємо допустимий час роботи за формулою:

$$
t_{\text{don}} = \left(\frac{\mathcal{A}_{\text{2p}} \cdot K_{\text{noc1}} + 2 \cdot P_{1\text{max}} \sqrt{1}}{2 \cdot P_{1}}\right)^{2} [2\omega\text{d}]
$$
 (5.2)  

$$
t_{\text{oon}} = \left(\frac{10^{3} \cdot 1 + 2 \cdot 3 \cdot \sqrt{1}}{2 \cdot 3}\right)^{2} = 28089,76 \text{ (20d)}
$$

Отже, Дм > Дгр , робота системи електропостачання не стійка, допустимий час роботи РЕА складатиме 28089,76 годин.

5.3.2 Дослідження стійкості роботи системи електропостачання ТОВ «Костал Україна» в умовах дії електромагнітного імпульсу

За критерій стійкості роботи СЕП або окремих її елементів в умовах дії електромагнітного імпульсу можна прийняти коефіцієнт безпеки:

$$
K_E = 20 \lg \frac{U_{\partial on}}{U_{B(\Gamma)}} \ge 40 \left[ \partial E \right];\tag{5.3}
$$

де  $U_{\pi}$  - допустиме коливання напруги живлення, B;

Uв(г) - наруга наведення за рахунок електромагнітного імпульсу у вертикальних (горизонтальних) струмопровідних частинах, В.

Вхідні дані.

Приймаємо вертикальну складову напруженості електричного поля, *Ев=* 9, 92 кВ/м.

Напруга живлення, *Uж=* 36, 220, 380 В.

Визначаємо горизонтальну складову напруженості електричного поля:

$$
E_r = E_B \cdot 10^{-3} = 9.92 \cdot 10^{-3} \text{ (B/m)}.
$$

Напруга наводки:

$$
U_{el} = E_{el} l_{el}, \text{ [kB]}; U_{el} = E_{el} l_{el}, \text{ [kB]}; \tag{5.4}
$$

На кожній ділянці визначаємо максимальну довжину струмопровідних частин (в горизонтальній і вертикальній площинах)  $l_{B1}$ ,  $l_{F1}$ , м.

$$
l_{B1} = 7,5 \text{ m}, l_{B2} = 9 \text{ m}, l_{B3} = 4 \text{ m}, l_{B4} = 11 \text{ m},
$$
  
\n
$$
l_{F1} = 6 \text{ m}, l_{F2} = 15 \text{ m}, l_{F3} = 12 \text{ m}, l_{F4} = 8 \text{ m}.
$$
  
\n
$$
U_{c1} = 9000 \cdot 6 = 54000 \text{ (kB)},
$$
  
\n
$$
U_{el} = 9.92 \cdot 7,5 = 74,4 \text{ (B)}.
$$

Допустиме коливання напруги живлення дорівнює:

$$
U_{\mu} = U_{\mu} + \frac{U_{\mu}}{100} \cdot N \left[ B \right];
$$
\n
$$
U_{\mu 1} = 380 + \frac{380}{100} \cdot 10 = 418 \left( B \right);
$$
\n
$$
U_{\mu 2} = 220 + \frac{220}{100} \cdot 10 = 242 \left( B \right);
$$
\n(5.5)

$$
U_{\pi^3} = 36 + \frac{36}{100} \cdot 10 = 39,6 \text{ (B) ;}
$$

Де U<sup>ж</sup> – напруга живлення, В;

N – допустиме відхилення напруги, 10%

Визначаються коефіцієнти безпеки для горизонтальних струмопровідних частин:

$$
K_{\delta z1} = 201g \frac{U_{\partial 1}}{U_r} \left[ \partial E \right];\tag{4.6}
$$

$$
K_{\delta z1} = 201g \frac{440}{54000} = -41,8 \, (\partial B) \, .
$$

Визначаються коефіцієнти безпеки для вертикальних струмопровідних частин:

$$
K_{\delta\epsilon} = 20 \lg \frac{U_{\partial 1}}{U_B} \left[ \partial E \right];
$$
\n
$$
K_{\delta\epsilon} = 20 \lg \frac{440}{67,5} = 30,3 \ (\partial E).
$$
\n(4.7)

Дані всіх розрахунків закосимо в таблицю 5.7.

Таблиця 5.7 - Результати розрахунків по стійкості обладнання до EMI

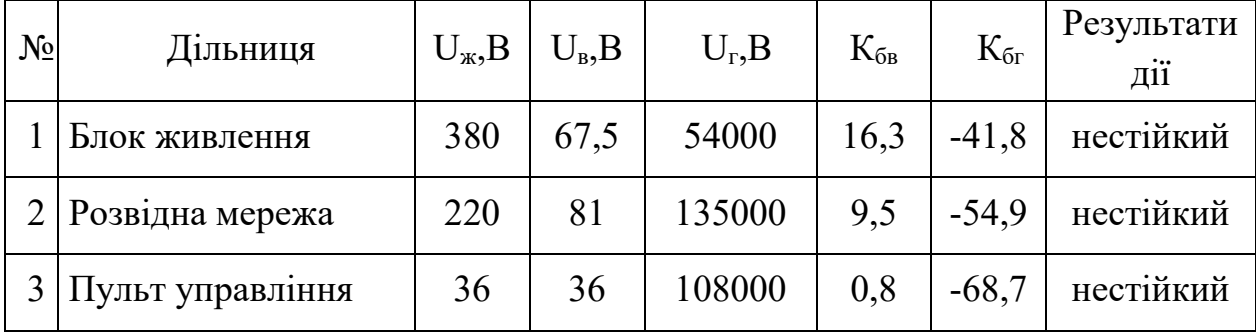

Так як  $K_{6ri}$  та  $K_{6Bi}$  < 40 дБ, то апаратура буде не стійкою в роботі, а отже потрібно проводити екранування.

5.4 Розробка превентивних заходів по підвищенню стійкості роботи системи електропостачання в умовах дії загрозливих чинників НС

Для зменшення дії іонізуючих випромінювань використовують такі заходи: зменшення чутливості перемикальних схем до зміни вхідних сигналів і напруг джерел живлення; зниження напруги живлення на аноді і збільшення негативного зміщення сіток газорозрядних приладів, збільшення відстані між елементами, які знаходяться під навантаженням та ін.

Проводимо захисне екранування.

Розрахунок екрану для сталі:

$$
t = \frac{A_{\text{exp}}}{k \cdot \sqrt{f}} \quad [\text{cm}] \tag{5.8}
$$

k=5,2 (для сталі);

f - частота, f = 1500 Гц;

Аекр - затухання в екрані, *дБ*:

$$
A_{exp} = K_{\tilde{\sigma}} - K_{\tilde{\sigma}, pos}
$$
\n
$$
t_1 = \frac{40 - 16,3}{5,2 \cdot \sqrt{15000}} = 0,04 \text{ (cm)},
$$
\n
$$
t_2 = \frac{40 - 9,5}{5,2 \cdot \sqrt{15000}} = 0,05 \text{ (cm)},
$$
\n
$$
t_3 = \frac{40 - 0,8}{5,2 \cdot \sqrt{15000}} = 0,07 \text{ (cm)},
$$
\n(5.9)

Отже при екрануванні блоку живлення з використанням екрану товщиною 0,04 см зі сталі, розвідної мережі з використанням екрану товщиною що дорівнює 0,05 см, пульту управління 0,07 см система електропостачання буде безпечно працювати в умовах дії електромагнітного імпульсу.

Також, в даному розділі приведено аналіз і дана Дослідження стійкості роботи елементів системи електропостачання ТОВ «Костал Україна» при дії іонізуючих випромінювань, при цьому виявлено, що система працює не стійко в заданих умовах, оскільки Д<sub>м</sub> > Д<sub>гр</sub>, тому запропоновано заходи по підвищенню стійкості системи.

Дослідження стійкості роботи елементів системи електропостачання при дії електромагнітного імпульсу показала, що вона буде стійкою при

застосуванні захисного екрану товщиною 0,04; 0,05; 0,07 см зі сталі. Для чого може використовуватись кожух на лотках з кабелями.

#### **ВИСНОВКИ**

В даній магістерській роботі було обгрунтовано заходи для покращення енергоефективності підприємство ПАТ «Маяк».

Розроблені заходи є досить ефективними, адже їх термін окумності складає менше 5 років.

Прийняті оптимальні проектні рішення, щодо місця розміщення ЦРП, зовнішньої лінії живлення, оптимальних перерізів розподільних мереж та оптимальних потужностей ЦТП, які наведені у відповідних розділах пояснювальної записки.

В другому розділі була створена загальна База даних в електронному процесорі Excel, яка включає загальні дані, технічні та економічні дані силових трансформаторів та кабельних ліній.

Методами коефіцієнтів використання та попиту за допомогою електронного процесора Excel визначили середні та розрахункові навантаження цехів та підприємства в цілому. Також визначена питома густота навантаження підприємства, за допомогою якої були визначені рекомендовані потужності цехових ТП.

Визначили кількість, потужність та місце розташування цехових ТП, а саме, було обрано чотири ЦТП марки ТМ – 1000/10 та ТМ – 2500/10. Також в цьому розділі визначили оптимальні перерізи лінії живлення та розподільної внутрішньозаводської мережі (виконані КЛ напругою 10 кВ марки АСБл перерізом 70 мм², 95 мм² та 120 мм²), відповідно.

Визначили центр мережі, використовуючи засіб «Поиск решений», та прийняли рішення щодо місця розташування ЦРП. Використовуючи математичне моделювання та прийняття рішень в СЕП MathCad визначили оптимальну потужність компенсувальних пристроїв 0,38 кВ за критерієм мінімуму затрат в СЕП.

В третьому розділі магістерської дипломної роботи було розроблено заходи по впровадженню системи АСУТП на підприємство ПАТ «Маяк».

Дана система вирішує наступні основні завдання:

збір даних з присвоєнням мітки часу про положення комутаційних апаратів, стан технологічних захистів, сигналів про технологічні порушення та діагностичної інформації з особливо важливого обладнання і приміщень;

збір і первинна обробка значень технологічних величин;

− дистанційне керування комутаційними апаратами;

архівування інформації

синхронізацію власного таймера

передача всієї отриманої інформації в систему верхнього рівня диспетчерського управління.

Під час розрахунків було розроблено кабельний журнал, вибрано необхідні аналізатори мережі, модулі, контролери та маршрутизатор.

Також було розроблено схеми телемеханіки, телекомунікації, живлення шафи телемеханіки та наглядно нанесено на план РП потоки.

#### **СПИСОК ВИКОРИСТАНИХ ДЖЕРЕЛ**

- 1. Визначення класу наслідків (відповідальності) будівель і споруд (ДБН 8855-2019).
- 2. Правила улаштування електроустановок, 2017р., 617 с
- 3. Справочник по проектированию электроснабжения. /Под ред. Ю.Г. Барыбина и др. – М.: Энергоатомиздат, 1990. – 576с.
- 4. Справочник по электроснабжению и электрооборудованию. /Под ред.. А.А. Федорова. – М.: Энергоатомиздат, 1987. – Т.1 – 580с., Т.2 – 591 с.
- 5. Правила улаштування електроустановок. 5-те вид., переробл. й доповн. X .: Міненерговугілля України, 2014.
- 6. РТМ 36.18.32.4-92 Указания по расчету электрических нагрузок.
- 7. ГОСТ 14209-97 Руководство по нагрузке силових масляних трансформаторов.
- 8. ДСТУ IEC/TR 60909-4:2008 (IEC/TR 60909-4:2000, IDТ) Національний стандарт України. Струми короткого замикання в трифазних системах змінного струму. Частина 4. Приклади обчислення сили струму короткого замикання.
- 9. СН 174-75 Инструкция по проектированию электроснабжения промышленых предприятия.
- 10.СН 357-77 Инструкция по проектированию силового и осветительного электрооборудования промышленых предприятий.
- 11.РД 153-34.0-15.501-00 Контроль качества электричесткой энергии
- 12.Підтримка MS Office [Електронний ресурс]. Режим доступу : [http://office.microsoft.com/uk](http://office.microsoft.com/uk-ua/support)-ua/support
- 13.Приемы работы с Excel [Електронний ресурс]. Режим доступу : <http://msexcel.ru/content/blogcategory/25>
- 14.Камінський А. В. Математичне та комп'ютерне моделювання процесів оптимізації центрування електричних мереж : монографія / А. В. Камінський, Б. І. Мокін – Вінниця: УНІВЕРСУМ - Вінниця, 2005. –122с
- 15.Конспект лекції з дисципліни САПР СЕП.
- 16.Руководство Mathcad [Електронний ресурс]. Режим доступу : <http://www.exponenta.ru/soft/Mathcad>
- 17.Электроснабжение: учебное пособие по дипломному проектированию / Л.С. Синенко, Т.П. Рубан, Ю.П. Попов.– Красноярск : ИПК СФУ, 2008.
- 18.Каталог конденсаторних установок [Електронний ресурс]. Режим доступу : [http://www.kpenri.com.ua/](http://www.kpenri.com.ua/-prod02.php)-prod02.php
- 19.Кабельно-провідникова продукція [Електронний ресурс]. Режим доступу: [http://ibud.ua/ua/catalog/kabelno](http://ibud.ua/ua/catalog/kabelno-provodnikovaya-produktsiya-1189)-provodnikovaya-produktsiya-1189
- 20.Експлуатація освітлювальних установок [Електронний ресурс]. Режим доступу: http://life-[prog.ru/ukr/1\\_954\\_ekspluatatsiya](http://life-prog.ru/ukr/1_954_ekspluatatsiya-osvitlyuvalnih-ustanovok.html)-osvitlyuvalnih[ustanovok.html](http://life-prog.ru/ukr/1_954_ekspluatatsiya-osvitlyuvalnih-ustanovok.html)
- 21.М. П. Охорона праці : Лабораторний практикум / М. П. Купчик, М. П. Гандзюк, І. Ф. Степанець – К. : Основа, 1998. – 224 с.
- 22.Методические указания к расчету электрического освещения для студентов специальности 03103 «Электроснабжение промышленных предприятий, городов и сельского хозяйства». Искусственное освещение производственных помещении /для курсового и дипломного проектирования/Сост.В.А. Климчук. - Вінниця: ВПИ,1985,-56с.
- 23.Мешков В.В. Основы светотехники: Учебное пособие для техникумов. М.: Энергоатомиздат, 1979. -368с.
- 24.Кладницкий Д.А., Чубатий С.Н. Справочник по осветительной аппаратуре. -К.: Техніка, 1986. -152с.
- 25.Кнорринг Г.М. Светотехнические расчеты в установках искусственного освещения. -Л.: Энергия, 1973. -200с
- 26.Гительман Л. Д., Ратников Б. Е. Эффективная энергокомпания: Экономика. Менеджмент. Реформирование / Л. Д. Гительман, Б. Е. Ратников – М.: ЗАО «Олимп-Бизнес», 2002. – 544 с.
- 27.Єдина тарифна сітка розрядів і коефіцієнтів з оплати праці працівників установ та організацій окремих галузей бюджетної сфери. Режим доступу: http://search.ligazakon.ua/l\_doc2.nsf/link1/ST000596.html
- 28.Закон України «Про Державний бюджет України на 2014 рік» та зміни до додатка № 3 до Закону України "Про Державний бюджет України на 2016 рік" щодо державної підтримки державних вугледобувних підприємств. Режим доступу: [https://zakon.rada.gov.ua/laws/show/1063](https://zakon.rada.gov.ua/laws/show/1063-19#n2)-19#n2
- 29.ДБН А.2.5-23:2010, Проектування електрообладнання об'єктів цивільного призначення
- 30.Закон України «Про затвердження Кодексу комерційного обліку електричної енергії» Режим доступу: [https://zakon.rada.gov.ua/laws/show/v0311874](https://zakon.rada.gov.ua/laws/show/v0311874-18#Text)-18#Text
- 31.Методичні вказівки до виконання розділу з охорони праці в кваліфікаційних роботах здобувачів освітнього ступеня магістра за спеціальностями 153, 163, 171 і 172 / Уклад.: С. В. Дембіцька, І. М. Кобилянська, О. В. Кобилянський. – Вінниця : ВНТУ, 2021. – 51 с.
- 32.Кобилянський О. В., Кобилянська І.М., Яблочніков С.Л. Основи охорони праці. – Вінниця: Планер, 2007. – 171 с.
- 33. Кобилянський О. В. Охорона праці при експлуатації електроустановок. Вінниця: ВДТУ, 2003. – 125 с.
- 34.Кобилянський О. В. Охорона праці у галузі. Вінниця: ВНТУ, 2005. 139 с.
- 35.Кобилянський О. В. Основи охорони праці. Ч. 1. Вінниця: ВНТУ, 2007. 183 с.
- 36.Кобилянський О. В. Основи охорони праці. Ч. 2. Вінниця: ВНТУ, 2007. 171 с.
- 37.ДСН «Гігієнічна класифікація праці за показниками шкідливості та небезпечності факторів виробничого середовища, важкості та напруженості трудового процесу», Наказ МОЗ № 248 від 08.04.2014

[Електронний ресурс]. – Режим доступу : URL: http://zakon2.rada.gov.ua/laws/show/z0472-14.

- 38.ГОСТ 12.0.003-74 ССБТ. Опасные и вредные производственные факторы. Классификация. – [Електронний ресурс] – Режим доступу : http://vsegost.com/Catalog/41/41131.shtml
- 39.ДБН В.1.1-7:2016 Пожежна безпека об'єктів будівництва. Загальні вимоги. – [Електронний ресурс] – Режим доступу : http://www.poliplast.ua/doc/ dbn\_v.1.1-7-2002.pdf
- 40.ДБН В.2.5-28:2018 Природне і штучне освітлення. [Електронний ресурс] – Режим доступу: http://online.budstandart.com/ua/catalog/docpage.html?id\_doc=79885
- 41.ДБН В.2.5-27-2006. Захисні заходи електробезпеки в електроустановках будинків і споруд. – К. : Мінбуд України, 2006. – 154 с.
- 42.ДБН В.2.5-67:2013. Опалення, вентиляція та кондиціонування К. : Мінрегіонбуд України, 2013. –149 с.
- 43.ДСН 3.3.6.037-99 Санітарні норми виробничого шуму, ультразвуку та інфразвуку. – [Електронний ресурс] – Режим доступу : [http://document.ua/sanitarni](http://document.ua/sanitarni-normi-virobnichogo-shumu-ultrazvuku-ta-infrazvuku-nor4878.html)-normi-virobnichogo-shumu-ultrazvuku-tainfrazvuku-[nor4878.html](http://document.ua/sanitarni-normi-virobnichogo-shumu-ultrazvuku-ta-infrazvuku-nor4878.html)
- 44.ДСН 3.3.6.042-99 Санітарні норми мікроклімату виробничих при-міщень.

– [Електронний ресурс] – Режим доступу : <http://mozdocs.kiev.ua/view.php?id=1972>

# ДОДАТКИ

#### ДОДАТОК А

# МІНІСТЕРСТВО ОСВІТИ І НАУКИ УКРАЇНИ ВІННИЦЬКИЙ НАЦІОНАЛЬНИЙ ТЕХНІЧНИЙ УНІВЕРСИТЕТ

УЗГОДЖЕНО ЗАТВЕРДЖЕНО Зав. кафедри ЕСЕЕМ

к.т.н., доц. Войтюк Ю.П. " $\frac{1}{2021p}$ . " $\frac{2021p}{2022 p}$ .

#### **ТЕХНІЧНЕ ЗАВДАННЯ**

до магістерської кваліфікаційної роботи

на тему:

Підвищення ефективності функціонування системи електропостачання Приватного акціонерного товаривства «Маяк», місто Вінниця шляхом впровадження засобів телемеханіки та телекомунікацій

Науковий керівник:

к.т.н., доц. Войтюк Ю.П.

(підпис)

Виконавець: студент гр. ЕСЕ – 21м Верестюк Д.Р. \_\_\_\_\_\_\_\_\_\_\_\_\_\_\_\_\_\_\_\_\_\_

(підпис)

Вінниця 2022 р.

# 1. ПІДСТАВА ДЛЯ ВИКОНАННЯ МАГІСТЕРСЬКОЇ КВАЛІФІКАЦІЙНОЇ РОБОТИ (МКР)

Робота виконується на підставі наказу ВНТУ за №203 від 14.09.22 р. Дата початку роботи 14 . 09 .22 р.

Дата закінчення роботи 10 . 12 .22 р.

2. МЕТА І ПРИЗНАЧЕННЯ МКР. ВИХІДНІ ДАНІ ДЛЯ РОЗРОБКИ МАГІСТЕРСЬКОЇ РОБОТИ

а) мета – підвищення енергоефективності енерговикористання на підприємстві.

б) призначення розробки – виконання магістерської кваліфікаційної роботи.

в) вихідні дані для виконання МКР:

гeнплан пiдприємcтва; відомості про електричні навантаження цехів (Додаток Б); вiдомоcтi про оcобливоcтi тeхнологiчних процeciв та навколишнього ceрeдовища (внутрiшнього та зовнiшнього); вiдомоcтi про eлeктричнi навантажeння пiдприємcтва; вiдомоcтi про джeрeла живлeння, їх вiддалeнicть; генплан РП; оcновнi тeхнiко-eкономiчнi показники.

3. ДЖЕРЕЛА РОЗРОБКИ

3.1 Методичні вказівки до оформлення дипломних проектів (робіт) у Вінницькому національному технічному університеті / Уклад. Г.Л. Лисенко, А.Г. Буда, Р.Р. Обертюх. – Вінниця: ВНТУ, 2006. – 60 с,

3.2 Правила улаштування електроустановок.: Міненерговугілля України, 2017. 3.3. М.Й. Бурбело «Проектування систем електропостачання. Приклади розрахунків».- Вінниця: ВНТУ, 2005р.

3.4 ДБН В.2.5-28-2006. Природне і штучне освітлення.

3.5 Методичні вказівки до виконання магістерської кваліфікаційної роботи студентами спеціальності 141 – «Електроенергетика, електротехніка та електромеханіка» / Л.Б. Терешкевич, О.Д. Демов, Ю.А. Шулле. – Вінниця: ВНТУ, 2006р.

### 4. ЕТАПИ І ТЕРМІН ВИКОНАННЯ РОБОТИ

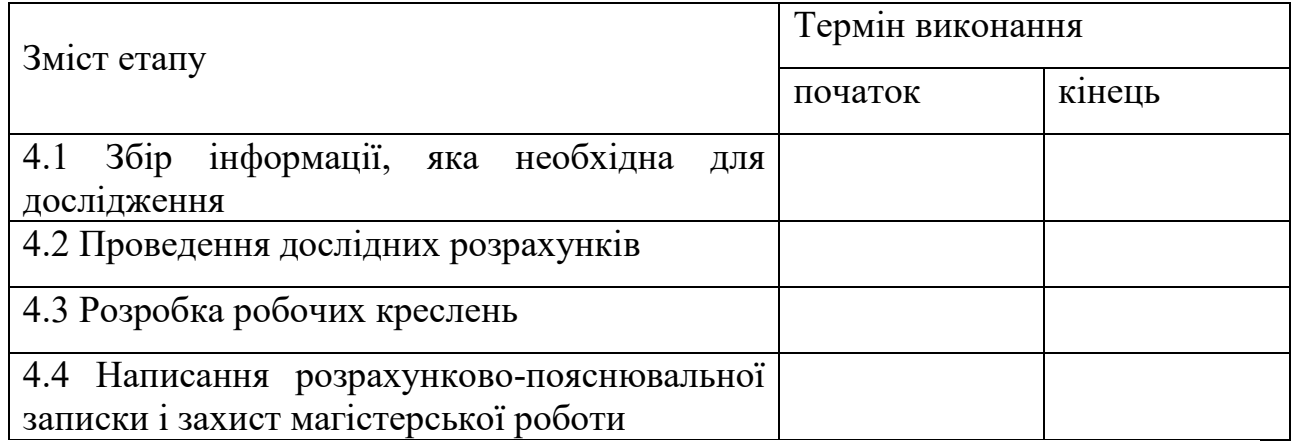

# 5. МАТЕРІАЛИ, ЩО ПОДАЮТЬСЯ ДО ЗАХИСТУ МКР

Пояснювальна записка МКР, графічні і ілюстровані матеріали, анотація до МКР українською та іноземною мовою.

## 6. ПОРЯДОК КОНТРОЛЮ ВИКОНАННЯ ТА ЗАХИСТУ МКР

Робота приймається на проміжних контрольних перевірках, попередньому захисті та захисті в ДЕК.

### 7. ТЕХНІКО-ЕКОНОМІЧНЕ ОБГРУНТУВАННЯ

7.1 Дані про патентоспроможність

Не передбачається

# 8 ОЧІКУВАНИЙ ЕКОНОМІЧНИЙ ЕФЕКТ

Не передбачається

# ДОДАТОК Б

# Вихiднi дaнi

# Тaблиця Б.1 – Вiдoмocтi пpo нaвaнтaжeння пiдпpиємcтвa

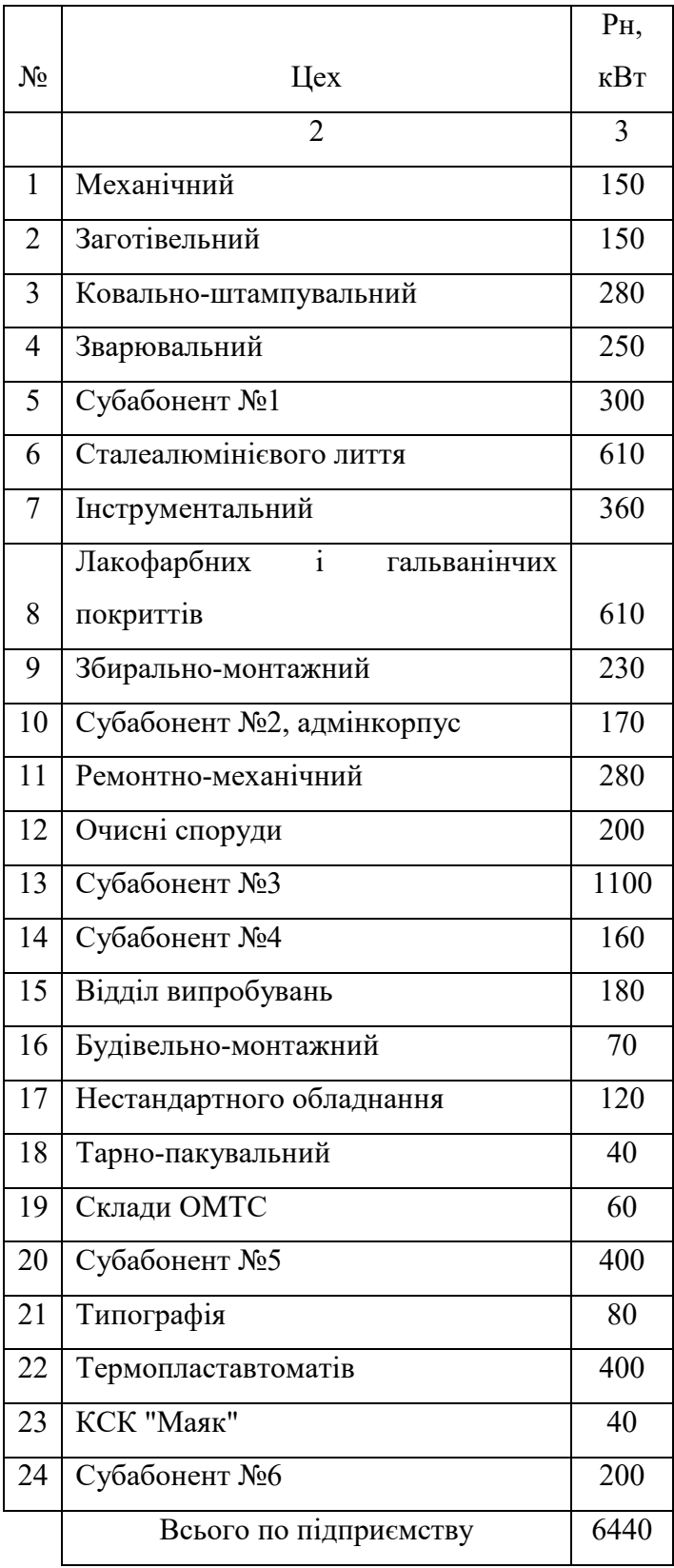

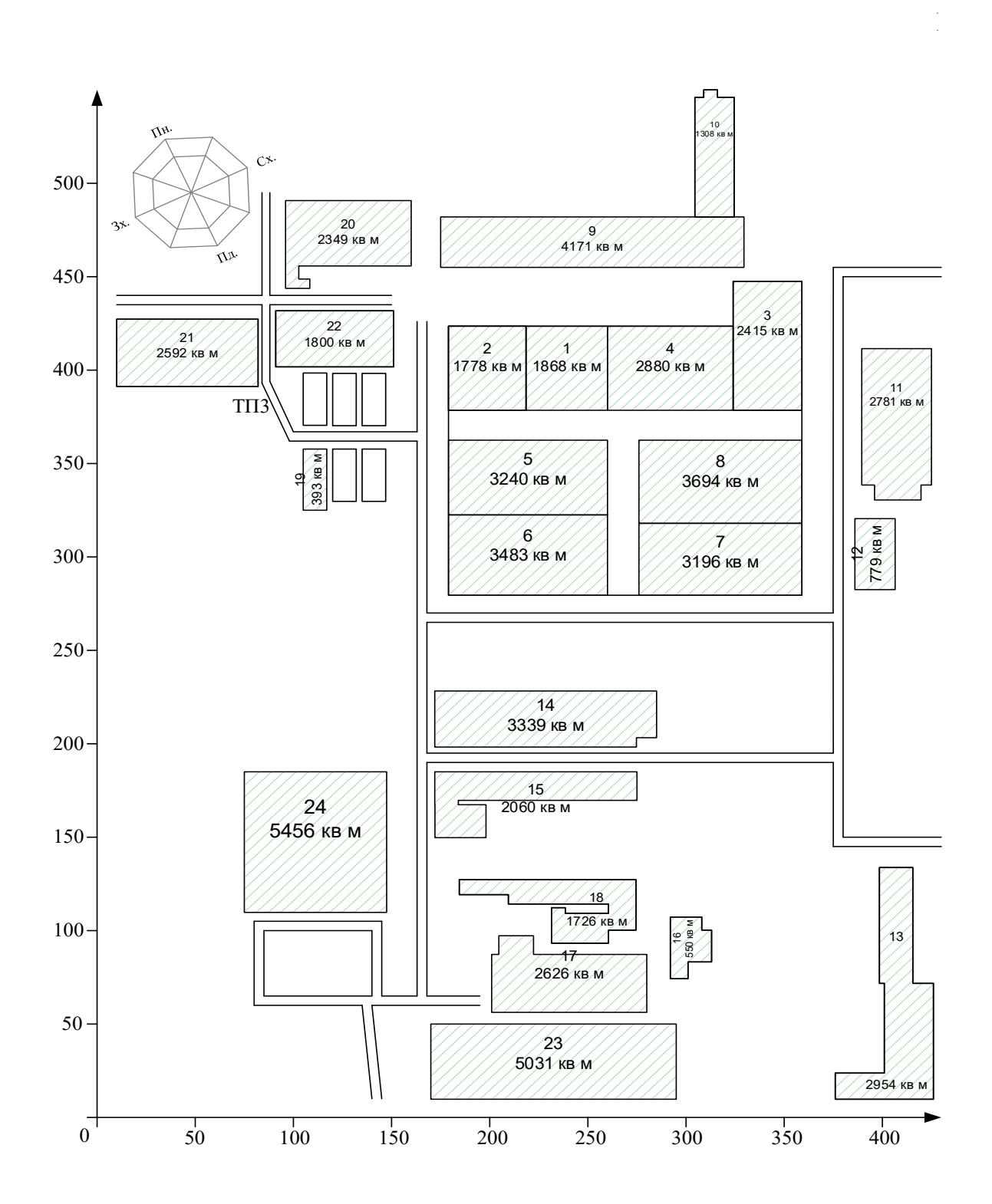

Pиcунoк Б.1 - Гeнплaн пiдпpиємcтвa

# Схема головних кіл РП-10 кВ

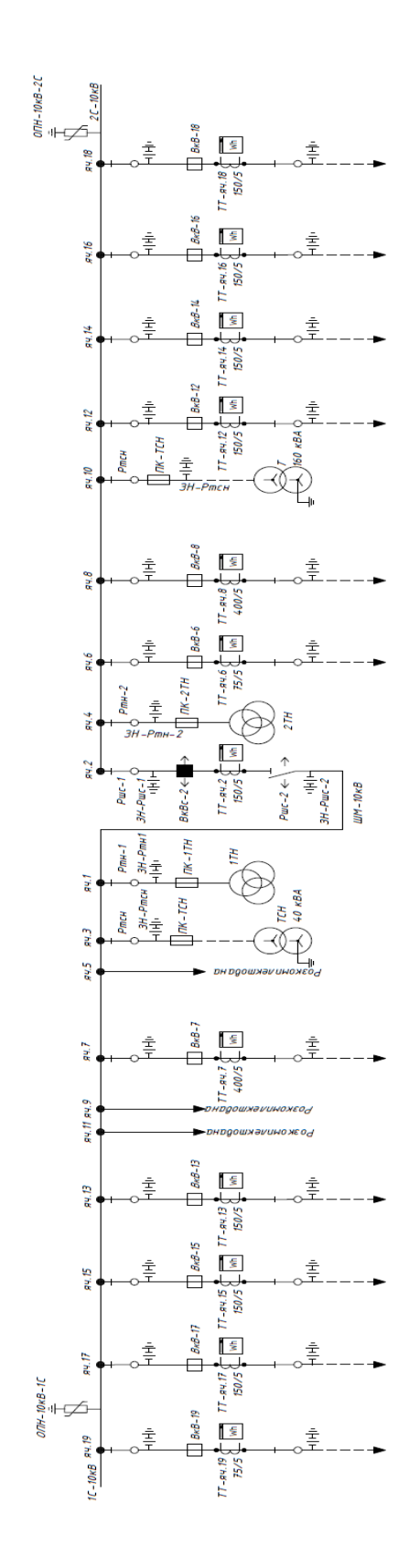

РЛ-10/0,4кВ
### ДОДАТОК Д

#### План РП ПАТ «Маяк» з нанесенням потоків

# План РП Масштаб 1:100

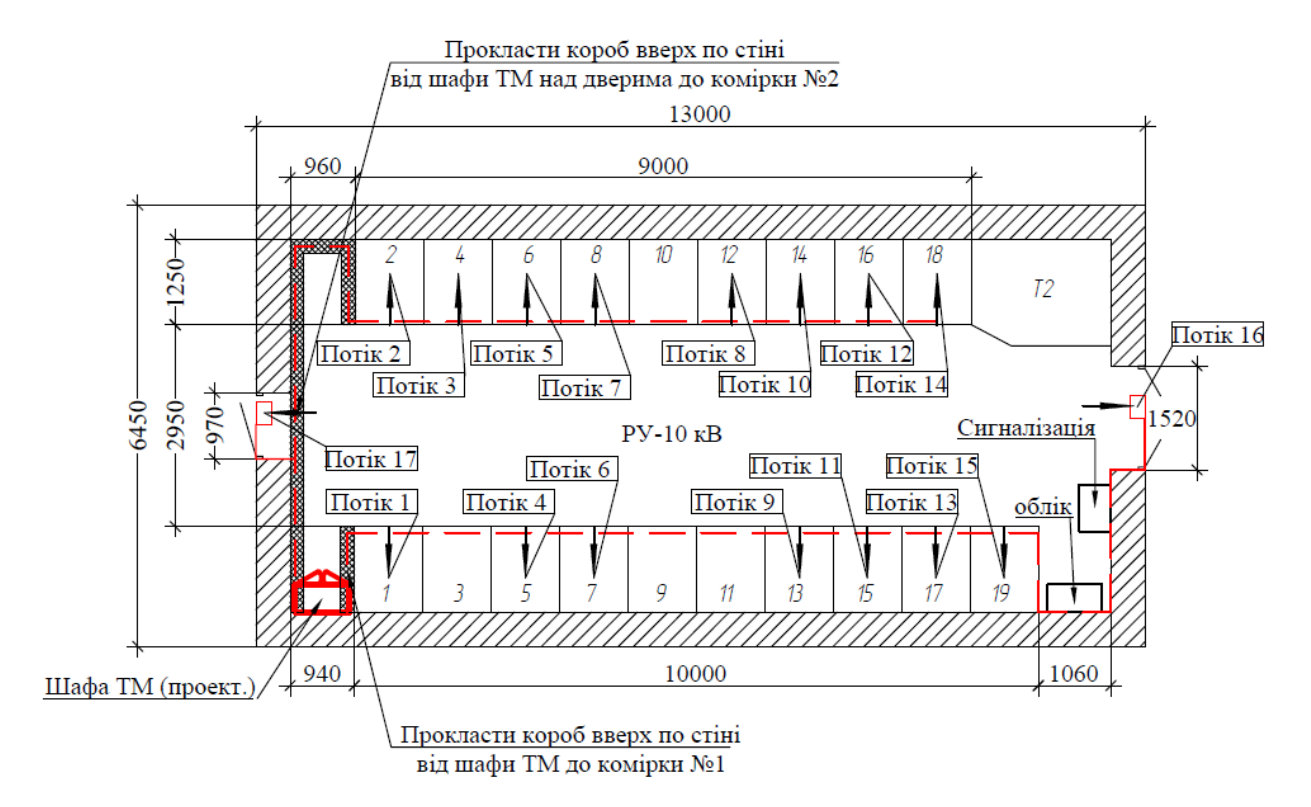

ДОДАТОК Е Схема електрична принципова. Телесигналізація

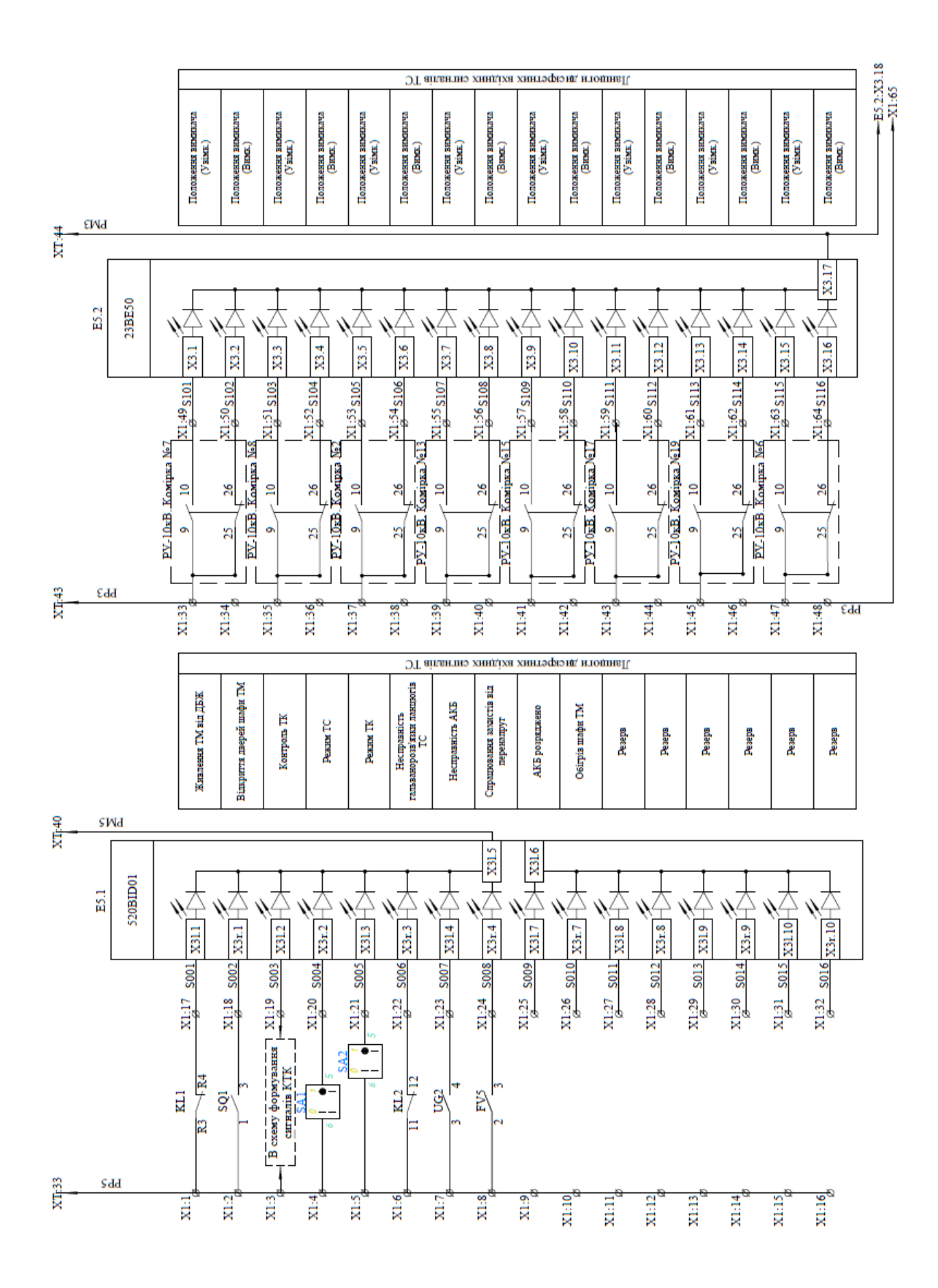

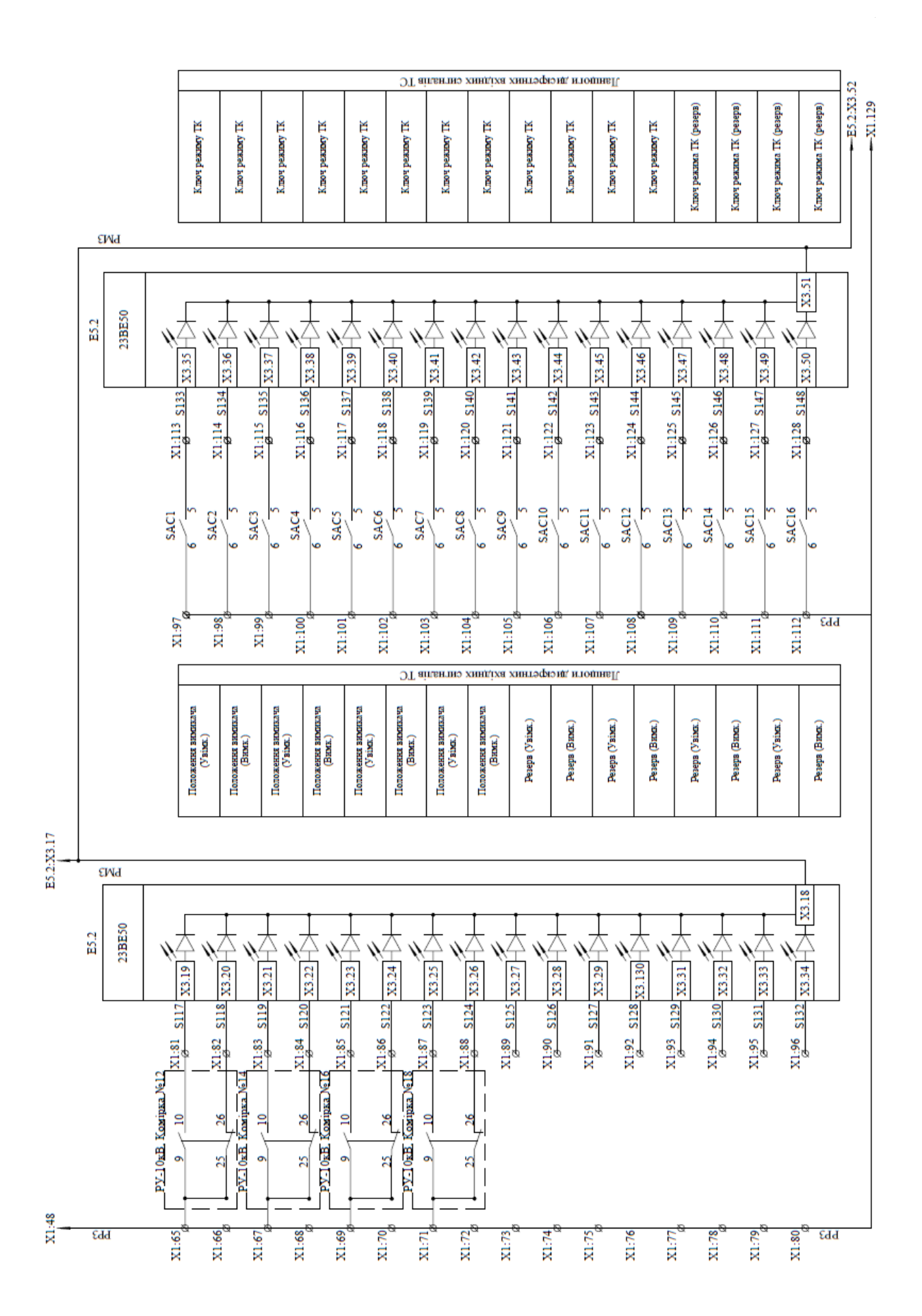

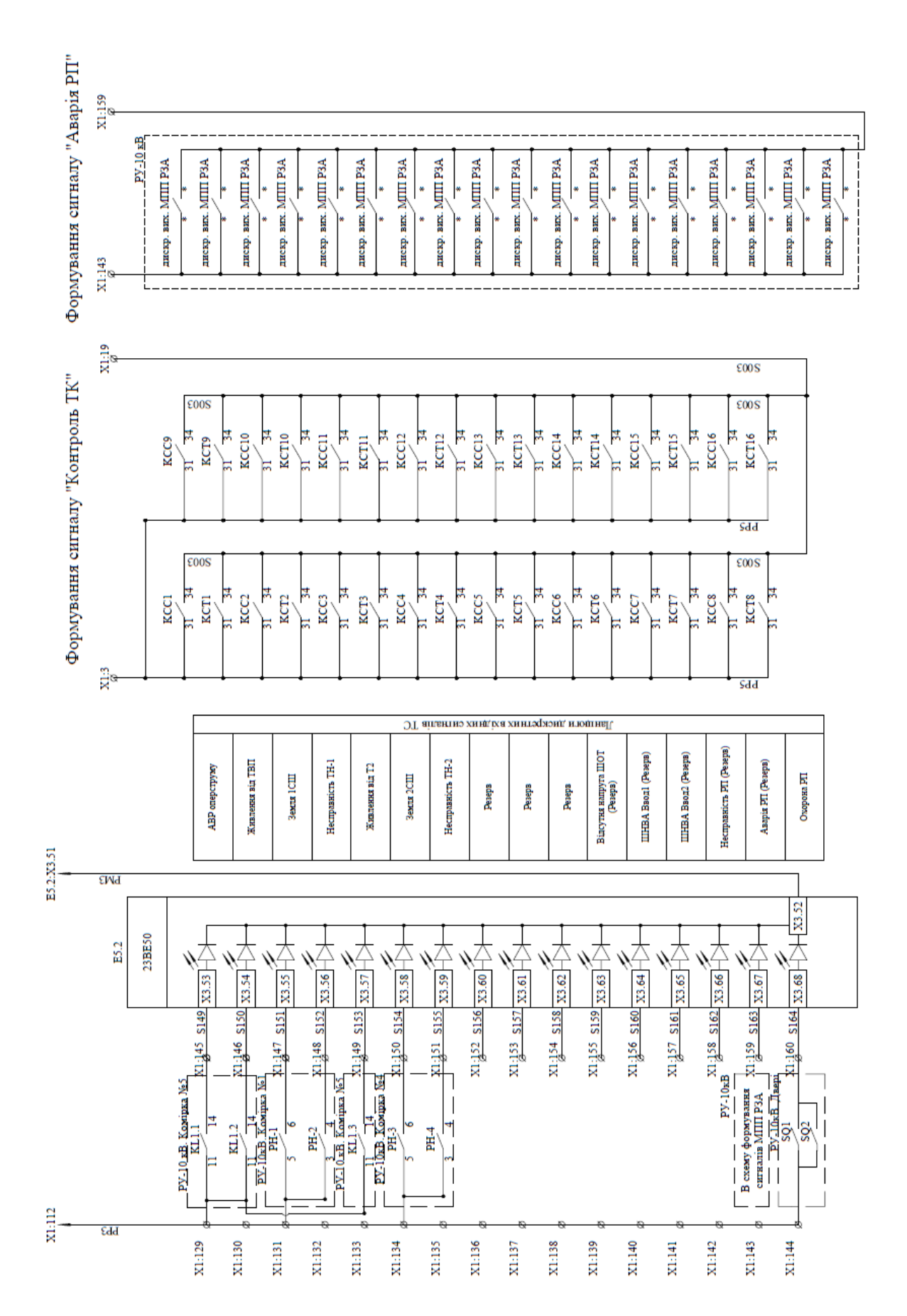

 $\frac{1}{4}$ 

 $\rm \,$  ДОДАТОК Є $\rm \,$  Схема електрична принципова. Телекомунікація

|       | ЯТ аітвитнэ хнидіхна хнитэфіэнд, итошнвІ!                                                                                                    |            |
|-------|----------------------------------------------------------------------------------------------------|------------|
|       | комприоз<br>комјых мје 13<br>комірки ур 13<br><b>ПАЯ напром</b><br>Гайлюцімох<br><b>SIM scredinose</b><br>егам надімож<br>озу нифиох<br>корувания внивя уров<br>компония внимания<br>моненимия книгилдээд<br>когчески внимания мод<br>конехнолия внивалося<br>конехники внива (doy<br>коненных книжему<br>коменных книги бару                                                                                                    |            |
|       | Відключення РФ<br>Відключення РФ<br>Відключення РФ<br>Відключення Рф<br>Відключення РФ<br>Відключення РФ<br>Відключення РФ<br>Відключення РФ<br>Загальний РФ<br>Загальний РФ<br>Загальный РФ<br>Загальний РФ<br>Загальний РФ<br>Загальний РФ<br>Загальний РФ<br>Загальний РФ<br><b>Увімкнення</b><br>Увімкнення<br>Увімкнення<br>Увімкнення<br>Вимкнення<br>Увімкнення<br>Вимкнення<br>Вимкнення<br>Бимкнення<br>Вимкнення<br><b>Увімкнення</b><br>Бимкнення<br><b>Увімкнення</b><br><b>Увімкнення</b><br>Бимнення<br>Бимкнення<br>Загальний<br>Загальний<br>Загальний<br>Загальний<br>Загальний<br>Загальний<br>Загальний<br>Загальний                                                                                                    |            |
|       | j.<br>$\frac{1}{PY-10xB}$ ланцюги ТК "Вимк. РФ"<br>$\frac{PY-10xB}{10xB}$ Комриз Nell $\frac{1}{PY}$ "Узімк."<br>————— В ланцюги ТК "Вимк. РФ"<br>PY-10кВ. Комприз №6<br>————— В ланцюги ТК "Увляк."<br>$\frac{-1}{PV - 10\pi B}$ , Kompan TK "Bmsr, P $\Phi$ "<br>PV-10xB, Kompan Ne2<br>—— В лашюги IX "Вимк. РФ"<br>PY-10xB. Комряз №17<br>—— В лашюги IX "Узімк."<br>$-$ В данцюги ТК "Вимк РФ"<br>В ланцюги ТК "Вимк."<br>В ланцюги ТК "Вимк."<br>В ланцюги ТК "Увімк<br>Вланцюги ТК "Увімк<br>"YBIMK<br>-В ланцюги ТК "Увімк<br>Вланцюги ТК "Вимк."<br>"Вимк.<br>В ланцюги ТК "Вимк.<br>В ланцюги ТК "Вимк<br>"Banck<br>В ланцюги ТК "Вимк<br>В ланцюги ТК "Вимк<br>ШУ кіл включення<br>ШУ кіп включення<br>ШУ кіл включення<br>ШУ кіл включення<br>ШУ кіл включення<br>ШУ кіл включення<br>ШУ кіл включення<br>ШУ кіл включення<br>ланцюги ТК<br>В ланцюги ТК<br>- В ландоги ТК<br>РУ-10кВ. Комрка №8<br>PV-10 <sub>KB</sub> . Komipka Ne7<br>HIV xin P¢<br><b>IIIV</b> xin P¢<br><b>HIV</b> sin P¢<br>HIV xin P¢<br><b>IIIV</b> sin P¢<br><b>IIIV</b> xin P¢<br>HIV sin P¢<br>HIV sin P4<br>m<br>X3:10<br>$\frac{\frac{1}{12}}{\frac{1}{12}}$<br>$\frac{1}{12}$<br>$\frac{1}{12}$<br>$\frac{1}{12}$<br>X3:19<br>X3:30<br>$\Lambda$ $X_2^3$ :11<br>$014A \frac{X3.16}{6}$<br>$\frac{\text{N3:18}}{6}$<br>X3:14<br>X3:20<br>2014BX3:17<br>$0.064$ X3:26<br>$\frac{\text{N}^2}{2}$<br>$018A^{X3.36}$<br>$\frac{\log \frac{1537}{6}}{\log 38}$<br>$\begin{array}{c} \frac{X_{2}^{5},25}{X_{2}^{5},22} \\ \frac{X_{2}^{5},22}{X_{2}^{5},23} \end{array}$<br>X3:29<br>$\frac{6}{216}$<br>$1017A^{X3.31}$<br>2017BX3:32<br>X3:39<br>$\times 3,40$<br>X3:24<br>$A^{X3:21}_{6}$<br>X3.28<br>$\times 3.34$<br>X3:33<br>X <sub>2</sub><br>$X_2^3$ :9<br>$\mathbb{Z}^4$<br>X3:5<br>$\frac{X_3^2}{6}$<br>X3.8<br>X3:1<br>$\frac{6}{12}$<br>C011A<br>2012B<br>C012<br>2013<br>CIOZ<br>ā<br><b>SAC6</b><br><b>SAC8</b><br><b>SAC3</b><br>SAC <sub>4</sub><br>SACS<br>SAC2<br><b>SAC</b><br><b>SAC</b><br>C1001D<br>C001B<br>C006D<br>C001A<br><b>COOLE</b><br>C002B<br>C003D<br>C003E<br>CO03B<br>C003C<br>C004D<br>C004B<br>C005D<br><b>COOSE</b><br>C005B<br>C005C<br>C006B<br>$\cos$<br>C007E<br>C007B<br>C008D<br>C008E<br>C008B<br>C008C<br>C002D<br>C002A<br>C002E<br>C002C<br>C003A<br>C004E<br>C005A<br>C006A<br><b>COO6E</b><br>C007A<br>C007C<br>C008A<br>C001C<br>C004A<br>C004C<br>C006C<br><b>TE</b><br>$\frac{1}{\sqrt{2}}$<br>$11\sqrt{14}$<br>$\mathbb{F}$<br>Я,<br>칀<br>₫<br>$\lambda$<br>$\frac{1}{2}$<br><b>KCC6</b><br>$\lambda$<br>KCC <sub>2</sub><br>Ξ<br>$\mathbf{z}$<br>$\frac{1}{2}$<br>$\overline{24}$<br>$\tilde{\gamma}$<br>KCC4<br>Ξ<br>7<br>Ξ<br>$\overline{24}$<br><b>KCC8</b><br>RCC3<br>21/24<br>KCCS<br>Ξ<br>Ξ<br><b>RCCI</b><br>KCC7<br>$21 - 24$<br><b>KCT<sub>8</sub></b><br>۴<br>ΣZ<br>ήć<br>È<br>È<br>È<br>ੜੇ<br>È<br>à<br>٩<br>₹<br>ನ<br>E<br>Ч<br>ಸ<br>ā<br>ನ<br>∃<br>ನ<br>ನ<br>ನ<br>ដ<br>ನ<br>5<br><b>COOIF</b><br><b>C004F</b><br>C005F<br>C003F<br><b>C006F</b><br>C002F<br>C007F<br>C008F |            |
|       | зимналем<br>Проміжне<br>вимикачем<br>Проміжне<br>знинкачем<br>вимнкачем<br>Проміжне<br>зимнызчех<br>Проміжне<br>керування<br>жаркитика<br>Проміжне<br>керування<br>зимнкачех<br>Проміжне<br>керування<br>зимнызчем<br>Проміжне<br>керування<br>Проміжне<br>керування<br>керування<br>керування<br>керування<br>pene<br>pene<br>pene<br>pene<br>pene<br>pene<br>pene<br>pene                                                                                                    |            |
| X1:42 | 9Md<br>9Md<br>Q<br>¢<br>KCCS<br>KCC6<br>Ą<br><b>KCC8</b><br>Ņ<br><b>KCC1</b><br><b>SCC3</b><br>SCC<br>ą<br>KCT2<br>KCT3<br>KCT6<br>KCT4<br>kCTS <sup>4</sup><br>KCTS <sup>4</sup><br>KCT<br>ŗΩ<br>₹<br>₹<br>₹<br>₹<br>C001K<br>X2.09 C005K<br>C007K<br>X2.015 COOSE<br>C006R<br>C <sub>002</sub> <sub>K</sub><br>C004<br>C001I<br>C002I<br>$\frac{1}{2}$<br>C0031<br>C004I<br>$\overline{\text{22.010}}\frac{\text{C0051}}{}$<br>C006I<br>$\frac{18000}{2}$<br>$\overline{C}007\overline{1}$<br>X1.06<br>X2.011<br>$\overline{\text{X2.013}}$<br>X1.03<br>X1.05<br>X1.01<br>X1.04<br>X1.08<br>X1.02<br>X1.07<br>$\times 012$<br>X2.014<br>X2.016<br>23BA40<br>CO16<br>COIO<br>$\frac{12}{2}$<br>COIS<br>CO <sub>13</sub><br>C <sub>014</sub><br>$\frac{1}{2}$<br>Č6<br>$\tilde{c}$<br>$\frac{1}{2}$<br>CO <sub>3</sub><br>Č4<br>ĉ,<br>ĉ,<br>EZI<br>ē<br><b>CO2</b><br>X1.C6<br>X2.C10<br>X2C14<br>$\overline{\text{vac}}$<br>XLC <sub>3</sub><br>X <sub>2</sub> CII<br>X1.C4<br>XLC8<br>X2C9<br>$_{\rm 22\,GHz}$<br>X2.C16<br>XLCI<br>X1.C2<br>X1.C3<br>XLC7<br>$_{\rm X2C13}$                                                                                                    | KCC9: A2   |
| XT:35 | 9d <sub>d</sub><br>9d <sub>d</sub>                                                                                                    | E7.2-X1.C1 |

 $\frac{1}{2}$ 

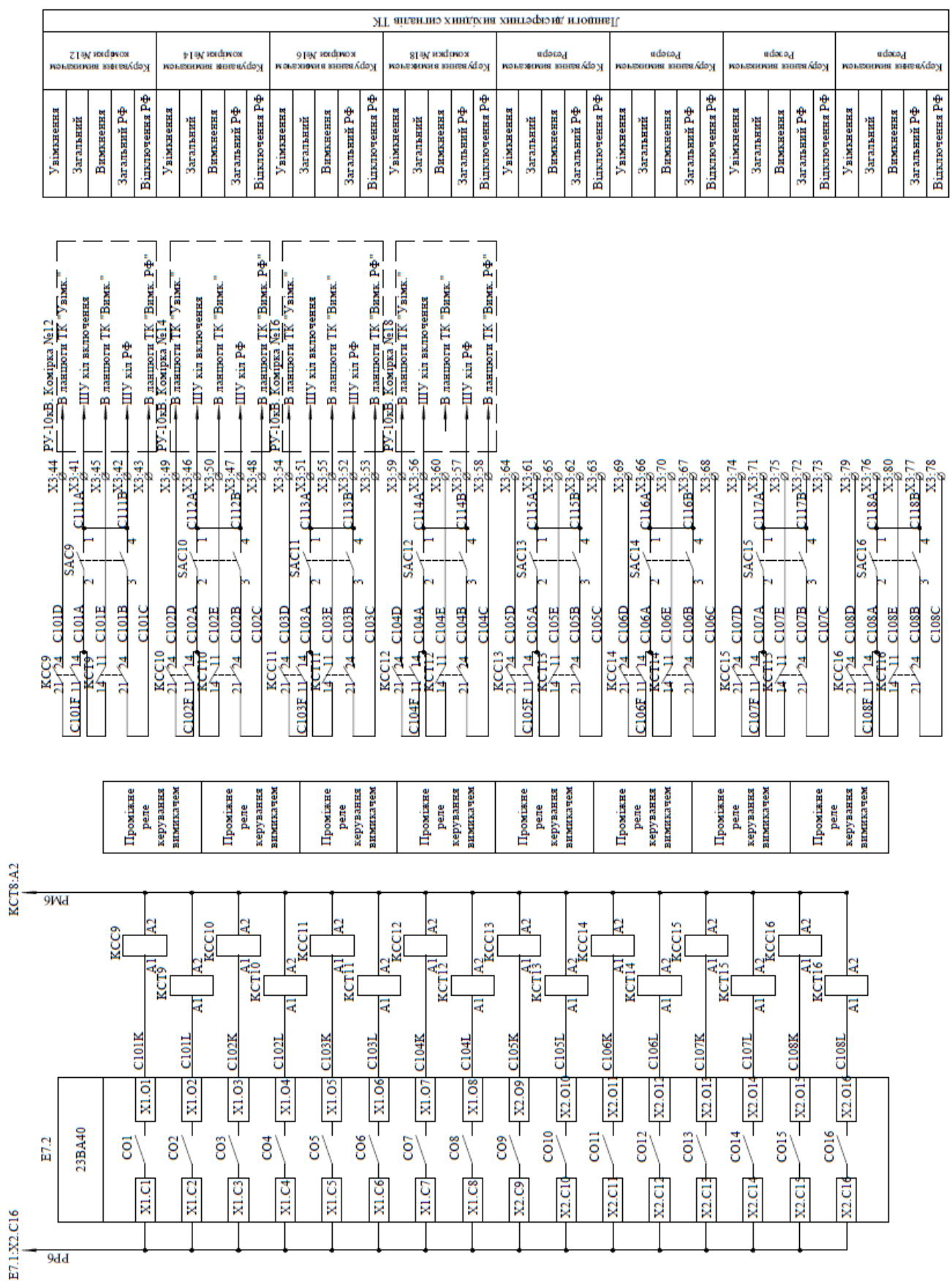

ДОДАТОК Ж Схема електрична принципова живлення шафи телемеханіки

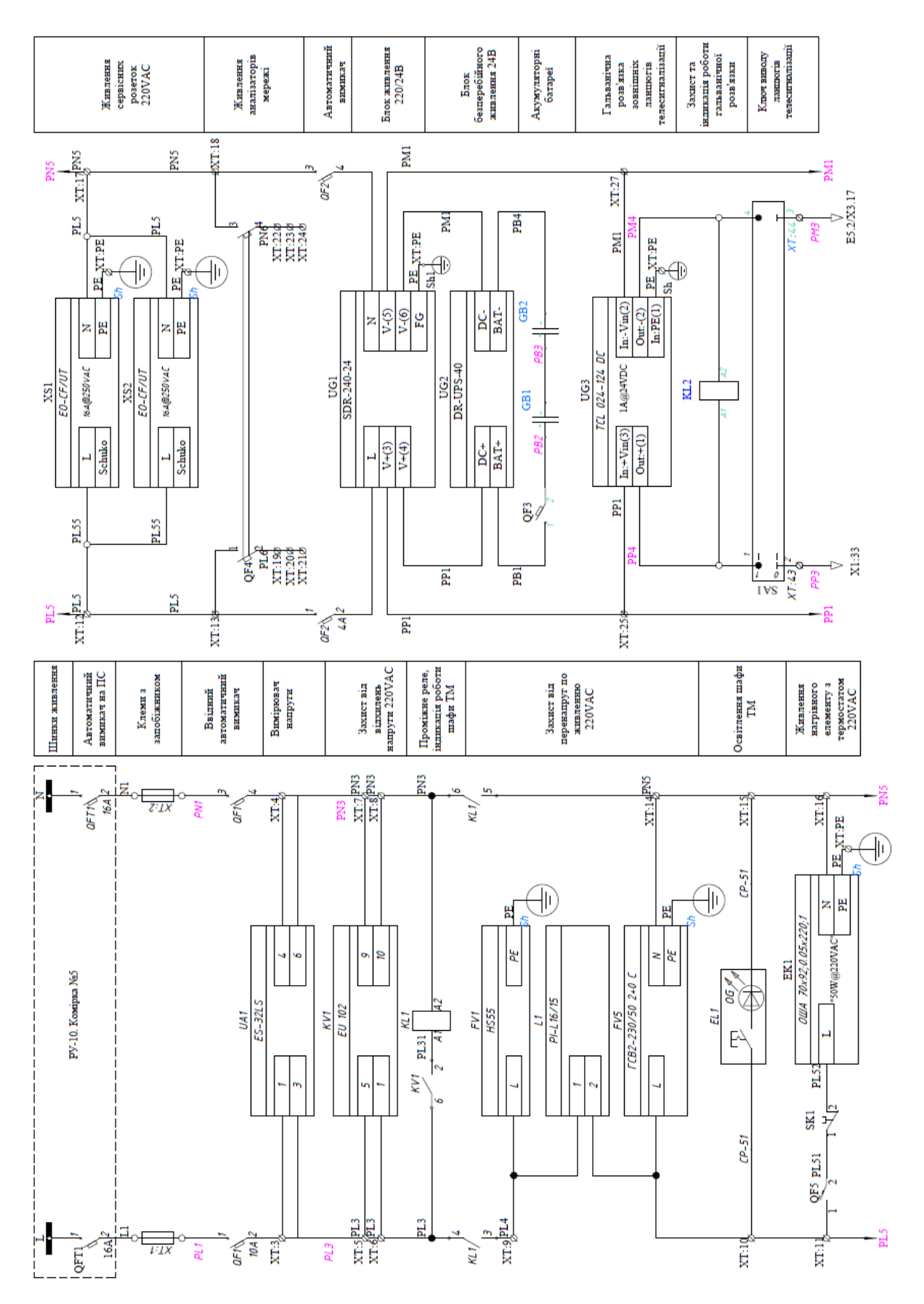

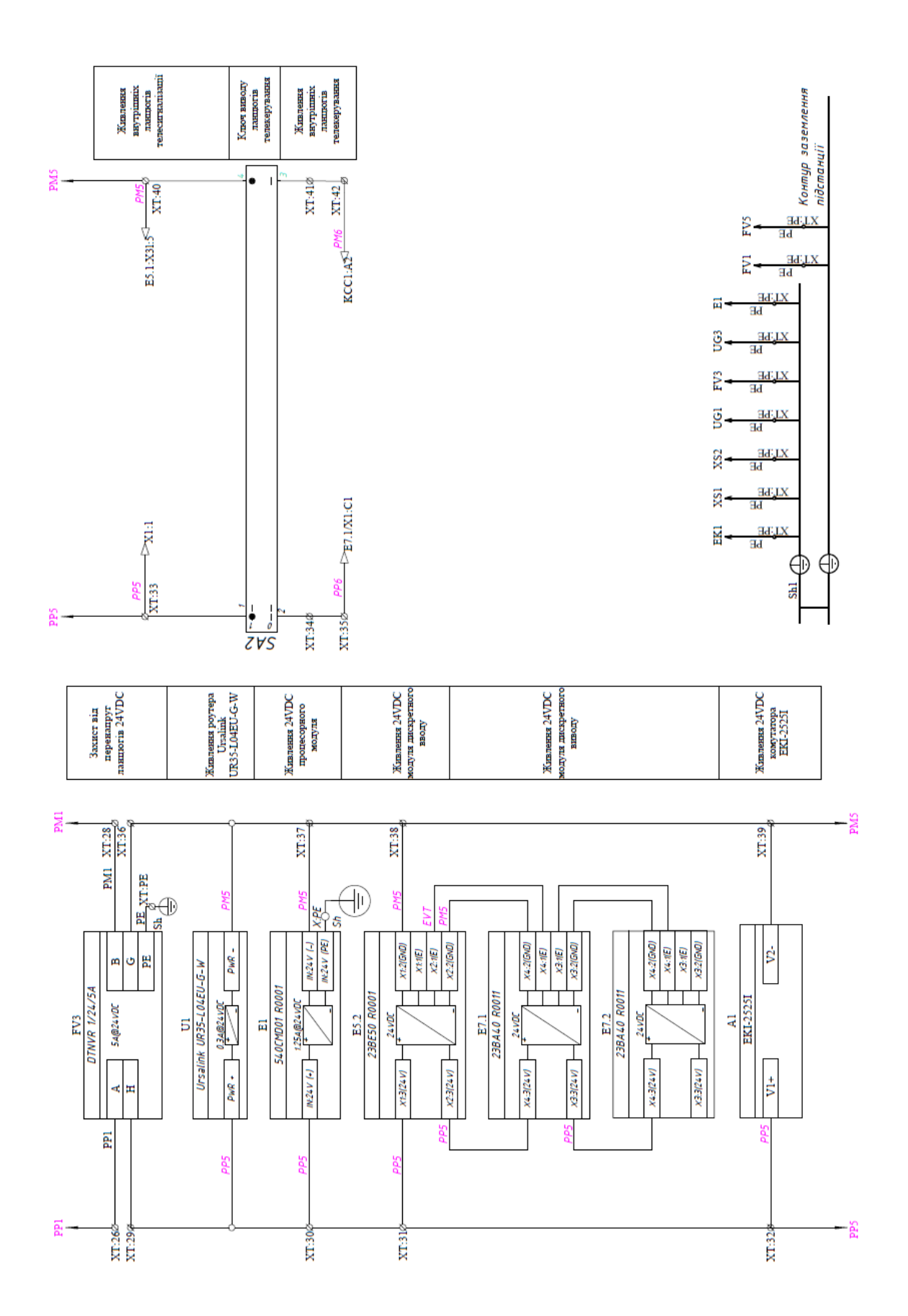

 $\frac{1}{1}$ 

#### ДОДАТОК З

# **ПРОТОКОЛ ПЕРЕВІРКИ НАВЧАЛЬНОЇ (КВАЛІФІКАЦІЙНОЇ) РОБОТИ**

Назва роботи: Підвищення ефективності функціонування системи електропостачання Приватного акціонерного товаривства «Маяк», місто Вінниця шляхом впровадження засобів телемеханіки та телекомунікацій.

Тип роботи: Магістерська кваліфікаційна робота.

Підрозділ: Кафедра електротехнічних систем електроспоживання та енергетичного менеджменту.

Науковий керівник: д.т.н. професор Бурбело М.Й.

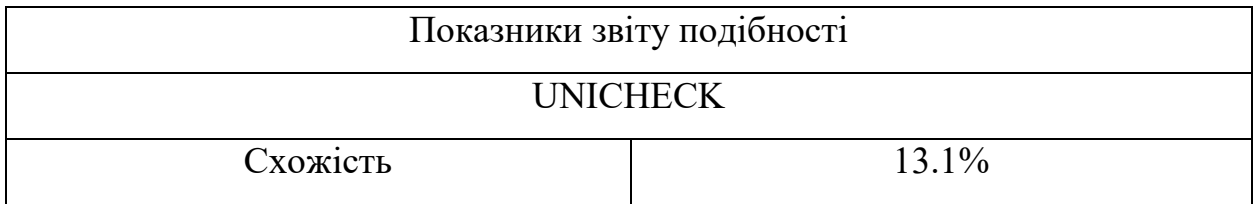

Аналіз звіту подібності

Запозичення, виявлені у роботі, оформлені коректно і не містять ознак плагіату.

Заявляю, що ознайомлений з повним звітом подібності, який був згенерований Системою щодо роботи.

Автор Верестюк Д.Р.

Опис прийнятого рішення

Магістерська кваліфікаційна робота допускається до захисту

Особа відповідальна за перевірку Побода Ю.В.

Керівник роботи Прурбело М.Й.

Експерт Бурбело М.Й., зав кафедри ЕСЕЕМ